## MICROPROCESSING FUNDAMENTALS

SEMINAR WORKBOOK

A SHORT COURSE FOR

SCIENTISTS AND ENGINEERS

BY

RAYMOND N. BENNETT

AND

DR. JOSEPH B. ROSS

AMERICAN INSTITUTE

FOR

PROFESSIONAL EDUCATION

CARNEGIE BUILDING HILLCREST RD. MADISON, N. J. 07940

#### PREFACE

As in learning to drive a car, a microprocessor must be practiced with. You cannot really learn how to use one from just reading books alone. This course includes a microcomputer and more information than can be covered in a three-day seminar; because it is the authors' purpose to give you sufficient background, written material, and hardware to be able to design a microcomputer system. BUT THIS CANNOT happen if the student does not study ALL the information given with the course and build up a system using the KIM-1.

| COURSE OUTLINE                                                                                                    | 1-1                                                                           |
|----------------------------------------------------------------------------------------------------|-------------------------------------------------------------------------------|
| READING ASSIGNMENTS                                                                                                    | 2-1                                                                           |
| EXPERIMENTS                                                                                                    | 3-0                                                                           |
| EXP. #1 EXP. #2 EXP. #3 EXP. #4 EXP. #5 EXP. #6                                                                                                    | 3-1<br>3-3<br>3-6<br>3-8<br>3-9<br>3-10                                       |
| LOGIC AND INTERFACE DEVICES                                                                                                    | 9                                                                             |
| I. NON-INVERTING BUFFER II. INVERTING BUFFER III. AND GATE IV. NAND GATE V. OR GATE VI. NOR GATE VII. EXCLUSIVE-OR GATE VIII. EXCLUSIVE-NOR GATE IX. DISCUSSION OF LOW-TRUE LOGIC | 4.1-1<br>4.1-2<br>4.1-3<br>4.1-4<br>4.1-5<br>4.1-6<br>4.1-7<br>4.1-8<br>4.1-8 |
| FLIP-FLOPS  I. R-S LATCH  II. R-S FLIP-FLOP  III. D-TYPE FLIP-FLOP  IV. J-K TYPE FLIP-FLOP  V. T-TYPE FLIP-FLOP                                                                   | 4.2-1<br>4.2-1<br>4.2-2<br>4.2-2<br>4.2-2                                     |
| DECODERS/DEMULTIPLEXERS                                                                                                    | 4.3-1                                                                         |
| ENCODERS/MULTIPLEXERS                                                                                                    | 4.4-1                                                                         |
| INTERFACE DEVICES OPEN-COLLECTOR LOGIC TRI-STATE LOGIC BUS TRANSCEIVERS                                                                                                    | 4.5-1<br>4.5-2<br>4.5-4                                                       |
| ANALYZING SOFTWARE PROBLEMS                                                                                                    |                                                                               |
| 5.0 THE SOFTWARE DESIGN PROCEDURE                                                                                                    | 5-1                                                                           |
| 5.1 STEP 1: DEFINE THE PROBLEM                                                                                                    | 5-2                                                                           |
| 5.2 STEP 2: PARTITION THE PROBLEM INTO FUNCTIONAL BLOCKS                                                                                                    | 5-9                                                                           |
| 5.3 STEP 3: ALGORITHM DEVELOPMENT<br>FOR EACH PARTITION                                                                                                    | 5-12                                                                          |

| ANAT  | YZTNG SO  | FTWARE PROBLEMS (CONTINUED)               |                                                                                                    |
|-------|-----------|-------------------------------------------|----------------------------------------------------------------------------------------------------|
| 24124 |           |                                           |                                                                                                    |
|       | 5.4 OB    | JECTIVES TO FLOWCHARTS                    | 5-20                                                                                                    |
|       | 5.5 PR    | OCEDURES AFTER ALGORITHM DEVELOPMENT      | 5-22                                                                                                    |
|       | QUI       | estions                                   | 5-23                                                                                                    |
|       |           |                                           |                                                                                                    |
| THE   | HARDWARE, | SOFTWARE APPROACH TO MICROCOMPUTER DESIGN |                                                                                                    |
|       | INTRODUC  | CTTON                                     | 6-1                                                                                                    |
|       | 3         | CORPO 2015 VOID.                          |                                                                                                    |
|       | 6.1 HA    | RDWARE COST                               | 6-2                                                                                                    |
|       |           | SYSTEM SPEED                              | 6-2                                                                                                    |
|       |           | MEMORY REQUIREMENTS                       | 6-3                                                                                                    |
|       |           | I/O REQUIREMENTS                          | 6-5                                                                                                    |
|       |           | PERIPHERAL DEVICES                        | 6-7                                                                                                    |
| - 3   |           | DEVICE SUPPORT                            | 6-7                                                                                                    |
|       | 6.1.6     | MICROPROCESSOR HARDWARE                   | 6-9                                                                                                    |
|       |           | SELECTION SUMMARY                         | . *                                                                                                    |
|       | 6.2 SOF   | FTWARE COSTS                              | 6-9                                                                                                    |
|       | N. T.     | ***                                       |                                                                                                    |
| 10    | 6.2.1     | PROCESSOR ORGANIZATION                    | 6-10                                                                                                    |
|       | 6.2.2     | PROGRAM-STRUCTURE                         | 6-11                                                                                                    |
|       | 6.2.3     | IMPLEMENTATION LANGUAGE                   | 6-11                                                                                                    |
|       | 6.3 SYS   | STEM COSTS                                | 6-12                                                                                                    |
|       |           |                                           | 6-12                                                                                                    |
|       |           | DEVELOPME NT COSTS                        | 6-13                                                                                                    |
|       |           | MODIFICATION COSTS                        | The state of the state of the s |
|       | 6.3.3     | MAINTENANCE COSTS                         | 6-14                                                                                                    |
|       | 6.4 A P   | PERSPECTIVE ON COSTS                      | 6-15                                                                                                    |
|       |           |                                           |                                                                                                    |
|       | 6.5 TRA   | DING OFF SOFTWARE AND HARDWARE            | 6-16                                                                                                    |
|       | 6.5.1     | CONDITIONS WHICH LEAD TO                  | 6-16                                                                                                    |
|       | 0.,.1     | DESIGN TRADE OFFS                         |                                                                                                    |
|       | 652       | SYSTEM SPEED PROBLEMS                     | 6-17                                                                                                    |
|       |           | SYSTEM COST PROBLEMS                      | 6-20                                                                                                    |
|       | 0.,.,     | SISIEM COSI MODERNO                       | •                                                                                                    |
|       | 6.6 HAR   | DWARE SPEED TRADE OFFS                    | 6-21                                                                                                    |
|       | 6.6.1     | PROCESSORS AND MEMORIES                   | 6-21                                                                                                    |
|       |           | DECODE LOGIC                              | 6-22                                                                                                    |
|       |           | MEMORY BUFFERS                            | 6-22                                                                                                    |
|       |           | SPECIALIZED INTERFACE DEVICES             | 6-23                                                                                                    |
|       | 6.6.5     | INTERRUPTS                                | 6-24                                                                                                    |
|       | 3.0.7     |                                           |                                                                                                    |
|       | 6.7 SOF   | TWARE TRADE OFFS                          | 6-25                                                                                                    |
|       | 6.7.1     | PROGRAM LOOPS AND SUBROUTINES             | 6-25                                                                                                    |
|       |           |                                           |                                                                                                    |

| 6.7.2 FUNCTIONAL COMPUTATIONS 6.7.3 REPEATED COMPUTATIONS | 6-26<br>6-27 |
|-----------------------------------------------------------|--------------|
| 6.8 SUMMARY                                               | 6-27         |
| REPRESENTING BINARY DATA                                  | 7-1          |
|                                                           |              |
| NUMBER SYSTEM CONVERSIONS                                 |              |
| DECIMAL TO BINARY                                         | 8-1          |
| BINARY TO DECIMAL                                         | 8-1          |
| DECIMAL TO OCTAL                                          | 8-3          |
| OCTAL TO DECIMAL                                          | 8-3          |
| DECIMAL TO HEXADECIMAL                                    | 8-4          |
| HEXADECIMAL TO DECIMAL                                    | 8-5          |
| CONVERSIONS -                                             |              |
| OCTAL TO BINARY,                                          | 8-5          |
| HEXADECIMAL TO BINARY,                                    |              |
| OCTAL TO HEXADECIMAL;                                     |              |
| AND BACK                                                  |              |
|                                                           |              |
|                                                           |              |
| BCD NUMBERS                                               | 9-1          |
|                                                           |              |
|                                                           |              |
| BINARY FRACTIONS                                          | 10-1         |
|                                                           |              |
|                                                           |              |
| BINARY ARITHMETIC AND LOGIC INSTRUCTIONS                  |              |
|                                                           |              |
| 11.1 COMPUTER ARITHMETIC INSTRUCTIONS                     | 11-1         |
|                                                           |              |
| 11.1.1 TWO'S COMPLEMENT NOTATION                          | 11-1         |
| 11.1.2 BINARY ARITHMETIC                                  | 11-3         |
|                                                           |              |
| 11.2 COMPUTER LOGIC INSTRUCTIONS                          | 11-5         |
|                                                           |              |
| 11.2.2 LOGIC COMPLEMENT                                   | 11-5         |
| 11.2.2 LOGIC AND                                          | 11-6         |
| 11.2.3 LOGIC OR                                           | 11-6         |
| 11.2.4 LOGIC XOR                                          | 11-7         |
|                                                           |              |
| APPENDICES                                                |              |
|                                                           |              |
|                                                           |              |
| A. MODIFIED 6500 OP CODE TABLE                            | A-1          |
|                                                           | *            |
| B. KIM INFORMATION                                        |              |
|                                                           |              |
| KIM PROGRAM DATA SHEET                                    | B-1          |
|                                                           |              |
| KIM BLOCK DIAGRAM                                         | B-2          |
|                                                           |              |
| KIM INTERFACING DATA SHEET                                | B-3          |

| KIM MONITOR IMPORTANT ADDRESSES                                                                                                    | B - 4                                                                                                    |
|----------------------------------------------------------------------------------------------------|----------------------------------------------------------------------------------------------------|
| C. COLLECTED KIM SOFTWARE                                                                                                    |                                                                                                    |
| DISPLAY ROUTINE DIRECTORY VU TAPE SUPERTAPE TAPE DUPE MOVE-A-BLOCK HEX DUMP FREQUENCY COUNTER ANALOG TO DIGITAL CONVERSION DEMO REAL-TIME CLOCK TIMER HEDEC BINARY MULTIPLICATION AND DIVISION 16 BIT SQUARE ROOT LUNAR LANDER HORSE RACE ONE-ARMED BANDIT KIMMAZE MUSIC MACHINE HUNT THE WUMPUS | C-1<br>C-2<br>C-3<br>C-4<br>C-7<br>C-8<br>C-11<br>C-13<br>C-14<br>C-15<br>C-16<br>C-22<br>C-23<br>C-26<br>C-27<br>C-28<br>C-31 |
| D. KIM DEMONSTRATION TAPE                                                                                                    |                                                                                                    |
| INDEX<br>PROGRAM HEX DUMPS                                                                                                    | D-1<br>D-2                                                                                                    |
| E. SPECIAL APPLICATIONS                                                                                                    |                                                                                                    |
| EIGHT BIT A TO D CONVERSION MULTICHANNEL ANALOG INTERFACE                                                                                                    | E-1<br>E-3                                                                                                    |
| F. KIM/6500 INFORMATION SOURCES                                                                                                    |                                                                                                    |
| KIM SOFTWARE SOURCES 6500 MICROPROCESSOR SUPPLIERS                                                                                                    | F-1<br>F-3                                                                                                    |
| G. GENERAL REFERENCE INFORMATION                                                                                                    |                                                                                                    |
| H. TTL REFERENCE SHEETS                                                                                                    |                                                                                                    |
| I. MOS TECHNOLOGY DATA SHEETS                                                                                                    |                                                                                                    |
| J. MICROCOMPUTER BIBLIOGRAPHY                                                                                                    |                                                                                                    |
| K GLOSSARY OF COMMONLY HISED TERMS                                                                                                    |                                                                                                    |

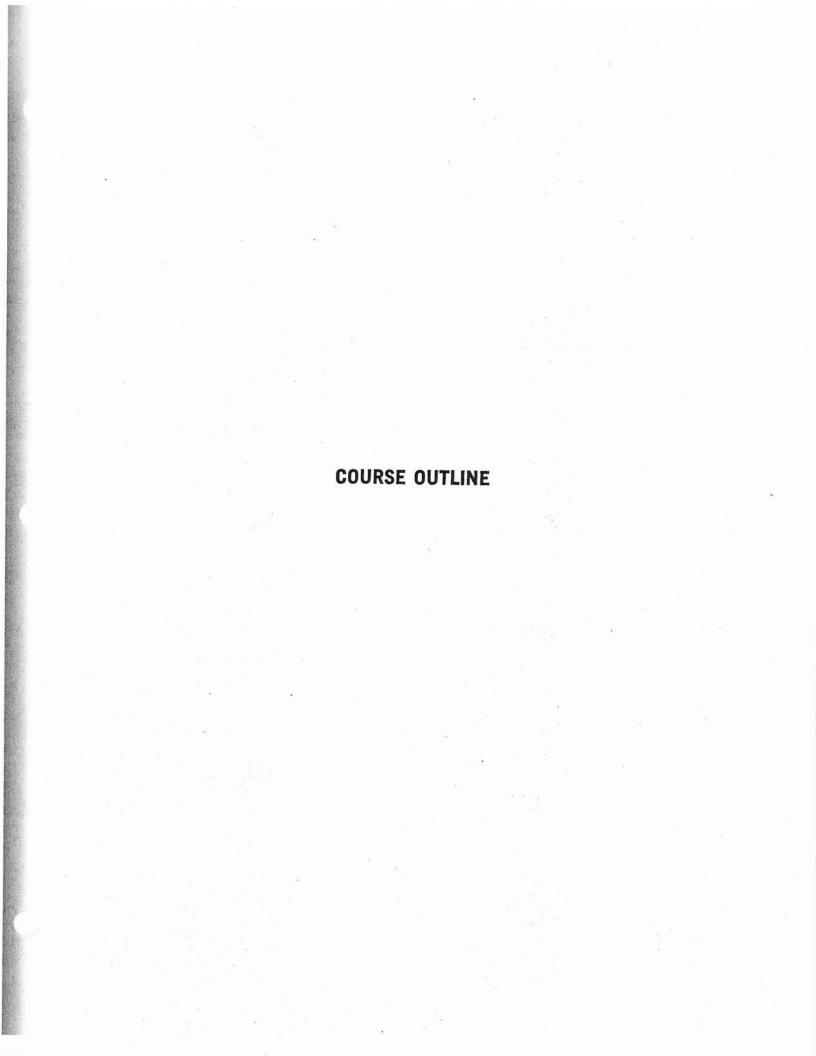

### MICROPROCESSING FUNDAMENTALS

#### COURSE OUTLINE

#### FIRST DAY

- I. Introduction to Microprocessors and Microcomputers
  - A. Hardware
  - B. Software
  - C. Number systems
- II. Operating a Typical Microcomputer: The KIM-1
  - A. Examining and modifying memory
  - B. Loading and running sample programs
  - C. Using the KIM audio cassette system
  - D. Using the single step mode
- III. Experiment 1: Loading and Running a Simple Program
- IV. Microcomputer Architecture and Elementary Programming
  - A. Simplified CPU model
  - B. Data, address, and control buses
  - C. Memory and I/O addressing
  - D. The KIM monitor
  - E. A selected subset of instructions
- V. Programming Examples
  - A. Parallel data input and output
  - B. Use of the KIM-1 keyboard and display
- VI. Experiment 2: Parallel Data Input and Output

#### SECOND DAY

- 1. Interfacing Microcomputers to External Devices
  - A. Using programmable I/O lines for device control
  - B. Device control software techniques
  - C. Common interface devices
  - D. Analog input and output techniques
- II. Experiment 3: Controlling External Devices
- III. Further Software
  - A. Flags and conditional branches
  - B. Counting and timing loops

#### THIRD DAY

- I. Advanced Software
  - A. Binary and decimal arithmetic
  - B. Indexed addressing
  - C. Indirect addressing
- II. Interval Timers and Interrupts
  - A. Using an interval timer for time delays
  - B. The 6502 interrupt system
  - C. Interval timer triggered interrupts
  - D. Interrupt applications
- III. Experiments 5 and 6: Using the Interval Timer and Interrupts
- IV. Serial Data Input and Output

  - A. The KIM-1 serial I/O system
    B. 20 mA current loop and RS-232 interfaces
  - C. The ASCII code
  - D. KIM monitor routines for serial I/O
- IV. Further Topics as Requested

READING ASSIGNMENTS

#### READING ASSIGNMENTS

It is virtually impossible to read all the written material given with this course in the two nights during which the course is given. This material is given with the course to facilitate a higher level of expertise than can be presented or absorbed in a three-day seminar. The reading assignments listed below are highly recommended in order to receive the most from the next day's lecture. These assignments ONLY cover the two nights of the course. Read these assignments for information and understanding, NOT FOR DETAILED knowledge.

|              | KIM-1 USER<br>MANUAL                                            | HARDWARE<br>MANUAL                                       | PROGRAM<br>MANUAL                                  | SEMINAR<br>WORKBOOK                 |
|--------------|-----------------------------------------------------------------|----------------------------------------------------------|----------------------------------------------------|-------------------------------------|
| FIRST NIGHT  | Chapter 1 Sections 2.1 thru 2.4 Chapter 3 Section 4.1 Chapter 5 | Sections 1.0 thru 1.2, 1.3.1, 1.3.3, 1.4 thru 1.4.1.2.4  | Chapter 1<br>Chapter 2                             | Basic Logic<br>Interface<br>Devices |
| SECOND NIGHT |                                                                 | Sections<br>1.3.2 thru<br>1.3.2.6<br>1.5 thru<br>1.6.4.3 | Chapters 3,4,5,6,7 Section 11.3, 11.3.1 Appendix H | Glossary of<br>Common Terms         |

#### AFTER COMPLETION OF THE SEMINAR:

You should reread all the reading assignments FOR DETAILED KNOWLEDGE. There are many sections of the KIM-1 USER MANUAL, HARDWARE AND PROGRAM MANUALS, that were not made reading assignments. This DOES NOT MEAN that they are unimportant or not relevant. The reading assignments were made a basic understanding for the lecture material. You should read FOR DETAILED KNOWLEDGE the entire set of manuals and the SEMINAR WORKBOOK. You will find all the information in the WORKBOOK, highly condensed and extremely useful.

EXPERIMENTS

#### KIM EXPERIMENTS

WARNING! Your KIM-1 experimental set-up operates on low voltage only.

#### EXPERIMENT 1 Loading and Running a Simple Program

1. KIM-1 Initialization:

Turn on 5V power. Press the RS key (reset). The display should light and show some random hex numbers.

Address Selection:

Press AD to put KIM in address entry mode (address entry mode is automatically selected after reset). Enter 0000 on the keyboard. Observe the display see 0000 in the left four digits. You are looking at location 0000 in the KIM-l read/write memory. The right two digits show the contents of this location. What are the contents? Look at the next location by pressing +. Continue pressing + to see what numbers are in your memory after system start up. Do you see a pattern to the numbers? Go to locations 0100, 0200, 0300, 0800, etc. and note the numbers you find. KIM read/write memory ranges from 0000 to 03FF. What numbers are found in locations where there is no physical memory?

3. Data Entry:

Go to address 0000. Put KIM into the data entry mode by pressing the DA key. Press various keys and observe the display. To go to the next address, press +. For practice enter the following data into the KIM-1 memory:

| address | data |  |
|---------|------|--|
| 0000    | 00   |  |
| 0001    | 01   |  |
| 0002    | 02   |  |
| 0003    | 03   |  |

The + key allows you to increment the address in either the AD or DA mode. How do you go to a lower address or to a much higher address? You must return to the address mode and key in the new address then continue data entry in the DA mode.

4. Loading a Canned Program:

Enter the program as listed on the coding sheet following this page. This program will cycle through the memory and display the contents of each location. For more information consult the program notes in your literature package.

PROGRAM: EXPERIMENT 1 - Display Routine

MICROPROCESSOR CODING SHEET

PAGE \_\_ OF \_\_

| LABEL         | ADDRESS | OP CODE | MNEMONIC                                | COMMENTS                                                                                                    |
|---------------|---------|---------|-----------------------------------------|----------------------------------------------------------------------------------------------------|
|               | 0000    | A2      |                                         | La Residence de la Companya de la Companya del Companya de la Companya del Companya de la Companya de la Compan |
|               | 0001    | 04      | *************************************** |                                                                                                    |
|               | 0002    | 8A      |                                         |                                                                                                    |
|               | 0003    | 48      |                                         |                                                                                                    |
|               | 0004    | A9      |                                         |                                                                                                    |
|               | 0005    | 62      |                                         |                                                                                                    |
|               | 0006    | 8D      |                                         |                                                                                                    |
|               | 0007    | 47      |                                         |                                                                                                    |
| S. C. Santing | 0008    | 17      |                                         |                                                                                                    |
|               | 0009    | 20      |                                         |                                                                                                    |
|               | 000A    | 19      |                                         |                                                                                                    |
|               | 000В    | 1F      | 29                                      |                                                                                                    |
|               | 000C    | 2C      |                                         |                                                                                                    |
|               | 000D    | 47      |                                         | 1 10.                                                                                                    |
|               | 000E    | 17      |                                         |                                                                                                    |
|               | 000F    | 10      |                                         | and the particular and the particular and the parti |
|               | 0010    | F8      |                                         |                                                                                                    |
|               | 0011    | 68      |                                         | HE STATE OF THE STATE OF THE ST |
|               | 0012    | AA      |                                         |                                                                                                    |
|               | 0013    | CA      |                                         |                                                                                                    |
|               | 0014    | DO      |                                         | 100                                                                                                    |
|               | 0015    | EC      |                                         |                                                                                                    |
|               | 0016    | E6      |                                         | 2                                                                                                    |
|               | 0017    | FA      |                                         |                                                                                                    |
|               | 0018    | DO      |                                         |                                                                                                    |
|               | 0019    | E6      |                                         |                                                                                                    |
|               | 001A    | E6      |                                         |                                                                                                    |
|               | 001B    | FB      |                                         |                                                                                                    |
|               | 001C    | DO      |                                         |                                                                                                    |
|               | 001D    | E2      |                                         |                                                                                                    |
|               |         |         |                                         |                                                                                                    |
|               |         |         |                                         |                                                                                                    |
|               |         | ·       |                                         |                                                                                                    |

Program Execution:

Go to the beginning of the program using the AD mode (address 0000). Press the G key. The address display will count up and the data display will show the contents of each memory location. To stop the program and return to the KIM monitor, press RS. This program is written as a loop and will run forever.

6. Optional Experiment:

Select one of the game programs in the literature package and load and run it. Lunar Lander, Horserace, and Kimaze are reasonably short.

## EXPERIMENT 2 Parallel Data Input and Output

1. Prepare Experimental Equipment:

Locate the SK-10 breadboarding socket and the LR-25 module. Plug the LR-25 into the SK-10 socket so that it is oriented as shown in the drawing below. Insert the flat cable plug in the center of the SK-10 as shown. The flat cable should enter the plug from the side away from you. This will put pin 1 on the front left side. Connect the black lead (GND) to the GND terminal on the LR-25. Connect the red lead (+5V) to the +5 LR-25 terminal.

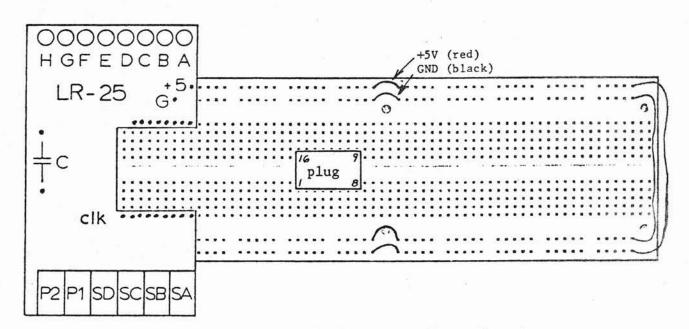

Kim Experimental Breadboard

E+L Instruments

61 first St.

Dechy, Conn 06418

Use 8 wires to connect the KIM PA output lines to the 8 LED indicators on the LR-25. Connect:

PA0 = pin 9 to IA PA1 = pin 10 to IB PA2 = pin 11 to IC PA3 = pin 12 to ID PA4 = pin 13 to IE PA5 = pin 14 to IF PA6 = pin 15 to IG PA7 = pin 16 to IH

Use 6 wires to connect the KIM PB input/output lines to the switches and pulsers on the LR-25. Connect:

PBO = pin 1 to SA

PB1 = pin 2 to SB

PB2 = pin 3 to SC

PB3 = pin 4 to SD

PB4 = pin 5 to P1 (0)

PB5 = pin 6 to P2 (0)

nc pin 7 used in interrupt exp.

PB7 pin 8 to GND

### 2. Eight Bit Parallel Output:

Establish the eight PA lines as OUTPUT LINES by storing the number \$FF in the PA data direction register at location \$1701. Use the KIM-1 keyboard to do this. Now use the KIM-1 keyboard to write various hex numbers into the output register and observe the effect on the 8 LED indicators. Go to address\$1700 = PAD, press DA, then press hex keys. You will see the binary representation of the hex numbers shown in the data display.

Note: The RS key resets the data direction registers to \$00 = INPUT, so you must reenter the \$FF in \$1701 each time you use RS.

- 3. Parallel Input From External Switches:
  Establish PBO PB7 as INPUT by storing \$00 in the PB data direction register at location \$1703. Remember that this is done automatically by the RS key. Use the KIM-1 keyboard to look at the contents of the PB data register at location \$1702. Operate the external switches and observe the effect on the memory contents.
- 4. Numerical Input from the Kim-l Keyboard:
  The KIM-l keyboard is scanned by a software routine. If no key is pressed the routine returns with \$15 in the accumulator. If a key is pressed, the routine returns with the hex key code in the accumulator. The following program calls the keyboard input routine and transfers the contents of the accumulator to the PA output port. This will enable you to see the key codes on the 8 LED indicators.

#### Keyboard Input Test Program

```
0000 D8
          CLD
                  set binary mode
                  establish PA as out
0001
     A2
          LDX#
0002
     FF
          $FF
0003
     8E
          STX@
0004
      01
          $01
0005
     17
          $17
0006
     20
          JSR@
                  call keyboard input routine
0007
     6A
          $6A
8000
     1F
          $1F
0009
     8D
          STA@
                  send contents of A out to PA
000A
     00
          $00
000B
     17
          $17
     4C
000C
          JMP@
                  loop back for more data
000D
     06
          $06
000E
     00
          $00
```

To run this program, go to address \$0000, then press G. The display will go dark because it is not used by this program.

5. Program Output to the KIM-1 Display:
The KIM-1 display is a software driven multiplexed seven segment display. We are going to use the display to output hex numbers. Three memory locations hold the numbers which are displayed by the display routine. The leftmost two digits are stored in \$00FB, the middle two in \$00FA, the right two in \$00F9. To display a number, we must store it in the appropriate location and then call the display routine. If a continuous display is desired, you must include the call instruction in a loop so that it is repeatedly executed. The following program displays 010203 on the KIM-1 display.

#### Display Output Test Program

0

|    | 000F   | A9 | LDA#  | load first number                                                                                                    |
|----|--------|----|-------|----------------------------------------------------------------------------------------------------|
|    | 0010   | 01 | \$01  |                                                                                                    |
|    | 0011   | 8D | STA@  | store it in left display                                                                                                    |
|    | 0012   | FB | \$FB  |                                                                                                    |
|    | 0013   | 00 | \$00  |                                                                                                    |
|    | 0014   | A9 | LDA#  | load second number                                                                                                    |
|    | 0015   | 02 | \$02  |                                                                                                    |
|    | 0016   | 8D | STA@  | store it in middle display                                                                                                    |
|    | 0017   | FA | \$FA  | . The Late                                                                                                    |
|    | 0018   | 00 | \$00  |                                                                                                    |
|    | _0019  | A9 | LDA#  | load third number                                                                                                    |
|    | 001A   | 03 | \$03  |                                                                                                    |
| EA | 001B   | 8D | STA@  | store it in right display                                                                                                    |
|    | 001C   | F9 | \$F 9 |                                                                                                    |
|    | 001D   | 00 | \$00  |                                                                                                    |
|    | 001E   | 20 | JSR@  | call display routine                                                                                                    |
|    | 001F   | 1F | \$1F  |                                                                                                    |
|    | 0020   | 1F | \$1F  | 8                                                                                                    |
|    | 0021   | 4C | JMP@  | loop back to call routine again                                                                                                    |
|    | - 0022 | 1E | \$1E  | SCOR D. • In Proceedings of Procedure and Control of the Control of the Control o |
| U  | 0023   | 00 | \$00  |                                                                                                    |
|    |        |    |       |                                                                                                    |

Note that this program starts at \$000F. Go the program beginning and run the program. Press RS to stop the program.

As a final project, you might like to link the keyboard entry program with the display output program so that the hex key codes are displayed in the right hand displays. How would the programs given need to be modified? Try it and see what you can do.

#### EXPERIMENT 3 Controlling External Devices

 Single Step Execution of Programs: The KIM single step function uses the NMI interrupt feature. In order to activate the single step function, you must load the proper address into the NMI vector locations. This is done by storing \$00 in location \$17FA and \$10 in location \$17FB. Once this vector has been loaded the ST key can be used to stop a program and return to the KIM monitor. You are now ready to try the single step function. Load a program and set the address to point to the program start location. Switch the keyboard switch to SSon. Press G and one instruction will be executed. While in the SS mode the data display will only show the first byte of each instruction. While in the SS mode, you can use the AD and DA modes to examine and modify any memory location. The PC key will recall the program counter value for the next instruction to be executed. After each instruction, the CPU registers are stored in memory where they can be examined or modified. This gives you the means of checking program execution or modifiying register values between steps. Memory locations for register storage are:

> 00EF PCL 00F0 PCH 00F1 status register (P) 00F2 stack pointer (S) 00F3 accumulator (A) 00F4 index register (Y) 00F5 index register (X)

2. We are now going to immagine that our KIM-1 is connected to an experimental apparatus. The devices to be controlled are hooked to the eight PA lines (used again as output). Of course we will have to use appropriate power drivers and interface devices to convert the TTL output signals to whatever is needed. We will also have several feedback signals to feed into our KIM-1. These are considered to be simple contact closures and are connected to the PB lines which will be programmed as inputs. The devices to be controlled and their input/output assignments are shown in the following schematic:

| LEVEL HI<br>TEMP HI<br>DRAIN CL<br>HEAT ON<br>START<br>STOP | (1)<br>(1)<br>(0)<br>(1)<br>(1)<br>(0)<br><b>NC</b> | PBO 1 2 7 PB2 3 PB4 FB5 4 PB5 4 7 | PAY OH ALARM PAG OF COFFEE POT PAS OF AGITATOR PAG OF FILL#2 PAS OD FILL#1 PAS OD FILL#1 PAS OD HEATER PAO OF PUMP |
|-------------------------------------------------------------|-----------------------------------------------------|-----------------------------------|----------------------------------------------------------------------------------------------------|
|                                                             | 0                                                   | 8                                 | 9 OA PUMP                                                                                                    |

Let SA = Level, SB = Temp., SC = Drain, SD = Heat, P1 = Start, P2 = Stop.

3. We are now going to use the logical instructions OR and AND to turn individual devices on and off. Load the following program and single step through it so you can see the effect of each instruction on the output LED's which represent the actual devices. Note that you will have to look up your own op codes.

Device Control Program

```
0000 A9 LDA#
                      establish PA as output
                $FF
                                                       0100 0000
  2
      ED STA@
                $1701
      A9 LDA#
                $00
                      turn off all devices
                                                       01000
  7
      go STA@
               $1700
  A
      AD LDA@
                $1700 get output status
                                                          1 8
                                                         19
      Ø9 ORA#
                $40
                     turn on coffee pot
                                                      ->1 A
  F
      SD STA@
               $1700
                                                         1 13
 12
      AD LDA@
                $1700 get status
                                                        10
      Ø9 ORA#
 15
                $01
                     turn on pump
                                                         1 D
      FD_STA@
 17
               $1700
 1A
      AD LDA@
               $1702 get input status —
      29 AND#
 1D
               $04
                     check state of drain valve
      Do BNEr
 1F
               $F9
                     if drain is open, loop back and check again
 21
      AD LDA@
               $1700 get status
 24
      og ORA#
               $08
                     drain is closed so start fill #1
 26
      STA@
               $1700
 29
      AD LDA@
               $1700 get status
 2C
      29 AND#
               $F7
                    turn off fill #1
 2E
      ₽₽ STA@
               $1700
      40 JMP@ $1C4F
         etc.
```

As you run through the program, turn switch SC on and off to simulate having the drain valve open and closed.

Program termination: +

If you want to have a program run just once, you must end it with a command to return to the KIM monitor. This can be done by terminating your program with: JMP@ \$1C4F.

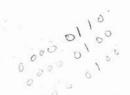

1,00,0

#### EXPERIMENT 4 Counting and Timing Loops

#### 1. Counting Loops:

The following example shows how to set up a counter (here the X register) to allow execution of a program segment for some preselected number of times. We could just as easily used the accumulator, the Y register or any r/w memory location as a counter.

Counting Loop Program Example

LDA# \$FF establish PA as output STA@ \$1701 LDA# \$00 turn off all LED's STA@ \$1700 load counter with 10, COUNT LDX# \$0A INC@ \$1700 increment the output port LOOP DEX decrement the counter BNEr LOOP if counter not zero, jump to loop DONE JMP@ \$1C4F return to the monitor

Run this program in the SS mode and at full speed. Change the count value and observe the result.

#### 2. Timing Loops:

All operations in the KIM-1 system are timed by the crystal clock oscillator operating at a nominal 1.000 MHz. The oscillator is quite stable, but may not be exactly 1 MHz since that would require a more expensive crystal. If you need precise timing, check your oscillator with a good frequency counter. Each instruction requires a specific number of clock cycles for its execution. Thus program segments and loops can be used to produce very precise time delays which are as stable as the crystal clock. The number of cycles for each instruction is found on the MCS6500 Summary card and in the MOS Microcomputer Programming Manual. The following program yields a delay of 502 cycles = 502 microseconds from a single loop.

| Time | Time Delay Program |      |        |   |  |
|------|--------------------|------|--------|---|--|
|      |                    | LDX# | \$64   | 2 |  |
|      | LOOP               | DEX  | 10.750 | 2 |  |
|      |                    | BNET | LOOP   | 3 |  |

The loop is 5 cycles and is executed 100 times. The initial LDX# adds the last 2 cycles. To obtain long delays, loops can be nested to produce delays of any length. Now that you have the basic idea here is a more complicated program. We put the time delay in a subroutine so that it can be readily used by other programs. The main program clears A then increments it and outputs it to the PA port. Each cycle is delayed by the time delay subroutine. You will have to look up the op codes. Start the main program at 0000 and the delay subroutine at 0013.

Time Delay Test Program with Subroutine

| 000 | START   | LDA# \$FI | 7                                       |
|-----|---------|-----------|-----------------------------------------|
|     | 2       | STA@ \$17 | 701                                     |
|     | 5       | LDA# \$00 | clear A                                 |
|     | 7 SHOW  | STA@ \$17 | 00 look at A                            |
|     | Κ.      | CLC       | clear carry before add                  |
|     | b       | ADC# \$01 |                                         |
|     | 10      | ADC# \$01 | AY delay 0.1 sec                        |
|     | 13      | JMP@ SHO  |                                         |
|     | 6 DELAY | LDY# \$C8 | load $200_{10}$ into Y = T <sub>y</sub> |
| 66  | & LOOPY | LDX# \$62 |                                         |
| -1" | IA      | STXz \$F5 |                                         |
| 44  | LOOPX   | DEX P     | decrement X                             |
| *   | 10 (1   | BNET LOO  | PX if X not zero, loopx                 |
|     | 19      | DEY       | decrement Y                             |
|     | 11      | BNET LOO  | PY if Y not zero, loopy                 |
|     | 24      | RTS-      | return                                  |

The total time delay here is TD =  $5T_y$ (  $T_x + 2$ ) + 14 microsec.

Run the program and try different values for  $T_y$  and  $T_x$ . You might try to write a program that would allow you to enter time constants from the keyboard in real time as the program is running.

This is a good program to use to see the effects of some of the other accumulator instructions. Replace the CLC, ADC# sequence with SEC, SBC#, or RORa, ROLa, ASLa, LSRa. If you replace a two byte instruction with a one byte instruction, be sure to add a NOP to fill the gap.

#### EXPERIMENT 5 The Interval Timer

1. The KIM-l interval timer can produce a wide range of programmable time delays from a few microseconds to 250 mSEC. The interval timer consists of an eight bit down counter and a programmable clock divider which produces time intervals of 1 uSEC, 8 uSEC, 64 uSEC, or 1024 uSEC. The number of counts and the count interval are easily controlled. In this experiment we shall use the interval timer to produce a time delay subroutine. You should use the same main program used in EXP. 4 to test this routine. Start with the TDLY address = \$1707, then try the other values shown in the following table:

| TDLY   | T <sub>int</sub> | (X)  | Delay     |
|--------|------------------|------|-----------|
| \$1704 | 1 uSEC           | \$64 | 100 uSEC  |
| \$1705 | 8 uSEC           | \$64 | 800 uSEC  |
| \$1706 | 64 uSEC          | \$64 | 6400 uSEC |
| \$1707 | 1 mSEC           | \$64 | 100 mSEC  |

3-9

#### Interval Timer Subroutine

| INTDLY | PHA        | save the contents of A            |
|--------|------------|-----------------------------------|
|        | LDX# \$64  | load count                        |
|        | STX@ TDLY  | load counter and set divide ratio |
| WAIT   | LDA@ \$170 | 7 get timer status                |
|        | BEQr WAIT  | if status = 0, wait               |
| DONE   | PLA        | restore accumulator               |
|        | RTS        | return                            |

Note that the interval timer always runs in real time. If you single step through a program contining an interval timer delay, the program will flow right through the delay and not get hung up for N loops as is the case with timing loops.

#### EXPERIMENT 6 Interrupts

1. The interval timer can be programmed to interrupt the KIM-1 system every nnn machine cycles. In this experiment we are going to generate an interrupt every 0.2 sec and use this interrupt to run a program which will increment the PA output port. You should run a main program which does not use the PA port. The game programs, or the display routine used in experiment 1 are good for this purpose. Here is the interrupt routine:

#### Interval Timer Interrupt Program

| 1780 | PHA  |        | save A                                  |
|------|------|--------|-----------------------------------------|
| 1781 | LDA# | \$C8   | load A with 20010                       |
| 1783 | STA@ | \$170F | load timer and set divide ratio to 1024 |
| 1786 | LDA# | \$FF   |                                         |
| 1788 | STA@ | \$1701 | set PA to out                           |
| 178B | INC@ | \$1700 | increment PA lines                      |
| 178E | PLA  |        | restore original A                      |
|      |      |        | enable interrupt                        |
| 178F | RTT  |        | return from interrupt                   |

We put this program in one of the small blocks of r/w memory not used by most programs. Set the IRQ interrupt vector to point to the above routine by storing the entry address in \$17FE and \$17FF ( store \$80 in \$17FE and \$17 in \$17FF ). You must connect the the interval timer output signal to the IRO input line. This is accomplished as follows. Attach a spare 22 pin edge connector to the expansion lines on the KIM-1 board. Connect the orange clip to the IRQ input (pin 4). Connect a short jumper between pins 7 and 8 of the dip plug. Make sure PB7 is programmed as an input line even though it is used to send the timer signal out to IRQ. After a system reset (RS key used) you must enable the interval timer interrupt capability by reading location \$170E once. This can be done manually using the KIM keyboard. You are now ready to run your main program. You should observe normal program execution and apparently simultaneous incrementing of the PA output indicators. Be sure the processor starts with the interrupt enabled by storing \$00 in location \$00F1 before running the program. THIS PROGRAM WILL NOT FUNCTION UNLESS YOU REMOVE THE GROUND WIRE FROM PIN # 8 ON THE 16-PIN RIBBON CONNECTOR.

2. Optional Experiment: Frequency Counter Look up the Frequency Counter program in your literature package. Load it, connect PB7 to IRQ (jumper pins 7 and 8 and hook the orange clip to expansion connector pin 4 as done in exp. 6-1). Connect the LR-25 clock oscillator output to the counter input PBO (pin 1). Run the program starting at \$0000. Vary the oscillator frequency by inserting different sizes of capacitors in the terminals marked "C".

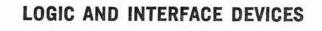

#### BASIC LOGIC DEVICES

Although microprocessors are called (and often are used as) logic replacements, basic logic gates are still needed in most microcomputer systems. They are used for Buffers, Latches, Address Decoders, and Signal Conditioners.

Therefore, it is important to have a good understanding and working knowledge of basic logic gates.

Digital logic operates in the binary number system. Therefore, any one input or output can only be in one of two distinct states, either a "1" or a "Ø". Normally, references made in regard to a digital signal, a logical "l" is greater than 2.0 volts and a logical "Ø" is less than 0.8 volts; this is called HIGH-TRUE or POSITIVE-TRUE LOGIC. LOW-TRUE or NEGATIVE-TRUE LOGIC is the opposite, a logical "l" is less than 0.8 volts and logical "Ø" is greater than 2.0 volts. On logical diagrams, the type of logic (Positive or Negative) is shown by the use of a circle in the input/output lead touching the logic symbol for the gate to indicate a LOW-TRUE input/output. The absence of this circle indicates a HIGH-TRUE input/output.

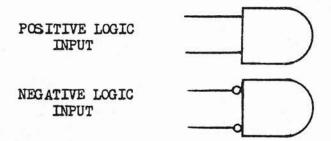

When the circle is used in an output lead of a POSITIVE-TRUE input gate or the absence of it in a LOW-TRUE input gate, it changes the name of the gate by adding the letter "N" in front of the gate's name, such as:

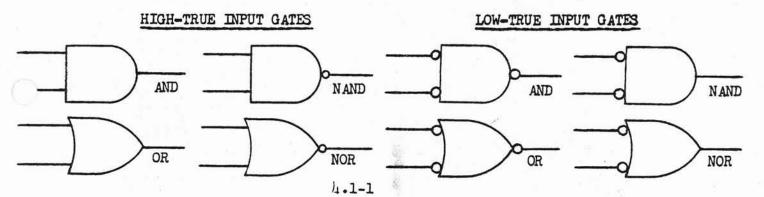

An explanation of the basic logic gates follows:

#### I. NON-INVERTING BUFFER

This device is used primarily to increase the load handling capabilities of another device. The output of this device will always be the same logic level as its input.

#### ANALOGY:

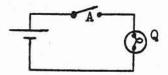

Closing the switch turns the lamp ON. Opening the switch turns the lamp OFF. The switch closed represents a high input The switch open represents a low input The lamp on represents a high output The lamp off represents a low output

## LOGIC SYMBOL:

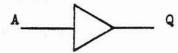

A - Input Q - Output

#### TRUTH TABLE:

| A | Q |
|---|---|
| 1 | 1 |
| 0 | 0 |

#### BOOLEAN EQUATION:

A = Q

#### II. INVERTING BUFFER

This device is used primarily for logic level inversion. The output of this device will always be the opposite logic level to its input.

## ANALOGY:

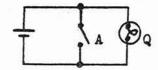

The switch closed represents a high input The switch open represents a low input The lamp on represents a high output The lamp off represents a low output

Closing the switch will short out the lamp and turn it off. Opening the switch will remove the short and turn on the lamp.

11-7-6

## LOGIC SYMBOL:

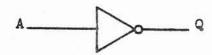

A - Input Q - Output

The small circle at the end of the gate indicates output inversion.

## TRUTH TABLE:

| A   | Q |
|-----|---|
| 1 . | 0 |
| 0   | 1 |

## BOOLEAN EQUATION:

 $A = \overline{Q}$ 

# III. AND

This device used primarily to indicate whether or not <u>all</u> of its inputs are high at the same time. The output is HIGH-TRUE.

## ANALOGY:

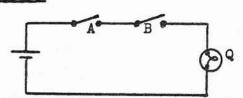

Both switches must be closed to turn the lamp on. If either or both switches are open, the lamp will be off. A switch closed represents a high input A switch open represents a low input The lamp on represents a high output The lamp off represents a low output

# LOGIC SYMBOL:

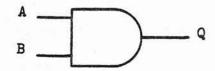

A & B - INPUTS

Q - OUTPUT

#### TRUTH TABLE:

| A | В | Q |
|---|---|---|
| 0 | 0 | 0 |
| 0 | 1 | 0 |
| 1 | 0 | 0 |
| 1 | ı | 1 |

## BOOLEAN EQUATION:

$$A \cdot B = Q$$

#### IV. NAND

This device is used the same as the AND, except the output is LOW-TRUE.

## ANALOGY:

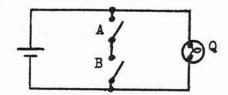

A switch closed represents a high input A switch open represents a low input The lamp on represents a high output The lamp off represents a low output

When both switches are closed, they short out the lamp and turn it off. If either or both switches open, the short will be removed and turn the light on.

#### LOGIC SYMBOL:

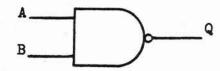

A & B - Inputs

Q - Output

## TRUTH TABLE:

| A | В | Q |
|---|---|---|
| 0 | 0 | 1 |
| 0 | 1 | 1 |
| 1 | 0 | 1 |
| 1 | 1 | 0 |

4.1-4

## BOOLEAN EQUATION:

A . 2 = Q

#### V. OR

This device is used to indicate when at <u>least</u> one of its inputs is high. The output is HIGH-TRUE.

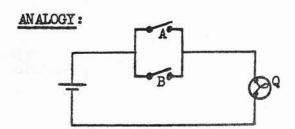

A switch closed represents a high input A switch open represents a low input The lamp on represents a high output The lamp off represents a low output

Closing of either or both switches turns the light on. All the switches must be open to turn the lamp off.

## LOGIC SYMBOL:

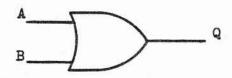

A & B - Inputs
Q - Output

# TRUTH TABLE:

| A | В | Q |
|---|---|---|
| 0 | 0 | 0 |
| 0 | 1 | 1 |
| 1 | 0 | 1 |
| 1 | 1 | 1 |

# BOOLEAN EQUATION:

A + B = Q

#### VI. NOR

This device is used for the same purpose as the OR gate, except the output is LOW-TRUE.

## ANALOGY:

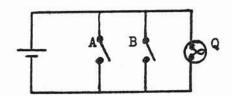

A switch closed represents a high input A switch open represents a low input The lamp on represents a high output The lamp off represents a low output

Closing of either or both switches shorts out the lamp and turns it off. Both switches must be open to turn on the lamp.

## LOGIC SYMBOL:

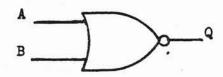

A & B - Inputs
Q - Output

# TRUTH TABLE:

| A | В | Q |
|---|---|---|
| 0 | 0 | 1 |
| 0 | 1 | 0 |
| 1 | 0 | 0 |
| 1 | 1 | 0 |

# BOOLEAN EQUATION:

A + B = Q

### VII. EXCLUSIVE - OR

This device is used to indicate when one, and only one, input is high.

The output is HIGH-TRUE.

### ANALOGY:

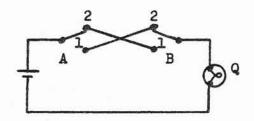

A switch in the "1" position represents a high input A switch in the "2" position represents a low input The lamp on represents a high output The lamp off represents a low output

For the lamp to be on, one switch must be in the "l" position and one must be in the "2" position. Otherwise, the lamp will be off.

#### LOGIC SYMBOL:

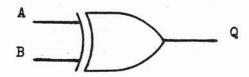

A & B - Inputs

- Output

## TRUTH TABLE:

| A | В | Q |
|---|---|---|
| 0 | 0 | 0 |
| 0 | 1 | 1 |
| 1 | 0 | 1 |
| 1 | 1 | 0 |

## BOOLEAN EQUATION:

$$A \oplus B = A\overline{B} + \overline{A}B = Q$$

#### VIII. EXCLUSIVE-NOR

This device is the same as the EXCLUSIVE-OR gate, except the output is LOW-TRUE.

### ANALOGY:

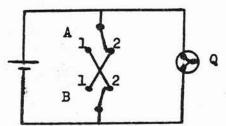

The only way to short-cut the lamp and turn it off, is to have one switch in the "l" position and one switch in the "2" position. Otherwise, the lamp will be on.

A switch in the "l" position represents a high input

A switch in the "2" position represents a low input

The lamp on represents a high output The lamp off represents a low output

### LOGIC SYMBOL:

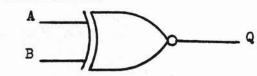

TRUTH TABLE:

| A | & | В | - | Inputs |
|---|---|---|---|--------|
|   | Q |   | _ | Output |

| A | В | Q |
|---|---|---|
| 0 | 0 | 1 |
| 0 | 1 | 0 |
| 1 | 0 | 0 |
| 1 | 1 | 1 |

## BOOLEAN EQUATION:

$$A \oplus B = A\overline{B} + \overline{A}B = \overline{Q}$$

#### IX. DISSCUSSION OF LOW-TRUE LOGIC

The preceeding discussion on the basic logic gates has not discussed gates with LOW or NEGATIVE-TRUE inputs. This is because there are no I.C.'s specifically designated for LOW-TRUE inputs, but a close examination

of the truth tables shows the following relationships:

NOTE: In the following truth tables, "L" & "H" are used instead of "l" & "O" to reduce the confusion of what is a LOGICAL "l" or "O" between HIGH-TRUE and LOW-TRUE input LOGIC.

An  $L \le 0.8$  volts and an  $H \ge 2.0$  volts.

# HIGH-TRUE INPUT LOW-TRUE INPUT HIGH-TRUE AND LOW-TRUE OR Q B L L L L L L H L L H L H L L H H H H H H HIGH-TRUE NAND LOW-TRUE NOR

| 1    | В | Q | A | В |   |
|------|---|---|---|---|---|
| 1000 | L | н | L | L | 1 |
|      | H | Н | L | Н | 1 |
|      | L | Н | н | L | I |
|      | н | L | н | н | I |

L

H

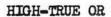

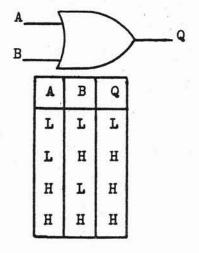

HIGH-TRUE NOR

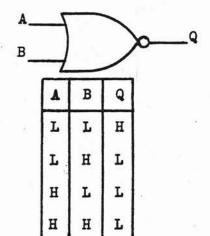

## LOW-TRUE AND

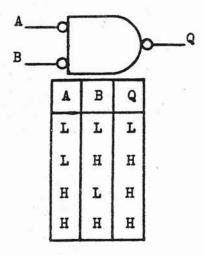

## LOW-TRUE NAND

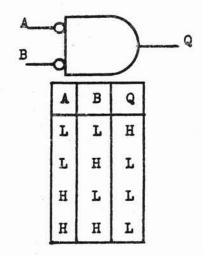

#### FLIP-FLOPS

## I. R-S LATCH:

The R-S latch was probably the first type of flip-flop ever built, (R = Reset & S = Set).

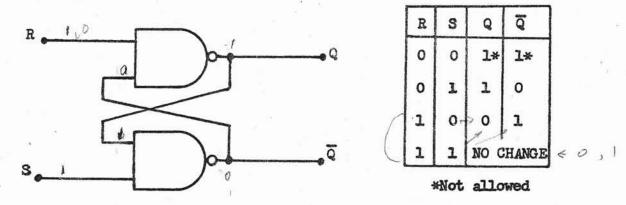

To make the R-S latch into a clocked flip-flop, a clock input must be added.

# II. R-S FLIP FLOP:

The R-S flip-flop is the simplest of the flip-flops.

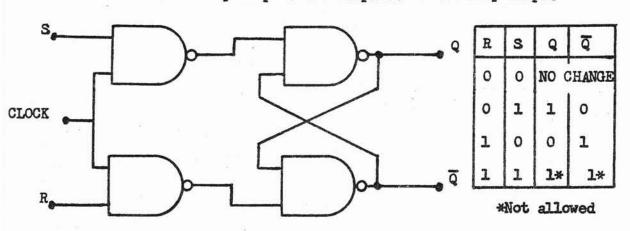

The addition of the two NAND gates with the clock input changes it into a clocked R-S flip-flop. The inputs (R & S) can only change the outputs (Q &  $\overline{Q}$ ) during a high input clock pulse. The R-S flip-flop is usually drawn in this manner:

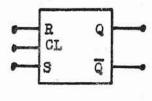

4.2-1

## III. DATA OR D-TYPE FLIP-FLOP:

The D-Type F. F. is used primarily for a data latch. It can be made effectively from an R-S F. F. by:

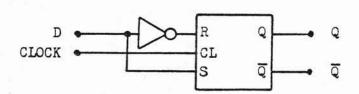

| D | Q | Q |
|---|---|---|
| 1 | 1 | 0 |
| 0 | 0 | 1 |

## IV. J-K TYPE FLIP-FLOP:

The J-K or Master-Slave F. F. is used whenever data is to be trapped and latched at a given instant in time, such as in shift registers. It can be effectively made from two R-S F. F.'s by:

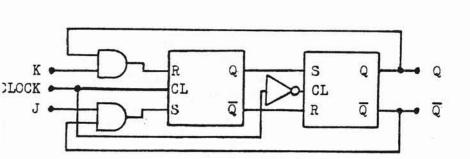

| J | K | Q  |
|---|---|----|
| 0 | 0 | Qn |
| 0 | 1 | 0  |
| 1 | 0 | 1  |
| 1 | 1 | Qn |

WHERE:

Qn = value

of Q during

previous

clock cycle.

### V. TOGGLE OR T-TYPE FLIP-FLOP:

The T-Type F. F. is used primarily in counters. It can be effectively made from a J-K (Master-Slave) F. F. by:

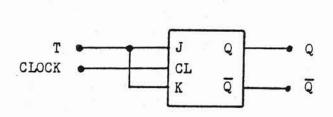

| CL | Q | ਹ |
|----|---|---|
| 1  | 1 | 0 |
| 0  | 1 | 0 |
| 1  | 0 | 1 |
| 0  | 0 | 1 |

For every complete clock cycle ( $\boxed{\phantom{a}}$ ), Q and  $\boxed{\phantom{a}}$  go through  $\frac{1}{2}$  of their cycle. Therefore, the T-Type F. F. divides the clock frequency by 2 as long as the "T" input is held high.

### DECODERS/DEMULTIPLEXERS

### DECODERS:

These devices are most commonly used for address decoding. They are available in 2-line to 4-line, 3-line to 8-line, 4-line to 10-line, 4-line to 16-line configuration. For simplicity, a 2-line to 4-line decoder is shown below:

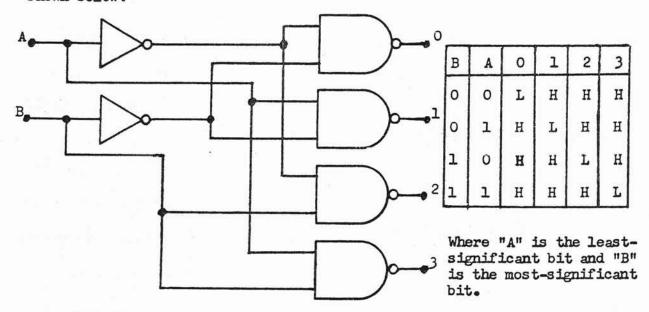

With this device, it only takes 2 lines to specify or enable 4 different devices. The output is low-true.

### DEMULTIPLEXERS:

These gates are the same as a decoder, except the NAND gates have an additional input for data. This device separates serial data on one line

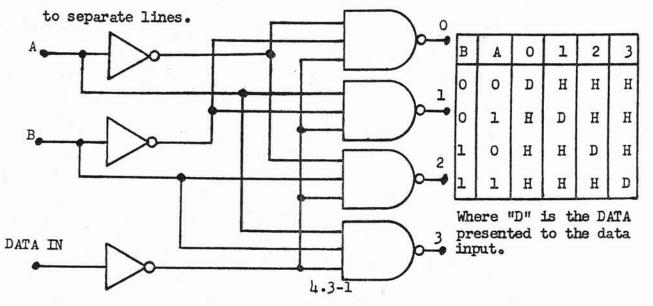

# ENCODER/MULTIPLEXERS

### ENCODERS:

These devices are used to convert several inputs into a few encoded lines. These are used on keyboards and multi-position switches.

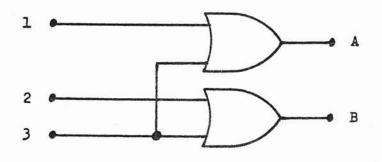

| 1 | 2 | 3 | В | A |
|---|---|---|---|---|
| L | L | L | 0 | 0 |
| Н | L | L | 0 | 1 |
| L | н | L | 1 | 0 |
| L | L | н | 1 | 1 |

### MULTIPLEXERS:

Multiplexers or Data Selectors are used to select one of several data sources and place the data from that source onto a single output line. These are available in 4 to 1, 8 to 1, and 16 to 1 configurations.

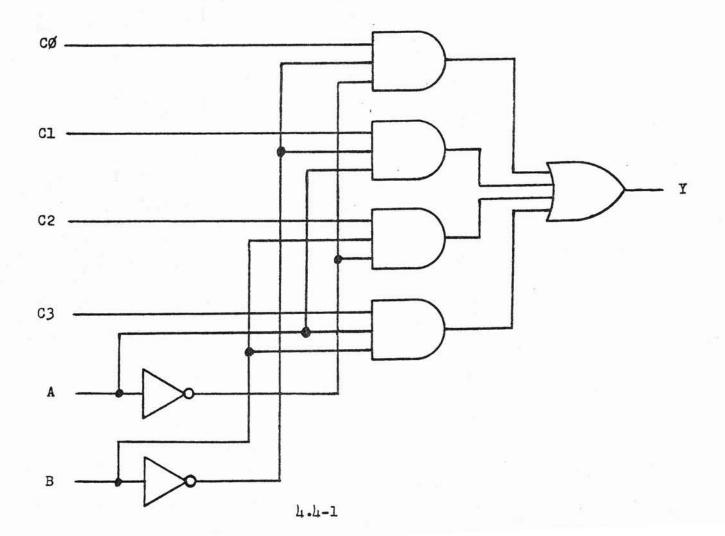

| В | A | cø | Cl | C2 | С3 | Y |
|---|---|----|----|----|----|---|
| Ö | 0 | 0  | x  | x  | x  | 0 |
| 0 | 0 | 1  | x  | x  | x  | 1 |
| 0 | 1 | x  | 0  | x  | х  | 0 |
| 0 | 1 | x  | 1  | x  | x  | 1 |
| 1 | 0 | x  | x  | 0  | x  | 0 |
| 1 | 0 | x  | x  | 1  | x  | 1 |
| 1 | 1 | x  | x  | x  | 0  | 0 |
| 1 | 1 | X  | x  | x  | 1  | 1 |

X = DON'T CARE

### INTERFACE DEVICES

# OPEN-COLLECTOR LOGIC

There are several instances where a large multiple input OR gate is needed. In certain cases the common practice is to create a WIRED-OR. This is done by wiring two or more gate outputs together to create a single input into another gate. The WIRED-OR is a LOW-TRUE output. The WIRED-OR is used frequently to OR several interrupts together.

BUT, this procedure CANNOT be done with just any logic gate. The standard TTL logic gate has both active pull-up and active pull-down. Therefore, if two standard TTL outputs were tied together and one output was high, while the other was low; each gate would try to make it's output prevail until finally one of the output transistors of one of the gates burned out.

The only type of logic that can be WIRED-OR together is OPEN-COLLECTOR logic. The internal differences of the output driving circuits is shown below:

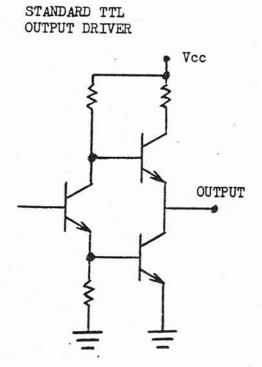

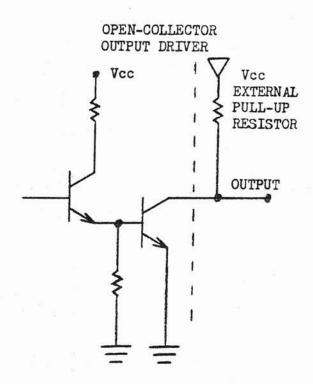

4.5-1

NOTE: The open-collector logic has no internal pull-up device (neither active nor passive). Therefore, the gate can ONLY pull what is attached to its output to ground. Since there is no pull-up device in the gate, several of these types of outputs can be wired together with no ill effects. But their combined outputs must have two states (high and low) to be of any use as an input to another gate. Therefore, an external pull-up resistor must be added to the junction of the WIRED-OR. The value of the resistor is calculated by:

$$\frac{2.6}{I_{TL}}$$
 > R >  $\frac{4.6}{I_{S}-I_{TL}}$ 

WHERE:

IS = The lowest maximum current sinking capability of any of the gates forming the WIRED-OR when its output is low.

#### TRI-STATE LOGIC

In a micro-computer system transferring of data from one part of the system to another is done via the DATA BUS. In a large number of systems, the number of devices attached to the data bus exceeds the load driving capabilities of the microprocessor or other devices that are connected to it. Therefore, there is a need to buffer the sections of the system to the data bus. There is always more than one section connected to the data bus, so for intellegent communications, one and only one can communicate to the bus at any one time. Therefore, there is a need to turn off or disconnect all but the section that has been enabled by the processor.

But a large number of devices only have two output states (high or low). So, there is a need for a special output that has three states (high, low, or off). This is referenced to as three-state or TRI-STATE logic. The logic symbols for these devices are below:

# HIGH-TRUE ENABLES

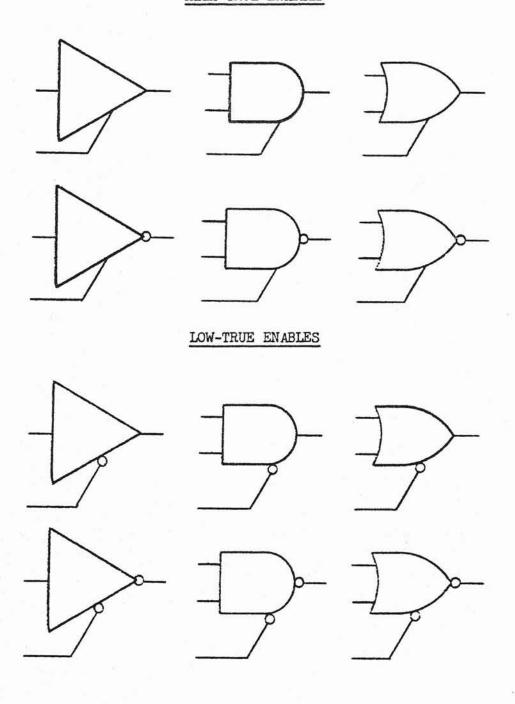

These gates when enabled, through the separate enable input, will function like the standard gates that we have already discussed. But, when they are disabled their outputs go to a high-impedance or off-state. Therefore, many 3-state devices can be attached to a common line without unwanted interaction as long as one and only one is enabled to output to that line at any given time.

#### BUS TRANSCEIVERS

The TRI-STATE devices that have been discussed are essential to one-way communications to a bus, BUT, the processor and a number of other devices are by-directional and need to communicate in both directions with the by-directional data bus. This caused the creation of BUS TRANSCEIVERS. BUS TRANSCEIVERS are effectively two TRI-STATE buffers strapped together in such a manner as to tie the input of each buffer to the output of the other. One of the junctions is to be attached to one of the data bus lines while the other junction is attached to the same respective line of a device or section that is to be buffered. One and only one gate is enabled at any given time. The gate that is enabled is determined by the desired direction of communications (IN or OUT). This is usually done by the READ/WRITE control line. There are usually four strapped pairs in one IC. In some Bus Transceivers, one of the junctions (input to output) is not made within the IC to facilitate interfacing a bi-directional bus to a split data bus or device. If this is not desired or needed, the user can externally make the connection.

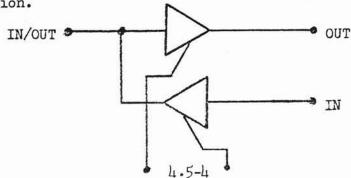

**ANALYZING SOFTWARE PROBLEMS** 

### ANALYZING SOFTWARE PROBLEMS

#### INTRODUCTION

The object of this chapter is to present a general procedure used to design software to solve a problem. This procedure is completely machine independent, and it can be applied to any software problems you are likely to encounter. The most important thing to remember about this procedure is that you do not concern yourself with the programming language details until well into the solution. This is true of even the seemingly "trivial" programs. There is no way more certain to result in a program that is sloppy, ill-designed, and hard to debug than to try to write the program directly from the problem definition. To be effective software must be designed first and then implemented using the correct techniques.

# 5.0 The Software Design Procedure

The systematic approach to developing a programmed system is a logical extension of the normal problem solving cycle engineers and scientists have employed for years. It consists of seven basic steps:

- 1. problem definition,
- 2. problem partitioning,
- algorithm development for each partition,
- writing the program for each partition,
- debugging each program,
- 6. integrating the programs back into the system, and
- final system debug.

Using this technique, the problem is broken down into smaller and smaller sub-problems until they are a size which you can deal with conveniently and effectively. This is because it is much easier to focus your attention on one small section of the system at a time. You develop each of these blocks and sub-blocks into a group of detailed flowcharts and programs, each of which is tested and debugged. They are then interfaced and the whole system tested. This systematic approach is intended to help you minimize errors, since the small highly localized programs are much easier to thoroughly check out than a single large, spread out program.

Graphically, the procedure is illustrated in Figure 5.1. You start with a central problem and partition it into logical blocks, solve and debug each of the blocks, and finally integrate and refine the blocks into the final system. There may be one or many levels of blocking, depending on the complexity of the problem. With experience, you will find this general approach to be the most direct and consistent way to implement a working software system, regardless of size. Less organized approaches may work for smaller systems, but you will become hopelessly tangled as the systems grow in size. It is best to learn the general procedure and use it on all problems, small or large. The greatest disasters usually occur when the whole design procedure is dispensed with because the problem is too "trivial" to warrant the general approach. Conversely, dogged application of this approach can make many formidable problems turn out far better and faster than anticipated.

In the remainder of this lesson we will initiate our study of the general software solution procedure. Lessons Three through Ten will then expand and refine the techniques used during the solution process.

# 5.1 Step 1: Define the Problem

As with any procedure for solving any problem, the first step is always the same (and the hardest): define the problem. For the case of software problems, you must decide exactly what the finished software system is to do. This definition of the operational characteristics you want the final system to have is called the <u>functional specification</u>. Naturally, it is easier to define and specify solutions for some type of problems than for others. Problems which are concerned with the implementation of specific features are generally easiest. Problems which require both judgement and implementation are the hardest. In the first case, the task is to figure out how to do something. In the later case, it is often a question of whether or not the job can be done, and if it can, what is the best way to do it. For example, a program to write single data bytes onto a magnetic tape unit is a fairly specific problem with a similarly straightforward functional specification. There is little conceptual design work to be done. It is mainly a question of using a program to control the

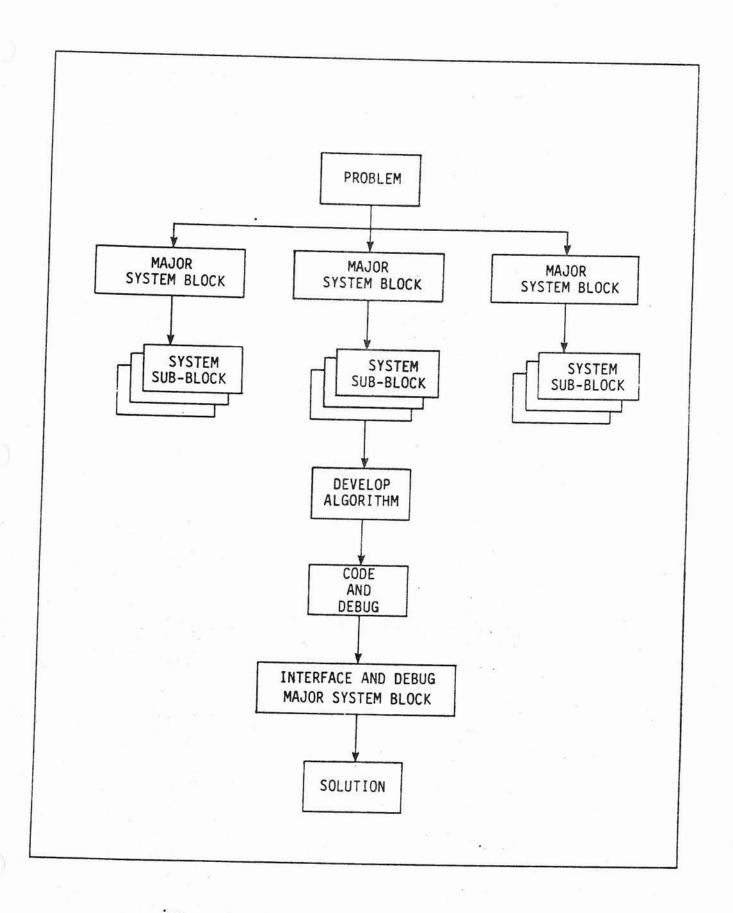

FIGURE 5.1 GENERAL PROBLEM SOLUTION PROCESS

selected hardware. On the other hand, the program required to use this program as part of a system to format sequences of data bytes into records on the tape will require considerably more design. You will have to decide on record length, record marks, whether or not you want to format the data with parity and/or check sum, and so on. Not only that, you must decide on the probable usage of the routine. The quick format program required to test a tape deck's operation in the lab is apt to be quite different from a general usage exchange format for a tape library. In the second case you must consider problems of compatibility with different hardware, reliability, userdocumentation, and many other details. All of these questions should be settled in the functional specification before you proceed to the next design phase. We will examine both of these cases as examples of general problem solutions in this and later lessons.

# 5.1.1 Information Required For A Functional Specification

It is difficult to give a complete definition of information that is always required for a functional specification. It varies widely from problem to problem. Simple systems can be specified adequately in a few pages. Large, complex systems may have hundreds of pages of specifications and still be inadequately defined. However, the following information should always be present.

- A concise problem statement. One short paragraph describing the problem the system is being designed to solve.
- Required hardware. You must know what signals and devices are available or required. The exact I/O or memory addresses are not important at this point, but you must know the hardware you will be using.
- 3. Required software interfaces. When designing programs, you will often be placing them into systems where they will have to co-exist with or utilize other programs. If this is to be the case, it should be noted in the specification. In this case, exact details are necessary; you should mention the

relevant system standard or format (i.e., all output must conform to system I/O standard 1-13) for all routines to be interfaced. These requirements will often have a significant affect on your design.

4. A complete description of how the system is supposed to function when complete. This is usually the longest part of the functional specification. This section should include a description of user interaction (if any), data required, output produced, special features, error condition handling, etc. In other words, a complete description of how the system will look to the world from the outside with no consideration for how it will look from the inside.

This problem makes writing the software specification sound like a rather formidable task. It is. A good, well thought out specification is the key to a good (i.e. successful!) project. It is well worth the time required to think the problem through completely. If you know what you have to do, it becomes much easier to proceed directly to a solution than when you must constantly stop and start to fill in the blanks in the problem definition. Few specifications are ever totally complete, but you should strive to get as close as possible before you start the actual design. Once you become immersed in the details of the solution, it becomes much more difficult to separate the normal implementation problems from those caused by a fundamental design logic error.

# Example 5.1

Consider the design of a program to interface a magnetic tape recorder to microcomputer. This program will control the transfer of parallel data between the tape deck and the microcomputer. It will control all tape deck hardware functions which are required to perform these data transfers. The following is a possible functional specification.

Scope: This specification covers the program required to interface a Magbyte Model 1010 digital magnetic tape drive to an everyday microcomputer.

Required Hardware: The interface will require the tape drive to be connected to the computer through two input ports and two output ports: one data input port with parallel data from the tape deck, one data output port with parallel data out to the tape deck, one status input port and one control output port. Status input signals available are End of Tape, Write Protect and Ready. Control signals required are Tape Advance, Read/Write and Transfer Data. The timing waveforms are shown in Figure 5.2.

<u>Software Requirements:</u> The I/O routines must conform to the normal system requirements: output data to be passed via the C register (or the appropriate register or memory location for your system) and input data is to be returned in the A register (or the appropriate register or memory location for your system) upon exit. The routines must restore any registers or memory locations used.

# Operational Description:

Input Operation: Upon call, the routine will generate all timing and control signals required to transfer one data byte from the tape in the tape drive into the processor. It will then return to the calling program with that data byte. If the tape drive status indicates End of Tape, an error indicator should be set on return. Otherwise it should be reset.

Output Operation: Upon call, the routine will generate all timing and control signals required to transfer the data byte passed from the calling program onto the magnetic tape in the tape drive. If the tape drive status indicates End of Tape or Write Protect, an error indicator should be set on return. Otherwise it should be reset.

| READ        | → ADVANCE TAPE                                   |
|-------------|--------------------------------------------------|
|             | → READ/WRITE                                     |
|             | ← END OF TAPE                                    |
|             | → TRANSFER                                       |
| .=, ',      | ← DATA(S) /////////DON'T CARE////////DATA STABLE |
|             | ← READY                                          |
|             |                                                  |
| WRITE       | → ADVANCE TAPE                                   |
|             | → READ/WRITE                                     |
|             | ← END OF TAPE                                    |
| HIGH IF PRO | ◆ WDITE DDOTECT                                  |
|             | → DATA //////////////////////////////////        |
|             | TRANSFER                                         |
|             | ← READY                                          |
|             |                                                  |
| END OF TAP  | ADVANCE TAPE                                     |
| END OF TAP  | ← END OF TAPE                                    |
|             |                                                  |

FIGURE 5.2 TAPE DECK TIMING WAVEFORMS

The above example is the specification for an <u>I/O driver routine</u>. All an I/O driver does is control the transfer of data between the computer and an I/O device. Note that the specification makes no mention of the requirements for initialization of the tape drive, how the data is to be formatted, etc. This is because an I/O driver is strictly concerned with transferring data to or from the device it interfaces. It is the responsibility of those programs which utilize an I/O driver to interpret the data and signals returned. A complete tape I/O system which will use this driver will be discussed in Lesson 7.

# 5.1.2 Using the Functional Specification

The functional specification is the base upon which you will build your system. If it has been properly designed, it will support and guide the rest of your problem solving effort. If it has not been properly designed, your project is probably doomed to failure or overrun before you even get started. Therefore, once you have established a functional specification, use it. If you don't, you are apt to run into that dreaded software disease known as "creeping features". This happens when an inadequate or disregarded problem specification allows non-specified "neat" features to creep into the system after work has begun. This can be disastrous, because changes easily accommodated in the planning stage can require massive effort and re-design work during the implementation stage. Usually, the farther work has progressed, the more effort is required to make any significant changes. The disease is often well advanced before detected and it can be fatal to even the best software projects. (Professional engineers note: marketing departments are notorious carriers of this disease. While they seldom show any symptoms, they are known to infect entire departments.)

The above comments should not be construed to mean that advanced features are to be shunned or omitted. Far from it. The microcomputer makes these features both possible and attainable. What is meant is that they should be designed in from the top, not added from the side. Therefore, when you design your functional specifications, take some time. Brainstorm for a while and come up with a list of features that the system can really accomplish. Try trading off some hardware and software to lower cost or increase

possible, and it is worth your time to see if you can find some for your project. But once that functional specification is done, stick with it. If really drastic changes are needed, you will probably be better off starting over than trying to patch an inadequate specification.

# 5.2 Step 2: Partition The Problem Into Function Blocks

Once you have completed the functional specification for your system, you can begin to partition it into operational blocks. An operational block is a section of the system which is responsible for performing some specific system function. Operational blocks can be as complex as a complete floating point arithmetic package or as simple as a few instruction data conversions. In system operations, control passes from one functional block to another as the program executes. In this respect the block diagram can actually be considered as a type of overall system flowchart. It differs from the flowchart in that it does not specify the actual algorithms used to implement the functions (see Section 5.3). You first design the structure of the program as a series of successively more detailed operational blocks until you reach a level of complexity that you can deal with effectively. You then proceed to algorithm development for each block.

Blocking and partitioning are the cornerstone of converting a functional specification into a functional program. You can have as many levels of blocks and sub-blocks as the problem requires. When you are first learning, you should not hesitate to block down to sections which seem almost trivial. As you gain experience you will be able to judge more accurately what size blocks you can comfortably handle. Also, extremely involved or complex sections of a system may require much more detailed blocking than the more straightforward sections. The flexibility of blocking is that it allows you to easily adjust the level of detail to match the complexity of the problem.

# 5.2.1 Deciding on the System Blocks

The decision of what blocks to divide the system into initially is usually made by referring to the characteristics defined in the functional specification. Some common initial blocks are:

- a. input operations,
- program functions (transfer data, search memory, do arithmetic, etc.),
- c. system control and timing,
- d. output operation, and
- e. major data structures (tables, lists, etc.).

These blocks are then drawn and interconnected to form the system block diagram. It is important to remember that at this initial point you are concerned with <u>identification</u> of the major system structures. You are not yet concerned with their actual operation. The design of how the operational blocks will implement their functions will commence once the overall system structure has been established. In theory, it should be possible to implement the system in either hardware, software, or some combination of hardware and software at the end of the blocking operation. This leaves you with the maximum flexibility for actual system implementation.

# Example 5.2

Let's take the specification for the magnetic tape I/O driver we wrote in Example 5.1 and do the block diagrams for that system. We can see from the functional specification that we will require blocks to input data, output data, and control the data transfers. Figure 5.3a shows an initial block diagram for this simple system. Note that it shows all data and control signals that are passed through the system. Since the data is transferred to and from the tape deck in parallel form, no further blocking is needed for the Input and Output blocks. However, the control block is required to perform several operations. It must detect end of tape, control the read/write line, sense a write protect condition, and advance the tape. This block is sufficiently complex to warrant sub-blocking. It is shown sub-blocked in Figure 5.3b. Note how all inputs and outputs of the sub-block diagram match those on the main block diagram. It is the same interface expanded to show more detail.

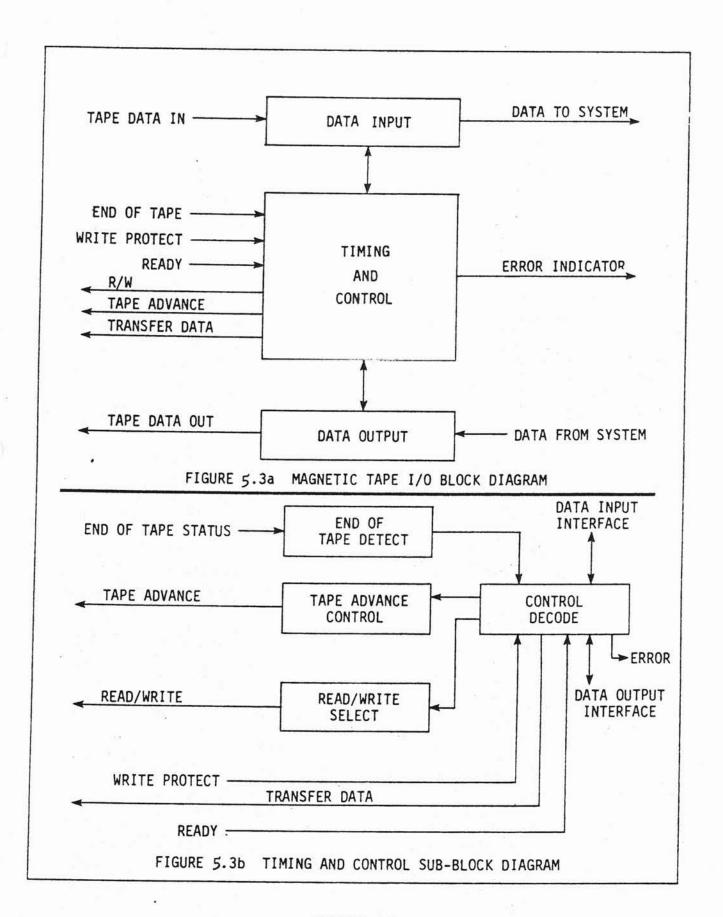

FIGURE 5.3

# 5.2.2 Checking the Block Diagram

Once you have blocked out the system, step back and see if it will meet your functional specification. Be sure you have accounted for all inputs, outputs, data transformations, systems functions, error conditions, and so on. A useful test is to list all the required system features and verify that you have included all the blocks required to perform these functions. After you have confirmed that everything is there, be certain that the blocks are detailed enough for you to proceed on to the logic design implementation. If some of the blocks sound vague or only partly defined, you may need to add more sub-blocks in that area. Repeat this procedure until you are convinced the system defined by the block diagram matches your functional specification. Once you are satisfied that you have covered all the required functions in sufficient detail, you are ready to proceed to the next step and begin designing the actual logic functions required to implement the system blocks.

At this point it is important to recognize that while we are going to continue using the assumption that we are designing a software system, this is not always the case. The problem specification and blocking methods we have presented so far are perfectly general; they can be applied with equal facility to hardware, software, and hardware/software system designs. In the latter case, the optimum trade off between the two implementation techniques will be looked for at this point. Background Section C is devoted to how these fundamental design decisions are made.

# 5.3 Step 3: Algorithm Development For Each Partition

Up to this point we have only been concerned with the functions to be performed on a block (or non-functional) level. With algorithm development we make the transition from logical system partitions to the actual logic required to implement the system. Most of our algorithm development will be done using flowcharts. The flowchart is often mentioned as the most important step in the software problem solution. This is plainly not true. The flowchart is simply a tool in the continuing design process which began with the problem specification. It is no more correct to sit down and start drawing flowcharts than it is to sit down and start writing

machine code. Both operations have their place in the problem solution procedure. Neither is satisfactory alone. Flowcharts are one possible way to conveniently develop and check the logic of the problem blocks for correct operation. Using flowcharts it is possible to develop program logic independent of any specific computer. It is also much easier to find logic errors in the symbolic flowchart than to try and hunt them down once they are committed to program implementation. (This is particularly true with the relatively primitive debug facilities currently provided by microprocessor manufacturers.)

# 5.3.1 Flowchart Symbols

The data processing industry has a standard set of flowchart symbols and you should adhere to these in the interest of making your work usable to others. (IBM produces an excellent template of all the standard symbols; it is widely available in stationery supply houses.) The most commonly used symbols and their functions are shown in Figure 5.4 (see page 5-14). These symbols should prove adequate for the construction of any flowcharts you will require.

# 5.3.2 Type of Flowcharts

Flowcharts can be drawn to represent algorithms at any desired level of complexity. The two most commonly used types of flowchart are the <a href="logic flowchart">logic flowchart</a> and the <a href="machine dependent">machine dependent</a> flowchart. A logic flowchart represents algorithm logic in general operating terms with no reference to specific machine features (registers, memory, flags, etc.). The machine dependent flowchart presents algorithm logic within the context of the features provided by some specific processor. It is advantageous to initially draw a logic flowchart for each functional block in the block diagram. These are then thoroughly debugged and used as the basis for the machine dependent flowcharts required for the computer you are using.

If you program in higher level languages, you will hardly ever use machine dependent flowcharts. The logic flowcharts required to define the algorithm to be used are all that are required. This is because all of the machine dependent details will be handled by the language processor.

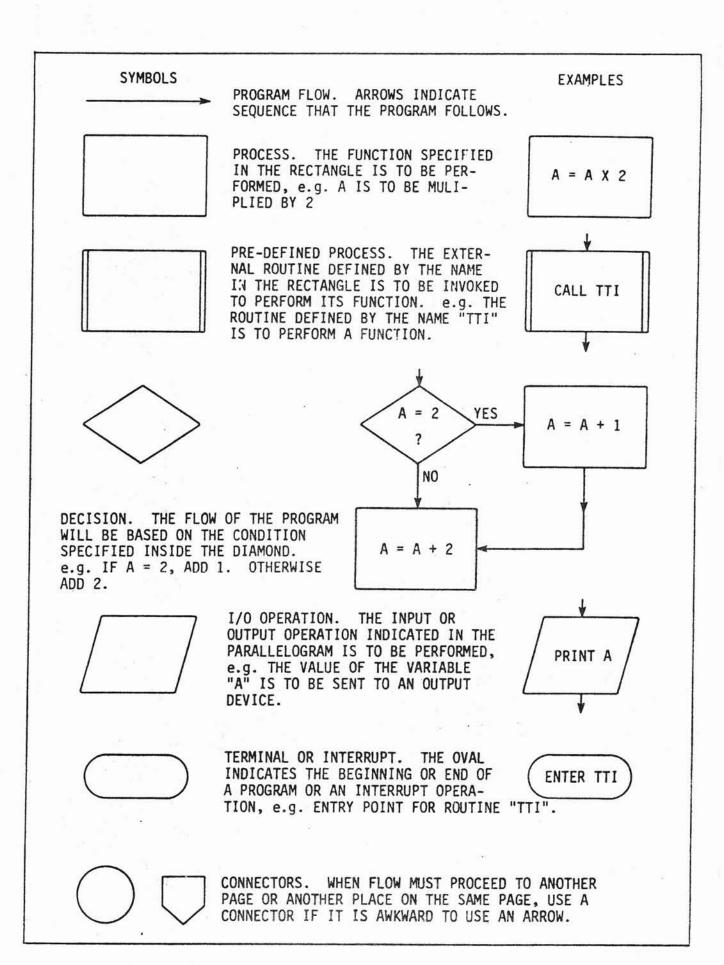

Similarly, general algorithms and problem solutions which are to be implemented on a variety of computers are best presented using logic flow-charts. Any user can then take the general logic flowchart and use it as the basis for the implementation of a solution on any computer or in any language. As you gain experience with your particular installation, you will be able to go directly from the block diagrams to flow charts that are a cross between purely logical and purely machine dependent flowcharts. However, if you intend to save the algorithm or solution for documentation or possible use on some other system, it would be a good idea to draw a good logic flowchart after the system is completed.

# 5.3.3 How to Design Algorithms

The design of program algorithms is actually the design of software, a vast subject indeed. We will be covering a portion of that subject in the next eight lessons. However, we can discuss some of the general procedures used when translating a logical system block to an algorithm.

- 1. Decide what the block is to do. This is the same step as when we initially specified the problem. The only difference is that it is now being done for a small, local program rather than for the whole system. Naturally, the label on the block will provide a good starting place for this description. Usually a one or two sentence description of the operation to be performed is all that is required.
- Decide where the data to be operated upon is located. Is it read in, passed from another block, looked up in a table, or what? You will need operation blocks to input the required data. While you decide where to get the data, decide if you need to do anything special to it before you use it. Does it have to be complemented? Rotated? Masked? Scaled? If so, you know you will need some data transformation blocks in the flowchart.
- 3. Figure out how to perform the required operation. This is the real meat of the algorithm development. This will be where you combine process blocks, data and decisions to convert the data from the input

format to the output format. This part of the process will usually account for the largest portion of your work. Remember, developing the algorithm is an iterative process.

It will usually take several tries before you get the algorithm correct. Start out by writing down the sequence of operations to be performed in the order they must be performed, like "read in data, then test for control characters, then test for lower case characters", and so on. This will give you that all important feel for the sequences of actions which are to be performed. After you have the general flow, add the process and decision blocks you need to actually perform the operations.

After you have an algorithm that should work, try it out with data to see if it does work (all on paper, of course). Try to imagine every possible data condition that could occur and then be sure your algorithm can process it correctly. You must be certain your logic is correct in the algorithm before you proceed to coding. Be particularly careful that your algorithm can handle error conditions. This is an area which is particularly susceptible to errors which will be very hard to detect. Be patient and thorough. Time spent getting the logic correct in the algorithm will be time saved during system debugging. Think first, program later.

- 4. Decide what to do with the finished data. Does it have to be specially formatted? Do you save it? Pass it back to a calling routine? Output it? Add the blocks required to get the output data ready for the receiving routine or device.
- 5. Keep the structure simple. Make it a goal to keep the flow straight-forward, logical and clear. Be particularly careful about how you enter and exit from the routines. There are really only a few simple structures you should ever need to use in construction of any algorithm. We will examine these structures in the next few lessons.

# Example 5.3

Let's develop the algorithms required for our magnetic tape drive interface system used in Examples 5.1 and 5.2. The first thing that becomes apparent is that the data input and output blocks are very large blocks and very small programs. The data is to pass through the routine in parallel without being modified. Thus the flow charts for those blocks would be simply one block each:

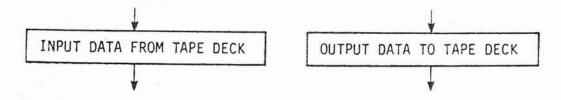

The obvious conclusion is that the majority of these flowcharts will be concerned with when to read and write the data, namely the timing and control blocks. Let's take the read block first. From the timing diagram we can see that for this tape deck the sequence of control for reading a data byte from the tape is advance the tape (from the manufacturer's specification we find that it automatically advances in one byte increments), test for End of Tape, set the Read/Write line to Read, wait for data ready, read the data, then exit. The algorithm for this function is shown in the logic flowchart in Figure 5.5. Note how the flowchart defines a logical solution to the problem without reference to any specific hardware.

A similar procedure is used to design the algorithm for writing data. For Write operation the timing waveform specifies that we advance the tape, test for End of Tape, test for Write Protect, set the Read/Write line to Write, set up the output data, strobe the data transfer line, wait for Data Ready and exit. This flowchart is shown in Figure 5.6. Using these two logic flowcharts we could then draw the machine dependent flowcharts or proceed directly on to the actual program.

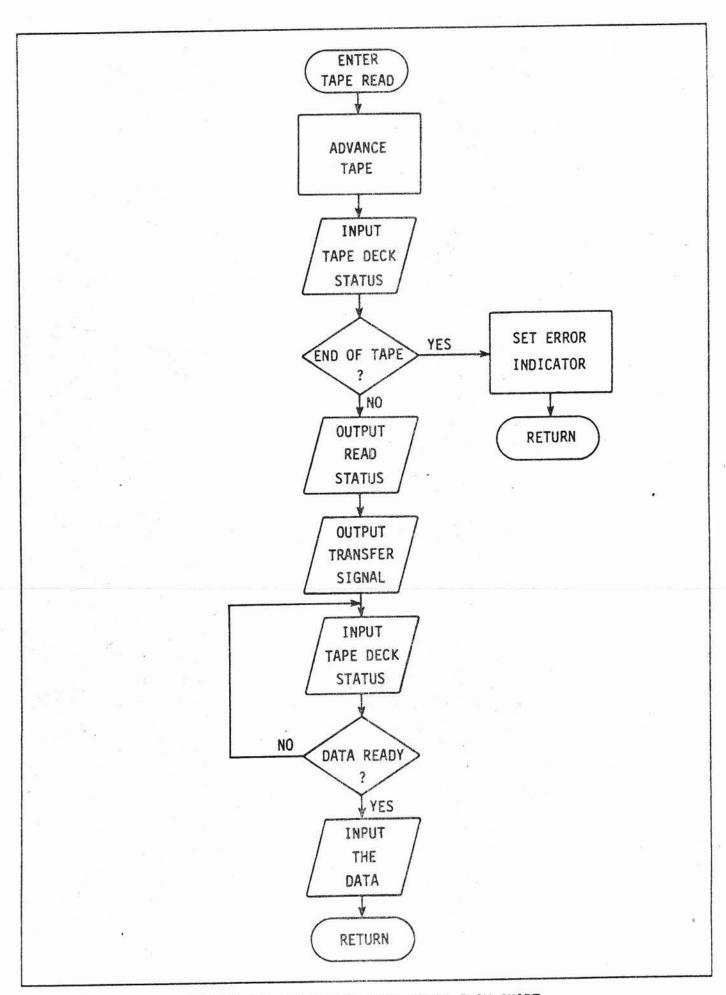

FIGURE 5.5 TAPE DECK READ LOGIC FLOW CHART

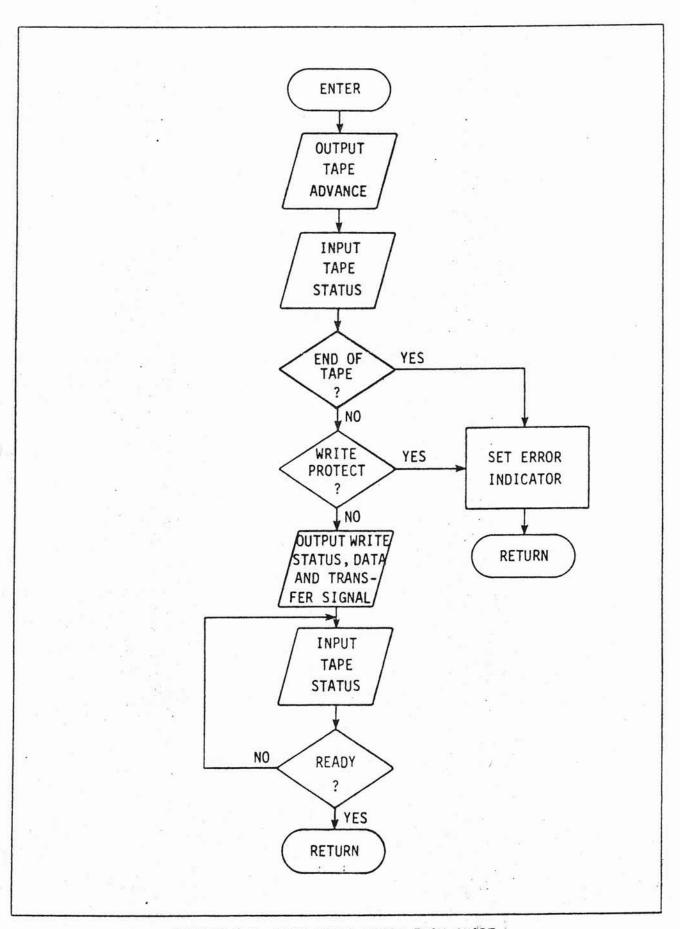

FIGURE 5.6 TAPE WRITE LOGIC FLOW CHART

....

# 5.4 Objections to Flowcharts

We have been using (and will continue to use) flowcharts to represent the algorithms we have developed. This procedure is not universally accepted, particularly in the data processing industry. Critics maintain, with a certain amount of justification, that flowcharts are unnecessary and even misleading. This position arises from the basic contention that (1) flowcharts are only marginally useful in higher level language program developments and (2) complex flowcharts can become very difficult to follow. To support this position they cite very valid evidence that most professional programmers draw only very limited flowcharts prior to commencing coding. In fact, most flowcharts for large systems are drawn for documentation purposes after the program is complete. This situation arises from the fact that when writing programs in modern higher level languages, algorithms can be efficiently developed directly in the language with no intermediate flowcharts at all.

To answer these arguments (which we really basically agree with), we must point to two basic facts: (1) satisfactory higher level languages are not yet generally available for microcomputers, and (2) most programmers developing microcomputer programs are not professional programmers. The contention that poorly structured flowcharts are hard to follow is completely true. We will always go to great lengths to keep flowchart logic structure clear.

The first fact, the lack of higher level language availability, is obvious. There are at present only two widely available higher level microcomputer languages (Intel's PL/M\* and various BASIC\*\* interpreters.) Of these, only BASIC is available for small system use. It will be some time before common higher level languages such as FORTRAN or COBOL will be available for microcomputers. In the interim, the work will be done in assembly language. Even when higher level language processors become available for microprocessors, the nature of many microprocessor applications is

<sup>\*</sup>PL/Mis a registered trademark of Intel Corp. \*\*BASIC is a registered trademark of Dartmouth University.

such that a knowledge of assembly language will still be required. Higher level languages are only marginally effective in developing programs for use in control or real time applications. Programs of this type require the complete control of the computer's hardware that assembly language provides. For assembly language, use of the flowchart provides a pseudo higher level language for algorithm development that can be either dependent or independent of the computer to be used. (We will have much more on the higher level-assembly language tradeoffs in Lesson 9.)

That most microcomputer programmers are not professional programmers is also fairly obvious. Most current microcomputer programmers are logic designers and hobbyists, many programming for the first time. Since they will probably be forced to use assembly language, these users will be learning programming, algorithm development, and machine structure all at the same time. The use of assembly language programming and flowcharts will enable us to separate these learning activities. In particular, the initial process of teaching general algorithm development is better presented with general flowcharts than with some specific language. The techniques presented using some specific language may reflect the compromises made by the language rather than those required to solve the problem. After some initial algorithm development training, the user may be able to proceed to flowchart free higher level language programming. For that initial training, however, the logic flowchart is an important teaching tool.

To make maximum use of flowcharts without becoming unduly attached to them we will adopt a carefully structured approach. All algorithms will be presented in general logic flowcharts. We will not use machine dependent flowcharts except in the context of specific examples. All flowchart structures will be chosen from a small group of simple, logically sufficient structures whose use can be directly transferred to most higher level languages. In this way we will make maximum use of flowcharts while avoiding the major objections.

# 5.5 Procedures After Algorithm Development

After you have completed the problem definition, block diagrams, and algorithms, you can begin to think about writing the program required to implement the logic system you have defined. However, it should be apparent by now that if you have followed the first three steps correctly, this step should present you with very little trouble. The blocking and algorithm steps combined with the flow charts will have supplied the system structure and control logic. All you will need to do is implement these features using the programming language you have available. Naturally, that is easier said than done, but if the logic is correct, the problem will have been reduced to finding combinations of machine instructions or higher level language statements to perform the desired operations. We will spend the next eight lessons refining and expanding your problem solving skills, augmenting these skills with useful programming techniques.

# 5.6 Summary

This lesson has presented the general approach required to solve software problems. All software problems can be solved by dividing them into blocks and sub-blocks, developing algorithms for those blocks, writing programs to implement the algorithms and interfacing the blocks back into a system which solves the problem. The general approach to problem definition, blocking and algorithm development was then presented and illustrated using the example of a digital Read/Write magnetic tape deck.

### QUESTIONS

- 1. Describe the general software problem solution process. Is this the way you normally approach problems? Do you think the general procedure can be applied to other, non-software problems?
- 2. Why is it important to establish and follow a functional specification at the outset of the solution to a problem?
- 3. Describe "creeping features". Have you ever seen it in action? What was the cause? What was the result?
- 4. Describe the difference between a logic flowchart and a machine dependent flowchart. Which do you usually use? If you usually use a machine dependent flowchart, do you usually draw a logic flowchart of the solution for future use?

### PROBLEMS

1. What value of A will be printed in the example flow chart below:

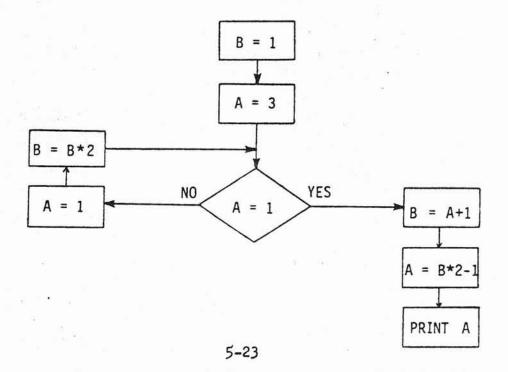

2. The Fibonacci series F(N) is a mathematical number sequence which is defined for all integer values of N by the following algorithm

$$F(0) = 0$$
  
 $F(1) = 1$   
 $F(N) = F(N-1) + F(N-2)$  for all N > 1  
For example,  $F(2) = F(2-1) + F(2-2)$   
 $= F(1) + F(0)$   
 $= 1 + 0$   
 $= 1$ .

Thus the Fibonacci series can be represented as follows

Draw the flowchart to compute F(N) for any value of N.

- 3. Draw a flowchart which incorporates the flowchart developed in Problem 2, to compute and print the first 100 values of N and F(N). (Assume that the command "Print" is sufficient to print a value.)
- 4. One simple method often used to multiply two numbers together is to repeatedly add one number to itself. For example, 3 \* 4 can be thought of as 3 + 3 + 3 + 3 = 12. Develop the algorithm to multiply two numbers using this method. Draw the flowchart. Do you feel this is an efficient way to multiply two numbers? Is there any way to make this basic algorithm more efficient?

|                           | 2)        |                      |
|---------------------------|-----------|----------------------|
|                           |           |                      |
|                           |           |                      |
|                           |           |                      |
|                           |           |                      |
|                           |           |                      |
|                           |           |                      |
|                           |           |                      |
|                           |           |                      |
|                           |           |                      |
| THE HARDWARE/SOFTWARE APP | PROACH TO | MICROCOMPLITER DESIG |
| , co XI.                  | KOAOII 10 | MICKOCOMI OTEK DESIG |
|                           |           |                      |
|                           |           |                      |
|                           |           |                      |
|                           |           |                      |
|                           |           |                      |
|                           |           |                      |
|                           |           |                      |
|                           |           |                      |
|                           |           |                      |
|                           |           |                      |
|                           |           |                      |
|                           |           |                      |
|                           |           |                      |
|                           |           |                      |
|                           |           |                      |
|                           |           |                      |
|                           |           |                      |
|                           |           |                      |
|                           |           |                      |
|                           |           |                      |
|                           |           |                      |

# THE HARDWARE/SOFTWARE APPROACH TO MICROCOMPUTER DESIGN

### INTRODUCTION

In the course of designing a system there are a series of crucial decisions which must be made regarding the ultimate system implementation. Throughout the software course we are concerned primarily with the implementation of the software portions of these systems and how they interact with available hardware. To be sure, this area is vital to the designer. However, the thorniest problem initially confronting most designers of microprocessor based systems is how to partition the system functions between hardware and software implementations. This is understandable since most users are far more experienced with hardware design than software design. However, the plain truth is this: within the speed limits imposed by any computer, anything that can be done with hardware can be done with software. In fact, only a small percentage of applications will present speed problems. Usually even these applications are only speed sensitive in areas which can be readily identified and processed with discrete logic to make them adaptable to a software solution. We thus have a sliding scale of implementation possibilities from applications with no software (i.e. no microprocessor) to applications where 95% of the system cost will be in the software. Given this wide range of possibilities, how do we decide where to draw the line? Where indeed. Assuming that the objective is to do the job and make some money, the answer is obvious: we draw the line at the point where we find the lowest cost hardware/software system that does the job.

Before we can discuss how to trade hardware cost for software cost, we must first identify the areas that affect cost in both of these areas. For the purposes of discussion we shall consider cost to be localized in three areas: hardware cost, software cost, and system cost. After we have discussed the various cost areas we will be able to discuss tradeoffs required to modify system cost and performance.

The CPU chosen for the system will have the central effect on the hardware cost of the system. This is <u>not</u> because of the cost of the processor itself. For most systems the actual CPU cost will be an insignificant portion of the total system cost. It is a result of the effect of the CPU on all other aspects of the system design, both hardware and software. It therefore makes the most sense to discuss these costs within the context of the CPU itself.

### 6.1 Hardware Cost

Hardware cost will be considered to be all of the hardware which must be designed to implement the required system functions. This would include the microprocessor, memories, interfaces, clocks, power supplies, terminals, printers, or other pre-configured peripherals.

# 6.1.1 System Speed

To paraphrase an old police traffic slogan, "Speed kills microcomputer projects". This is due to the sad fact that of all the great things microprocessors do, doing them fast isn't their best attribute. Most commonly available microprocessors have maximum cycle speeds in the 2MHz range. Execution of an instruction generally requires from 4 to 10 machine cycles. Moreover, doing anything useful will require several instructions. What all this means is that a microprocessor operates considerably slower than conventional sequential and combinational logic. As a rough rule of thumb, if your system requires the processor to do anything faster than 10µsec (100 kHz) you will need to be very careful in your design.

There are a limited number of high speed microprocessors available, but these are sets of devices, not single package microprocessors. They are somewhat harder to use and considerably more expensive. If you begin to use these you may discover your cost rapidly exceeding the cost of some other form of logic implementation. Also, high speed for the CPU generally requires high speed memories, interface logic, and peripheral devices, further raising costs.

As we mentioned earlier, few projects have overall speed requirements that are so severe as to preclude microprocessor use. However, they do exist, and if you think you have one, be very careful to be certain from the start that a microprocessor will be able to do the job. Conversely, there is no point in paying for system speed you don't need. Speed is expensive. You generally get a certain level of speed with the microprocessor. If you're not using it, see if you can trade it for some interface simplicity. No use buying a fast processor and fast interfaces if a fast processor and some slower, dumber, and cheaper interfaces will do. We'll talk more about this later.

# 6.1.2 Memory Requirements

The system memory is where you will store the programs and data required for system operation. With most microcomputer systems this memory will consist of a combination of read/write memory (RAM) and read only memory (ROM). (With some processors the CPU itself contains a small read/write memory, thus making it possible to implement simple systems with just the CPU and ROM's. Larger systems will require additional read/write memory.) The object of the game here is, as usual, to minimize cost. This is done by getting as much of the software into ROM as possible. This is because ROM can be left with power off and the program will still be there when power is restored. Alas, such is not the case for RAM. Thus when you hear people say that programs should be in ROM because ROM is cheaper then RAM, it isn't really true. Bit for bit the costs are becoming quite comparable, with many types of ROM considerably more expensive than RAM. The fact is that RAM is not practical in dedicated systems which must maintain the program without re-loading memory every time the power is turned ON.

Read/write memory can be broadly divided into static RAM and dynamic RAM.

A static RAM will maintain its data as long as power is applied. A dynamic RAM must be "refreshed" periodically. This refresh operation is accomplished by pulsing some of the address lines (usually the most significant bits) periodically. To do this requires the addition of special circuitry to the system. In general, the integrated circuit constraints are such that a static memory requires more area on the semiconductor chip than a dynamic

memory of similar size. Static memories also dissipate more power per bit. The largest RAM memories are, therefore, usually dynamic, at least initially. As the device technology improves these larger memories usually then become available in static form.

The cost of both static and dynamic memories has declined and will continue to decline. This cost is based on the absolute cost per bit for a given amount of storage. However, the device organization and not this absolute cost per bit is often more important in practical applications. In terms of cost per bit, a 4096 x 1 dynamic memory may be much cheaper than a 256 x 8 static memory. However, you will need eight of the dynamic memories to do any good. They will require refresh circuitry, and they will take up eight times more P.C. board space in production. If you only need a 128 byte buffer and some miscellaneous program storage, the bigger "cheaper" memory may cost far more. For cost effective design it is imperative that you avoid memory overkill. Design in what you need, allow some extra for unforeseen difficulties and reasonable future expansion and stop.

The advances in memory technology are impressive and they receive lots of publicity. But the fact remains that <u>few systems</u> for mass production will require vast amounts of RAM. Often minimum package count and ease of system interface will be far more important than sheer volume. Buy one development system with lots of RAM. Use it to develop lots of systems with only the RAM required to do the job.

With ROM's, the situation is considerably different. Read only storage is really only useful organized in multiples of the computer's basic data word. It doesn't make much sense to mask program two 1023 X 4 ROMs for use in an 1024 X 8 system. As a result, ROMs are widely available for eight-bit processors in sizes from 8 x 8 to 2048 x 8. ROMs are available in three types, each suitable for certain areas of application: EROMs, PROMs and masked programmed ROMs.

An EROM is a ROM which can be erased and re-used. An EROM can be programmed and, if errors are found, erased and reprogrammed. Erasure is accomplished

by exposing the EROM to intense ultraviolet light for a half hour or so. In this way the EROMs can be re-used indefinitely. EROMs are the most expensive type of ROM. They are best used in development work or low volume production equipment which require frequent changes to the operating program.

A PROM is a ROM which comes from the manufacturer with all locations as one's or zero's. It can then be programmed by the user. Unlike an EROM, however, once programmed a PROM cannot be erased. PROMs are somewhat lower in cost than EROMs. However, frequent program changes can quickly make them more expensive. They are best used in production systems which will require few changes but whose production volume does not justify a mask programmed ROM.

A mask programmed ROM is fabricated by the manufacturer to contain the desired program. It is neither field programmable nor erasable. A ROM is ordered by sending the semiconductor manufacturer your program. They then generate a custom ROM from your specification. The cost of ROMs produced this way is the lowest available. However, the semiconductor manufacturers charge a flat fee for the generation of the required mask. This cost makes mask programmed ROMs cost effective only for those high volume products whose program will never (hopefully) require change.

### **6.1.3** I/O Requirements

It is rapidly becoming apparent that I/O is the soft underbelly of most microprocessor based systems. Interfacing the microprocessor to the rest of the system is always a requirement. The microprocessors currently available generally provide only enough interface capability to directly interface one normal TTL device. This means that all signals in and out of the microprocessor must be buffered. Further, control signals must be decoded, interrupts must be processed, data must be latched and held until the processor or peripheral is ready to accept it, and many other system requirements must be met. All this falls within the realm of I/O.

The fundamental element of microprocessor I/O operations is the I/O port. An I/O port is the point where the signals to and from the various I/O devices meet their respective signals from the microprocessor. I/O ports provide both buffering and some control decoding. The I/O addresses sent out by the CPU are decoded to provide an enable signal to a specific I/O port, thereby gating the information from that port onto the system data bus for a read operation or gating the information on the system data bus into the port for a write operation. The mechanics of how the port works are not as important as the realization that all data into and out of the microprocessor is going to have to pass through I/O ports. This means that you will want to get your money's worth out of every port. To help you do this, some processors provide a small number (usually two or four) of I/O ports right on the CPU chip itself. If you only need one or two ports for a simple system, this can be a significant cost saving factor.

After you've got the I/O ports, you then must design the special logic required to control the devices or circuits you are interfacing. For most microprocessor applications this is where you will do the majority of your hardware design. If you do lots of microprocessor systems, you will eventually arrive at some standard I/O port design, but there will almost always be some detailed interface design work to be done.

When making the decisions about how to implement your I/O ports and control logic, you may be able to obtain some cost advantage by using a specialized interface device. Some microprocessor manufacturers have designed special families of devices to ease I/O design. These devices usually consist of several I/O ports, some defined logic functions, and all required control logic required to interface some device directly to the microprocessor with little or no external logic. For example, the data ports, control logic, and interface circuitry required to input and output parallel data directly to a serial interface is one popular example. Others include interrupt handlers, real time clocks, bi-directional data ports, and so on, with more becoming available as the industry defines what functions are commonly useful. If you can find some of these to fit your needs, they can save you money.

I/O design is the area where you can often achieve significant savings by trading hardware for software. It is also the area where you may be able to trade some cost for enough added speed to make a usable system. I/O design is an area where creative use of software and hardware will result in optimum system performance at lowest system cost.

# 6.1.4 Peripheral Devices

In terms of production cost the most expensive portions of your system can easily turn out to be those assemblies you have to buy pre-assembled. All types of computer keyboards, displays, printers, tape equipment, A/D and D/A converters, and similar peripherals are very expensive relative to the cost of the microprocessor hardware. In the normal microprocessor system these devices account for over 50% of the hardware cost. If you must include these components in your system, it is very important to make a very careful analysis of whether or not your product is still cost effective. It can be devastating to have to add a \$75 keyboard to a microprocessor system where the total component cost is only \$50. In this type of situation you might see if you can use a less expensive device and add the other features with software. All these types of decisions must be weighed carefully before you start the actual design.

# 6.1.5 Device Support

Into this category we toss all those microprocessor system details that drive your system cost up. These are particularly obnoxious because they are often overlooked until it is too late. The three most common offenders in this category are clocks, power supplies and interface requirements.

The system clock is used to provide the timing signals required to run the CPU and some of the other system logic. From a cost standpoint, there are two areas of interest: who generates the clock and how good does it have to be. In the first case the answer is either the CPU or the system. If the CPU generates its own clock (it may need an external resistor and capacitor), you don't have to worry about the second question. If you have to generate the clock, you definitely have to worry about it. Some microprocessors are very finicky about their clocks. This means special driver

chips, crystals, logic, power supplies (i.e. money). If you are in a very cost sensitive operation, this can make a significant difference.

In addition to the main CPU clock, certain interfaces will require their own clocks. This includes serial interfaces, real time clocks, and many special interfaces. In some cases you may be able to derive the required clock(s) from the main system clock. If not, you will have to plan on the added cost of the required additional clock(s).

Power supplies are another area where requirements differ widely from microprocessor to microprocessor. Some microprocessors will run off the same +5V power supply that is used for all the logic. Some require up to three different power supplies. Power supplies are not cheap and you can quickly add a large cost to the system that you may be able to avoid entirely by chosing a different processor. (Note: after you go to the trouble of picking a microprocessor, be sure the rest of the system runs on the same voltages. It doesn't make much sense to cut corners to get a single supply microprocessor and discover the memories chosen need three supplies anyway.)

Besides paying attention to the number of system power supplies, you must be aware of the overall system current requirements. These requirements can vary widely, depending upon the CPU, memories, and interface logic used. You must be certain that your power supplies can supply enough current to meet peak system usage. Conversely, you don't want to pay for more capability than you need. To solve this problem, you usually don't settle on the final production power supply ratings until the system is complete and its power requirements are characterized. This is in contrast to the selection of the system hardware, where the number of supplies to be used in the system is determined before beginning the design.

Interface requirements relate to support circuitry required to use the microprocessor with other devices in the system. A microprocessor that is very easy to use among the members of its own family of devices may turn out to be a horror to interface to the rest of the world. This is

particularly true of P-channel devices to be used in N-channel or TTL systems. Incompatibilities among system components can lead to problems and increased costs all over the system, including the previously mentioned clock and power supply areas.

## 6.1.6 Microprocessor Hardware Selection Summary

It should be obvious from the preceding brief discussion that picking microprocessor hardware is a tricky business. Even ignoring the software criteria, you must be very certain you get a device which will meet your system requirements at the lowest cost. It is important to remember at this point that lowest system cost may not always be the same as lowest possible hardware cost. Modification ease, maintenance and other factors may enter into the picture. There are times when you may want to knowingly allow some extra hardware cost to lower the costs in some other area. We will point out these areas as we go along.

#### 6.2 Software Costs

Software costs are insidious. You can't see it, or feel it, or hear it, but software can break your microcomputer project faster than almost anything. As hardware systems and peripheral devices become more and more standard, more and more of the design-to-price burden is going to fall on the designer who has to design the software to hold these hardware blocks together.

Software is characterized by a very high development cost and a very low duplication cost. By way of example, IBM's software development of OS 360 (a very large and complex software project, to put it mildly) is estimated to have taken over 5000 man years of development time. However, the entire system can easily be duplicated and stored on \$1000 worth of magnetic tape. As we said, duplication is cheap, development is expensive. This characteristic brings with it the following generalization: software for use in high volume products must be fixed. It is absolutely not possible to produce low cost custom software. Once you commit a program to ROM, don't consider changing the program unless you are prepared to change every other identical ROM in every other system. (Not to mention updating all

reference documentation.) The cost of custom software (unless you are in that business) is so high as to completely preclude it from volume systems. The software development cost very quickly completely overshadows the hardware cost.

Software exerts cost pressure on projects in two basic ways. The first is when poor technique and analysis lead to systems with inefficient use of expensive hardware resources. This causes the system to end up with more memory than it really needed, high speed interfaces that could have been eliminated with good software, extra I/O ports that some software multiplexing could have eliminated, and so on. The second way software raises cost is in the development/support cycle. This results in late projects due to inadequate time requirement forecasting, program bugs that turn up just after you take delivery on 10,000 mask programmed ROMs, documentation that requires a complete software system redesign when the program has to be changed a year after release, and other gory, expensive examples. Of the two areas software causes problems, the second is far more serious than the first. The first set of problems will naturally become less severe as you become more familiar with hardware/software system designs. (After all, that's what this course is here to teach you.) The second set belong to that group of problems that the entire computer community suffers along with year after year. Some progress is being made, but it is still a thorny problem. Good engineering practice is your best defense. Remember this basic rule: hardware and software design are equally complicated. The only difference is the rules.

Let's look at those areas where software can raise (or lower) your hardware costs. Remember we are considering a sliding cost scale from all hardware to virtually all software.

## 6.2.1 Processor Organization

The architecture of the processor you choose for your system can have a significant effect on your software costs. This is felt primarily in two areas: memory and I/O. A processor which is deficient in memory addressing modes will require larger programs to accomplish the same job as a

processor with more flexible addressing. More program means more memories, and more memories means more cost. A lack of on-chip registers may require you to use memory for temporary data storage. These memory references take more time during program execution and may make the difference between a simple (i.e. cheap) interface and a more complex (i.e. expensive) one. A versatile interrupt system may enable you to do most of the interrupt decoding with logic built into the CPU. Otherwise, you will have to add more service routines, I/O devices and money. A processor with a versatile instruction set may enable you to implement your programs much more efficiently, thereby saving memory space. The list goes on and on. Any area of the microprocessor's architecture can become a cost sensitive point in certain applications. The ultimate goal is to find the cost sensitive areas in your application and pick a processor that is strong in those areas.

## 6.2.2 Program Structure

The program structure, just as with the processor architecture, exerts its primary effect on the system memory requirements and I/O structure. Poorly designed programs will often take twice the memory of more carefully designed programs. You must balance the time and cost required to optimize programs against the cost of memory saved. Ideally, you will become skilled enough to design near optimum code the first time, thereby avoiding the expensive refinement procedure. Also, different program structures can be used to get maximum speed of program execution in speed sensitive areas. Failure to take advantage of these structures can result in the use of more expensive I/O interface hardware than is actually needed. The different program structures and their tradeoffs in speed and memory usage are discussed throughout the software lessons.

## 6.2.3 Implementation Language

The level at which you develop your programs has its primary effect on system memory size and overall system speed. Programs developed in higher level languages will generally be faster to develop, but they will take more time to execute and occupy from two to ten times more memory than the same program done in assembly language. Assembly language programs can

be designed for optimum memory usage and system speed but they take more time to develop. A data processing industry estimate is that assembly language programs take from two to five times longer to develop than comparable higher level language programs. This is particularly true of large, complex systems. You must balance the cost of development against the cost of the additional hardware resources. As a general rule, higher level languages will be lower in cost for small quantities of systems with assembly language becoming more cost effective as production quantity increases. (This assumes the higher level language programs can meet all system speed requirements without extra work.) The higher level language/assembly language tradeoffs are discussed in Lessons 9 and 10.

## 6.3 Systems Cost

Beyond the costs associated with producing the hardware are those costs associated with developing and maintaining the product. Unlike production costs, which are incurred as a function of how many units are produced, these costs are largely independent of production. Indeed, it is possible to incur very large costs in this area and never produce a single unit.

#### 6.3.1 Development Costs

System Development Costs include all of the expenses you incur during the design of the product. Since these costs will be incurred prior to production, they will usually have to be met from your available resources. The areas of cost in this phase are all well known. However, the addition of software development adds a few extra categories.

#### Hardware Selection

All time and money spent evaluating various microprocessors and system components prior to commencing the actual system design. This would also include all analysis of crucial timing and interfaces and the initial partitioning of the system into hardware and software blocks.

## Hardware Design

All time and money spent designing and debugging the hardware required to implement the system hardware.

#### Software Design

All time and money spent designing and debugging the programs required for use in the system. This may include a significant amount of expense for timesharing computer usage if you do not have the required program translation facilities available in house.

## Development Tools

This includes any special hardware (such as a microcomputer development system or special test hardware) you have to buy for debugging and checking out the system design. Some of this cost will actually be spread out over all developments which end up based on the same microprocessor.

#### Documentation

All cost spent in developing the user manuals, production documents, reference specifications, and other documents essential to converting a working lab project into a viable product. This cost should not be underestimated. Thorough documentation will probably consume 20-25 percent of your development budget. However, it will be money well spent as your product matures and requires changes.

### Marketing

This is the cost incurred in taking your finished product from the lab and presenting it to the world. This is not usually an engineering activity.

## **6.3.2** Modification Costs

Once you have a working product, there is always the possibility that you will want to issue a new, improved version. This is one area where a microprocessor based system can really save you time and money. In a total hardware system, a design extension or re-design will usually mean an almost total re-investment of the initial development costs. However, with a microprocessor based system you may be able to make substantial

functional changes with little or no changes to the hardware. This is because a software system can be re-configured by changing the program. Bearing in mind that all the software cost rules still apply, this is still usually a very effective technique. Expanding or changing an existing system is one area where you will find that the money spent on documentation was well spent. It can often make the difference between a successful and cost effective design modification or a complete re-design.

Program changes will often not be effective in products which were optimized so completely initially that there is not much extra hardware left to work with. The program can, after all, only perform functions which use available hardware. No matter how clever your programmer, if there isn't enough memory or I/O ports, some things just won't be feasible. If you have a product which looks like it is a candidate for later expansion, you may wish to incur a little higher production cost initially by adding some hardware for later use.

## 6.3.3 Maintenance Costs

Any cost you incur when your product fails in the field comes under this heading. All those field servicemen, return clerks, rework lines, and other support are expensive. Here too, the microprocessor can save you money. Almost by definition, the microprocessor must communicate with the entire system. This means that with the addition of some programming, memory, and some small amounts of hardware you can convert your microprocessor based system into its own diagnostic tester. You may not need to provide thorough tests, but even some simple tests can make troubleshooting a lot easier. Anything you can do to make testing and servicing easier will lower your maintenance costs.

Naturally, you must weigh the benefits of self-testing against the cost it will add. Often, however, you will discover at the end of the project that you have some extra I/O lines or a partially full ROM. Since these are going to be there anyhow, you may as well use them if you can. Since this type of thing is not usually discovered until well into the project, the addition of self test features at that point is one of the few times

when it may be desirable to add features after the design has started. However, if you want to be sure you have self-testing you should never wait to see what is left over. In that case, the self-testing features should be designed in like any other system feature.

# 6.4 A Perspective On Costs

Now that we have examined the various component costs, let's see how they relate to the total cost per unit of our proposed product. Over the total life of a product, the cost can be represented by the following general equation:

 $TC = \frac{FC}{N} + VC \qquad \text{where} \qquad TC \text{ is the total cost per unit,} \\ FC \text{ is the fixed cost required to develop} \\ \text{and maintain the product,} \\ VC \text{ is the variable cost associated with} \\ \text{producing each unit, and} \\ N \text{ is the number of units.} \\$ 

The terms in this equation can now be further broken down into those cost areas we discussed in the previous sections. Thus the fixed cost portions of the equation would turn out to be the development costs of the hardware and software, the documentation, the modification costs to the line of products, marketing, and all other cost which is incurred regardless of the volume of product produced. These costs are amortized over the number of units produced; the larger the number of units produced, the lower the fixed cost per unit.

The variable costs would be the cost of all the hardware components, production labor, field service for the percentage of units which prove defective, and all those other costs which vary based upon the number of units produced.

It is clear from this equation that the area where we will want to direct our cost reduction effort is dependent upon the quantity of units produced. For small quantities of units, we will want to minimize the fixed costs. In practical terms this means using higher level languages (when available), hardware that is designed for ease of debugging and high reliability, and a general emphasis on development speed rather than low cost production. Conversely, for high volume production we will want to absolutely minimize production costs. This means highly optimized programs to minimize memory use, maximum use of program controlled interfaces to eliminate unneeded hardware, mechanical designs for easy production and any other techniques which can be used to hold the cost down.

The exact point at which the emphasis shifts from fixed cost reduction to variable cost reduction naturally changes for every product. In general, the more expensive the final product, the lower the emphasis on the variable costs.

## 6.5 Trading Off Software and Hardware

Now that we have discussed the main factors affecting system performance and cost, we can discuss the areas where system problems will force us to trade off hardware and software to modify system performance and cost. As we mentioned earlier, high speed (programmed, hardware, or whatever), large numbers of parts, and complex software are all expensive. We will be trying to implement all required system functions using the minimum cost combination of these items.

# 6.5.1 Conditions Which Lead to Design Trade Offs

In the course of the design we will be faced with several possible project conditions, some of which will require us to consider the various possible system tradeoffs. These conditions can be summarized as follows:

- 1. system speed too low, system cost too high,
- system speed too low, system cost acceptable,
- system speed acceptable, system cost too high,
- 4. system speed acceptable, system cost acceptable,
- 5. system speed excessive, system cost too high,
- system speed excessive, system cost acceptable.

Clearly, each of these conditions requires different remedial action. Condition one is an obvious crisis situation. Unless some major breakthrough can be discovered, the project is probably doomed. Condition two is also fairly critical. It can be worked on only if the necessary speed can be acquired without driving cost into the unacceptable range. Very careful analysis will be required. Conditions three and five are probably both solvable by application of some hardware/software trade offs. Conditions four and six can be left alone. They may also be examined to see if extra features might be added to utilize the excess system speed without increasing the cost to an unacceptable level. If you elect to try this, be very careful not to go overboard. Any additions are best made in very small controlled increments. Avoid "creeping features" (see Lesson 2). If you aren't sure what to add, don't. Be happy you brought this one in under budget and save your money for next time.

After you figure out which condition your project is in, you have three alternatives: built it, change it, or cancel it. Building it or canceling it are decisions that you have to make on a situation by situation basis. Changing it may help you postpone that decision for awhile, but ultimately you will still have to decide. We can now examine how to change it so that hopefully you can decide to build it.

# 6.5.2 System Speed Problems

As we have emphasized all along, speed usually costs money. There are very few situations where increasing system speed lowers the cost. If you have a project which has to have increased speed, you might consider the title of this section to be "Trade Offs that Increase Cost". With that in mind, we can examine where to look to increase system speed.

System speed problems can be broadly divided into <u>data transfer rate</u> <u>problems</u> and <u>data manipulation rate problems</u>. In system operation these two types of problems will require distinctly different solutions. However, the same general techniques will apply to correcting both.

#### 6.5.2.1 Data Transfer Rate Problems

Data transfer problems are encountered when transferring data between the computer and system I/O devices. This class of speed problem can be further subdivided into processor rate limited problems and peripheral rate limited problems. Processor rate limited problems arise when the computer is transferring data to a device which must have a high, non-varying transfer rate. This is characteristic of many real time interfaces, disk drives, and high speed buffered I/O devices. In the case of the disk drive, for example, it is not practical for the computer to vary the speed of disk rotation. Therefore, the processor must be able to read the data as fast as the rotating disk presents it to the read head. Data transfer rate problems of this type will result in lost or erroneous data. They represent the most serious system speed problems and they must be detected and corrected before the system will function properly.

Curing processor rate limited problems where the speed differential is excessive requires the addition of hardware to transfer some of the speed burden from the CPU. If the speed differential is close, restructuring the program sections which perform the actual data transfers may provide the speed margins you need. However, since instructions execute in fixed multiples of system cycle times, it will be impossible to adjust the system speed any more accurately than the execution time of the fastest instructions. For this type of problem, adjusting system speed by varying the program structure will only be effective over a fairly narrow range of timing.

Unlike processor rate problems, peripheral rate limited problems turn up when the computer is able to process the data at a much higher rate than the I/O devices can supply or accept it. This problem is most commonly encountered when the microcomputer is communicating with peripherals which are mechanical or which require user interaction, i.e. printers, tape readers, teletypewriters, etc. For example, many small microcomputer systems rely on the Teletype Corporation's model ASR 33 teletype as the main system peripheral. It serves as the keyboard, display, punch and reader for all program I/O operations. Now the teletype can only transfer

data at the rate of ten characters per second, or one data byte every 100 milliseconds. Printing 2500 characters (a small program listing) will take over four minutes. In this case, the computer will be spending most of its time waiting for the teletype to finish printing.

Peripheral rate problems are probably the most commonly encountered system speed problems. Fortunately, they seldom present a critical design problem. The cure is usually to add a faster I/O device. Even this solution has limitations. Most computer peripherals involve mechanical devices, and these will almost always be slower than the computer. You must trade off the cost of the faster peripheral against the time saved. If you discover you have a system which spends most of its time waiting for I/O transfers (a condition referred to as I/O bound), you may want to see if you can come up with some features to utilize what is essentially free processor time. Even better, you may be able to use some of that time to replace some hardware and further lower system cost. On the other hand, if the system can do everything it needs to at a cost you can afford, who cares if it spends 95% of its time waiting for the user to press a key? Microprocessor hardware is going to become so inexpensive that it will probably become far more economical to underutilize several microprocessors than to spend the development cost to optimize the use of one.

# 6.5.2.2 Data Manipulation Rate Problems

Where data transfer rate problems were related to how fast we can get data in and out of the computer, the data manipulation rate problems are concerned with how fast the data is processed once the computer has it. Where data transfer rate problems will be solved mainly be adding or changing system hardware, data manipulation rate problems will be solved mainly by restructuring the system's software.

The typical data manipulation problem arises when some section (or sections) of the system program takes an excessive amount of time to execute. The more commonly used that portion of the program, the worse the problem. This type of problem is characterized by your pushing a button and waiting for fifteen seconds until the teletypewriter prints the ten digit answer

to your equation. Using some hand held scientific calculators for complex calculations (try SIN 89<sup>0</sup>) provides some excellent examples of data manipulation rate limitations.

Some problems of this type are unavoidable in microprocessor systems. Their low speed (relative to minicomputers and large computers), modest instruction sets, and small data element size limit the efficiency with which any program will run. They are simply not designed for complex data processing applications. No matter how good the algorithm, certain classes of operations are going to take up significant amounts of computing time. Some examples of this group are complex mathematics routines (anything more complicated than a sixteen-bit integer divide can safely be considered complex), large memory searches, array operations, and moving blocks of data around in memory. In the large and minicomputer world, another primary cause of this problem is multiple user systems. Fortunately, to date the microprocessor world has been spared this particular problem. If your system requires any of these types of operations, you will end up paying some speed penalty. You will be able to minimize it to some extent. but it will be there. Fortunately, the types of applications which will use microprocessors do not normally require large numbers of complex operations. If you have one that does, you might seriously consider one of the sixteen-bit microprocessors or a low end minicomputer.

### 6.5.3 System Cost Problems

System cost problems become significant when you have a working system which must be made more economical for practical production. The term "problems" in this context is probably misleading. Virtually all systems intended for high volume production will go through some cost optimization procedure between prototype and final production. Usually you will have decided that the cost range for the product is acceptable before proceeding with the development. This decision is based on market studies, comparison with existing products, and other evaluations of what is a reasonable final selling price of the product. This number can then be projected back to arrive at a cost range for the product.

In general, the techniques for lowering product cost will be the reverse of techniques to increase speed. You will want to remove extraneous hardware, compact all programs into minimum memory space, and in general, make the maximum use of the processor and software to implement system functions. This must all be done without creating any system speed problems. Therefore, the proceedure is best carried out in discrete steps. You refine one section of the system, make sure the system still works, and move on to the next section. Ultimately you will reach a point where no further cost economies can be achieved without compromising system performance.

Cost optimization should always be undertaken with the firm realization that the end must justify the means. It is an expensive process that is usually only vigorously applied to products whose high volume will justify the expense. Otherwise the cost of the optimization will overshadow any savings made in production.

#### 6.6 Hardware Speed Trade Offs

When you must modify system speed using hardware, you will be trying to either increase or decrease the amount of work done by the processor. In the first case you will be trying to simplify the system hardware or replace much of it with software. This results in decreased hardware cost and lower system speed. In the second case you will be trying to transfer some of the work being performed by the software out to the hardware. This will result in higher system cost. Within this framework let's examine some of the alternatives available.

## 6.6.1 Processors and Memories

A simple solution to some system speed problems may be to change processors within the same family. Some manufacturers provide microprocessors which are graded by speed. If the nominal processor speed is 2 MHz, some devices may be available in selected speed ranges from 1 to 4 MHz. Since the processor cost goes up with the speed, using this method you only have to pay for the speed you require.

If you are considering a faster (or slower) processor, you must also consider the effect that memory speed has on program execution. The computer must get all instructions and data from memory. If the memory is not at least as fast as the processor, there is no point in increasing processor speed. Similarly, you may be able to increase system speed by using the same processor with faster memories.

## 6.6.2 Decode Logic

Decode logic is required for a variety of purposes in a microcomputer system. Most decoding is done to determine I/O device addresses and memory addresses. This logic is almost all done with hardware, and it can usually be minimized in a dedicated system. For example, many microprocessors can address 65K bytes of memory using 16 address lines. Very few applications will require this much memory, so after you determine how much memory the system requires, you can eliminate the excess decoding. For example, if you only need 4096 bytes of memory, you need only decode 12 address lines to access all valid memory addresses in your system. Similar minimization can be applied to the I/O device addresses.

One added benefit of reducing the decoding is that the undecoded lines can be used as extra control lines in the system. Usually the full address bus runs everywhere in the system. If system speed permits, the undecoded address lines may be used to eliminate further hardware control logic. In the case of the system with 4096 bytes of memory we mentioned earlier, the four unused address lines could be used individually (or even decoded) to provide system control signals. Similar trade offs can be performed in systems which require fewer I/O devices than the maximum available.

## 6.6.3 Memory Buffers

Memory buffers are used to collect or hold data that is in transit between the CPU and system peripheral devices. The addition of a high speed buffer dedicated to a specific peripheral can be used to solve processor data transfer rate problems. This is particularly effective if the peripheral has a low average data rate with high speed burst transfers of data. A

buffer can be used to collect the data during the burst transmission, with the CPU reading the individual data elements from the buffer after the transmission is complete. This type of buffering can also be used in conjunction with the computer's DMA facility. In this case, the buffer accumulates the data and transfers it into the main computer memory in a single block transfer.

Buffers can also be used to solve peripheral data rate problems. In this case, the CPU transfers the data out to the peripheral buffer. The peripheral can then take the characters at its own rate with no further processor intervention.

Addition of buffers to the system requires the addition of considerable hardware expense. Accordingly, they should only be added if the system really needs them. As long as speed is not a problem, most microprocessors can do a good job of implementing buffers. They can do this using already present main memory and some programming. Data is transferred into and out of this type of buffer using an interrupt. The device interrupts when it is ready for a transfer and the CPU performs a single transfer. When the buffer becomes full or empty, the data is then processed, just as with a dedicated buffer. This is always much cheaper than an external buffer system. In the course of the design, if you think you need data buffering, look very carefully to see if it can be done using software. Even after the design is done you may discover that a hardware buffer initially thought necessary can actually be done in this way. It may be worth the redesign cost to save the hardware cost, particularly if production volume will be high.

# 6.6.4 Specialized Interface Devices

A specialized interface device is designed to perform some defined function in the system. Usually the function to be performed could be performed using either software or the specialized device. You will consider a trade off when you either find yourself with a speed problem and no interface device or the interface device and lots of program time available. In the first case you design in the device to free up the program time that

performing the function is tying up. In the second case you take out the device and replace the function with software.

A common example of this type of device is the UART (Universal Asynchronous Receiver Transmitter). This device accepts parallel data and converts it to a serial bit stream conforming to the EIA RS232C data transmission standard. The function can easily be performed under program control, but as mentioned earlier, each character sent or received will take up 100 milliseconds of computer time. During this time the software must convert a character from parallel to serial, add start and stop bits and generate all timing and control signals required to perform the transfer. If your system has the time, fine. If it doesn't, you add a UART. The only time required now is the time required to write one parallel byte out to the UART. After that, the UART generates all those functions that were done by the software, freeing your processor to do other things. Similar trade offs can be made using other pre-defined functional devices.

#### 6.6.5 Interrupts

In many systems the computer must spend considerable time responding to interrupts. If there is more than one possible interrupting device, the processor must determine which device generated the interrupt before it can process any data. This identification can be done in a combination of hardware and software that can be varied to meet system speed/cost requirements.

For maximum system speed you design the hardware so that each interrupting device responds to CPU acknowledgement with the address of its own dedicated service routine. This gives maximum response speed, since no time is spent decoding any device identification codes. In some processors this can be reduced to the interrupting device providing an actual subroutine call instruction, making the interrupt almost transparent in terms of overhead time loss.

To lower hardware expense, the device identification can be moved into the service routines. In this case, the interrupting devices all provide the same routine address. The software must then poll all devices in the system to see who generated the interrupt. This adds a significant amount of overhead time to the routine, and will probably not be satisfactory for faster devices.

As a compromise, the system can be implemented as a combination of direct and indirect interrupt decoding. In this case, you assign your highest priority or fastest (usually the same) devices their own identification address. They will then interrupt directly to their routines with minimum time loss. The lower priority devices can then be assigned to a common address and these can be decoded under slower, cheaper software control.

## 6.7 Software Trade Offs

Software trade offs are made for the same reason as hardware trade offs, namely modifications of system cost and speed. Where we traded off hardware for different hardware or a combination of less hardware and some software, with software we will usually be trading off program speed for memory size. Increases in program speed will often take more memory, thereby costing more money. Conversely, if speed is not a problem, certain program types can be replaced by markedly less code, with a subsequent lowering of memory size and cost. It must be kept in mind, however, that not all decreases in program size lower memory cost nor do all increases in program size increase cost. The only time changes in program size affect memory cost at all is when the change results in the saving or use of an entire memory. For example, if your program is to be located in 2K x 8 mask programmed ROMs, the only time that your cost will change is when your program size exceeds multiples of 2048 bytes. Up to that point, the memory is essentially free. Similarly, if you discover your new, improved, program is now 2075 bytes long, you may want to expend some time eliminating those 27 extra bytes. (The terms and techniques discussed in the next few sections are covered in greater detail in the software lessons.)

# 6.7.1 Program Loops and Subroutines

Program loops and subroutines are used to minimize program size and control execution. A sequence of operations which is to be executed a fixed number

of times can be placed in a loop. A section of code common to several portions of the program can be placed in a subroutine. The actual coding is thereby only written one time no matter how many times the loop is executed or the subroutine is called. Loops and subroutines minimize program size at the expense of some program speed.

The instructions which must be executed to control execution of the loop or the calling of the subroutine take a certain amount of time that is not required for the actual function being performed. In speed critical situations the effect of these overhead instructions can be eliminated or modified to increase execution speed. This is done by replacing the loop or subroutine with the actual straight line code that was originally there. This eliminates the overhead instructions completely. Alternatively, a loop may be modified to use a lower percentage of its time for overhead. This is done by partially replacing the loop with the straight line code and lowering the number of times through the loop. For example, say a certain function is to be performed 10 times, once for each execution of the loop. In this case, say loop overhead is 20%. By duplicating the function and lowering the loop count to five we would do the same processing with only 10% overhead. The price would be a doubling of the amount of memory occupied by the function.

#### 6.7.2 Functional Computations

Throughout your program you will use functional computations to evaluate data and decide on program responses to input conditions. You will be able to vary the execution speed and memory usage of many of these blocks based on how you evaluate the data. For example, let's say we have an application where we need to multiply two eight-bit integers. One solution is to write an algorithm which will multiply the two numbers. If for some reason the speed of the algorithm execution was not adequate for our application, we might consider storing all possible results in a ROM (or part of a ROM). We would then use our two numbers to compute the address of the product, thus removing most of the computations. This method should execute considerably faster. Again, the price is more memory usage.

In practice, not many mathematical functions can be produced in the manner just described. However, the technique is very often applicable to memory addresses. A required address can often be computed as part of the program execution or stored as fixed data. Computation by algorithm is more efficient, but fetching defined data is faster. These types of alternatives can be traded off throughout the course of system software design.

## 6.7.3 Repeated Computations

Related to functional computations is the class of program operations called repeated computations. Analysis of programs over the years has shown that in most programs 90% of the execution time is spent executing 10% of the program. These software "critical paths" are what we call repeated computations. If your system has a speed problem, the first thing to do is to see if you have any repeated computations. You can then devote your optimization effort in those areas where it will do the most good. Some common types of repeated computations are common mathematical functions, table searches, data movement routines, and data sorts.

If you find you have a clearly defined repeated computation, you may find it worthwhile to study it. See if you can find a better algorithm in the data processing literature. If you can't find one, do your best to devise one. Time spent thoroughly optimizing a repeated calculation can be far more valuable than partially optimizing several sections of less frequently executed code.

## 6.8 Summary

The hardware/software design procedure is something that you only learn by practice. You must gain first hand experience in the real world. It is a process which becomes more than designing the hardware and then designing the software. It is an integrated proceedure which will allow you to implement some of the most creative digital systems ever imagined. We have only scratched the surface of what is available, and what is available is just the beginning.

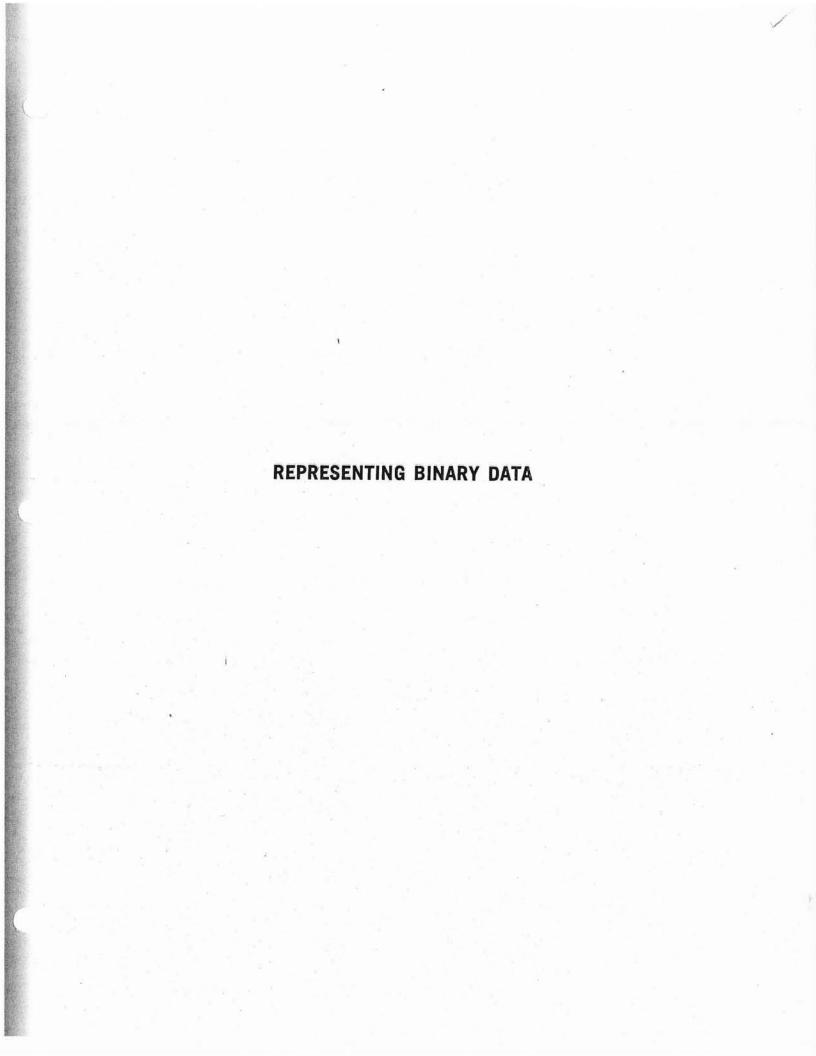

## REPRESENTING BINARY DATA

When working with digital computers it is necessary to work with binary data. Computer components are built up from electronic devices which can only represent data as 0's and 1's. This means you will have to use binary to represent numbers. In spite of this, it is impossible to escape from the fact that binary data is not overly convenient to use. We have all used base 10 numbers for years and the base 2 number system seems quite inefficient by comparison. It takes 6 binary digits to represent the number  $50_{10}$  ( $110010_2$ ), and it gets worse. In this section we will discuss how the individual binary data elements are represented and how they can be grouped together for more convenient use. Binary arithmatic and logic are discussed in the following supplementary section.

## 7.1 - Binary Data Elements

A computer data element of arbitrary length N is shown below.

|   | <br> | <br> |   |   |   |   |   |   |
|---|------|------|---|---|---|---|---|---|
| N |      | 6    | 5 | 4 | 3 | 2 | 1 | 0 |
|   | <br> |      |   |   |   |   |   |   |

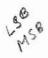

The right most bit (bit 0) is considered to be the <u>least significant bit</u>. Bit N, at the left most position, is considered to be the <u>most significant bit</u>. Thus a computer with a 16-bit data element would have data in bit positions 0-15:

| 15 | 14 | 13 | 12 | 11 | 10 | 9 | 8 | 7 | 6 | 5 | 4 | 3 | 2 | 1 | 0 |
|----|----|----|----|----|----|---|---|---|---|---|---|---|---|---|---|
|----|----|----|----|----|----|---|---|---|---|---|---|---|---|---|---|

16-Bit Data Word

Similarly, an 8-bit microcomputer would have data in bit positions 0-7:

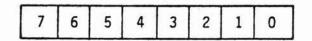

8-Bit Data Word

Thus when we speak of loading one's into bits five and seven of an eightbit register, we will be loading the following pattern.

| 7 | 6 | 5 | 4 | 3 | 2 | 1 | 0 | Bit Position |
|---|---|---|---|---|---|---|---|--------------|
| 1 | 0 | 1 | 0 | 0 | 0 | 0 | 0 |              |

References to the bit positions of a register or memory location rather than to the binary number in a register or memory location are common in control and logic applications.

## 7.2 - Binary Numbers

All number systems (including binary) represent numbers as a function of the radix (number base) and the position of the individual digits. Any number composed of digits  $A_N-A_0$  in a radix R can be represented as follows:

$$A_{N}A_{N-1} \cdot ... A_{1}A_{0} = A_{N}R^{N} + A_{N-1}XR^{N-1} + ... + A_{1}XR^{1} + A_{0}XR^{0}$$

where A is any digit in the range 0 to R-1 and N is the digit position. For example, consider the number 136 in base 10. We have digits in positions 0, 1 and 2. In this case, all values of A must be in the range 0-9, and R=10. We thus have a number represented as

$$136_{10} = 1 \times R^{2} + 3 \times R^{1} + 6 \times R^{0}$$
(subscript to identify number base.)
$$= 1 \times (10)^{2} + 3 \times (10) + 6 \times 1$$

$$= 100 + 30 + 6$$

$$= 136_{10}$$

Binary numbers can be similarly represented. The difference is that where in decimal we have ten possible numbers (0-9), in binary we only have two (0 and 1). This means that representing a given number in binary will require more digit positions than representing the same number in decimal. Thus the binary number 10110 is represented as

$$10110_{2} = 1 \times 2^{4} + 0 \times 2^{3} + 1 \times 2^{2} + 1 \times 2^{1} + 1 \times 2^{0}$$

$$= 1 \times 16 + 0 + 4 + 2 + 0$$

$$= 22_{10}$$

NUMBER SYSTEM CONVERSIONS

#### NUMBER SYSTEM CONVERSIONS

## DECIMAL TO BINARY

To convert any decimal number to a binary number, take the decimal number and successively divide by "2" and write down the remainder (1 or 0) as you continue dividing until the number becomes "0".

#### EXAMPLE:

Convert 432<sub>10</sub> to a binary number.

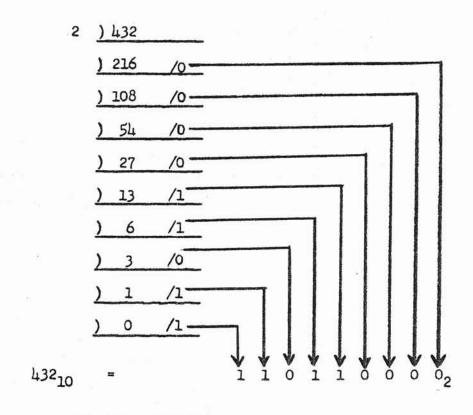

#### BINARY TO DECIMAL

As in the decimal number system, the least significant digit is on the right and the most significant digit is on the left and each digit is a multiple of a certain power of 10.

$$432_{10} = 4 \times 10^2 + 3 \times 10^1 + 2 \times 10^0$$

This is also true for a binary number, except that it is a multiple of a certain power of "2".

$$1011_2 = 1 \times 2^3 + 0 \times 2^2 + 1 \times 2^1 + 1 \times 2^0$$

So to convert a binary number to a decimal number, take each power of "2" and change it to its respective decimal number.

$$2^{0} = 1$$

$$2^1 = 2$$

$$2^2 = 4$$

$$2^3 = 8$$

$$2^{14} = 16$$

•

etc.

#### EXAMPLE:

Take the number 101101
$$101101_{2} = 1 \times 2^{5} + 0 \times 2^{4} + 1 \times 2^{3} + 1 \times 2^{2} + 0 \times 2^{4} + 1 \times 2^{0}$$

$$= 1 \times 32 + 0 \times 16 + 1 \times 8 + 1 \times 4 + 0 \times 2 + 1 \times 1$$

$$= 32 + 0 + 8 + 4 + 0 + 1$$

$$101101_{2} = 45_{10}$$

## CONVERTING DECIMAL TO OCTAL

Use the same method as to convert decimal to binary except divide by the base of "8" instead of "2".

#### EXAMPLE:

Convert 13110 to Octal

## CONVERTING OCTAL TO DECIMAL

To convert from octal to decimal use the same method as for binary to decimal conversion, except use the powers of "g" instead of "2".

#### EXAMPLE:

$$8^1 = 8$$

$$8^2 = 64$$

$$8^3 = 512$$

$$8^5 = 32768$$

etc.

#### EXAMPLE:

Convert 2038 to decimal

$$203_{8} = 2 \times 8^{2} + 0 \times 8^{1} + 3 \times 8^{0}$$

$$= 2 \times 64 + 0 \times 8 + 3 \times 1$$

$$= 128 + 0 + 3$$

$$= 131$$

### CONVERTING DECIMAL TO HEXADECIMAL

Again, use the same method for decimal to binary conversion, except use the base "16" instead and replace the remainders of "10" to "15" by the letters A to F respectively.

#### EXAMPLE:

Convert 919210 to hexadecimal

8-1

#### CONVERTING HEXADECIMAL TO DECIMAL

Again, use the same method for binary to decimal conversion, except use the powers of 16 instead, and convert the letters A through F to 10 through 15 respectively.

$$16^0 = 1$$
 $16^1 = 16$ 
 $16^2 = 256$ 
 $16^3 = 4096$ 
 $16^4 = 65536$ 

#### EXAMPLE:

Convert 23E8<sub>16</sub> to decimal

$$23E8_{16} = 2 \times 16^{3} + 3 \times 16^{2} + E \times 16^{1} + 8 \times 16^{0}$$

$$= 2 \times 16^{3} + 3 \times 16^{2} + 14 \times 16^{1} + 8 \times 16^{0}$$

$$= 2 \times 4096 + 3 \times 256 + 14 \times 16 + 8 \times 1$$

$$= 8192 + 768 + 224 + 8$$

$$23E8_{16} = 9192_{10}$$

# CONVERTING OCTAL TO BINARY, HEXADECIMAL TO BINARY,

# OCTAL TO HEXADECIMAL; AND BACK

Convert to binary first, then if needed, regroup the binary numbers into the desired groups of three or four binary digits, (three for octal or four for hexadecimal). These translate directly to the desired number system. Always start the regrouping with the LSB.

| Binary | Octal | Binary | Hexadecimal |
|--------|-------|--------|-------------|
| 000    | 0     | 0000   | 0           |
| 001    | 1     | 0001   | 1           |
| 010    | 2     | 0010   | 2           |
| 011    | 3     | 0011   | 3           |
| 100    | 4     | 0100   | 4           |
| 101    | 5     | 0101   | 5           |
| 110    | 6     | 0110   | 6           |
| 111    | 7     | olll   | 7           |
|        |       | 1000   | 8           |
|        |       | 1001   | 9           |
| FOR 81 |       | 1010   | A           |
|        |       | 1011   | В           |
| *      |       | 1100   | C           |
|        |       | 1101   | ם           |
|        |       | 1110   | E           |
|        |       | 1111   | F           |

## EXAMPLE:

1) Convert 4A2BC to Octal

4A2BC<sub>16</sub> = 0100 1010 0010 1011 1100

= 01/00 1/010 /001/0 10/11 1/100

= 01 001 010 001 010 111 100

= 1121274

 $4A2BC_{16} = 1121274_{8}$ 

# 2) Convert 14358 to Hexadecimal

14358 = 001 100 011 101

= 001 1/00 01/1 101

= 0011 0001 1101

= 3 1 D

14358 = 31016

**BCD NUMBERS** 

### BCD NUMBERS

In some applications it is desirable to be able to directly represent decimal numbers in the binary computer. This is done using Binary Coded Decimal, BCD. When using BCD we do not use all possible data values that the binary data element can represent. Instead, we limit ourselves to the following four bit patterns:

| Decimal | BCD  |
|---------|------|
| 0       | 0000 |
| 1       | 0001 |
| 2       | 0010 |
| 3       | 0011 |
| 4       | 0100 |
| 5       | 0101 |
| 6       | 0110 |
| 7       | 0111 |
| 8       | 1000 |
| 9       | 1001 |

The other six four bit combinations (1010-1111) are not used in BCD.

An eight-bit data element can hold two BCD digits. This means it can represent decimal numbers from 0-99. BCD is very commonly encountered in control and instrument interface applications. As a result, many computers provide instructions to allow direct arithmetic with BCD numbers.

BINARY FRACTIONS

### BINARY FRACTIONS

Binary numbers are generally considered as whole integers (i.e., 1, 2, 3, ...). However, it often becomes necessary to represent numbers other than whole numbers. Binary fraction representation is analagous to decimal fraction representation. In decimal numbers a fraction consists of digits to the right of a decimal point; in binary, we consider the bits to the right of the binary point to be a fraction. In a binary fraction the bits represent 2-N, where N = the bit position to the right of the binary point. The powers of 2-N are shown in the number tables. Consider the following binary number:

Binary Point

1101.1101

This binary number representation means

$$2^{3} + 2^{2} + 0 + 2^{0} + 2^{-1} + 2^{-2} + 0 + 2^{-3}$$
  
=  $8 + 4 + 1 + .5 + .25 + .0625$   
=  $13.8125$ 

Numbers can be converted to and from binary fractions using the techniques already shown for converting whole binary numbers. Unfortunately, not all fractions are as well behaved as the above example. Consider the decimal number 3 1/3. When we try to convert it we end up with -

The fraction repeats and there is obviously no exact result. We will have to choose a bit position where we truncate the value. For example, if we choose bit position six, we end up with an approximation.

The <u>rounding error</u> introduced by this truncation can be computed by converting the truncated fraction.

The error is about .1%. The possibility of this type of rounding error must always be taken into consideration when using binary fractions, particularly in division operations. Very few numbers result in exact binary fractions, so the possibility of error will be ever present.

BINARY ARITHMETIC AND LOGIC INSTRUCTIONS

### BINARY ARITHMETIC AND LOGIC INSTRUCTIONS

All computers provide a number of instructions which are used to perform arithmetic and logic operations on data. As discussed elsewhere, computer data consists of patterns of bits in registers and memory locations. However, there is a fundamental difference between the way the arithmetic instructions and logic instructions treat this binary data. The arithmetic instructions interpret the data as numbers. The logic instructions, on the other hand, interpret the data as a collection of individual bits.

### 11.1 Computer Arithmetic Instructions

The most basic computer arithmetic instruction is addition. This instruction and the logic complement instruction can be used to implement any known mathematical function. As a result, many computers offer addition as their only arithmetic instruction. After addition, the next most common arithmetic instruction is subtraction. This is because subtraction can be performed using the same basic hardware as addition. After addition and subtraction you have to go to a considerably more complex computer to get multiplication and division as built-in functions. The hardware required for these operations is considerably more complex than that used for addition and subtraction. As of this writing (July 1976) there are no microprocessors with built-in multiply and divide hardware. This will certainly change. All of these operations use the contents of the computer's accumulator(s) and another data source as operands with the result ending up in the accumulator.

# 11.1.1 Twos Complement Notation

The most common way of representing numbers for arithmetic operations in the computer is twos complement notation. To understand twos complement notation let's consider the binary numbers that can be represented by an 8-bit data element. We know that an 8-bit data element can represent 256 individual values. When we use a register as a counter, we can count up to 256 different values. The binary number counting method follows.

| Binary   | Count |
|----------|-------|
| 00000000 | 0     |
| 00000001 | 1     |
| 00000010 | 2     |
| 00000011 | 3     |
| 00000100 | 4     |
| <b>.</b> | 9     |
|          |       |
| •        |       |
| 11111110 | 254   |
| 11111111 | 255   |

This is an example of using the data element as an <u>unsigned number</u>. The numbers in the register are interpreted as being in the range +0 to +255. Now this method is convenient for counting, but awkward for arithmetic because there is no way to represent negative numbers. To circumvent this problem we change the way in which we interpret the 256 possible, numbers in the registers so that we will be able to represent both positive and negative numbers. This revised scheme will be called <u>signed</u> twos complement.

Any binary number is converted to its negative by complementing it, adding one, and ignoring any carry out causd by the addition. For example, consider the binary number +5 in an 8-bit microcomputer; 00000101. To convert +5 to -5 we first complement 11111010, and then add 1; 11111011.

If we perform the procedure on the result we get back our original number. The 256 possible numbers in an 8-bit register now represent positive and negative numbers in the range -128 to +127 as follows:

0 0 0 0 0 0 0 0 0 = 00 0 0 0 0 0 0 1 = 1

.

0 1 1 1 1 1 1 1 = +127

1 1 1 1 1 1 1 1 = -1

1 1 1 1 1 1 1 0 = -2

1 1 1 1 1 1 0 1 = -3

1 0 0 0 0 0 0 0 = -128

Notehow bit 7 (the most significant bit) is always a zero for all positive numbers and always a one for negative numbers. The most significant bit in a twos complement number is called the <u>sign bit</u>, because by testing it you can determine if a number is positive or negative.

# 11.1.2 Binary Arithmetic

Binary arithmetic is performed using the ALU and two operands. The operation can be performed using either <u>unsigned numbers</u> or <u>signed twos</u> <u>complement</u> numbers, depending upon the operation being performed. Most computers perform addition and subtraction as unsigned operations. They do provide flags to indicate the result in signed twos complement, but it is up to you to keep track of the sign and magnitude.

Addition is performed by adding the contents of an operand to the contents of the accumulator. If the result is greater than the largest number which can be represented in the accumulator, a flag will be set to indicate a carry out has occurred. For example, consider the operation of adding the number  $15_{10}$  to an 8-bit accumulator which contains  $25_{10}$ . The operation would be performed as follows.

Now consider the addition of  $111_{10}$  to  $145_{10}$  in the accumulator.

The result of this operation is  $256_{10}$ . It causes a carry out to indicate that the accumulator overflowed.

Subtraction is performed by taking the twos complement of the subtrahend and adding it to the minuend in the accumulator. Thus to subtract  $10_{10}$  from  $25_{10}$  we would perform the following operation.

Subtrahend 0 0 0 0 1 0 1 0 Form Twos Complement 1 1 1 1 0 1 1 0 Add To Accumulator 
$$0 0 0 1 1 0 0 1$$
  $1/0 0 0 0 1 1 1 1 = 15_{10}$  carry out

Ignoring the carry out, we have a result of  $15_{10}$ . Now consider the subtraction of 35 from 15.

No carry indicates a negative result. If we convert the number using our twos complement rules, we obtain the correct result, -20.

A minuend

- B subtrahend

R result

Result 1 1 1 0 1 1 0 0

Complement 0 0 0 1 0 0 1 1

Add 1 0 0 0 1 0 1 0 0 = 20<sub>10</sub>

Notice that the sense of the carry after a subtraction is reversed from that of addition. A carry out indicates that the subtrahend was smaller than the minuend and the result of the subtraction was positive. No carry out indicates that the subtrahend was larger than the minuend and that the result was negative. This is called a borrow condition, and it is analagous to overflow in an addition operation. To avoid confusion about the reversal of the state of the carry flag, many computer ALU's automatically complement the carry flag after a subtraction. This makes its state after a subtraction match more closely its state after an addition (i.e. carry set if result cause a borrow, clear if the result did not cause a borrow).

# 11.2 Computer Logic Instructions

In contrast to the arithmetic instructions, the logic instructions perform their operations with no regard for the number representation being used. The numbers being operated upon are simply treated as strings of bits. That is why these operations are often referred to as <a href="bit by bit">bit</a> operations. The operation performed on one bit in no way affects the operation upon adjacent bits.

The four most common computer logic instructions are Complement, AND, OR, and Exclusive OR. These operations (except complement) use the contents of the accumulator and another data source as operands, with the result ending up in the accumulator.

# 11.2.1 Logic Complement

The complement instruction replaces each bit in the accumulator with its logic complement. Thus if the accumulator contains  $1\ 0\ 1\ 0\ 1\ 1\ 0\ 1$ , the complement operation yields the following result.

Accumulator 1 0 1 0 1 1 0 1 Complement 0 1 0 1 0 0 1 0

### 11.2.2 Logic AND

The Logic AND operations (Symbol  $\Lambda$ ) operates upon the bits of the accumulator and an operand according to the following truth table.

| Accumulator | Bit | 0 | 0 | 1 | 1 |
|-------------|-----|---|---|---|---|
| Operand     |     |   |   |   |   |
| Result      | Bit | 0 | 0 | 0 | 1 |

Thus only those bit positions which are logic ones in both the accumulator and the operand will be logic ones in the accumulator after a Logic AND operation has been performed. For example, consider the following Logic AND operation.

Only those bits which were ones in both operands are in the result.

# 11.2.3 Logic OR

The Logic OR operation (Symbol V) operates upon the bits of the accumulator and an operand according to the following truth table.

| Accumulator | Bit | 10 | 0 | 1 | 1 |
|-------------|-----|----|---|---|---|
| Operand     | Bit | 0  | 1 | 0 | 1 |
| Result      | Bit | 0  | 1 | 1 | 1 |

Bit positions which are logic ones in either the accumulator or the operand will be Logic ones in the accumulator after a Logic OR operation has been performed. For example, consider the following Logic OR operation.

Bit positions which are Logic ones in either the accumulator or the operand will be Logic ones in the accumulator after a Logic OR operation has been performed. For example, consider the following Logic OR operation.

All bits which were ones in both operands are ones in the results.

## 11.2.4 Logic XOR

The Logic Exclusive OR operation (Symbol A, o-ten called XOR) is not found in all computers. It operates upon the bits of the accumulator and an operand according to the following truth table.

| Accumulator | Bit | 0 | 0 | 1 | 1 |
|-------------|-----|---|---|---|---|
| Operand     | Bit | 0 | 1 | 0 | 1 |
| Result      | Bit | 0 | 1 | 1 | 0 |

Bit positions which are a Logic one in either the accumulator or the operand but not both will be Logic ones in the accumulator after a logic XOR operation has been performed. For example, consider the following Exclusve OR operation.

Those bits which were ones in only one of the operands are ones in the result.

# APPENDIX A

MODIFIED 6500 OP CODE TABLE

# MODIFIED 6500 OP CODE TABLE

|   | 0    | 1     | 2    | 3   | 4     | 5     | 6     | 7 | 8   | 9     | A    | В | С     | D     | E     | F   |   |
|---|------|-------|------|-----|-------|-------|-------|---|-----|-------|------|---|-------|-------|-------|-----|---|
| 0 | BRK  | ORAxi | *    | *   | *     | ORAz  | ASLz  | * | PHP | ORA#  | ASLa | * | *     | ORA@  | ASL@  | *   | 0 |
| 1 | BPLr | ORAiy | *    | *   | *     | ORAzx | ASLzx | * | CLC | ORA@y | *    | * | *     | ORA@x | ASIQx | *   | 1 |
| 2 | JSR@ | ANDxi | *    | . * | BITz  | ANDz  | ROLz  | * | PLP | AND#  | ROLa | * | віте  | AND@  | ROL@  | * / | 2 |
| 3 | BMIr | ANDiy | *    | *   | *     | ANDzx | ROLzx | * | SEC | AND@y | *    | * | *     | AND@x | ROLOx | *   | 3 |
| 4 | RTI  | EORxi | *    | *   | *     | EORz  | LSRz  | * | PHA | EOR#  | LSRa | * | JMP@  | EOR@  | LSR@  | *   | 4 |
| 5 | BVCr | EORiy | *    | *   | *     | EORzx | LSRzx | * | CLI | EOR@y | *    | * | *     | EOR@x | LSR@x | *   | 5 |
| 6 | RTS  | ADCxi | *    | *   | *     | ADCz  | RORz  | * | PLA | ADC#  | RORa | * | JMPi  | ADC@  | ROR@  | *   | 6 |
| 7 | BVSr | ADCiy | *    | *   | *     | ADCzx | RORzx | * | SEI | ADC@y | *    | * | *     | ADC@x | ROR@x | *   | 7 |
| 8 | *    | STAxi | *.   | *   | STYz  | STAz  | STXz  | * | DEY | *     | TXA  | * | STY@  | STAG  | STX@  | *   | 8 |
| 9 | BCCr | STALY | *    | *   | STYzx | STAzx | STXzy | * | TYA | STA@y | TXS  | * | *     | STA@x | *     | *   | 9 |
| A | LDY# | LDAxi | LDX# | *   | LDYz  | LDAz  | LDXz  | * | TAY | LDA#  | TAX  | * | TDAG  | LDA@  | LDX@  | *   | A |
| В | BCSr | LDAiy | *    | *   | LDYzx | LDAzx | LDXzy | * | CLA | LDAQy | TSX  | n | TDAG* | LDA@x | LDX@y | *   | В |
| С | CPY# | CMPxi | *    | *   | CPYz  | CMPz  | DECz  | * | INY | CMP#  | DEX  | * | CPY@  | смр@  | DEC@  | *   | С |
| D | BNEr | CMPiy | *    | *   | *     | CMPzx | DECzx | * | CLD | смроу | *    | * | *     | смр@ж | DEC@x | *   | D |
| E | CPX# | SBCxi | *    | *   | CPXz  | SBCz  | INCz  | * | INX | SBC#  | NOP  | * | CPX@  | SBC@  | INC@  | *   | E |
| F | BEQr | SBCiy | *    | *   | *     | SBCzx | INCzx | * | SED | ѕвс@у | *    | * | *     | SBC@x | INC@x | *   | F |
|   | 0    | 1     | 2 .  | 3   | 4     | 5     | 6     | 7 | 8   | 9     | A    | В | C     | D     | E     | F   |   |

# Key to addressing symbols:

| # | immediate   | @x. @y | absolute indexed  |
|---|-------------|--------|-------------------|
| a | absolute    | zx, zy | zero page indexed |
|   | accumulator | xi.    | indexed indirect  |
| r | relative    | iy     | indirect indexed  |
|   |             |        |                   |

APPENDIX B

KIM INFORMATION

6500 OP CODE TABLE

|   | 0    | 1     | 2    | • |       |       | 200   |   |     | 1211  | 10001 | 1020 | 750   | 123   |               | 944 |   |
|---|------|-------|------|---|-------|-------|-------|---|-----|-------|-------|------|-------|-------|---------------|-----|---|
|   |      | •     | *    | 3 | 4     | 5     | 6     | 7 | 8   | 9     | A     | В    | С     | D     | E             | F   |   |
| 0 | BRK  | ORAXI | 9*   |   | *     | ORAZ  | ASLz  | * | PHP | ORA#  | ASLa  | *    | *     | ORAG  | ASL@          | *   | Q |
| 1 | BPLr | ORALY | *    | * | *     | ORAZX | ASLzx | * | CLC | ORAGy | *     | *    | *     | ORAGX | ASL@x         | *   | 1 |
| 2 | JSR@ | ANDxi | *    | * | BITZ  | ANDa  | ROLz  | * | PLP | AND#  | ROLa  | *    | BITG  | AND@  | ROLO          | *   | 2 |
| 3 | BMIr | ANDiy | *    | * | *     | ANDzx | ROLIX | * | SEC | ANDOy | *     | *    | *     | AND@x | ROLEx         | *   | 3 |
| 4 | RTI  | EOR×1 | *    | * | *     | EORz  | LSRz  | * | PHA | EOR#  | LSRa  | *    | JMP@  | EOR@  | LSR3          | *   | 4 |
| 5 | BVCr | EORiy | *    | * | *     | EORzx | LSRzx | * | CLI | EOR@y | *     | *    | *     | ECR3x | LSR∂ <b>x</b> | *   | 5 |
| 6 | RTS  | ADCxi | *    | * | *     | ADCz  | RORz  | * | PLA | ADC#  | RORa  | *    | JMPi  | ADC@  | RORG          | *   | 6 |
| 7 | BVSr | ADCiy | *    | * | *     | ADCzx | RORzx | * | SEI | ADC@y | *     | *    | *     | ADC@x | ROR@x         | *   | 7 |
| 8 | *    | STAxi | *    | * | STYZ  | STAz  | STXz  | * | DFY | *     | TXA   | *    | STY   | STAG  | STX@          | *   | 8 |
| 9 | BCCr | STALY | *    | * | STYzx | STAZX | STXzy | * | TYA | STAGy | TXS   | *    | *     | STAGX | *             | *   | 9 |
| A | LDY# | LDAxi | LDX# | * | LDYz  | LDAZ  | LDXz  | * | TAY | LDA#  | TAX   | *    | TDAG. | LDAG  | LDX@          | *   | A |
| В | BCSr | LDAiy | *    | * | LDYzx | LDAzx | LDXzy | * | CLV | LDAGy | TSX   | *    | TD1@x | LDA9x | TDX:3A        | *   | В |
| С | CPY# | CMPxi | *    | * | CPYz  | CMPz  | DECz  | * | INY | CMP#  | DEX   | *    | CPY@  | CNIPG | DECG          | *   | С |
| D | BNEr | CMPiy | *    | * | * 9   | CMPzx | DECZX | * | CLD | CMP@y | *     | *    | *     | CMP@x | DEC@x         | *   | D |
| E | CPX# | SBCxi | *    | * | CPXz  | SBCz  | INCz  | * | INX | SRC#  | NOP   |      | CPKC  | 5000  | INCE          | *   | E |
| F | BEQT | SBCiy | *    | * | *     | SECzx | INCzx | * | SED | SBCGy | *     | *    | *     | SB0@x | INC@x         | *   | 7 |
|   | 0    | 1     | 2    | 3 | 4     | 5     | 6     | 7 | 8   | 9     | A     | В    | С     | D     | E             | P   |   |

### STATUS REGISTER

P: N V B D I Z C 7 6 5 4 3 2 1 0

| IMPOR | RTANT A | DDRESSI | ES          | DECIMAL | HEX | BINARY | HEX |
|-------|---------|---------|-------------|---------|-----|--------|-----|
| OOEF  | PCL     | 17FA    | NMI-L ss=00 | 0       | 0   | 0000   | F   |
| 00F0  | PCH     | 17FB    | NMI-H ss=1C | 1       | 1   | 0001   | E   |
| 00F1  | P       | 17FC    | RST-L       | 2       | 2   | 0010   | D   |
| 00F2  | S       | 17FD    | RST-H       | 3       | 3   | 0011   | C   |
| 00F3  | A       | 17FE    | IRQ/BRK-L   | 4       | 4   | 0100   | В   |
| 00F4  | Y       | 17FF    | IRQ/BRK-H   | 5       | 5   | 0101   | A   |
| 00F5  | X       | 2       |             | 6       | 6   | 0110   | 9   |
|       |         | 00F1=   | 00 (LD)     | 7       | 7   | 0111   | 8   |
| 1700  | PAD     | 17F5    | SAL         | 8       | 8   | 1000   | 7   |
| 1701  | PADD    | 17F6    | SAH         | 9       | 9   | 1001   | 6   |
| 1702  | PBD     | 17F7    | EAL+1       | 10      | A   | 1010   | 5   |
| 1703  | PBDD    | 17F8    | EAH         | 11      | В   | 1011   | 4   |
| A.    | 1 -     | 17F9    | ID#         | 12      | C   | 1100   | 3   |
| alle  | Vantor. | 1800    | DUMPT       | 13      | D   | 1101   | 2   |
| 0.00  | J'U.    | 1873    | LOADT       | 14      | E   | 1110   | 1   |
| -202  | 5 het   |         |             | 15      | F   | 1111   | ō   |

### INTERVAL TIMER

| WRT | to  | œ: | /N  | INT |
|-----|-----|----|-----|-----|
| 17  | 704 |    | 1   | D   |
| 17  | 705 |    | 8   | D   |
| 17  | 706 |    | 64  | D   |
| 17  | 707 | 10 | 024 | D   |
| 17  | OC  |    | 1   | E   |
| 17  | OD  |    | 8   | E   |
| 17  | OE  |    | 64  | E   |
| 17  | OF  | 10 | 24  | E   |
|     |     |    |     |     |

READ @ INT 1707 STATUS 1706 COUNT D 170E COUNT E

### DISPLAY OUTPUT:

XX XX XX OOFB OOFA OOF9

JSR@ \$1F1F

KEYBOARD INPUT:

JSRG \$1F6A

OUTPUT TO TTY:

char in A JSR@ \$1EAO

INPUT FROM TTY:

JSR@ \$1E5A char into A

### ASCII/HEX CONVERSION TABLE

| Char | 7-Bit<br>Mex<br>No. | Char | 7-Bit<br>Hes<br>No. | Char   | 7-8-t<br>Hex<br>No. | Cha  | 7-Bri<br>Hex<br>No. |
|------|---------------------|------|---------------------|--------|---------------------|------|---------------------|
| NUL  | 00                  | 1    | 7.17.551.550        |        | No mon              |      |                     |
| SOH  | 01                  |      | 21                  | A      | 41                  |      | 61                  |
| STX  | 02                  | -    | 22                  | 8      | 42                  | b    | 62                  |
| ETX  | 03                  |      | 23                  | C      | 43                  | -    | 63                  |
| EOT  | 04                  | \$   | 24                  | 0      | 44                  | d    | 64                  |
| ENQ  | 05                  | 5    | 25                  | E      | 45                  |      | 65                  |
| ACK  | 06                  | . &  | 26                  | F      | 46                  | 1    | 66                  |
| BEL  | 07                  |      | 27                  | G      | 47                  |      | 67                  |
| 88   | 80                  |      | 28                  | H      | 48                  | n    | 68                  |
| HT   | 09                  | 10.0 | 29                  | 1      | 49                  | 4    | 69                  |
| LF   | OA                  |      | 2A                  | 1      | 4A                  | 1    | 5A                  |
| VT   | 80                  |      | 28                  | K      | 48                  | k    | 68                  |
| FF   | OC.                 |      | 2C                  | L      | 4C                  | 1    | 6C                  |
| CR   | 00                  | -    | 20                  | M      | 40                  | m    | 60                  |
| so   | 30                  |      | 28                  | N      | 48                  | n    | 6E                  |
| SI   | OF                  | 1    | 2F                  | 0      | 4F                  |      | 6F                  |
| DLE  | 10                  | 0    | 30                  | P      | 50                  | P    | 70                  |
| DCI  | 11                  | 1    | 31                  | Q      | 51                  | q    | 71                  |
| DC2  | 12                  | 2    | 32                  | R      | 52                  |      | 72                  |
| DC3  | 13                  | 3    | 33                  | S      | 53                  |      | 73                  |
| DC4  | 14                  | 4    | 34                  | T      | 54                  | 1    | 74                  |
| NAK  | 15                  | 5    | 35                  | U      | 55                  | u    | 75                  |
| SYN  | 16                  | 6    | 36                  | v      | 56                  |      | 76                  |
| ETB  | 17                  | 7    | 37                  | w      | 57                  | *    | 77                  |
| CAN  | 18                  | 8    | 33                  | ×      | 58                  | ×    | 78                  |
| EA1  | 19                  | 9    | 39                  | Y      | 59                  |      | 79                  |
| SUB  | 1A                  |      | 3A                  | z      | SA                  | Z    | 7A                  |
| ESC  | 18                  | 1    | 38                  | Z<br>C | 58                  |      | 78                  |
| FS   | 10                  |      | 3C                  | 1      | 5C                  |      | 7C                  |
| GS   | 10                  |      | 30                  | 1      | 50                  | ALT  | 70                  |
| 35   | 1E                  | ,    | 3E                  |        | SE                  | ESC  | 7E                  |
|      | 15                  | ,    | 3F                  |        | 5F                  | DEL. | 7F                  |
|      | 20                  | 6    | 40                  | 1      | 60                  | RUBO | HIT I               |

| CHAR    | DEFINITION                    | CHAR | DEFINITION                |
|---------|-------------------------------|------|---------------------------|
| NUL     | NULL                          | so   | SHIFT OUT                 |
| SOH     | START OF HEADING, ALSO START  | SI   | SHIFT IN                  |
| 1000007 | OF MESSAGE                    | DLE  | DATA LINK ESCAPE          |
| STX     | START OF TEXT: ALSO EOA, END  | 001  | DEVICE CONTROL 1          |
|         | OF ADDRESS                    | DC2  | DEVICE CONTROL 2          |
| ETX     | END OF TEXT: ALSO EOM, END OF | DC3  | DEVICE CONTROL 3          |
| EOT     | END OF TRANSMISSION (END)     | DC4  | DEVICE CONTROL 4          |
| ENG     | ENQUIRY IENGRYI, ALSO WAU     | NAK  | NEGATIVE ACKNOWLEDGE      |
| ACK     | ACKNOWLEDGE, ALSO RU          | SYN  | SYNCHRONOUS IDLE ISYNCI   |
| BEL     | RINGS THE BELL                | ETB  | END OF TRANSVISSION BLOCK |
| BS      | BACKSPACE                     | CAN  | CANCEL (CANCL)            |
| нт      | HORIZONTAL TAE                | EM   | END OF MEDIUM             |
| LF      | LINE FEED OR LINE SPACE INEW  | SUB  | SUSSTITUTE                |
|         | LINE) ADVANCES PAPER TO       | ESC  | ESCAPE. PREFIX            |
| - 1     | NEXT LINE BEGINNING OF LINE   | FS   | FILE SEPARATOR            |
| VT      | VERTICAL TAB (VTAB)           | GS   | GROUP SEPARATOR           |
| FF      | FORM FEED TO TOP OF NEXT      | RS   | RECORD SEPARATOR          |
| 1       | PAGE (PAGE)                   | us   | UNIT SEPARATOR            |
| CR      | CARRIAGE RETURN .             |      |                           |

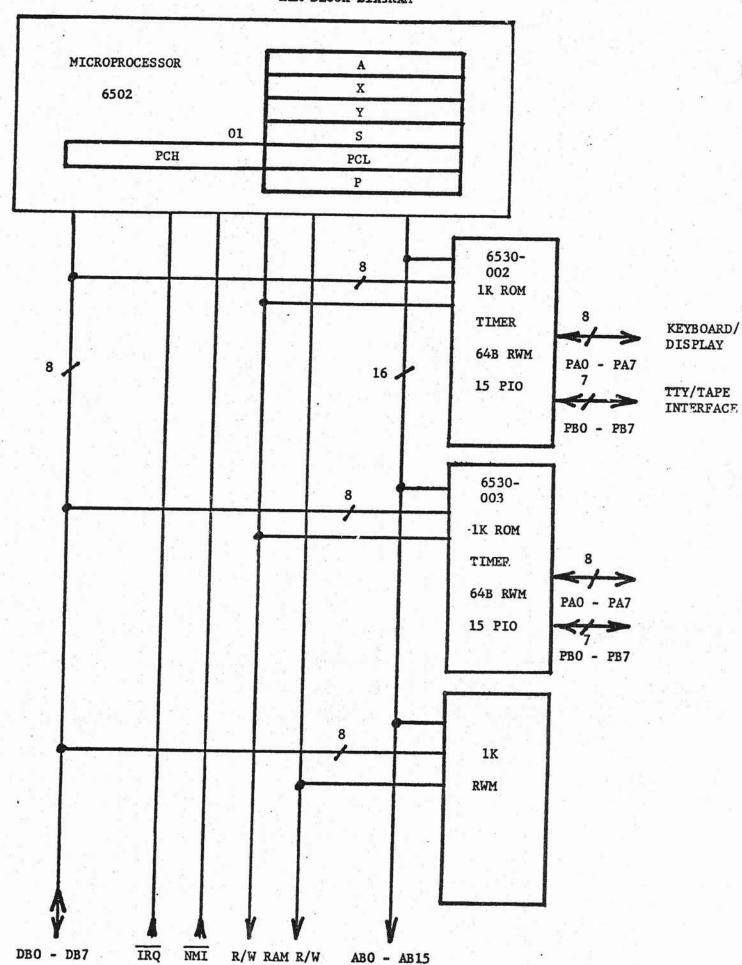

### APPLICATION CONNECTOR PLUG

| FUNCTION | PIN #  | FUNCTION | PIN # |
|----------|--------|----------|-------|
| PBO      | 1      | PA7      | 16    |
| PB1      | 2      | PA6      | 15    |
| PB2      | 3      | PA5      | 14    |
| PB3      | 4      | PA4      | 13    |
| PB4      | 5      | PA3      | 12    |
| PB5      | 6      | PA2      | 11    |
| INT (ora | nge) 7 | PA1      | 10    |
| PB7*     | 8      | PAO      | 9     |

\*see p. H-7 for details about this line

### EXPANSION CONNECTOR PLUG

|     | FUNCTION | PIN | # | FUNCTION | PIN # |
|-----|----------|-----|---|----------|-------|
|     | AB O     | 1   |   | DB7      | 16    |
|     | AB1      | 2   |   | DB6      | 15    |
|     | AB2      | 3   |   | DB5      | 14    |
| (T) | AB3      | 4   |   | DB4      | 13    |
| J   | K(green) | 5   |   | DB3      | 12    |
|     | R/W      | 6   |   | DB2      | 11    |
|     | Ø2       | 7   |   | DB1      | 10    |
|     | RAM R/W  | 8   |   | DBO      | 9     |
|     |          |     |   |          |       |

### PROGRAMMABLE I/O LINES

PA DATA REGISTER 1700 PA DIRECTION REGISTER 1701 (0=input, 1=output)
PB DATA REGISTER 1702 PB DIRECTION REGISTER 1703

### TAPE RECORDER CONNECTIONS

| FUNCTION  | PIN # | COLOR CODE | NOTES                |
|-----------|-------|------------|----------------------|
| GND       | ĸ     | GREY       | GND                  |
| AUDIO IN  | L     | BLUE       | FROM EARPHONE OUTPUT |
| AUDIO OUT | M     | RED        | TO MIC INPUT         |

### TTY/CRT CONNECTIONS

| FUNCTION     | PIN # | COLOR CODE | NOTES              |
|--------------|-------|------------|--------------------|
| KEYBD RET.   | R     | BROWN      | (+)                |
| PRINTER RET. | S     | BROWN      | (+)                |
| KEYBOARD     | T     | VIOLET     | 20 mA current loop |
| PRINTER      | U     | YELLOW     | 20 mA current loop |

#### TTY BAUD RATE CONTROL

| BAUD | 110 | 300 | 600 | 1200 | 2400 | 4800 | 9600 |
|------|-----|-----|-----|------|------|------|------|
| 17F2 | 79  | EA  | 75  | 38   | 18   | OA   | 02   |
| 17F3 | 02  | 00  | 00  | 00   | 00   | 00   | 00   |

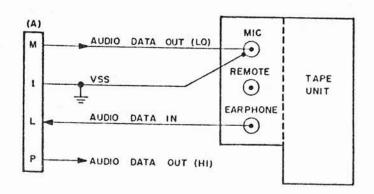

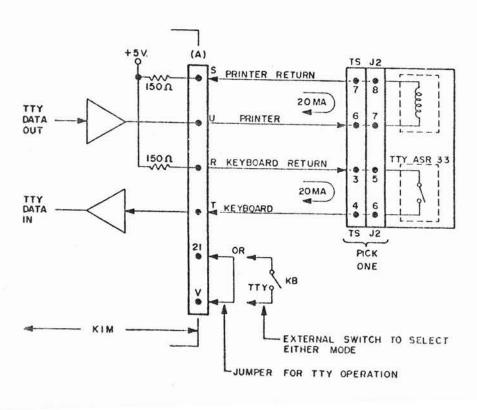

# KIM MONITOR IMPORTANT ADDRESSES

| 00EF<br>00F0<br>00F1<br>00F2<br>00F3<br>00F4<br>00F5<br>00F6<br>00F7 | USER PC LOW BYTE USER PC HIGH BYTE USER STATUS REGISTER USER STACK POINTER USER ACCUMULATOR USER Y REGISTER USER X REGISTER CHECKSUM CHECKSUM                                                                                                    |
|----------------------------------------------------------------------|----------------------------------------------------------------------------------------------------|
| 00F9<br>00FA<br>00FB                                                 | STORAGE FOR RIGHTHAND DISPLAY DIGIT PAIR<br>STORAGE FOR CENTER DISPLAY DIGIT PAIR<br>STORAGE FOR LEFTHAND DISPLAY DIGIT PAIR                                                                                                    |
|                                                                      | PORT A DATA PORT A DIRECTION CONTROL REGISTER PORT B DATA PORT B DIRECTION CONTROL REGISTER INTERVAL TIMER #1 INTERVAL TIMER #1                                                                                                    |
| 174C-174F                                                            | INTERVAL TIMER #2 INTERVAL TIMER #2 SERIAL I/O BAUD RATE CONTROL TAPE DUMP STARTING ADDRESS LOW BYTE TAPE DUMP STARTING ADDRESS HIGH BYTE TAPE DUMP ENDING ADDRESS+1 LOW BYTE TAPE DUMP ENDING ADDRESS+1 HIGH BYTE TAPE FILE INDENTIFICATION NUMBER |
| 17FA<br>17FB                                                         | NMI VECTOR LOW BYTE NMI VECTOR HIGH BYTE                                                                                                    |
| 17FE<br>17FF                                                         | IRQ VECTOR LOW BYTE IRQ VECTOR HIGH BYTE                                                                                                    |
| 1800                                                                 | ENTRY POINT FOR TAPE DUMP ROUTINE                                                                                                    |
| 1873                                                                 | ENTRY POINT FOR TAPE LOAD ROUTINE                                                                                                    |
| 1000                                                                 | NONDESTRUCTIVE MONITOR ENTRY POINT                                                                                                    |
| 1C4F                                                                 | DESTRUCTIVE MONITOR ENTRY POINT                                                                                                    |
| 1EA0                                                                 | SERIAL OUTPUT ENTRY POINT                                                                                                    |
| 1E5A                                                                 | SERIAL INPUT ENTRY POINT                                                                                                    |
| 1F1F                                                                 | ENTRY POINT FOR DIGIT DISPLAY ROUTINE                                                                                                    |
| 1F6A                                                                 | ENTRY POINT FOR KEYBOARD READ ROUTINE                                                                                                    |
|                                                                      |                                                                                                    |

# APPENDIX C

C. KIM SOFTWARE COLLECTION

Cass R. Lewart Holmdel, N. J.

#### DISPLAY ROUTINE

This routine will display any program showing each successive location and the contents of that location. The routine is fully relocatable. By storing in the 17FA and 17FB locations the starting address of this routine one can use the ST key to start the program. The display can be stopped by pressing RS and continued by pressing ST again. The program starts displaying consecutive locations starting with the location shown in the display by pressing ST. The second program MULT controls the display time. With value 04 it is 0.4 sec per location.

| 00 | A2 | 04 |    | THREE | LDX# | MULT   |              |
|----|----|----|----|-------|------|--------|--------------|
| 02 | 8A |    |    | TWO   | TXA  |        |              |
| 03 | 48 |    |    |       | PHA  |        |              |
| 04 | A9 | 62 |    |       | LDA# | \$62   | .1 sec/cycle |
| 06 | 8D | 47 | 17 |       | STA@ | \$1747 | Load timer   |
| 09 | 20 | 19 | 1F | ONE   | JSR@ | SCANDS | Display      |
| OC | 2C | 47 | 17 |       | BIT@ | \$1747 | Check timer  |
| OF | 10 | F8 |    |       | BPLr | ONE    |              |
| 11 | 68 |    |    |       | PLA  |        |              |
| 12 | AA |    |    |       | TAX  |        |              |
| 13 | CA |    |    |       | DEX  |        |              |
| 14 | DO | EC |    |       | BNEr | TWO    |              |
| 16 | E6 | FA |    |       | INCz | \$FA   |              |
| 18 | DO | E6 |    |       | BNEr | THREE  |              |
| 1A | E6 | FB |    |       | INCz | \$FB   |              |
| 1C | D0 | E2 |    |       | BNEr | TWO    |              |

e.g. to start displaying at 210: AD,0,2,1,0,ST if the DISPLAY starts at 300: AD, 1,7,F,A,DA,0,0,+,0,3,AD,go to desired location,ST,....

1747 doc of enteroal times

Jim Butterfield Toronto

### DIRECTORY: A KIM-1 UTILITY PROGRAM

Program DIRECTORY allows you 254 program IDs to choose from ... enough for most program libraries with some to spare. The program is fully relocatable, so put it anywhere convenient. Start at the first instruction (0000 in the listing). Incidentally, 0001 to 001D of this program are functionally identical to the KIM monitor 188C to 18C1.

After you start the program, start your audio tape input. When DIRECTORY finds a program, it will display the Start Address (first four digits) and the Program ID. Hit any key and it will scan for the next program.

| 0000 | D8 |    |    | GO   | CLD   |          |                  |
|------|----|----|----|------|-------|----------|------------------|
| 0001 | A9 | 07 |    |      | LDA#  | \$07     | Directional reg  |
| 0003 | 8D | 42 | 17 |      | STA@  | SBD      |                  |
| 0006 | 20 | 41 | 1A | SYN  | JSR@  | RDBIT    | Scan thru bits   |
| 0009 | 46 | F9 |    |      | LSRz  | INH      | shifting new bit |
| 000B | 05 | F9 |    |      | ORAz  | INH      | into left of     |
| 000D | 85 | F9 |    |      | STAz  | INH      | byte INH         |
| 000F | C9 | 16 |    | TST  | CMP#  | \$16     | SYNC character?  |
| 0011 | D0 | F3 |    |      | BNEr  | SYN      | no, back to bits |
| 0013 | 20 | 24 | 1A |      | JSR@  | RDCHT    | get a character  |
| 0016 | C6 | F9 |    |      | DECz  | INH      | count 22 SYNC's  |
| 0018 | 10 | F5 |    |      | BPLr  | TST      |                  |
| 001A | C9 | 2A |    |      | CMP#  | \$2A     | then test astk   |
| 001C | D0 | F1 |    |      | BNEr  | TST      | or SYNC          |
| 001E | A2 | FD |    |      | LDX#  | \$FD     | if asterisk,     |
| 0020 | 20 | F3 | 19 | RD   | JSR@  | RDBYT    | stack 3 bytes    |
| 0023 | 95 | FC |    |      | STAzx | POINTH+1 | into display     |
| 0025 | E8 |    |    |      | INX   |          | area             |
| 0026 | 30 | F8 |    |      | BMIr  | RD       |                  |
| 0028 | 20 | 1F | 1F | SHOW | JSR@  | SCANDS   | and shine        |
| 002B | D0 | D3 |    |      | BNEr  | GO       | until keyed      |
| 002D | F0 | F9 |    |      | BEQr  | SHOW     | at's all folks   |
|      |    |    |    |      |       |          |                  |

Jim Butterfield Toronto

Program VUTAPE lets you actually see the contents of a KIM format tape as it's going by. It shows the data going by very quickly, because of the tape speed .. but you can at least 'sense' the kind of material on the tape. In case of tape troubles, this should give you a hint as to the area of your problem: nothing? noise? dropouts? And you can prepare a test tape (see below) to check out the tape quality and your recorder. The test tape will also help you establish the best settings for your volume and tone controls.

Perhaps VUTAPE's most useful function, though, is to give you a 'feeling' for how data is stored on tape. You can actually watch the processor trying to synchronize into the bit stream. Once it's synched, you'll see the characters rolling off the tape ... until an END or illegal character drops you back into the sync mode again. It's educational to watch. And since the program is fairly short, you should be able to trace out just how the processor tracks the input tape.

VUTAPE starts at location 0000 and is fully relocatable (so you can load it anyplace it fits).

| 0000 D8       | START  | CLD   |        |                          |
|---------------|--------|-------|--------|--------------------------|
| 0001 A9 7F    |        | LDA#  | \$7F   |                          |
| 0003 8D 41 17 |        | STA@  | PADD   | set display dir reg      |
| 0006 A9 13    | SYN    | LDA#  | \$13   | window 6 and tape in     |
| 0008 85 E0    |        | STAz  | POINT  | and keep pointer         |
| 000A 8D 42 17 |        | STA@  | SBD    |                          |
| 000D 20 41 1A |        | JSR@  | RDBIT  | get a bit and            |
| 0010 46 F9    |        | LSRz  | INH    | slip it into             |
| 0012 05 F9    |        | ORAz  | INH    | the right-hand           |
| 0014 85 F9    |        | STAz  | INH    | side;                    |
| 0016 8D 40 17 |        | STA@  | SAD    | show bit flag on display |
| 0019 C9 16    | TST    | CMP#  | \$16   | is it a SYNC?            |
| 001B DO E9    |        | BNEr  | SYN    | nope, keep 'em rolling   |
| 001D 20 24 1A |        | JSR@  | RDCHT  | yup, start grabbing      |
| 0020 C9 2A    |        | CMP#  | \$2A   | .8 bits at a time and    |
| 0022 D0 F5    |        | BNEr  | TST    | if it's not an '*'       |
| 0024 A9 00    | STREAM | LDA#  | \$00   | then start showing       |
| 0026 8D E9 17 |        | STA@  | SAVX   | characters 1 at a time   |
| 0029 20 24 1A |        | JSR@  | RDCHT  |                          |
| 002C 20 00 1A |        | JSR@  | PACKT  | converting to hexadec    |
| 002F D0 D5    |        | BNEr  | SYN    | if legal                 |
| 0031 A6 E0    |        | LDXz  | POINT  |                          |
| 0033 E8       |        | INX   |        |                          |
| 0034 E8       |        | INX   |        | Move along to next       |
| 0035 E0 15    |        | CPX#  | \$15   | display position         |
| 0037 D0 02    |        | BNEr  | OVER   | (if last digit,          |
| 0039 A2 09    |        | LDX#  | \$09   | reset to first)          |
| 003B 86 E0    | OVER   | STXz  | POINT  |                          |
| 003D 8E 42 17 |        | STX@  | SBD    | 78                       |
| 0040 AA       |        | TAX   |        | change character read    |
| 0041 BD E7 1F |        | LDA@x | TABLE  | to segments and          |
| 0044 8D 40 17 |        | STA@  | SAD    | send to the display      |
| 0047 DO DB    |        | BNEr  | STREAM | unconditional jump       |
|               |        |       |        |                          |

## PROGRAM TO CHECK OUT TAPES/RECORDERS

Make a test tape containing an endless stream of SYNC characters with the following program:

| 0000 A0 BF<br>0002 8C 43 | GO<br>17 | LDY#<br>STY@ | \$BF<br>PBDD | directionalregisters |
|--------------------------|----------|--------------|--------------|----------------------|
| 0005 A9 16               | LP       | LDA#         | \$16         | SYNC                 |
| 0007 20 7A               | 19       | JSR@         | OUTCH        | out to tape          |
| 000A DO F9               |          | BNEr         | LP           |                      |

Now use program VUTAPE. The display should show a steady synchronization pattern. Try playing with your controls and see over what range the pattern stays locked in. The wider the range, the better your cassette/recorder.

### Jim Butterfield Toronto

### SUPERTAPE

| 0100 A9 AD               | DUMPT LDA#                                                                                                    |             | op code LDA                                                                                                    |
|--------------------------|----------------------------------------------------------------------------------------------------|-------------|----------------------------------------------------------------------------------------------------|
| 0102 8D EC 17            | STA@                                                                                                    | VEB         |                                                                                                    |
| 0105 20 32 19            | JSR@                                                                                                    |             | set up subrtn                                                                                                    |
| 0108 A9 27               | LDA#                                                                                                    | \$27        | A STATE OF THE STATE OF THE STA |
| 010A 85 E1               | STAz                                                                                                    |             | flag to go to SBD                                                                                                    |
| 010C A9 BF               | LDA#                                                                                                    | \$BF        |                                                                                                    |
| 010E 8D 43 17            | STA@                                                                                                    |             | pen the channels                                                                                                    |
| 0111 A2 64               | LDX#                                                                                                    | \$64        | send 100                                                                                                    |
| 0113 A9 16               | LDA#                                                                                                    | \$16        | SYNC chars                                                                                                    |
| 0115 20 61 01            | JSR@                                                                                                    | HIC         |                                                                                                    |
| 0118 A9 2A               | LDA#                                                                                                    | \$2A        | send asterisk                                                                                                    |
| 011A 20 88 01            | JSR@                                                                                                    | OUTCHT      |                                                                                                    |
| 011D AD F9 17            | LDA@                                                                                                    | ID          | then the ID                                                                                                    |
| 0120 20 70 01            | JSR@                                                                                                    | OUTBIT      |                                                                                                    |
| 0123 AD F5 17            | LDA@                                                                                                    | SAL         | followed by                                                                                                    |
| 0126 20 6D 01            | JSR@                                                                                                    | OUTBTC      | the start address                                                                                                    |
| 0129 AD F6 17            | LDA@                                                                                                    | SAH         | (low and high)                                                                                                    |
| 012C 20 6D 01            | JSR@                                                                                                    | OUTBTC      | N A N N N N N N N N N N N N N N N N N N                                                                                                    |
| 012F 20 EC 17            | DUMPT4 JSR@                                                                                                    | VEB         | get memory word                                                                                                    |
| 0132 20 6D 01            | JSR@                                                                                                    | OUTBTC      | and send it                                                                                                    |
| 0135 20 EA 19            | JSR@                                                                                                    | INCVEB      | on to next address                                                                                                    |
| 0138 AD ED 17            | LDA@                                                                                                    | VEB+1       |                                                                                                    |
| 013B CD F7 17            | CMP@                                                                                                    | EAL         | is the address                                                                                                    |
| 013E AD EE 17            | LDA@                                                                                                    | VEB+2       | at the end?                                                                                                    |
| 0141 ED F8 17            | SBC@                                                                                                    | EAH         |                                                                                                    |
| 0144 90 E9               | BCCr                                                                                                    | DUMPT4      | no, go back;                                                                                                    |
| 0146 A9 2F               | LDA#                                                                                                    | \$2F        | yes, send end-data                                                                                                    |
| 0148 20 88 01            | JSR@                                                                                                    | OUTCHT      | J,                                                                                                    |
| 014B AD E7 17            | LDA@                                                                                                    | CHKL        | and checksum                                                                                                    |
| 014E 20 70 01            | JSR@                                                                                                    | OUTBT       |                                                                                                    |
| 0151 AD E8 17            | LDA@                                                                                                    | СНКН        | hi and low                                                                                                    |
| 0154 20 70 01            | JSR@                                                                                                    | OUTBT       | und zow                                                                                                    |
| 0157  A2  02             | LDX#                                                                                                    | \$02        | send two                                                                                                    |
| 0157 A2 02<br>0159 A9 04 | LDA#                                                                                                    | \$04        | EOT characters                                                                                                    |
| 015B 20 61 01            | JSR@                                                                                                    | HIC         | EOI Characters                                                                                                    |
| 015E 4C 5C 18            | JMP@                                                                                                    | DISPZ       | and we're finished                                                                                                    |
| 0136 46 36 16            | Contraction of the contraction of the contraction o |             | and we re rimished                                                                                                    |
| 0161 06 80               | 0.50                                                                                                    | follow here |                                                                                                    |
| 0161 86 E0               | HIC STXz                                                                                                    | TIC         | count                                                                                                    |
| 0163 48                  | HIC1 PHA                                                                                                    | OTTEGET     | 1 1                                                                                                    |
| 0164 20 88 01            | JSR@                                                                                                    | OUTCHT      | send character                                                                                                    |
| 0167 68                  | PLA                                                                                                    |             | and bring it back                                                                                                    |
| 0168 C6 E0               | DECz                                                                                                    | TIC         |                                                                                                    |
| 016A DO F7               | BNEr                                                                                                    | HIC1        | do it again                                                                                                    |
| 016C 60                  | RTS                                                                                                    |             |                                                                                                    |

```
016D 20 4C 19
                 OUTBTC
                          JSR@
                                 CHKT
                                            compute checksum
 0170 48
                 OUTBT
                          PHA
                                            save the character
 0171 4A
                          LSRa
 0172 4A
                          LSRa
                                             ..and take its
 0173 4A
                                             four left bits ...
                          LSRa
 0174 4A
                          LSRa
 0175 20 7D 01
                          JSR@
                                 HEXOUT
                                             write 'em ...
 0178 68
                          PLA
                                            now the 4 right bits ...
 0179 20 7D 01
                          JSR@
                                 HEXOUT
 017C 60
                          RTS
 017D 29 OF
                 HEXOUT
                         AND#
                                 $OF
                                            remove unwanted bits
 017F C9 OA
                          CMP#
                                 $0A
                                             change to ASCII by ...
                          CLC
 0181 18
                                                adding:
 0182 30 02
                          BMIr
                                 HEX1
                                             $37 if A to F
 0184 69 07
                          ADC#
                                 $07
 0186 69 30
                 HEX1
                         ADC#
                                 $30
                                             $30 if numeric
                         LDY#
 0188 A0 08
                 OUTCHT
                                 $08
                                             for the eight bits ...
 018A 84 E2
                         STYZ
                                 COUNT
                                             send 3 units
 018C A0 02
                         LDY#
                                 $02
                 TRY
 018E 84 E3
                         STYZ
                                 TRIB
                                             starting at 3600 hertz
                                              number of half cycles
0190 BE BE 01
                 ZON
                         LDX@y
                                 NPUL
0193 48
                         PHA
                                              keep the character
0194 2C 47 17
                 ZON1
                         BIT@
                                 CLKRDI
                                              wait for the previous ...
0197 10 FB
                         BPLr
                                 ZON1
                                                 cycle to complete
0199 B9 BF 01
                         LDAay
                                 TIMG
                                              get the time to the ...
019C 8D 44 17
                         STA@
                                 CLK1T
                                               ..next pulse ($7E or C3)
019F A5 E1
                         LDAz
                                 GANG
                                              flip between 1 and 0
01A1 49 80
                         EOR#
                                 $80
01A3 8D 42 17
                         STA@
                                 SBD
01A6 85 E1
                         STAZ
                                 GANG
01A8 CA
                         DEX
                                            have we sent all the cycles?
01A9 DO E9
                         BNEr
                                 ZON1
                                            nope, send another one
01AB 68
                         PLA
                                             get back the character
01AC C6 E3
                         DECz
                                 TRIB
                                             one less unit to send
                                             and the last one's here
01AE FO 05
                                 SETZ
                         BEQr
01B0 30 07
                         BMIr
                                 ROUT
                                            none left? quit
01B2 4A
                         LSRa
                                             take next bit
                                             ..and if it's a one..
01B3 90 DB
                         BCCr
                                 ZON
                                 $00
                                            switch to 2400 cycles/sec
01B5 A0 00
                SETZ
                         LDY#
                                            unconditional return
01B7 F0 D7
                         BEQr
                                 ZON
01B9 C6 E2
                ROUT
                         DECZ
                                 COUNT
                                              one less bit
01BB DO CF
                         BNEr
                                 TRY
                                            any more? go back
                         RTS
01BD 60
                ; frequency/density controls
                                            two pulses; one cycle!
01BE 02
                NPUL
                         . BYTE
                                 $02
01BF C3 03 7E
                TIMG
                         . BYTE
                                $C3,$03,$7E
                         end
               Timing Data:
                                $01BE
                                            $01C0
Speed
 Х3
                                   04
                                              06
 X6
                                   02
                                              03
```

### TAPE DUPLICATION PROGRAM

### Jim Butterfield

| 1780 | A9 | 27 |      | START | LDA# | \$27    | SBD value                |    |
|------|----|----|------|-------|------|---------|--------------------------|----|
| 1782 | A2 | 3F |      | GO    | LDX# | \$3F    | set directional register | to |
| 1784 | 8E | 43 | 17   |       | STX@ | PBDD    | input                    |    |
| 1787 | A2 | 07 | - 44 |       | LDX# | \$07    | PB5 (cont) set for input |    |
| 1789 | 8E | 42 | 17   |       | STX@ | SBD     |                          |    |
| 178C | A0 | 5E |      |       | LDY# | 94      | high frequency           |    |
| 178E | 2C | 42 | 17   |       | BIT@ | SBD     | zero or one?             |    |
| 1791 | 10 | 02 |      |       | BPLr | OVER    |                          |    |
| 1793 | A0 | A3 |      |       | LDY# | 163     | low frequency            |    |
| 1795 | A2 | BF |      | OVER  | LDX# | \$BF    | set directional register | to |
| 1797 | 8E | 43 | 17   |       | STX@ | PBDD    | output .                 |    |
| 179A | 49 | 80 |      |       | EOR# | \$80    | reverse output bit       |    |
| 179C | 8D | 42 | 17   |       | STA@ | SBD     | and send it              |    |
| 179F | 8C | 44 | 17   |       | STY@ | CLKIT   | set timer                |    |
| 17A2 | 2C | 47 | 17   | WAIT  | BIT@ | CLKSTAT | and wait                 |    |
| 17A5 | 10 | FB |      |       | BPLr | WAIT    |                          |    |
| 17A7 | 30 | D9 |      |       | BMIr | GO      |                          |    |

Connect your two cassette recorders in the usual way at the AUDIO IN and AUDIO OUT points. With the program running, start the recorders. All programs will be copied from one tape to the other. This program works on speeds up to 3X. If bad copies are obtained, try reducing the volume on the playback machine.

Edward J. Bechtel, M.D. Newport Beach, Calif.

The MOVE-A-BLOCK program will move a block of bytes up to 256 bytes long forewards or backwards any distance. The block can be across page boundaries -- it does not have to reside in one page. The starting address and ending address of the block is entered in 00E0 - 00E3. The NEW starting address of the moved block (i.e., where you want to move it) is entered at 00E4 - 00E5. I located it in 1780 to be generally out of the way, but if you wish, you can use it to relocate itself anywhere.

The program calculates whether the move is forewards or backwards, then moves from the top up, or from the bottom down. The number of spaces the block is moved (in signed notation) is stored by the program in 00E6 - 00E7, and the number of bytes that were moved is stored in 00E8. Also, the new ending address of the moved block is automatically placed in 00E2 - 00E3, for subsequent use.

| 1780 38       |       | SEC   |       |
|---------------|-------|-------|-------|
| 1781 A5 E4    |       | LDAz  | \$E4  |
| 1783 E5 E0    |       | SBCz  | \$EO  |
| 1785 85 E6    |       | STAz  | \$E6  |
| 1787 A5 E5    |       | LDAz  | \$E5  |
| 1798 E5 E1    |       | SBCz  | \$E1  |
| 178B 85 E7    |       | STAz  | \$E7  |
| 178D 90 18    |       | BCCr  | MOVEB |
| 178F 38       | MOVEF | SEC   |       |
| 1790 A5 E2    |       | LDAz  | \$E2  |
| 1792 E5 E0    |       | SBCz  | \$EO  |
| 1794 A8       |       | TAY   |       |
| 1795 84 E8    |       | STYz  | \$E8  |
| 1797 E6 E8    |       | INCz  | \$E8  |
| 1799 B1 E0    | LOOP1 | LDAiy | \$E0  |
| 179B 91 E4    |       | STAiy | \$E4  |
| 179D 88       |       | DEY   |       |
| 179E DO F9    |       | BNEr  | LOOP1 |
| 17A0 B1 E0    |       | LDAiy | \$E0  |
| 17A2 91 E4    |       | STAiy | \$E4  |
| 17A4 88       |       | DEY   |       |
| 17A5 30 14    |       | BMIr  | END   |
| 17A7 38       | MOVEB | SEC   |       |
| 17A8 A5 E2    |       | LDAz  | \$E2  |
| 17AA E5 E0    |       | SBCz  | \$EO  |
| 17AC 85 E8    |       | STAz  | \$E8  |
| 17AE E6 E8    |       | INCz  | \$E8  |
| 17BO AO OO    |       | LDY#  | \$00  |
| 17B2 B1 E0    | LOOP2 | LDAiy | \$EO  |
| 17B4 91 E4    |       | STAiy | \$E4  |
| 17B6 C8       |       | INY   | 7     |
| 17B7 C4 E8    |       | CPYz  | \$E8  |
| 17B9 DO F7    |       | BNEr  | LOOP2 |
| 17BB 18       | END   | CLC   |       |
| 17BC A5 E2    |       | LDAz  | \$E2  |
| 17BE 65 E6    |       | ADCz  | \$E6  |
| 17CO 85 E2    |       | STAz  | \$E2  |
| 17C2 A5 E3    |       | LDAz  | \$E3  |
| 17C4 65 E7    |       | ADCz  | \$E7  |
| 17C6 85 E3    |       | STAz  | \$E3  |
| 17C8 4C 4F 1C |       | JMP@  | START |
|               |       |       |       |

00E0 = SAL)

00E1 = SAH) Original

) block of

00E2 = EAL) bytes

00E3 = EAH)

00E4 = SAL) New location

00E5 = SAH)

00E6 = dif L) Number of spaces

00E7 = dif H) block is moved

(signed notation)

00E8 = Number of bytes in block

### HEX DUMP

### by J.B. Ross

Here is a program to print out machine language programs in hexadecimal format. To use the program, load the starting address of the dump in \$17F5 (SAL) and \$17F6 (SAH), the ending address +1 in \$17F7 (EAL+1) and \$17F8 (EAH), then run HEX DUMP starting at \$0100. HEX DUMP is relocateable so you can move it to other memory locations as needed. As written, HEX DUMP centers the print-out on an 80 character line with 11 spaces on the left. The print-out itself requires 53 spaces. To modify the left margin, change the data in locations \$0113 and \$0137.

#### HEX DUMP

| 100                                     | ) AT          | F               | 5 17                                    | START  | LDAG         | \$17F5         | get low starting address             |
|-----------------------------------------|---------------|-----------------|-----------------------------------------|--------|--------------|----------------|--------------------------------------|
|                                         | 85            |                 |                                         |        | STAZ         | POINTL         | save it in POINTL                    |
| 100000000000000000000000000000000000000 |               |                 | 17                                      |        | LDA@         | \$17F6         | get high starting address            |
| 2012                                    | 85            |                 |                                         |        | STAZ         | POINTH         | save it in POINTH                    |
|                                         |               |                 | 1E                                      |        | JSR@         | CRLF           | print CR/LF                          |
|                                         | AS            |                 |                                         |        | LDA#         | 'LF'           | print another LF                     |
|                                         |               |                 | 1E                                      |        | JSR@         | OUTCH          | print another hr                     |
|                                         | A2            |                 |                                         |        | LDX#         | \$OF           | print 15 spaces on left              |
|                                         |               |                 | 1E                                      | LOOP1  | JSR@         | OUTSP          | print 15 spaces on left              |
|                                         | CA            |                 |                                         | LOOF   | DEX          | COLDE          |                                      |
| 10 miles                                | DO            |                 |                                         |        | BNER         | LOOP1          |                                      |
|                                         | A2            | 2 Object (1997) | 500                                     |        | LDX#         | \$10           | print heading:                       |
|                                         | A9            | (127)           |                                         |        | LDA#         | \$FF           | start with A at -1                   |
| 11E                                     |               |                 |                                         |        | PHA          | фГГ            | save A                               |
| 100000000                               | 7.70          |                 | 1E                                      |        | JSR@         | OUTSP          |                                      |
| 1.500                                   |               | 1000            | 1E                                      | LOOP2  | JSR@         | OUTSP          | print 1 space<br>print 1 space       |
| 125                                     | 9 7765        |                 | 111                                     | LOOF Z | PLA          | OUISE          | restore A                            |
| 126                                     |               |                 |                                         |        | CLC          |                | restore A                            |
| 127                                     | 0.00000       |                 |                                         |        | ADC#         | 503            | add 1 to A                           |
| 129                                     | 12112         |                 |                                         |        | PHA          | \$01           | add 1 to A                           |
| 129<br>12A                              |               |                 | 17                                      |        | JSR@         | PRTBYT         | save A                               |
| 12D                                     |               |                 | TE                                      |        | DEX          | PRIBIT         | print A as hex number                |
| 12E                                     |               |                 |                                         |        | BNER         | LOOP2          |                                      |
| 130                                     | N. 155.515    | 1 774 775       |                                         |        | JSR@         |                | neist CD/IP                          |
| 133                                     |               |                 |                                         | LOOP5  | JSR@         | CRLF           | print CR/LF                          |
| 136                                     |               |                 |                                         | LOOPS  | LDX#         | \$0B           | print CR/LF                          |
| 138                                     |               | 1000            |                                         | LOOP3  | JSR@         | OUTSP          | print 11 spaces on left              |
| 13B                                     |               | 915             | TE                                      | HOOP 3 | DEX          | OUISE          |                                      |
| 13C                                     |               | TPA             |                                         |        | BNER         | LOOP3          |                                      |
| 13E                                     |               |                 |                                         |        |              |                | and up data country                  |
| 140                                     |               |                 | 10                                      |        | LDX#<br>JSR@ | \$10<br>PRTPNT | set up data counter<br>print address |
| 143                                     |               |                 |                                         |        | JSR@         | OUTSP          |                                      |
| 146                                     |               |                 |                                         | LOOP4  |              | OUTSP          | space                                |
| 149                                     | -             | 1000            |                                         | LOOP4  | JSR@         | 02:00/200      | space                                |
| 7 (20)                                  |               | 1,50,50         |                                         |        | LDY#         | \$00           | zero Y                               |
| 14B                                     |               |                 | 417                                     |        | LDAIY        | POINTL         | get data from address                |
| 14D                                     |               |                 |                                         |        | JSR@         | PRTBYT         | print data                           |
| 150                                     |               |                 | TF                                      |        | JSR@         | INCPT          | increment address pointer            |
| 153                                     |               |                 | * "                                     |        | LDAZ         | POINTH         | test for maximum address             |
| 155                                     |               |                 | 17                                      |        | CMP@         | \$17F8         |                                      |
| 158                                     |               |                 |                                         |        | BCCR         | MORE           |                                      |
| 15A                                     | 100           | V. 75.25        | 4 17                                    |        | LDAZ         | POINTL         |                                      |
| 15C                                     |               | 100000          | 17                                      |        | CMP@         | \$17F7         |                                      |
| 15F                                     | 1 100 100 100 | 115.6.5         |                                         |        | BCCR         | MORE           |                                      |
| 161                                     |               | 06              |                                         |        | BCSR         | DONE           | 2 2 2 2                              |
| 163                                     |               |                 |                                         | MORE   | DEX          |                | decrement data counter               |
| 164                                     | 50 0 0000     | EO              |                                         |        | BNER         | LOOP4          | repeat if counter not zero           |
| 166                                     | 1000          |                 |                                         |        | CLC          |                | go to LOOP5                          |
| 167                                     | 100           | 200000          |                                         |        | BCCR         | LOOP5          |                                      |
| 169                                     | -             | (57,070)        |                                         | DONE   | JSR@         | CRLF           | print two blank lines                |
| 16C                                     | 2000          | 10 miles        | 100000000000000000000000000000000000000 |        | JSR@         | CRLF           |                                      |
| 16F                                     | 4C            | 4F              | 1C                                      |        | JMP@         | KIM            | return to monitor                    |

### FREQUENCY COUNTER ROUTINE

This routine counts frequency using input PBO at a maximum rate of  $20~\mathrm{KHz}$ . It counts DATA for 1 second. To count for  $10~\mathrm{seconds}$  load \$29 into address 60. It uses PB7 for int. req. (connect PB7 to IRQ.).

| 0000 |     |    |      |        | LDA# | \$01    |                            |
|------|-----|----|------|--------|------|---------|----------------------------|
| 0002 |     |    | ì    |        | STAz | TMECNT  |                            |
| 0004 | F8  |    |      |        | SED  |         |                            |
| 0005 | A 9 | 36 |      |        | LDA# | INTLOW  | set int. vector            |
| 0007 | 8D  | FE | 17   |        | STA@ | \$17FE  |                            |
| 000A | A9  | 00 |      |        | LDA# | INTHIGH |                            |
| 0000 | 8D  | FF | 17   |        | STA@ | \$17FF  |                            |
| 000F | 58  |    |      |        | CLI  |         |                            |
| 0010 | 00  |    |      |        | BRK  |         |                            |
| 0011 | EA  |    |      |        | NOP  |         |                            |
| 0012 | AD  | 02 | 17   | CKLOW  | LDA@ | PB      | check for input low        |
| 0015 | 29  | 01 |      |        | AND# | \$01    |                            |
| 0017 | DO  | F9 |      |        | BNEr | CKLOW   |                            |
| 0019 | AD  | 02 | 17   | CKHIGH | LDA@ | PB      | check for input high       |
| 001C | 29  | 01 |      |        | AND# | \$01    |                            |
| 001E | FO  | F9 |      |        | BEQr | CKHIGH  |                            |
| 0020 |     |    |      |        | CLC  |         | add count to total         |
| 0021 |     | 01 |      |        | LDA# | \$01    |                            |
| 0023 |     |    |      |        | ADCz | \$F9    |                            |
| 0025 |     |    |      |        | STAz | \$F9    |                            |
| 0027 |     |    |      |        | LDA# | \$00    |                            |
| 0029 |     |    |      |        | ADCz | \$FA    |                            |
| 002B |     |    |      |        | STAz | \$FA    |                            |
| 002D |     |    |      |        | LDA# | \$00    |                            |
| 002F |     |    |      |        | ADCz | \$FB    |                            |
| 0031 |     |    |      |        | STAz | \$FB    |                            |
| 0033 |     |    | 00   |        | JMP@ | CKLOW   |                            |
| 0036 |     |    | •    | INT    | PHA  | ortzon  | check time                 |
| 0037 |     | 90 |      | 1111   | LDA# | \$90    | CHOCK CIMC                 |
| 0039 |     |    | 17   |        | STA@ | \$1704  |                            |
| 003C |     |    |      |        | BIT@ | \$1704  |                            |
| 003F | 10  |    | 11   |        | BPLr | DELAY   |                            |
| 0041 |     |    |      |        | LDA# | \$F4    | set timer for another int. |
| 0041 |     |    | 17   |        | STA@ | \$170F  | set timer for another inc. |
| 0045 |     |    | 1/   |        | DECZ | TMECNT  | check remaining time       |
|      |     |    |      |        |      |         | if zero display counts     |
| 0048 |     | UZ |      |        | BEQr | DISP    | II zero display counts     |
| 004A |     |    |      |        | PLA  |         |                            |
| 004B |     |    |      | DICE   | RTI  | Ć PP    | and display lear count     |
| 004C |     |    |      | DISP   | LDA# | \$FF    | set display loop count     |
| 004E |     |    | 1    | ovem.  | STAz | SCANCT  |                            |
| 0050 |     |    | T.F. | OUT    | JSR@ | SCANDS  | output data                |
| 0053 |     |    |      |        | DECz | SCANCT  | dec. loop count            |
| 0055 |     |    |      |        | BNEr | OUT     | rept. display till loop    |
| 0057 | A9  | 00 |      |        | LDA# | \$00    | count is zero              |

| 0059 85 F9 | STAz  | \$F9     | set total counts to zero |
|------------|-------|----------|--------------------------|
| 005B 85 FA | STAz  | \$FA     |                          |
| 005D 85 FB | STAz  | \$FB     |                          |
| 005F A9 05 | LDA#  | \$05     | reset 1 sec timer        |
| 0061 85 65 | STAz  | TMECNT   |                          |
| 0063 68    | PLA   |          |                          |
| 0064 40    | RTI   |          |                          |
| 0065 05    | *DATA | (TMECNT) |                          |
| 0066 FF    | *DATA | (SCANCT) |                          |

### ANALOG TO DIGITAL CONVERSION DEMONSTRATION PROGRAM

# Display ADC Output in HEX Format

| 0000 |    |    |    | START | LDA# | \$FF   | set PA port to output             |
|------|----|----|----|-------|------|--------|-----------------------------------|
| 0002 |    |    |    |       | STA@ | \$1701 |                                   |
| 0005 | AD | 03 | 17 |       | LDA@ | \$1703 | set PB4 to be input               |
| 0008 | 29 | EF |    |       | AND# | \$EF   |                                   |
| 000A | 8D | 03 | 17 |       | STA@ | \$1703 |                                   |
| 000D | 20 | 80 | 00 | LOOP  | JSR@ | ADC    | call ADC subroutine               |
| 0010 | 85 | F9 |    |       | STAz | \$F9   | store ADC output in right display |
| 0012 | 20 | 1F | 1F |       | JSR@ | SCANDS | display data                      |
| 0015 | 4C | OD | 00 |       | JMP@ | LOOP   | loop back for more data           |

# Display ADC Output in BCD Format

| 0020 A  | 9 FF |    | START | LDA# | \$FF    | set PA port to output                                                                                                    |
|---------|------|----|-------|------|---------|----------------------------------------------------------------------------------------------------|
| 0022 8  | D 01 | 17 |       | STA@ | PADD    |                                                                                                    |
| 0025 A  | D 03 | 17 |       | LDA@ | PBDD    | set PB4 to be input                                                                                                    |
| 0028 29 | 9 EF |    |       | AND# | \$EF    |                                                                                                    |
| 002A 81 | D 03 | 17 |       | STA@ | PBDD    |                                                                                                    |
| 002D 2  | 0 80 | 00 | READ  | JSR@ | ADC     | read ADC                                                                                                    |
| 0030 85 | 5 E7 |    |       | STAz | HEDEC-L | set up data for binary to BCD conversion                                                                                                    |
| 0032 A  | 2 00 |    |       | LDX# | \$00    | R II                                                                                                    |
| 0034 86 | 6 E6 |    |       | STXz | HEDEC-H |                                                                                                    |
| 0036 20 | 00 0 | 02 |       | JSR@ | HEDEC   | call binary to BCD conversion routine                                                                                                    |
| 0039 A  | 6 E1 |    |       | LDXz | \$E1    | get BCD result high                                                                                                    |
| 003B 86 | 6 FB |    |       | STXz | \$FB    | store result in left display                                                                                                    |
| 003D A6 | 6 E2 |    |       | LDXz | \$E2    | get BCD result low                                                                                                    |
| 003F 86 | 6 FA |    |       | STXz | \$FA    | store result in middle display                                                                                                    |
| 0041 A2 | 2 00 |    |       | LDX# | \$00    | zero the right display                                                                                                    |
| 0043 86 | 5 F9 |    |       | STXz | \$F9    | r Union a Committee Committee Commit |
| 0045 20 | ) 1F | 1F |       | JSR@ | SCANDS  | display final BCD value                                                                                                    |
| 0048 40 | 2D   | 00 |       | JMP@ | READ    | loop back for more data                                                                                                    |
|         |      |    |       |      |         |                                                                                                    |

note: In order to perform the binary to BCD conversion, you must load the HEDEC program into the memory starting at address \$0200.

RTCLK PHA

TXA

03A5 48

03A6 8A

| KIM-1 Us | er | Notes  | v.1 | #4     |
|----------|----|--------|-----|--------|
| Charles  | H. | Parson | 18  | 7 ( 1) |
| 80 Longv |    |        |     |        |
| Monroe,  | CT | 06468  | 3   |        |
|          |    |        |     |        |

This program utilizes the interval timer to produce an NMI interrupt every 249,856 microseconds. A fine adjustment to 1/4 second is done with the same time in the interuppt program. This fine adjustment can be varied by changing the number in location \$03AB. A display routine is included which shows the time on the KIM-1 display. You can exit this routine and get back to the monitor by pressing the "1" key.

To run the clock program you must connect PB7 to expansion connector pin 6 and set up the NMI interrupt vector by storing \$A5 in \$17FA and \$03 in \$17FB. The clock is set by using the KIM monitor to enter the current time into the HR, MIN, and SEC locations given below.

| 1/4 | SEC  | = | \$0080 | 1/4 second counter    |
|-----|------|---|--------|-----------------------|
|     | SEC  |   | \$0081 | second counter        |
|     | MIN  | = | \$0082 | minute counter        |
|     | **** |   | \$0083 | hour counter          |
| 1/2 | DAY  | = | \$0084 | day counter for am-pm |

Run the display program once starting at \$0370 to get the interrupt routine going, then re-enter the display routine at \$0379 whenever you want to show the time.

### REAL-TIME CLOCK - DISPLAY ROUTINE

| 0370 A9 |                                                                                                    | START | LDA# | \$00              | zero 1/4 second memory              |
|---------|----------------------------------------------------------------------------------------------------|-------|------|-------------------|-------------------------------------|
| 0372 85 |                                                                                                    |       | STAZ | QSEC              | 20.00                               |
| 0374 A9 | The state of the state of the s |       | LDA# | \$F4              | set timer to interrupt in 1/4 sec.  |
| 0376 8D | OF 17                                                                                                    |       | STA@ | TIMEF             | In the section of the section       |
| 0379 A5 | 81                                                                                                    | DSPLY | LDAZ | SEC               | get seconds                         |
| 037B 85 | F9                                                                                                    |       | STAZ | \$F9              | send to right display pair          |
| 037D A5 | 82                                                                                                    |       | LDAZ | MIN               | get minutes                         |
| 037F 85 | FA                                                                                                    |       | STAZ | \$FA              | send to middle display pair         |
| 0381 A5 |                                                                                                    |       | LDAZ | HR                | get hours                           |
| 0383 85 |                                                                                                    |       | STAZ | \$FB              | sent to left display pair           |
| 0385 20 |                                                                                                    |       | JSR@ | GETKEY            | check for "1" key pressed           |
| 0388 C9 |                                                                                                    |       | CMP# | \$01              | the second second                   |
| 038A DO | OD                                                                                                    |       | BNER | ENDR              |                                     |
| 038C 20 | 1F 1F                                                                                                    |       | JSR@ | SCANDS            | display time and delay              |
| 038F 20 | 6A 1F                                                                                                    |       | JSR@ | GETKEY            | check for "1" key pressed again     |
| 0392 C9 | 01                                                                                                    |       | CMP# | \$01              | once tot I key pressed again        |
| 0394 DO | 03                                                                                                    |       | BNER | ENDR              |                                     |
| 0396 4C | 4F 1C                                                                                                    |       | JMP@ | MONTR             | jump back to monitor if "1" pressed |
| 0399 20 | 1F 1F                                                                                                    |       | JSR@ | SCANDS            | display time again                  |
| 039C 18 |                                                                                                    |       | CLC  |                   | jump back to DSPLY to continue      |
| 039D 90 | DA                                                                                                    |       | BCCR | DSPLY             | J                                   |
|         |                                                                                                    |       |      | Vor Actual Series |                                     |

| OJAC         | OA   |      |    |      | IXA   |          |                                       |
|--------------|------|------|----|------|-------|----------|---------------------------------------|
| 03A7         | 48   |      |    |      | PHA   |          | save X                                |
| 03A8         | 98   |      |    |      | TYA   |          |                                       |
| 03A9         | 48   |      |    |      | PHA   |          | save Y                                |
| 03AA         |      | 83   |    |      | LDA#  | \$83     |                                       |
| 03AC         |      |      | 17 |      | STAG  |          | fine adjust timing                    |
| O3AF         |      |      |    | TTM: |       |          | 02/3/02/02/02/03                      |
| 03B2         |      |      | 11 | TM   | BIT@  | TIMES    | test timer status                     |
|              |      |      |    |      | BPLR  | TM       | loop until time out                   |
| 03B4         |      |      |    |      | INCZ  | QSEC     | count 1/4 seconds                     |
| 0386         |      | 5000 |    |      | LDA#  |          | do four times before updating seconds |
| 03B8         |      |      |    |      | CMPZ  | QSEC     |                                       |
| 03BA         |      |      |    |      | BNER  | RTN      |                                       |
| 03BC         |      |      |    |      | LDA#  | \$00     | zero QSEC and update clock            |
| 03BE         |      | 80   |    |      | STAZ  | QSEC     |                                       |
| 0300         |      |      |    |      | CLC   |          | (S N                                  |
| 03C1         |      |      |    |      | SED   |          | change to decimal mode                |
| 03C2         |      |      |    |      | LDAZ  | SEC      | increment seconds                     |
| 0304         |      |      |    |      | ADC#  | \$01     |                                       |
| 0306         | 85   | 81   |    |      | STAZ  | SEC      |                                       |
| 0308         | C9   | 60   |    |      | CMP#  | 60       | until seconds = 60                    |
| 03CA         | DO   | 28   |    |      | BNER  | RTN      | A CONTRACT A CONTRACT OF LAND         |
| 0300         | : A9 | 00   |    |      | LDA#  | 00       | reset seconds to 00                   |
| 03CE         | 85   | 81   |    |      | STAZ  |          | 2000 000000 00                        |
| 03D0         | A5   | 82   |    |      | LDAZ  |          | increment minutes                     |
| 03D2         |      |      |    |      | CLC   |          | and chert mindles                     |
| 03D3         | 69   | 01   |    |      | ADC#  | 01       | 8                                     |
| 03D5         |      |      |    |      | STAZ  | MIN      |                                       |
| 03D7         |      |      |    |      | CMP#  | 60       | umb41 =4==+== = 60                    |
| 03D9         |      |      |    |      |       |          | until minutes = 60                    |
| O3DB         |      |      |    |      | BNER  | C-170011 |                                       |
|              |      |      |    |      | LDA#  | 00       | reset minutes to 00                   |
| 03DD         |      |      |    |      | STAZ  |          |                                       |
| 03DF<br>03E1 |      | 63   |    |      | LDAZ  | HR       | increment hours                       |
| 03E2         |      | 01   |    |      | CLC " |          |                                       |
| 0352         | . 07 | 01   |    |      | ADC#  | 1997     |                                       |
| 03E4         |      |      |    |      | STAZ  | HR       |                                       |
| 03E6         |      |      |    |      | CMP#  | 12       | until hours = 12                      |
| 03E8         |      |      |    |      | BNER  | TH       |                                       |
| 03EA         |      |      |    |      | INCZ  | DAY      | increment 1/2 day                     |
| 03EC         |      |      |    | TH   | CMP#  | 13       | check for 13 hours                    |
| 03EE         |      |      |    |      | BNER  | RTN      |                                       |
| 03F0         |      |      |    |      | LDA#  | 01       | start again with one                  |
| 03F2         |      | 83   |    |      | STAZ  | HIR      |                                       |
| 03F4         |      |      |    | RTN  | CLD   |          | return to binary mode                 |
| 03F5         | A9   | FA   |    |      | LDA#  | \$FA     | set timer to interrupt in 249,856 sec |
| 03F7         | 8D   | OF   | 17 |      | STAG  |          | 10 Interrupt In 247,030 Sec           |
| 03FA         |      |      |    |      | PLA   |          | restore Y                             |
| 03FB         |      |      |    |      | TAY   |          |                                       |
| 03FC         |      |      |    |      | PLA   |          | Tastoro V                             |
| 03FD         |      |      |    |      | TAX   |          | restore X                             |
| 03FE         |      |      |    |      | PLA   |          | mankaus I                             |
| 03FF         |      |      |    |      | RTI   |          | restore A                             |
|              |      |      |    |      | WIT   |          | return from interrupt                 |

return from interrupt

save A

### TIMER (STOPWATCH)

Kim-1 User Notes
v. 1 #2

Joel Swank #186 4655 S. W. 142nd Beaverton, OR 97005

TIMER turns KIM-1 into a digital stopwatch showing up to 99 minutes and 59,99 seconds. It is designed to be accurate to 50 microseconds per second. The KIM-1 interval timer is used to count 9984 machine cycles and the instructions between time-out and the reset of the timer make up the remaining 16 cycles needed to produce a time delay of 0.0100 sec. The keyboard controls the routine as follows:

| KEY | FUNCTION               |
|-----|------------------------|
| 0   | stop                   |
| 1   | start                  |
| 2   | reset                  |
| 3   | print time on terminal |
| 4   | return to KIM monitor  |

#### STOPWATCH

| 0300 | A9 | 79 |     | BAUDR  | LDA# | \$79   | set baud rate to 110 for printer |
|------|----|----|-----|--------|------|--------|----------------------------------|
| 0302 | 8D | F2 | 17  |        | STA@ | \$17F2 |                                  |
| 0305 | A9 | 02 |     |        | LDA# | \$02   |                                  |
| 0307 | 8D | F3 | 17  |        | STA@ | \$17F3 |                                  |
| 030A | A9 | 00 |     | RESET  | LDA# | \$00   | zero display                     |
| 030C | 85 | F9 | le. |        | STAZ | INH    |                                  |
| 030E | 85 | FA |     |        | STAZ | POINTL |                                  |
| 0310 | 85 | FB |     |        | STAZ | POINTH |                                  |
| 0312 | 20 | 1F | 1F  | HOLD   | JSR@ | SCANDS | light display                    |
| 0315 | 20 | 6A | 1F  |        | JSR@ | GETKEY | read keyboard                    |
| 0318 | C9 | 04 |     |        | CMP# | \$04   | key 4                            |
| 031A | DO | 03 |     |        | BNER | NOQUIT |                                  |
| 031C | 4C | 64 | 1C  |        | JMP@ | CLEAR  | return to KIM monitor            |
| 031F | C9 | 03 |     | NOQUIT | CMP# | \$03   | key 3                            |
| 0321 | DO | 1F |     |        | BNER | NOPRT  |                                  |
| 0323 | A5 | FB |     |        | LDAZ | POINTH |                                  |
| 0325 | 20 | 3B | 1E  |        | JSR@ | PRTBYT | print time on terminal           |
| 0328 | A9 | 3A |     |        | LDA# | ' ; '  |                                  |
| 032A | 20 | A0 | 1E  |        | JSR@ | OUTCH  |                                  |
| 032D | A5 | FA |     |        | LDAZ | POINTL |                                  |
| 032F | 20 | 3B | 1E  |        | JSR@ | PRTBYT |                                  |
| 0332 | A9 | 2E |     |        | LDA# | 1 . 1  |                                  |
| 0334 | 20 | A0 | 1E  |        | JSR@ | OUTCH  |                                  |
| 0337 | A5 | F9 |     |        | LDAZ | INH    |                                  |
| 0339 | 20 | 3B | 1E  |        | JSR@ | PRTBYT |                                  |
| 0330 | 20 | 2F | 1E  |        | JSR@ | CRLF   | end of print routine             |
| 033F | 38 |    |     |        | SEC  |        | jump to HOLD                     |
| 0340 | BO | DO |     |        | BCS  | HOLD   | STREETS II                       |

| 500000      |    |           |    |       |      |        |                        |
|-------------|----|-----------|----|-------|------|--------|------------------------|
| 0342        |    | SURGEST V |    | NOPRT | CMP# | \$02   | key 2                  |
| 0344        | F0 | C4        |    |       | BEQR | RESET  | back to zero           |
| 0346        | C9 | 01        |    |       | CMP# | \$01   | key 1                  |
| 0348        | DO | C8        |    |       | BNER | HOLD   |                        |
| 034A        | A9 | 9C        |    |       | LDA# | \$9C   |                        |
| 034C        | 8D | 06        | 17 |       | STA@ | TIMSET | set timer              |
| 034F        | 20 | 1F        | 1F | DISPL | JSR@ | SCANDS | display value          |
| 0352        | AD | 07        | 17 | EXPCK | LDA@ | TIMGET | check timer            |
| 0355        | FO | FB        |    |       | BEQR | EXPCK  | wait loop              |
| 0357        | 8D | 00        | 1C |       | STA@ | ROM    | delay 4 usec.          |
| 035A        | A9 | 9C        |    |       | LDA# | \$9C   | set timer              |
| 035C        | 8D | 06        | 17 |       | STA@ | TIMSET |                        |
| <b>335F</b> | 18 |           |    |       | CLC  |        | set flags              |
| 2360        | F8 |           |    |       | SED  |        | decimal mode           |
| 0361        | A5 | F9        |    |       | LDAZ | INH    |                        |
| 0363        | 69 | 01        |    |       | ADC# | \$01   | increment hundredths   |
| 0365        | 85 | F9        |    |       | STAZ | INH    |                        |
| 0367        | A5 | FA        |    |       | LDAZ | POINTL |                        |
| 0369        | 69 | 00        |    |       | ADC# | \$00   | increment seconds      |
| 036B        | 85 | FA        |    |       | STAZ | POINTL |                        |
| 036D        | C9 | 60        |    |       | CMP# | \$60   | stop at 60             |
| 036F        | DO | OB        |    |       | BNER | CKEY   |                        |
| 0371        | A9 | 00        |    |       | LDA# | \$00   |                        |
| 0373        | 85 | FA        |    |       | STAZ | POINTL | zero seconds           |
| 0375        | A5 | FB        |    |       | LDAZ | POINTH |                        |
| 0377        | 18 |           |    |       | CLC  |        |                        |
| 0378        | 69 | 01        |    |       | ADC# | \$01   | increment minutes      |
| C37A        | 85 | FB        |    |       | STAZ | POINTH |                        |
| C37C        | D8 |           |    | CKEY  | CLD  |        |                        |
| C37D        | 20 | 6A        | 1F |       | JSR@ | GETKEY | read keyboard          |
| 0380        | C9 | 00        |    |       | CMP# | \$00   | key 0                  |
| 0382        | DO | CB        |    |       | BNER | DISPL  | 2522 ( <b>*</b> ) 1650 |
| 0384        | FO | 80        |    |       | BEQR | HOLD   | stop                   |

H. T. Gordon Berkeley, Calif.

### HEDEC

HEDEC converts a 4-digit hex number in 00 E6 (hi byte) and 00 E7 (10 byte) into a decimal equivalent stored in 00 E0, 00 E1, and 00 E2. It uses 00 E3, 00 E4, and 00 E5 to store calculated conversion factors for each of 16 binary bits. Length: 67 bytes. Conversion times: 0.7 millisec for hex 0000, 1.5 ms for hex 1111, 1.4 ms for hex 8080, and 2.12 ms for hex FFFF. Times are proportional to the number of binary 1 bits, not to the numerical value.

```
0200 F8
                (sets decimal mode)
      98
                (pushes Y, then X index into stack)
      48
      8A
     48
0205 A9 00
                (zeros 00 E0 to 00 E5 in a loop)
     A2 06
                (sets X-index for 6 operations)
     95 DF
                (zero-page, X storing)
     CA
020C DO FB
     E6 E5
                (increments 00 E5 to 01, to be first conversion factor)
0210 A5 E7
                (accumulator pick-up of lo hex byte)
0212 48
                (stored in stack)
     A0 08
                (sets Y-index for testing of 8 bits)
0215 68
                (pulls hex byte from stack)
                (one logical shift right, lowest bit in carry)
     4A
     48
                (stores shifted hex byte in stack)
0218 90 OC
                (if carry clear, bit was a zero. skip to 0226)
     A2 03
                (if not, do triple-precision add of conversion factor
                to the decimal locations)
     18
021D B5 E2
     75 DF .
     95 DF
     CA
0224 DO F7
                (next conversion factor always calculated, doubling
0226 A2 03
               previous factor by adding it to itself, giving a
     18
     B5 E2
                sequence 1, 2, 4, 8, .... to final 65536 (not used))
     75 E2
     95 E2
     CA
0230 DO F7
     88
                (DEY)
0233 DO EO
                (if not zero, back to 0215 for next bit)
                (this PLA stack pull needed to equalize PHAs and PLAs)
0235 68
               (LDA highest conversion factor location)
     A5 E3
0238 D0 04
                (if not zero, job is finished, so exit)
    A5 E6
               (if zero, load hi hex byte)
023C D0 D4
               (if not zero, back to 0212 for bit testing)
               (restore X, then Y, indexes)
023E 68
     AA
     68
     A8
0242 D8
               (clear decimal mode)
                (RTS)
0243 60
```

KIM-1 User Notes v1 #3 H. T. Gordon Berkeley, Calif

#### MULTIA SUBROUTINE

Program MULTIA (second, revised version) does binary multiplication of two 8-bit numbers that have been stored (before the JSR to MULTIA) in 00E3 and 00E4 and are destroyed by the operation of the subroutine. The hi 8 bits of the product are stored in 00E0 and the low 8 bits in 00E1; the subroutine initially zeros these locations, and also 00E2. Operations use LSRs on the multiplier in 00E4 to move up to 8 bits in sequence into the carry flag. If the carry is set, the multiplicand (in 00E2 and 00E3) is double-precision added to the product locations. If bits remain in the multiplier (00E4 not zero), the multiplicand is shifted left in the 16 bits of 00E2-00E3; otherwise the subroutine exits. Program length: 36 bytes. Maximum product (FF X FF) is FE01 or decimal 65025, with execution time about 380 microseconds. Time declines to 240 microseconds for 80 X 80. 160 microseconds for 10 X 10, 70 microseconds for 01 X 01, 40 microseconds for 00 X 00.

| 000A | A9 | 00 | (zeros locations 00E0 to 00E2)                                                                                                    |
|------|----|----|----------------------------------------------------------------------------------------------------|
|      | 85 | E2 |                                                                                                    |
|      | 85 | E1 |                                                                                                    |
|      | 85 | E0 |                                                                                                    |
| 0012 | 46 | E4 | (LSR 00E4, lowest bit into carry)                                                                                                    |
| 0014 | 90 | OD | (if carry clear, skip the addition, go to 0023)                                                                                                    |
| 0016 | 18 |    | (CLC starts double-precision add)                                                                                                    |
|      | A5 | E1 | Contract + Specific and the first contract to the contract to the contract to |
|      | 65 | E3 | (running totals stored in 00E0-00E1)                                                                                                    |
|      | 85 | E1 |                                                                                                    |
| 001D | A5 | EO |                                                                                                    |
|      | 65 | E2 |                                                                                                    |
|      | 85 | EO |                                                                                                    |
| 0023 | A5 | E4 | (LDA of 00E4, zero flag set if zero)                                                                                                    |
|      | FO | 06 | (exit to 002D if zero)                                                                                                    |
| 0027 | 06 | E3 | (ASL shifts highest bit of OOE3 into carry,                                                                                                    |
|      | 26 | E2 | ROL shifts carry into lowest bit of OOE2)                                                                                                    |
| 002B | 90 | E5 | (carry is always clear, so back to 0012)                                                                                                    |
| 002D | 60 |    | (RTS exit)                                                                                                    |
|      |    |    |                                                                                                    |

NOTE: This subroutine assumes that the processor is in the binary (not the decimal mode)! It should not be necessary for subroutines to protect themselves (by a CLD) from this problem.

#### SUBROUTINE DIVIDA

This software gives the quotient, to 16-bit or better precision, from division of any hex number from 0001 to FFFF by any hex number from 01 to FF. It uses 10 locations from 00E0 to 00E9. The quotient appears in the lowest 5, with a fixed decimal implied between El and E2. The range of quotients is from \$ 0000.010101 (from division of 0001/FF) to \$ FFFF.000000 (from division of FFFF/01). Quotient locations are initially zeroed by a JSR to SUBROUTINE ZEROER, which must also be in memory and is coded separately for use in other programs. Before the JSR DIVIDA, 4 locations must be filled by the calling program. The dividend high byte is set in E6, the low byte in E7, and the divisor in E8. The "precision byte", with a value from 01 to 05, is set in location E9; it is not altered by the program, but the other 3 bytes usually are. The purpose of the precision byte is to allow the user to control the number of quotient locations to be calculated by DIVIDA. A value of 01 causes exit after the proper quotient value in location EO (which may be 00) has been calculated. A value of 02 limits the calculation to quotient locations EO and El, and gives "integer arithmetic". A value of 03 allows only one location to the right of the implied decimal, etc.. The chief use is to shorten the execution time, which can approach 2000 microseconds at a precision of 05. However, DIVIDA always exits when the calculated remainder is zero, since calculation of higher-precision locations is then unnecessary. No "rounding-off" operations are included. E.g., the quotient of FEFE/FF is OOFF.FD0000 at a precision of 03, although it should be OOFF.FE since the quotient is OOFF.FDFDFD at a precision of O5.

DIVIDA exits in less than 150 microseconds if the dividend is 0000. It provides no protection against a divisor of 00, so the calling program should guard against this! A guard could be inserted in DIVIDA, but I feel it is better for the calling program to decide what should be done if such an error occurs.

Operation of DIVIDA involves addition of a shifting single-bit "Bit-Byte" in location 05, to the quotient location controlled by the X-register, whenever a positive remainder is obtained. The X-register is not protected by DIVIDA, so it is better to use Y-indexed loops in the calling program (that otherwise will have to store and restore the X value). The final remainder is in location E6 when DIVIDA exits. The divisor value is not altered if it is \$ 80 or more; otherwise it is left shifted by DIVIDA.

DIVIDA is very long (70 bytes, or 78 if one includes ZEROER; if the zeroing operation were made an integral part of DIVIDA the length would be 74 bytes and execution a shade faster). It is also slow compared to hardware arithmetic, but relatively inexpensive. It is meant to handle data, that are never precise, and not the kind of complex math for which calculators are designed. Since the ROR instruction is not used, it will run in any 6502 system.

Much of the length of DIVIDA is caused by special logic designed to reduce the execution time---a deliberate trade-off of more program bytes for a lower average time, that has the effect of prolonging the time of divisions wher no early exit is possible.

Execution time depends both on the number of quotient locations to be filled and on the number of 1-bits to be inserted. Thus FFFF/01 runs slowly because it requires insertion of 16 1-bits into two locations. The "hi/lo exchange" operation at 0228 speeds up many operations with a dividend of 00XX. In general, higher speed will require sacrificing precision, and a precision-byte of 04 will be adequate. My reason for limiting the dividend to 16 bits and the divisor to 8 bits was that data more precise than 1 part in 256 will be rare, so that most data will be single-byte, and data sets with more than 256 items will be uncommon. Calculation of the average of 255 one-byte data items is within the capacity of DIVIDA. When there are more, they can be divided into subsets of 255 or fewer, the averages for all subsets added, and the average of the set of subsets calculated. We are now in the time range of seconds! With more bits, it would be minutes. People who need arithmetic speed had better get a 16-bit microprocessor (or better still, shell out for hardware multiply-divide).

Those who want integer arithmetic operations will do better using a dividend of type XX00 and precision-byte of Ol. However, similar effects can usually be obtained more quickly and by other logic, not division. The number of possible ways of doing division is incredibly large, but I will be surprised if an operation like that of DIVIDA can be done with many fewer bytes or much higher speed, although using the ROR instruction might help.

| 0200 | A9 0 | 0 (1 | .DA# | 00) | )   |     |       |    |       |
|------|------|------|------|-----|-----|-----|-------|----|-------|
|      | 95 D | F (S | TA : | zer | 0-1 | pag | e, X) |    |       |
| 0204 | CA   | (I   | EX)  |     |     |     |       |    |       |
|      | DO F | B (1 | NE,  | if  | #   | 0,  | back  | to | 0202) |
| 0207 | 60   |      | TS)  |     |     | 100 |       |    |       |

#### SUBROUTINE DIVIDA

(Note that 3 locations are unused between the end of ZEROER and the start of DIVIDA. This is to allow users (if the subroutines are in RAM) to insert 3 instructions following the LDA divisor instruction at 0213. If the divisor is 00, DIVIDA is wrong. The instructions DO 01 00 substitute for this a BREAK to 1COO. If something more complex is needed, the 3 instructions can be a JMP or JSR to a longer sequence of instructions.)

```
020B A2 06
                 (LDA# 06)
      20 00 02
                (JSR ZEROER, to zero 00E0 to 00E5)
0210 38
                (SEC)
      26 E5
                (ROL sets Bit-Byte to 01 and clears carry)
0213 A5 E8
                (LDA divisor byte)
      30 05
                (BMI, if bit 7 = 1, skip to 021C)
                (ROL Bit-Byte)
0217 26 E5
                (ASL, left-shift divisor in accumulator)
     0A
021A DO F9
                (BNE, if \neq 0, back to BMI at 0215)
     85 E8
                (STA bit-pattern 1XXX XXXX into divisor location)
021E A5 E6
                (LDA dividend-hi)
                (BCS, if carry set, go to subtraction at 0231)
     BO OF
0222 D0 09
                (BNE, if \neq 0, go to CMP at 022D)
     A5 E7
                (LDA dividend-lo)
0226 FO 28
                (BEQ, dividend = 0 so exit to 0250)
                (STA dividend-lo into dividend-hi location)
     85 E6
022A 86 E7
                (STX zeros dividend-lo)
     E8
                (INX to shift to next higher quotient location)
022D C5 E8
                (CMP dividend-hi with divisor)
                (BCC, divisor too large, bypass to 023C)
     90 OB
0231 E5 E8
                (SBC, subtract divisor from dividend-hi)
     85 E6
                (STA remainder into dividend-hi)
0235 18
                (CLC for addition)
     B5 E0
                (LDA zero-page, X the proper quotient byte)
0238 65 E5
                (ADC the Bit-Byte)
     95 EO
                (STA zero-page, X back into quotient location)
023C 46 E5
                (LSR the Bit-Byte)
     DO 09
                (BNE, if \neq 0, bypass resetting)
0240 E8
                (INX to shift to next higher quotient location)
     E4 E9
                (CPX to precision-byte)
0243 FO OB
               (BEQ, if equal exit to 0250)
               (LDA# 80 to reset)
     A9 80
0247 85 E5
               (STA into E5 resets Bit-Byte)
```

```
0249 06 E7 (ASL dividend-lo starts dividend left-shift)
26 E6 (ROL dividend-hi completes the shift)
024D 4C 1E 02 (JMP to 021E for next test sequence)
0250 60 (RTS)
```

# 16 BIT SQUARE ROOT

Here is a program which takes the square root of a 16 bit binary number and yields an eight bit integer plus eight bit binary fraction result. This routine was translated by J.B. Ross from an 8080 program written by R.E. DuPuy. The program is written as a subroutine and communicates with other programs via memory locations. All cpu registers are changed by this routine. Input and output data are located as follows:

8 bit input (high) \$00E0 8 bit input (low) \$00E1 8 bit output (integer) \$00E0

8 bit output (faction) \$00El

other locations used are : \$00E2 - \$00E8

### SQUARE ROOT SUBROUTINE

| 0100 A9 00 | SQRT LDA#    | \$00                                                                                                    | 1-1-1-11-                             |
|------------|--------------|----------------------------------------------------------------------------------------------------|---------------------------------------|
| 0102 85 E2 | STAZ         |                                                                                                    | initialize extended argument          |
| 0104 85 E3 | STAZ         | - r03553375                                                                                                    |                                       |
| 0104 05 E5 |              |                                                                                                    | 9 9 5 0                               |
| 0108 85 E4 | LDA#         | 4.75.75                                                                                                    | initialize complemented result        |
|            | STAZ         |                                                                                                    | 1 4.9                                 |
| 010A 85 E5 | STAZ         | 1                                                                                                    |                                       |
| 010C A9 10 | LDA#         |                                                                                                    | initialize loop count                 |
| 010E 85 E8 | STAZ         | COUNT                                                                                                    |                                       |
| 0110 A2 02 | LOOP LDX#    | \$02                                                                                                    | double left shift of E2-E3-E0-E1      |
| 0112 06 E1 | SHFT ASLZ    | \$E1                                                                                                    |                                       |
| 0114 26 E0 | ROLZ         | \$E0                                                                                                    |                                       |
| 0116 26 E3 | ROLZ         | \$E3                                                                                                    |                                       |
| 0118 26 E2 | ROLZ         |                                                                                                    |                                       |
| 011A CA    | DEX          | a Live                                                                                                    |                                       |
| 011B DO F5 | BNER         | SHFT                                                                                                    |                                       |
| 011D 06 E5 | ASLZ         |                                                                                                    | shift partial result left             |
| 011F 26 E4 | ROLZ         |                                                                                                    | SHILL PARCIAL LESUIC TERC             |
| 0121 E6 E5 | INCZ         |                                                                                                    | shift in a one on the right           |
| 0123 A5 E4 | LDAZ         | 100 April 100 April 100 Ap | make a converse of the right          |
| 0125 85 E6 | STAZ         | 4.4                                                                                                    | make a copy of shifted partial result |
| 0127 A5 E5 | LDAZ         | 1                                                                                                    |                                       |
| 0129 85 E7 | STAZ         | The state of the state of the s |                                       |
| 012B 06 E7 | ASLZ         |                                                                                                    |                                       |
| 012D 26 E6 |              |                                                                                                    | shift copy of partial result left     |
| 012F E6 E7 | ROLZ<br>INCZ | o participation                                                                                                    |                                       |
| 0131 18    |              | \$E7                                                                                                    | shift in a one on the right           |
| 0132 A5 E7 | CLC          | Ann                                                                                                    | subtract shifted partial result from  |
| 0134 65 E3 | LDAZ         | S. Carlotte and C. Carlotte and C. Carlotte an | high 16 of current remainder (by      |
| 0134 85 E7 | ADCZ         |                                                                                                    | adding complement)                    |
| 0138 A5 E6 | STAZ         |                                                                                                    |                                       |
|            | LDAZ         | TOTAL CO.                                                                                                    |                                       |
| 013A 65 E2 | ADCZ         |                                                                                                    |                                       |
| 013C 85 E6 | STAZ         | THE PROPERTY OF THE PARTY OF THE PARTY OF TH |                                       |
| 013E 90 0A | BCCR         | 5 Cent. 15576                                                                                                    | test subtraction result               |
| 0140 C6 E5 | DECZ         |                                                                                                    | tack a zero onto complemented result  |
| 0142 A5 E7 | LDAZ         |                                                                                                    | replace high order 16 of current      |
| 0144 85 E3 | STAZ         |                                                                                                    | remainder with subtraction result     |
| 0146 A5 E6 | LDAZ         | \$E6                                                                                                    |                                       |
| 0148 85 E2 | STAZ         | \$E2                                                                                                    |                                       |
| 014A C6 E8 | NOGO DECZ    | COUNT                                                                                                    | decrement and test loop count         |
| 014C FO 03 | BEQR         | DONE                                                                                                    |                                       |
| 014E 18    | CLC          |                                                                                                    | jump to loop                          |
| 014F 90 BF | BCCR         | LOOP                                                                                                    |                                       |
| 0151 A5 E4 | DONE LDAZ    | \$E4                                                                                                    | complement result and store in EO-E1  |
| 0153 49 FF | EOR#         | 20 NOTE   TOTAL   1                                                                                                    |                                       |
| 0155 85 E0 | STAZ         | 0.000                                                                                                    |                                       |
| 0157 A5 E5 | LDAZ         | 5 LEANTENES                                                                                                    |                                       |
| 0159 49 FF | EOR#         |                                                                                                    |                                       |
| 015B 85 E1 | STAZ         |                                                                                                    | 9.2                                   |
| 015D 60    | RTS          | 451                                                                                                    |                                       |
|            | AIS          |                                                                                                    | return                                |
|            |              |                                                                                                    |                                       |

# KIM Goes to the Moon

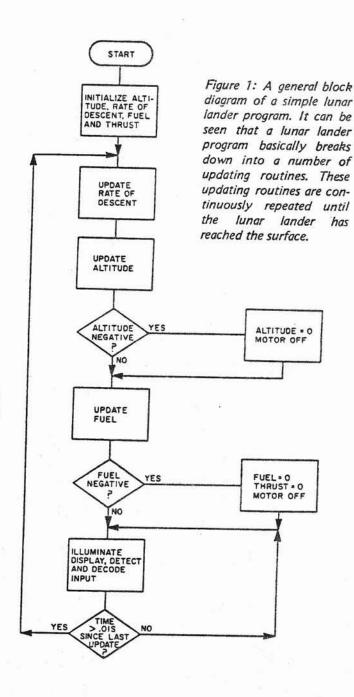

UPDATE OCCURS EVERY .DIS Jim Butterfield 14 Brooklyn Av Toronto Ontario M4M 2X5 CANADA

There are quite a few lunar landing programs available nowadays: some for pocket calculators, others using graphic displays. The one I wrote for my KIM-1, based on the MOS Technology 6502 microprocessor, illustrates many of the techniques needed to develop the program.

The KIM-1 comes with a six digit LED display, which can be accessed by the user. I used the first four digits to represent the craft's altitude, and optionally, the fuel remaining. The last two digits, which are slightly separated from the rest of the display, are used for rate of descent. Both values change continually as the craft moves.

The KIM-1 keyboard is used as the pilot's control panel. Thrust is set by pressing controls 1 to 9. A value of 1 is minimum thrust, and the craft's rate of descent will increase due to gravity. Nine is maximum thrust, which slows the rate of descent sharply. In addition to power control, the pilot can elect to view either current altitude, by pressing A, or remaining fuel, by pressing F.

#### The Equations of Motion

The craft, of course, moves in accordance with the forces acting upon it: thrust and gravity. A physics textbook shows some rather formidable equations. However, they can be boiled down to the following simple procedure:

Every 0.01 second,

add 0.01 of the acceleration to the velocity;

add 0.01 of the velocity to the altitude;

subtract 0.01 of the thrust from the fuel.

The acceleration is set equal to thrust minus gravity, and gravity is set at the constant value 5.

The time period of 0.01 s is arbitrary. Since KIM can operate in decimal mode, dividing by 100 becomes an elementary operation. Everything would work just as well if it were done in any other small time increment.

Figure 1 shows an elementary block diagram of the program. After setting the initial flight values, we settle into three main jobs: updating the flight, lighting the display, and detecting input from the pilot.

### Setting Initial Values

An interesting flight can be obtained by starting the lunar module at a height of 4,500 feet with 800 pounds of fuel. That's more than sufficient fuel for a safe landing, but not enough to allow for prolonged hovering.

It's not difficult to set all the initial values by programming them individually. However, a faster method is to set them all together in memory and use a loop to initialize all of them. This is what I did as shown in listing 1 on hexadecimal lines 0000 to 0007.

# Updating the Flight

Every 0.01 s we must update our rate of descent, altitude and fuel. As previously indicated, we have to add 0.01 of various values into the totals. We can accomplish this quite easily by using a gimmick. Instead of holding the altitude, for example, in feet, let's use two more digits and store it as multiples of 0.01 feet. Now we can add the rate of ascent directly into the six digit number; and the division by 100 happens automatically. For display purposes, of course, we drop the last two digits, so that we're back to height in feet. Using the same technique on the other parameters, we find that the updating job becomes relatively easy.

During the updating task, we must also detect two special conditions: touchdown and out of fuel. This seems fairly simple Listing 1: An example lunar lander program written for the KIM-1 microprocessor that uses the flowchart of figure 1 as a base. The input and output of this program is handled by routines that are inherent to the KIM-1 system. The data display is seen on the keypad and LED display of the KIM-1 assembly. This display continuously shows the rate of descent, and on command will display either the amount of fuel left, or the altitude of the craft. Keys 1 through 9 are used to input thrust commands, while key A chooses the altitude display mode and the F key chooses the fuel display mode. All the numbers in this listing are in hexadecimal unless otherwise stated.

| Addr                                                         | ess O                                        | p Operand                        | Label               | Mnemonic                                                                                                    | Commentary                                                                                         |
|--------------------------------------------------------------|----------------------------------------------|----------------------------------|---------------------|----------------------------------------------------------------------------------------------------|----------------------------------------------------------------------------------------------------|
| 0000<br>0002<br>0004<br>0006                                 | 85<br>95<br>CA                               | 0C<br>88<br>E2                   | GO<br>LP1           | LDX #0C<br>LDA INIT,X<br>STA ALT,X<br>DEX                                                                    | initialize values;                                                                                 |
| 0007<br>0009<br>0008<br>000D<br>000E                         | A2<br>A0<br>F8                               | F9<br>05<br>01                   | CALC                | BPL LP1<br>LDX =05<br>LDY =01<br>SED<br>CLC                                                                  | X:=05;<br>Y:=01;<br>set decimal mode;<br>clear carry;                                              |
| 000F<br>0011<br>0013<br>0015                                 | 85<br>75<br>95<br>CA                         | E2<br>E4<br>E2                   | DIGIT               | LDA ALT,X<br>ADC ALT+2,X<br>STA ALT,X<br>DEX                                                                 | add each digit;                                                                                    |
| 0016<br>0017<br>0019<br>0018<br>001D<br>001F                 | 88<br>10<br>85<br>10<br>A9<br>75             | F6<br>E5<br>02<br>99<br>E2<br>E2 | INCR                | DEY<br>BPL DIGIT<br>LDA ALT+3,X<br>BPL INCR<br>LDA #99<br>ADC ALT,X                                          | set up next digit;                                                                                 |
| 0021<br>0023<br>0024                                         | 95<br>CA<br>10                               | E5                               |                     | STA ALT,X<br>DEX<br>BPL RECAL                                                                                | counter:=counter - 1;<br>if counter positive go to<br>RECAL:                                       |
| 0026                                                         | A5                                           | E2                               |                     | LDA ALT                                                                                                    | else check if altitude is                                                                          |
| 0028<br>002A<br>002C                                         | 10<br>A9<br>A2                               | 08<br>00<br>02                   |                     | BPL UP<br>LDA #00<br>LDX #02                                                                                 | positive; if altitude positive go to UP; else altitude:=00; X:=02                                  |
| 002E<br>0030<br>0032                                         | 95<br>95<br>CA<br>10                         | E2<br>E8<br>F9                   | DD                  | STA ALT,X<br>STA TH2,X<br>DEX                                                                                | else turn off engine;                                                                              |
| 0033<br>0035<br>0036<br>0038                                 | 38<br>A5<br>E5                               | ED<br>EA                         | UP                  | BPL DD<br>SEC<br>LDA FUEL+2<br>SBC THRUST                                                                    | set carry;                                                                                         |
| 003A<br>003C<br>003E<br>0040<br>0042<br>0044                 | 85<br>85<br>85<br>89<br>95<br>CA             | ED<br>01<br>EB<br>00<br>EB       | LP2                 | STA FUEL+2<br>LDX #01<br>LDA FUEL,X<br>SBC #00<br>STA FUEL,X<br>DEX                                          | check if fuel left;                                                                                |
| 0045<br>0047<br>0049<br>0048<br>004D                         | 10<br>80<br>A9<br>A2<br>95                   | F7<br>0C<br>00<br>03<br>EA       | LP3                 | BPL LP2<br>BCS TANK<br>LDA #00<br>LDX #03<br>STA THRUST,X                                                    | if fuel left go to TANK;                                                                           |
| 004F<br>0050<br>0052<br>0055<br>0057                         | 10<br>20<br>A5<br>D0                         | FB<br>AA 00<br>EE<br>0A          | TANK                | DEX<br>BPL LP3<br>JSR THRSET<br>LDA MODE<br>BNE SHOFL                                                        | go to THRSET; A:*display mode; if mode not 00 go to SHOFL:                                         |
| 0059<br>0058<br>005D                                         | A5<br>A6<br>F0                               | E2<br>E3<br>08                   |                     | LDA ALT<br>LDX ALT+1<br>BEQ ST                                                                               | AX:=location of altitude;                                                                          |
| 005F<br>0061<br>0063<br>0065<br>0067<br>0069<br>0068<br>006D | D0<br>F0<br>A5<br>A6<br>85<br>86<br>A5<br>A5 | EB EC                            | LINK<br>SHOFL<br>ST | BNE ST<br>BEQ CALC<br>LDA FUEL<br>LDX FUEL+1<br>STA POINTH<br>STX POINTL<br>LDA VEL<br>BMI DOWN<br>LDA VEL+1 | A:=FUEL; X:=FUEL+1;  display values; A:=velocity sign; if sign negative go to DOWN; A:=/velocity/: |
| 0071<br>0073<br>0075<br>0076<br>0078                         | D0<br>38<br>A9                               | 07<br>05<br>00<br>E6             | NWOC                | BEQ FLY<br>BNE FLY<br>SEC<br>LDA #00<br>SBC VEL+1                                                            | go to FLY;  velocity:=/velocity/;                                                                  |

Listing 1, continued:

|                                      |                      |                      |              |                                                           | The second second secon |
|--------------------------------------|----------------------|----------------------|--------------|-----------------------------------------------------------|----------------------------------------------------------------------------------------------------|
| Address                              | Op                   | Operand              | Label        | Mnemonic                                                  | Commentary                                                                                                    |
| 007A<br>007C<br>007E                 | 85<br>A9<br>85       | F9<br>02<br>E1       | FLY          | STA INH<br>LDA =02<br>STA DECK                            | DECK:=02; [counter]                                                                                                    |
| 0080<br>0083<br>0085                 | 20<br>F0<br>20       | 1F 1F<br>06<br>6A 1F | FLITE        | JSR SCANDS<br>BEQ NOKEY<br>JSR GETKEY                     | look for depressed key; if no input go to NOKEY: else go to GETKEY;                                                                                                    |
| 0088<br>0880<br>0800                 | 20<br>C6<br>D0       | 91 00<br>E1<br>F1    | NOKEY        | JSR DOKEY<br>DEC DECK<br>BNE FLITE                        | go to DOKEY; DECK:=DECK-1; if DECK not equal to 0 go to                                                                                                    |
| 008F<br>0091<br>0093                 | F0<br>C9<br>D0       | D0<br>15<br>03       | DOKEY        | BEQ LINK<br>CMP =15<br>BNE NALT                           | FLITE;<br>else go to LINK;<br>A:=fuel mode?;<br>if not fuel mode go to                                                                                                    |
| 0095                                 | 85                   | EE                   |              | STA MODE                                                  | NALT;<br>else MODE:= fuel mode;                                                                                                    |
| 0097<br>0098<br>009A<br>009C         | 60<br>C9<br>D0<br>A9 | 10<br>05<br>00       | NALT         | RTS<br>CMP =10<br>BNE NAL2<br>LDA =00                     | return; A:=altitude mode?; if not go to NAL2; else mode:=altitude mode;                                                                                                    |
| 009E<br>00A0<br>00A1                 | 85<br>60<br>10<br>AA | FD                   | RET1<br>NAL2 | STA MODE<br>RTS<br>BPL RET1                               | MODE:=A;<br>return;<br>return; [illegal mode]                                                                                                    |
| 00A3<br>00A4<br>00A6<br>00A8<br>00AA | A5<br>F0<br>86<br>A5 | EA<br>F8<br>EA       | THRSET       | TAX<br>LDA THRUST<br>BEQ RET1<br>STX THRUST<br>LDA THRUST | else X:=A; A:=THRUST; if thrust:=0 go to RET1; else THRUST:=X; A:=THRUST:                                                                                                    |
| 00AC<br>00AD<br>00AF                 | 38<br>E9<br>85       | 05<br>E9             | Innsei       | SEC<br>SBC #05<br>STA TH2+1                               | set carry;<br>THRUST:=THRUST - 05;<br>TH2+1:=THRUST;                                                                                                    |
| 00B1<br>00B3<br>00B5                 | A9<br>E9<br>85       | 00<br>00<br>E8       |              | LDA #00<br>SBC #00                                        | } A:=00;                                                                                                    |
| 0087<br>0088                         | 60<br>45             | E8 *                 | INIT         | STA TH2<br>RTS                                            | TH2:=00;<br>return;                                                                                                    |
| 00B9<br>00BA                         | 00                   |                      |              |                                                           | [initial height]                                                                                                    |
| 008B<br>008C<br>008D                 | 99<br>80<br>00       |                      |              |                                                           | [initial speed]                                                                                                    |
| 008E<br>008F                         | 99<br>98             |                      |              |                                                           | [initial acceleration]                                                                                                    |
| 00C0<br>00C1                         | 02<br>08             |                      |              |                                                           | [initial thrust]                                                                                                    |
| 00C3                                 | 00                   |                      |              |                                                           | [initial fuel]                                                                                                    |
| 00C4                                 | 00                   |                      | *            |                                                           | [mode]                                                                                                    |

until we realize that both the altitude and the fuel gauge will probably go right past the zero mark, jumping directly from a positive to a negative value; so a zero test is out. Instead, we take action the instant the number goes negative, restoring it to zero and then taking whatever other action is called for.

#### Lighting the Display

The display is quite straightforward; in fact, the KIM-1 monitor program has a subroutine to do the job.

Depending on the display mode flag, all we need to do is to move altitude or fuel to the display area, together with rate of descent. Then we call the subroutine to transfer it to the LEDs.

Of course, we must remember to drop the last two digits from the displayed values

(0.01 of units, remember?) and to negate the rate of descent, where necessary, so that it shows as a positive number.

### Detecting Input

The KIM-1 monitor subroutine that lights the display gives us a free bonus: It also tells us whether or not a key is depressed on the keyboard. To find out which key, we must call another subroutine in the monitor program.

If we discover that the user has input a thrust command, buttons 1 to 9, we first check to see that the motor is on and that we have fuel. Then we set the thrust, and also calculate the acceleration as thrust minus 5, where 5 represents the force of gravity.

The two other legal keys, A and F, set the display mode to altitude or fuel. The program sets a memory location which will be tested by the display routine.

The program doesn't need to worry about when a button is released. Although the question can be quite important for programs that must distinguish between, say, 9 and 99 on the input, the lunar lander doesn't really care. If you leave your finger on the button, it will keep on setting the thrust over and over to the same value, without affecting the flight.

# Coming Down

The program doesn't stop. If you run out of fuel, you will watch yourself freefall to the surface. When you land, with or without fuel, your rate of descent freezes so that you can see how hard you landed.

It would be easy to have the display change after you land, to show words such as "SAFE" or "DEAD." The KIM-1 display is segment driven so that you can easily produce special combinations.

The novice astronaut who would like to 'try his or her hand at flying this, or other, craft should keep the following rules in mind:

- 1. Always conserve fuel at the beginning by reducing power to minimum thrust.
- Don't let your rate of descent get excessively high; with my program, it's wise to steady up with a thrust value of 5 when your speed gets over 90 feet per second.
- As you get to lower altitudes, try to balance your altitude against your rate of descent. At 1000 feet, a rate of descent of 500 feet per second will bring you down in 20 seconds, which is reasonable. Keep that sort of balance.

# HORSERACE

KIM-1 User Notes v1 #3 Charles K. Eaton 19606 Gary Ave. Sunnyvale, CA 94086

Eight lap horse race and you can be the jockey and whip your horse to go faster. Warning--whip the horse too much and he probably poops out.

| Horse           | Track  | Whipping button |
|-----------------|--------|-----------------|
| Prince Charming | top    | PC              |
| Colorado Cowboy | middle | С               |
| Irish Rair      | bottom | 4               |

Start program at 027F. Race is eight laps.

# HORSE RACE

| 00             | 01                                                                                                    | 02                                                                                                    | 03                                                                                                    | 04                                                                                                    | 05                                                                                                    | 06                                                                                                    | 07                                                                                                    | 08                                                                                                    | 09                                                                                                    | 0 A                                                                                                    | 0 B                                                                                                    | 0 C                                                                                                    | 0 D                                    | 0 E                                    | 0F                                     |                                                                                                    |
|----------------|----------------------------------------------------------------------------------------------------|----------------------------------------------------------------------------------------------------|----------------------------------------------------------------------------------------------------|----------------------------------------------------------------------------------------------------|----------------------------------------------------------------------------------------------------|----------------------------------------------------------------------------------------------------|----------------------------------------------------------------------------------------------------|----------------------------------------------------------------------------------------------------|----------------------------------------------------------------------------------------------------|----------------------------------------------------------------------------------------------------|----------------------------------------------------------------------------------------------------|----------------------------------------------------------------------------------------------------|----------------------------------------|----------------------------------------|----------------------------------------|----------------------------------------------------------------------------------------------------|
| 00             | 00                                                                                                    | 00                                                                                                    | 00                                                                                                    | 00                                                                                                    | 00                                                                                                    | 00                                                                                                    | 00                                                                                                    | 00                                                                                                    | 00                                                                                                    | 00                                                                                                    | 00                                                                                                    | 00                                                                                                    | 00                                     | 00                                     | D8                                     |                                                                                                    |
| A2             | 13                                                                                                    | BD                                                                                                    | 7 C                                                                                                    | 03                                                                                                    | 95                                                                                                    | 7C                                                                                                    | CA                                                                                                    | 10                                                                                                    | F8                                                                                                    | A9                                                                                                    | 7F                                                                                                    | 8D                                                                                                    | 41                                     | 17                                     | A0                                     |                                                                                                    |
| 00             | A2                                                                                                    | 09                                                                                                    | B9                                                                                                    | 7 C                                                                                                    | 00                                                                                                    | 84                                                                                                    | FC                                                                                                    | 20                                                                                                    | 4E                                                                                                    | 1F                                                                                                    | C8                                                                                                    | CO                                                                                                    | 06                                     | 90                                     | F3                                     |                                                                                                    |
| 20             | 3 D                                                                                                    | 1F                                                                                                    | A 5                                                                                                    | 8F                                                                                                    | 30                                                                                                    | E3                                                                                                    | A2                                                                                                    | 03                                                                                                    | CA                                                                                                    | 30                                                                                                    | DE                                                                                                    | D6                                                                                                    | 86                                     | D0                                     | F9                                     |                                                                                                    |
| 86             | 99                                                                                                    | A4                                                                                                    | 99                                                                                                    | B6                                                                                                    | 83                                                                                                    | B9                                                                                                    | 90                                                                                                    | 03                                                                                                    | 35                                                                                                    | 7 C                                                                                                    | EA                                                                                                    | EA                                                                                                    | EA                                     | EA                                     | EA                                     |                                                                                                    |
| 95             | 7 C                                                                                                    | E8                                                                                                    | 96                                                                                                    | 83                                                                                                    | B9                                                                                                    | 90                                                                                                    | 03                                                                                                    | 49                                                                                                    | FF                                                                                                    | 15                                                                                                    | 7C                                                                                                    | 95                                                                                                    | 7C                                     | E0                                     | 05                                     |                                                                                                    |
| 30             | 38                                                                                                    | DO                                                                                                    | 06                                                                                                    | Α5                                                                                                    | 8F                                                                                                    | F0                                                                                                    | 28                                                                                                    | D <sub>0</sub>                                                                                                    | 30                                                                                                    | A2                                                                                                    | 02                                                                                                    | 38                                                                                                    | B5                                     | 83                                     | E9                                     |                                                                                                    |
| 06             | 95                                                                                                    | 83                                                                                                    | CA                                                                                                    | 10                                                                                                    | F6                                                                                                    | A2                                                                                                    | 06                                                                                                    | <b>B</b> 5                                                                                                    | 7C                                                                                                    | 95                                                                                                    | 76                                                                                                    | A9                                                                                                    | 80                                     | 95                                     | 7 C                                    |                                                                                                    |
| CA             | D0                                                                                                    | F5                                                                                                    | EΑ                                                                                                    | EA                                                                                                    | EA                                                                                                    | EA                                                                                                    | EA                                                                                                    | EA                                                                                                    | EA                                                                                                    | EA                                                                                                    | EA                                                                                                    | EA                                                                                                    | EA                                     | EA                                     | EA                                     |                                                                                                    |
| C6             | 8F                                                                                                    | D0                                                                                                    | 06                                                                                                    | A5                                                                                                    | 81                                                                                                    | 09                                                                                                    | 06                                                                                                    | 85                                                                                                    | 81                                                                                                    | EA                                                                                                    | EA                                                                                                    | EΑ                                                                                                    | EA                                     | EA                                     | EA                                     |                                                                                                    |
| B9             | 89                                                                                                    | 00                                                                                                    | F0                                                                                                    | 0 B                                                                                                    | 20                                                                                                    | 68                                                                                                    | 03                                                                                                    | 29                                                                                                    | 3C                                                                                                    | D0                                                                                                    | 18                                                                                                    | 99                                                                                                    | 89                                     | 00                                     | EA                                     |                                                                                                    |
| 20             | 68                                                                                                    | 03                                                                                                    | 29                                                                                                    | 38                                                                                                    | 85                                                                                                    | 9A                                                                                                    | B9                                                                                                    | 8C                                                                                                    | 00                                                                                                    | 30                                                                                                    | 0B                                                                                                    | 29                                                                                                    | 38                                     | C 5                                    | 9A                                     |                                                                                                    |
| B <sub>0</sub> | 05                                                                                                    | A9                                                                                                    | FF                                                                                                    | 99                                                                                                    | 86                                                                                                    | 00                                                                                                    | 20                                                                                                    | 3D                                                                                                    | 1F                                                                                                    | A <sub>0</sub>                                                                                                    | FF                                                                                                    | A6                                                                                                    | 99                                     | 3D                                     | 93                                     |                                                                                                    |
| 03             | F0                                                                                                    | 01                                                                                                    | 88                                                                                                    | 98                                                                                                    | 55                                                                                                    | 89                                                                                                    | 85                                                                                                    | 9A                                                                                                    | EA                                                                                                    | EA                                                                                                    | 20                                                                                                    | 68                                                                                                    | 03                                     | 38                                     | 29                                     |                                                                                                    |
| 01             | 65                                                                                                    | 9A                                                                                                    | 18                                                                                                    | A6                                                                                                    | 99                                                                                                    | 75                                                                                                    | 8C                                                                                                    | EA                                                                                                    | EA                                                                                                    | EA                                                                                                    | EA                                                                                                    | EA                                                                                                    | EA                                     | EA                                     | EA                                     |                                                                                                    |
| 95             | 8C                                                                                                    | 95                                                                                                    | 86                                                                                                    | 4C                                                                                                    | A9                                                                                                    | 02                                                                                                    | 38                                                                                                    | 38                                                                                                    | A5                                                                                                    | 92                                                                                                    | 65                                                                                                    | 95                                                                                                    | 65                                     | 96                                     | 85                                     |                                                                                                    |
| 91             | A2                                                                                                    | 04                                                                                                    | <b>B</b> 5                                                                                                    | 91                                                                                                    | 95                                                                                                    | 92                                                                                                    | CA                                                                                                    | 10                                                                                                    | F9                                                                                                    | 60                                                                                                    | 80                                                                                                    | 80                                                                                                    | 80                                     | 80                                     | 80                                     |                                                                                                    |
| 80             | 80                                                                                                    | 80                                                                                                    | FF                                                                                                    | FF                                                                                                    | FF                                                                                                    | 80                                                                                                    | 80                                                                                                    | 80                                                                                                    | 00                                                                                                    | 00                                                                                                    | 00                                                                                                    | 80                                                                                                    | 80                                     | 80                                     | 08                                     |                                                                                                    |
| FE             | BF                                                                                                    | F7                                                                                                    | 01                                                                                                    | 02                                                                                                    | 04                                                                                                    |                                                                                                    |                                                                                                    |                                                                                                    |                                                                                                    |                                                                                                    |                                                                                                    |                                                                                                    |                                        |                                        |                                        |                                                                                                    |
|                | 00<br>A2<br>00<br>20<br>86<br>95<br>30<br>6<br>CA<br>C6<br>B9<br>20<br>B0<br>03<br>01<br>95<br>91<br>80 | 00 00<br>A2 13<br>00 A2<br>20 3D<br>86 99<br>95 7C<br>30 38<br>06 95<br>CA D0<br>C6 8F<br>B9 89<br>20 68<br>B0 05<br>01 65<br>95 8C<br>91 A2<br>80 80 | 00 00 00 A2 13 BD 00 A2 09 20 3D 1F 86 99 A4 95 7C E8 30 38 D0 06 95 83 CA D0 F5 C6 8F D0 B9 89 00 20 68 03 B0 05 A9 03 F0 01 01 65 9A 95 8C 95 91 A2 04 80 80 80 | 00 00 00 00 A2 13 BD 7C 00 A2 09 B9 20 3D 1F A5 86 99 A4 99 95 7C E8 96 30 38 D0 06 06 95 83 CA CA D0 F5 EA C6 8F D0 06 B9 89 00 F0 20 68 03 29 B0 05 A9 FF 03 F0 01 88 01 65 9A 18 95 8C 95 86 91 A2 04 B5 80 80 80 FF | 00 00 00 00 00 A2 13 BD 7C 03 00 A2 09 B9 7C 20 3D 1F A5 8F 86 99 A4 99 B6 95 7C E8 96 83 30 38 D0 06 A5 06 95 83 CA 10 CA D0 F5 EA EA C6 8F D0 06 A5 B9 89 00 F0 0B 20 68 03 29 38 B0 05 A9 FF 99 03 F0 01 88 98 01 65 9A 18 A6 95 8C 95 86 4C 91 A2 04 B5 91 80 80 80 FF FF | 00 00 00 00 00 00 A2 13 BD 7C 03 95 00 A2 09 B9 7C 00 20 3D 1F A5 8F 30 86 99 A4 99 B6 83 B9 30 38 D0 06 A5 8F 06 95 83 CA 10 F6 CA D0 F5 EA EA EA C6 8F D0 06 A5 81 B9 89 00 F0 0B 20 20 68 03 29 38 85 B0 05 A9 FF 99 86 03 F0 01 88 98 55 01 65 9A 18 A6 99 95 8C 95 86 4C A9 91 A2 04 B5 91 95 80 80 80 FF FF FF | 00 00 00 00 00 00 00 A2 13 BD 7C 03 95 7C 00 A2 09 B9 7C 00 84 20 3D 1F A5 8F 30 E3 86 99 A4 99 B6 83 B9 95 7C E8 96 83 B9 90 30 38 D0 06 A5 8F F0 06 95 83 CA 10 F6 A2 CA D0 F5 EA EA EA EA C6 8F D0 06 A5 81 09 B9 89 00 F0 0B 20 68 20 68 03 29 38 85 9A B0 05 A9 FF 99 86 00 03 F0 01 88 98 55 89 01 65 9A 18 A6 99 75 95 8C 95 86 4C A9 02 91 A2 04 B5 91 95 92 80 80 80 FF FF FF 80 | 00 00 00 00 00 00 00 00 A2 13 BD 7C 03 95 7C CA 00 A2 09 B9 7C 00 84 FC 20 3D 1F A5 8F 30 E3 A2 86 99 A4 99 B6 83 B9 90 95 7C E8 96 83 B9 90 03 30 38 D0 06 A5 8F F0 28 06 95 83 CA 10 F6 A2 06 CA D0 F5 EA EA EA EA EA EA C6 8F D0 06 A5 81 09 06 B9 89 00 F0 0B 20 68 03 20 68 03 29 38 85 9A B9 B0 05 A9 FF 99 86 00 20 03 F0 01 88 98 55 89 85 01 65 9A 18 A6 99 75 8C 95 8C 95 86 4C A9 02 38 91 A2 04 B5 91 95 92 CA 80 80 80 FF FF FF FF 80 80 | 00 00 00 00 00 00 00 00 00 00 A2 13 BD 7C 03 95 7C CA 10 00 A2 09 B9 7C 00 84 FC 20 20 3D 1F A5 8F 30 E3 A2 03 86 99 A4 99 B6 83 B9 90 03 95 7C E8 96 83 B9 90 03 49 30 38 D0 06 A5 8F F0 28 D0 06 95 83 CA 10 F6 A2 06 B5 CA D0 F5 EA EA EA EA EA EA EA EA C6 8F D0 06 A5 81 09 06 85 B9 89 00 F0 0B 20 68 03 29 20 68 03 29 38 85 9A B9 8C B0 05 A9 FF 99 86 00 20 3D 03 F0 01 88 98 55 89 85 9A 01 65 9A 18 A6 99 75 8C EA 95 8C 95 86 4C A9 02 38 38 91 A2 04 B5 91 95 92 CA 10 80 80 80 FF FF FF 80 80 80 | 00 00 00 00 00 00 00 00 00 00 A2 13 BD 7C 03 95 7C CA 10 F8 00 A2 09 B9 7C 00 84 FC 20 4E 20 3D 1F A5 8F 30 E3 A2 03 CA 86 99 A4 99 B6 83 B9 90 03 35 95 7C E8 96 83 B9 90 03 49 FF 30 38 D0 06 A5 8F F0 28 D0 30 06 95 83 CA 10 F6 A2 06 B5 7C CA D0 F5 EA EA EA EA EA EA EA EA C6 8F D0 06 A5 81 09 06 85 81 B9 89 00 F0 0B 20 68 03 29 3C 20 68 03 29 38 85 9A B9 8C 00 B0 05 A9 FF 99 86 00 20 3D 1F 03 F0 01 88 98 55 89 85 9A EA 01 65 9A 18 A6 99 75 8C EA EA 95 8C 95 86 4C A9 02 38 38 A5 91 A2 04 B5 91 95 92 CA 10 F9 80 80 80 80 FF FF FF FF 80 80 80 80 00 | 00 00 00 00 00 00 00 00 00 00 00 A2 13 BD 7C 03 95 7C CA 10 F8 A9 00 A2 09 B9 7C 00 84 FC 20 4E 1F 20 3D 1F A5 8F 30 E3 A2 03 CA 30 86 99 A4 99 B6 83 B9 90 03 35 7C 95 7C E8 96 83 B9 90 03 49 FF 15 30 38 D0 06 A5 8F F0 28 D0 30 A2 06 95 83 CA 10 F6 A2 06 B5 7C 95 CA D0 F5 EA EA EA EA EA EA EA EA EA EA EA EA EA | 00 00 00 00 00 00 00 00 00 00 00 00 A2 13 BD 7C 03 95 7C CA 10 F8 A9 7F 00 A2 09 B9 7C 00 84 FC 20 4E 1F C8 20 3D 1F A5 8F 30 E3 A2 03 CA 30 DE 86 99 A4 99 B6 83 B9 90 03 35 7C EA 95 7C E8 96 83 B9 90 03 49 FF 15 7C 30 38 D0 06 A5 8F F0 28 D0 30 A2 02 06 95 83 CA 10 F6 A2 06 B5 7C 95 76 CA D0 F5 EA EA EA EA EA EA EA EA EA EA EA EA EA | 00 00 00 00 00 00 00 00 00 00 00 00 00 | 00 00 00 00 00 00 00 00 00 00 00 00 00 | 00 00 00 00 00 00 00 00 00 00 00 00 00 | A2 13 BD 7C 03 95 7C CA 10 F8 A9 7F 8D 41 17 A0 00 A2 09 B9 7C 00 84 FC 20 4E 1F C8 C0 06 90 F3 20 3D 1F A5 8F 30 E3 A2 03 CA 30 DE D6 86 D0 F9 86 99 A4 99 B6 83 B9 90 03 35 7C EA EA EA EA EA EA 95 7C E8 96 83 B9 90 03 49 FF 15 7C 95 7C E0 05 30 38 D0 06 A5 8F F0 28 D0 30 A2 02 38 B5 83 E9 06 95 83 CA 10 F6 A2 06 B5 7C 95 76 A9 80 95 7C CA D0 F5 EA EA EA EA EA EA EA EA EA EA EA EA EA |

```
ONE-ARMED BANDIT
                                                                                                           Start program at $0200
                                                          J. Butterfield
                                                                                                           Press any key to spin wheels
                                                          Toronto
0200 A9 25
                GO
                       LDA#
                               $25
0202 85 05
                       STAz
                               AMT
0204 20 BA 02
                       JSR@
                               CVAMI
                                        CHANGE TO DISP
0207 A9 00
                       LDA#
                               $00
0209 85 06
                       STAZ
                               ARROW
                    MAIN DISPLAY LOOP
                                                                               A WIN!
                                                                                        PAY AMOUNT IN X
                                                                                                                                                     DISPLAY SUBROUTINE
020B 20 8D 02
               LP1
                        JSR@
                               DISPLY
                                                           025E 86 07
                                                                           PAY
                                                                                   STXz
                                                                                          RWD
020E DO FB
                       BNEr
                               LP1
                                                           0260 A9 80
                                                                           PAX
                                                                                  LDA#
                                                                                          $80
                                                                                                                                 028D A6 06
                                                                                                                                                 DISPLY LOXZ
                                                                                                                                                               ARROW
0210 E6 09
                ROLL
                       INCz
                               TUMBLE
                                                           0262 85 08
                                                                                   STAZ
                                                                                          STALLI
                                                                                                                                028F 10 02
                                                                                                                                                        BPLT
                                                                                                                                                               INDIS
0212 20 8D 02
                       JSR@
                               DISPLAY
                                                           0264 20 8D 02
                                                                           LP9
                                                                                   JSR@
                                                                                          DISPLY
                                                                                                                                0291 F6 02
                                                                                                                                                 OVER
                                                                                                                                                        INCax
                                                                                                                                                               WINDOW+2
0215 FO F9
                       BEQT
                               ROLL
                                                           0267 C6 08
                                                                                  DECZ
                                                                                          STALL1
                                                                                                                                0293 CA
                                                                                                                                                 INDIS
                                                                                                                                                       DEX
0217 A9 03
                       LDA#
                               $03
                                                           0269 DO F9
                                                                                  BNET
                                                                                          LP9
                                                                                                                                0294 10 FB
                                                                                                                                                        BPLT
                                                                                                                                                               OVER
0219 85 06
                       STAZ
                               ARROW
                                                           025B C6 07
                                                                                  DECZ
                                                                                          RWD
                                                                                                                                 0296 A9 7F
                                                                                                                                                        LDA#
                                                                                                                                                               $7F
021B F8
                       SED
                                                           026D FO 9C
                                                                                  BEQT
                                                                                          LPL
                                                                                                                                 0298 8D 41 17
                                                                                                                                                        STAG
                                                                                                                                                               PADD
021C 38
                       SEC
                                                           026F 18
                                                                                  CLC
                                                                                                                                029B AO OB
                                                                                                                                                        LDY#
                                                                                                                                                               SOB
021D A5 05
                       LDAZ
                               AMT
                                                           0270 F8
                                                                                  SED
                                                                                                                                029D A2 04
                                                                                                                                                        LDX#
                                                                                                                                                               $04
021F E9 01
                       SRC#
                               $01
                                        CHARGE A BUCK
                                                           0271 A5 05
                                                                                  LDAz
                                                                                          AMT
                                                                                                                                029F B5 00
                                                                                                                                                 LITE
                                                                                                                                                        LDAZX
                                                                                                                                                               WINDOW
0221 85 05
                       STAZ
                               AMT
                                                           0273 69 01
                                                                                  ADC#
                                                                                          $01
                                                                                                                                02A1 8C 42 17
                                                                                                                                                        STYO
                                                                                                                                                               SBD
0223 20 BA 02
                       JSRG
                               CVAMI
                                                           0275 BO 94
                                                                                  BCST
                                                                                          LPI
                                                                                                                                02A4 8D 40 17
                                                                                                                                                        STAG
                                                                                                                                                               SAD
0226 26 09
                       ROLz
                               TUMBLE
                                                           0277 85 05
                                                                                  STAZ
                                                                                          AMT
                                                                                                                                02A7 D8
                                                                                                                                                        CLD
0228 20 8D 02
               LP2
                       JSR@
                               DISPLY
                                                           0279 20 BA 02
                                                                                   JSR@
                                                                                          CVAMT
                                                                                                                                02A8 A9 7F
                                                                                                                                                        LDA#
                                                                                                                                                               STF
022B C6 08
                       DECZ
                               STALLI
                                          WAIT
                                                           027C DO E2
                                                                                  BNET
                                                                                          PAX
                                                                                                                                02AA E9 01
022D DO F9
                       BNET
                                                                                                                                                 ZIP
                                                                                                                                                        SBC#
                                                                                                                                                               $01
                               LP2
                                                                               WHEELS NOT ALL SAME
                                                                                                     - CHECK FOR SMALL WIN
022F A6 06
                                                                                                                                 02AC DO FC
                                                                                                                                                        BNET
                                                                                                                                                               ZIP
                       LDXz
                               ARROW
                                                           027E A2 03
                                                                           NOMAT
                                                                                  LDX#
                                                                                          $03
                                                                                                                                02AE 8D 42 17
0231 A5 09
                                                                                                                                                        STAG
                                                                                                                                                               SBD
                       LDAz
                               TUMBLE
                                                           0280 C9 46
                                                                                  CMP#
                                                                                          $46
                                                                                                     CHERRY
                                                                                                                                02B1 C8
0233 29 06
                                                                                                                                                        INY
                       AND#
                               $36
                                                           0282 FG DA
                                                                                  BEQT
                                                                                          PAY
                                                                                                                                02B2 C8
0235 09 40
                       ORA#
                                                                                                                                                        INY
                               $40
                                          SPIN RESULT
                                                           0284 20 8D
                                                                           LOK
                                                                                  JSR@
                                                                                          DISPLY
                                                                                                                                02B3 CA
0237 95 01
                                                                                                                                                        DEX
                       STAZX
                               WINDOW+1
                                            TO DISPLAN
                                                           0287 AS 05
                                                                                  LDAZ
                                                                                          AMT
                                                                                                                                 02B4 10 E9
0239 46 09
                                                                                                                                                        BPLT
                                                                                                                                                               LITE
                       LSRZ
                               TUMBLE
                                                           0289 DO 80
                                                                                  BNET
                                                                                          LPL
                                                                                                                                0286 20 40 1F
023B 46 09
                                                                                                                                                        JSRG
                                                                                                                                                               KEYIR
                       LSRz
                               TUMBLE
                                                           028B FO F7
                                                                                  BEOR
                                                                                          LOK
023D C6 06
                                                                                                                                 02B9 60
                                                                                                                                                        RTS
                       DECZ
                               ARROW
023F DO E7
                        BNET
                               LP2
                                                                                                                                                     AMOUNT CONVERSION
                  ALL WREELS
                               STOPPED -
                                          COMPUTE PAYOFF
0241 A5 04
                                                                                                                                                 :
                       LDAZ
                               WINDOW+4
                                                                                                                                 02BA A5 05
                                                                                                                                                 CVAMT
0243 C5 03
                                                                                                                                                       LDAZ
                                                                                                                                                               AMT
                       CMPz
                               WINDOW+3
                                                                                                                                 02BC 29 OF
0245 DO 37
                                                                                                                                                        AND#
                                                                                                                                                               SOF
                       BNET
                               NOMAT
                                                                                                                                 O2BE AA
                                                                                                                                                        TAX
0247 C5 02
                        CMPz
                               WINDOW+2
                                                                                                                                 02BF BD E7 1F
                                                                                                                                                        LDAGX
0249 DO 33
                                                                                                                                                               TABLE
                       BNEr
                               NOMAT
                                                                                                                                 02C2 85 00
                                                                                                                                                        STAZ
                                                                                                                                                               WINDOW
024B A2 10
                        LDX
                               $10
                                                                                                                                 02C4 A5 05
                                                                                                                                                        LDAz
                                                                                                                                                               AMT
024D C9 40
                        CMP#
                                          $15 IF 3 BARS
                               $40
                                                                                                                                 02C6 4A
                                                                                                                                                        LSKa
024F FO OD
                        BEQT
                               PAY
                                                                                                                                 02C7 4A
                                                                                                                                                        LSRa
0251 A2 OB
                        LDX#
                               $OB
                                                                                                                                 02C8 4A
                                                                                                                                                        LSRa
0253 C9 42
                        CMP#
                               $42
                                          $10 IF 3 UPS
                                                                                                                                 02C9 4A
                                                                                                                                                        LSRa
0255 FO 07
                        BEQr
                               PAY
                                                                                                                                 02CA AA
                                                                                                                                                        TAX
0257 A2 06
                        LDX#
                               $06
                                                                                                                                 02CB BD E7 1F
                                                                                                                                                        LDAGX
                                                                                                                                                               TABLE
0259 C9 44
                        CMP#
                               $44
                                          $5 IF 3 DOWNS
                                                                                                                                 02CE 85 01
                                                                                                                                                        STAz
                                                                                                                                                               WINDOW+1
025B FO 01
                        BEQT
                               PAY
                                                                                                                                 02D0 60
                                                                                                                                                        RTS
025D CA
                        DEX
```

#### KIMMAZE

Find your way out of the maze. You're the flashing light in the center of the display. As you move up (key 9), down (key 1), left (key 4), or right (key 6), KIM will keep you in the central display; you'll see the walls of the maze moving by as you travel. Like walking through a real maze, you'll only see a small part of the maze as you pass through it. If you can get out, you'll find yourself in a large open area; that means you've won.

Program starts at address 0200.

| 0200       | D8 |           |    | START  | CLD     | e       |                                    |
|------------|----|-----------|----|--------|---------|---------|------------------------------------|
| 0201       | A2 | 02        |    |        | LDX#    | 2       | 3 values                           |
| 0203       | BD | B5        | 02 | SETUP  | LDACX   | INIT    | from init                          |
| 0206       | 95 | D2        |    |        | STAzx   | MZPT    | to maze ptr                        |
| 0203       | CA |           |    |        | DEX     |         |                                    |
| 0209       | 10 | F8        |    |        | BPLr    | SETUP   |                                    |
|            |    |           |    | ;pick  | out sp  | ecific  | part of maze                       |
| 020B       |    |           |    | MAP    | LDY#    | 11      |                                    |
| 020D       |    |           |    | GETMOR | LDAiy   | MZPT    | 6 rows X 2                         |
| 020F       | 99 | D8        | 00 |        | STAay   | WORK    |                                    |
| 0212       | 88 |           |    |        | DEY     |         |                                    |
| 0213       | 10 | F8        |    |        | BPLr    | GETMOR  |                                    |
|            |    |           |    | ;shif  | t to po | sition  | vertically                         |
| 0215       |    |           |    |        | LDX#    | 10      | for each of 6 rows                 |
| 0217       | A4 | D4        |    | NXDIG  | LDYz    | POSIT   | shift Y positions                  |
| 0219       | A9 | FF        |    |        | LDA#    | \$FF    | filling with 'walls'               |
| 021B       |    |           |    | REROL  | SEC     |         | on both sides                      |
| 021C       |    |           |    |        | ROLzx   | WORK+1  |                                    |
| 021E       |    |           |    |        | ROLzx   | WORK    | roll 'em                           |
| 0220       | 2A |           |    |        | ROLa    |         |                                    |
| 0221       | 88 |           |    |        | DEY     |         |                                    |
| 0222       | D0 | F7        |    |        | BNEr    | REROL   |                                    |
|            |    |           |    | ;calcu | ılate s | egments |                                    |
| 0224       | 29 | 07        |    |        | AND#    | 7       | take 3 bits                        |
| 0226       | 8A |           |    |        | TAY     |         | & change to                        |
| 0227       | B9 | A0        | 02 |        | LDA@y   | TAB1    | segment pattern                    |
| 022A       | 95 | D8        |    |        | STAzx   | WORK    | and store                          |
| 022C       | CA |           |    |        | DEX     |         |                                    |
| 022D       | CA |           |    |        | DEX     |         |                                    |
| 022E       | 10 | <b>E7</b> |    |        | BPLr    | NXDIG   |                                    |
|            |    |           |    | ;test  | flashe: | r       |                                    |
| 0230       | C6 | D5        |    | LIGHT  | DECZ    | PLUG    | time out?                          |
| 0232       | 10 | OA        |    |        | BPLr    | MUG     | no                                 |
| 0234       | Α9 | 05        |    |        |         | 5       | yes, reset                         |
| 0236       | 85 | D5        |    |        | STAz    | PLUG    |                                    |
| 0233       | Α5 | DE        |    |        | LDAz    | WORK+6  | and                                |
| 023A       | 49 | 40        |    |        | EOR#    | \$40    | flip                               |
| 023C       | 85 | DE        |    |        | STAz    | WORK+6  | flasher                            |
| constate l |    |           |    |        |         |         | LEU SILSENLONS MASSER MARCHINEN ER |

```
; -- light display
 023E A9 7F
                  MUG
                          LDA#
                                  $7F
                                             open the gate
 0240 8D 41 17
                          STA@
                                  SADD
 0243 A0 09
                          LDY#
                                  $09
 0245 A2 OA
                          LDX#
                                  10
 0247 B5 D8
                  SHOW
                          LDAzx
                                  WORK
                                             tiptoe thru ...
 0249 8D 40 17
                          STA@
                                  SAD
                                              .. the segments
 024C 8C 42 17
                          STY@
                                  SBD
 024F C6 D6
                  ST1
                          DECZ
                                  STALL
                                             ...pausing
 0251 DO FC
                          BNEr
                                  ST1
 0253 C8
                          INY
 0254 C8
                          INY
 0255 CA
                          DEX
 0256 CA
                          DEX
 0257 10 EE
                          BPLr
                                  SHOW
                  ; -- test new key depression
 0259 20 40 1F
                          JSR@
                                 KEYIN
                                            set dir reg
 025C 20 6A 1F
                          JSR@
                                 GETKEY
                                             key?
 025F C5 D7
                          CMPz
                                 SOK
                                               ..same as last?
 0261 FO CD
                          BEQr
                                 LIGHT
 0263 85 D7
                          STAz
                                 SOK
                                             no, record it
                 ; -- test which key
 0265 A2 04
                          LDX#
                                            5 items in table
 0267 DD A8 02
                 SCAN
                          CMP@x
                                 TAB2
 026A FO 05
                         BEQr
                                 FOUND
 026C CA
                         DEX
026D 10 F8
                                 SCAN
                          BPLr
 026F 30 BC
                         BMIr
                                 LIGHT
0271 CA
                 FOUND
                         DEX
0272 30 8C
                         BMIr
                                 START
                                            go key?
                 ;--test if wall
0274 BC AD 02
                         LDY@x
                                 TAB3
0277 B9 D8 00
                         LDA@y
                                WORK
027A 3D B1 02
                         AND@x
                                 TAB4
027D DO B1
                         BNEr
                                 LIGHT
                 ; -- move
027F CA
                         DEX
0280 10 04
                         BPLr
                                 NOTUP
0282 C6 D4
                         DECz
                                 POSIT
                                            upward move
0284 DO 85
                MLINK
                         BNEr
                                MAP
                                            1-o-n-g branch!
0286 DO 04
                NOTUP
                         BNEr
                                 SIDEWY
0288 E6 D4
                         INCz
                                POSIT
                                            downward move
028A DO F8
                         BNEr
                                MLINK
028C CA
                SIDEWY
                         DEX
028D D0 06
                         BNEr
                                LEFT
028F C6 D2
                         DECZ
                                MZPT
                                            right move
0291 C6 D2
                         DECz
                                MZPT
0293 DO EF
                         BNEr
                                MLINK
0295 E6 D2
                LEFT
                         INCz
                                           left move
                                MZPT
0297 E6 D2
                         INCz
                                MZPT
0299 DO E9
                         BNEr
                                MLINK
                ; -- tables (hex listed)
TAB1
       02A0
               00 08 40 48 01 09 41 49
TAB2
       02A8
               13 09 01 06 04
TAB3
       02AD
               06 06 04 08
               01 08 40 40
TAB4
       02B1
```

;--sample maze follows

; -- first 3 bytes are initial cursor pointer

INIT 02B5 B4 02 08

MAZE 02B8 FF FF 04 08 F5 7E 15 00 41 FE 5F 04

51 7D 5D 04 51 B6 54 14 F7 D5 04 54

7F 5E 01 00 FD FF 00 00 00 00 00 00

00 00 00 00 00 00

Maze construction: every two bytes, starting at MAZE, represents a complete cross section of the maze; a one bit in any position represents a wall.

In the example above, the first cross section is FF FF (all one bits) - this would be an impassable section of wall. The next cross section (04 03) has only two pieces of wall in it, at positions 6 and 13. The zeros at the end represent the 'open space'.

MUSIC MACHINE

F. J. Butterfield Toronto

#### Description

This program plays one or several tunes via the 'Audio Out' interface of KIM-1. Use the same connection as that for recording on cassette tape. If your tape recorder has a 'monitor' feature, you can listen to the tune as well as record it. Alternatively, an amplifier can be used to play the tune through a speaker.

#### How to Run

Load the program. Load the tune(s) from cassette or from the keyboard. Tunes start at location\$0000. Be sure to store the value \$FA at the end of each tune, and behind the last tune, store: \$FF, \$00. Since this program uses the Break instruction to transfer control back to the monitor after each tune is played, you must set up the software interrupt vector by storing \$00 in \$17FE, and \$1C in \$17FF.

The starting address for the program is \$0200. To play the next tune, press GO.

### How to Write your own Tune

Each note goes into a byte of storage, starting at location \$0000 of memory. Each tune should end with the value \$FA which stops the program until GO is pressed.

Special codes are incorporated in the program to allow certain effects - adjustment of speed, tone, etc. The codes are followed by a value which sets the particular effect. The codes are listed below:

| Code | Effect Ini                 | tially | Examples                                            |
|------|----------------------------|--------|-----------------------------------------------------|
| FB   | sets speed of tune         | \$30   | 18 is quick; 60 is slow                             |
| FC   | sets length of 'long'notes | \$02   | 2 means 'long'note lasts<br>twice as long'as'short' |
| FD   | sets pitch                 | \$01   | 2 is bass; 4 is deep bass                           |
| FE   | sets instrument            | \$FF   | FF is piano, 00 is clarinet                         |
| FF   | sets address for tune      | \$00   | 00 will take you back to first tune; like a 'jump'  |

For example, at any time during a tune, you may insert the sequence \$FB \$18 and the tune will begin to play at a fast speed. Inserting \$FF \$45 will cause a switch to the tune at zero page address \$0045. The initial values shown can be reset at any time by starting at address \$0200.

No tune should extend beyond address \$00DF, since program values are stored at \$00E0 and up.

The program can be easily converted to a subroutine by replacing the BRK instruction with RTS. This allows the programmer to play various 'phrases' of music to produce quite complex tunes.

The lowest note you can play is A below middle C. You can play short notes and long notes (a long note is twice as long as a short note). If you want to stretch out a note even longer than a long note allows, put a 'pause' note after it. Some of the notes are as follows:

|        | Note  | Short | Long |
|--------|-------|-------|------|
|        | A     | 79    | - F9 |
|        | A #   | 72    | F2   |
|        | В     | 6C    | - EC |
| middle | C     | 66    | E6   |
|        | C#    | 60    | - E0 |
|        | D     | 5 A   | DA   |
|        | D#    | 56    | - D6 |
|        | E     | 51    | D1   |
|        | F     | 4C    | - CC |
|        | F#    | 48    | C8   |
|        | G     | 44    | - C4 |
|        | G#    | 40    | CO   |
|        | A     | 3D    | - BD |
|        | A#    | 39    | B9   |
|        | В     | 36    | - B6 |
|        | C     | 33    | B 3  |
|        | C#    | 30    | - BO |
|        | D     | 2 D   | AD   |
| 2      | E     | 28    | - A8 |
|        | F     | 26    | A6   |
|        | PAUSE | 00    | 80   |

# Sample Tunes

0000 FB 18 FE FF 44 S1 E6 E6 66 SA S1 4C C4 C4 C4 D1 0010 BD BD BD 00 44 BD 00 44 3D 36 33 2D A8 80 80 33 0020 44 B3 80 80 44 S1 C4 80 80 5A 51 E6 80 80 FA FE 0030 00 FB 28 SA SA 51 48 SA 48 D1 SA 5A 51 48 DA E0 0040 5A SA 51 48 44 48 S1 SA 60 79 6C 60 DA DA FA FE 0050 FF SA SA SA SA 5A SA SA 66 72 79 E6 E6 80 00 56 56 0060 56 56 56 56 56 5A 66 F2 80 80 4C 4B 4C 4C 4C 4C 56 0080 F2 80 FE 00 00 72 SA CC 72 SA CC 72 SA CC 80 B8 0090 80 4C 56 5A 56 5A 56 5A E6 F2 80 FA FF 00

#### MUSIC MACHINE

```
F. J. Butterfield
                  ; initialize
                                              Toronto
  0200 A2 05
                  START LDX#
                                $05
                                                                       0252 A6 EA
                                                                                             LDX#
                                                                                                    VAL1
  0202 BD 86 02 LP1
                         LDA@X INIT
                                                                       0254 A9 27
                                                                                             LDA#
                                                                                                     $27
  0205 95 E0
                         STAZX WORK
                                                                       0256 20 5D 02
                                                                                             JSR@
                                                                                                     SOUND
  0207 CA
                         DEX
                                                                       0259 30 AF
                                                                                             BMIR
                                                                                                     GO
  0208 10 F8
                         BPLR
                                LP1
                                                                       025B 10 E2
                                                                                             BPLR
                                                                                                    HUSH
                  ; main routine here - WORK not reset
                                                                                      ; subroutine to send a bit
  020A A9 BF
                         LDA#
                                $BF
                                                                       025D A4 E2
                                                                                      SOUND LDYZ
  020C 8D 43 17
                                                                                                     WORK+2
                                                                                                               octave flag
                         STA@
                                PBDD open output channel
                                                                       025F 84 EB
                                                                                             STYZ
                                                                                                    TIMER
  020F A0 00
                         LDY#
                                $00
                                                                       0261 86 EC
                                                                                             STXZ
                                                                                                    XSAV
  0211 B1 E4
                         LDAIY
                                WORK+4
                                         get next note
                                                                       0263 E0 00
                                                                                      SLOOP
                                                                                             CPX#
                                                                                                     $00
  0213 E6 E4
                         INCZ
                                WORK+4
                                                                       0265 DO 08
                                                                                             BNER
                                                                                                    CONT
  0215 C9 FA
                         CMP#
                                $FA
                                      test for halt
                                                                       0267 A6 EC
                                                                                             LDXZ
                                                                                                    XSAV
  0217 DO 04
                         BNER
                                NEXT
                                                                       0269 C6 EB
                                                                                             DECZ
                                                                                                    TIMER
  0219 00
                         BRK
                                      (or RTS if used as subroutine)
                                                                       026B DO F6
                                                                                              BNER
                                                                                                     SLOOP
  021A EA
                         NOP
                                                                       026D FO 16
                                                                                              BEOR
                                                                                                     SEX
  021B FO ED
                         BEQR
                                GO
                                      resume when GO pressed
                                                                       026F 8D 42 17
                                                                                             STA
                                                                                                     SBD
  021D 90 OB
                 NEXT
                         BCCR
                                NOTE is it a note?
                                                                       0272 CA
                                                                                             DEX
∩ 021F E9 FB
                         SBC#
                                $FB
                                      if not, decode instruction
                                                                       0273 C6 E8
                                                                                              DECZ
                                                                                                     LIMIT+2
  0221 AA
                         TAX
                                      and put into X
                                                                       0275 DO EC
                                                                                             BNER
                                                                                                    SLOOP
  0222 B1 E4
                         LDAIY
                                WORK+4
                                         get parameter
                                                                       0277 C6 E7
                                                                                             DECZ
                                                                                                    LIMIT+1
  0224 E6 E4
                         INCZ
                                WORK+4
                                         and
                                                                       0279 DO E8
                                                                                             BNER
                                                                                                     SLOOP
  0226 95 E0
                         STAZX
                               WORK
                                         store in work table
                                                                       027B A4 E0
                                                                                             LDYZ
                                                                                                     WORK
 . 0228 BO EO
                         BCSR
                                GO
                                         jump to GO
                                                                       027D 84 E7
                                                                                             STYZ
                                                                                                     LIMIT+1
                                                                       027F C6 E6
                                                                                             DECZ
                                                                                                    LIMIT
                  ; set up timing for note
                                                                       0281 DO EO
                                                                                              BNER
                                                                                                     SLOOP
                                                                       0283 A9 FF
                                                                                              LDA#
                                                                                                     $FF
  022A A6 E0
                 NOTE LDXZ
                                WORK timing
                                                                       0285 60
                                                                                      SEX
                                                                                             RTS
  022C 86 E7
                         STXZ
                                LIMIT+1
  022E A6 E1
                         LDXZ
                                WORK+1 long note factor
                                                                                      : initial constants
  0230 A8
                       TAY
                                      test accumulator
  0231 30 02
                         BMIR
                                OVER long note?
                                                                       0286 30
  0233 A2 01
                         LDX#
                                $01
                                                                       0287 02
                                      nope, get short note
  0235 86 E6
                 OVER
                         STXZ
                                LIMIT
                                         store length factor
                                                                       0288 01
  0237 29 7F
                         AND#
                                $7F
                                      remove short/long flag
                                                                       0289 FF
  0239 85 E9
                         STAZ
                                VAL2
                                                                       028A 00
  023B F0 02
                         BEQR
                                HUSH is it a pause?
                                                                       028B 00
  023D 85 EA
                         STAZ
                                VAL1 no, set pitch
  023F A5 E9
                 HUSH
                         LDAZ
                                VAL2 get timing and
                                                                                       ; work areas reserved
  0241 25 E3
                                WQRK+3 bypass if muted
                         ANDZ
  0243 FO 04
                         BEOR
                                ON
                                                                       00E0
                                                                                      WORK
                                                                                                           speed/length ratio/octave/tone
  0245 E6 EA
                         INCZ
                                VALL else fade the
                                                                       00E6
                                                                                      LIMIT
                                                                                            *=* +3
                                                                                                           timing of note
  0247 C6 E9
                         DECZ
                                VAL2 note
                                                                       00E9
                                                                                      VAL2
                                                                                              *=* +1
                                                                                                           marking and spacing
  0249 A6 E9
                         LDX#
                                VAL2
                                                                       OOEA
                                                                                      VAL1
                                                                                              *=* +1
                                                                                                           durations
  024B A9 A7
                         LDA#
                                $A7
                                                                       OOEB
                                                                                      TIMER *=* +1
                                                                                                           octave counter
  024D 20 5D 02
                         JSR@
                                SOUND
                                                                       OOEC
                                                                                      XSAV
                                                                                              *= * +1
  0250 30 B8
                         BMIR
```

# HUNT THE WUMPUS

Game by Gregory Yob Adapted for the KIM-1 by Stan Ockers

Stan Ockers R.R. #4 Box 209 Lockport, II1 60441

I first ran across the WUMPUS in THE BEST OF CREATIVE COMPUTING where it is programmed in basic. The following is based on this program with modifications so I could fit the program and messages in the KIM-1 memory. The messages appear on the display in scanning form with "sort-of" alphanumeric letters.

The WUMPUS lives in a cave of 16 rooms (labeled 0 - F). Each room has four tunnels leading to other rooms (see the map below). When the program is started, you and the WUMPUS are placed at random. Also placed at random are two bottomless pits (they don't bother the WUMPUS, he has suckertype feet) and two rooms with SUPERBATS, (also no trouble to WUMPUS, he's too heavy). If you enter a room with a pit, you fall in and lose. If you enter a BAT'S room you are picked up and flown at random to another room. You will be warned when BATS, PITS, or the WUMPUS are nearby. If you enter the room with WUMPUS, he wakes and either moves to an adjacent room or just eats you up (you lose). In order to capture the WUMPUS and win, you must use "MOOD CHANGE" gas. When thrown into a room containing the WUMPUS, the gas causes him to turn from a vicious snarling beast into a meek and loveable creature. He will even come out and give you a hug. Beware though, you have only three cans of gas and once you toss a can of gas into a room it is contaminated and you cannot enter or you will be turned into beast (you lose)!

The program starts at \$0300. If you lose and want everything to remain the same, (except the room you are in), resart at \$0316. Use the reset key to stop the program because about half of page one is used and if you just use the ST key the stack will eventually work its way down into the program. The byte at \$0229 controls the speed of the display. Once you get used to the characters you can speed things up by putting in a lower number. The message normally given tells you what room you are in and what the choices are for the next room. In order to fire the mood gas, press PC (pitch can) when the rooms to be selected are displayed. Then indicate the room into which you want to pitch the can. It takes a fresh can of gas to get the WUMPUS (he may move into a room already gassed). GOOD HUNTING!

#### CAVE MAP

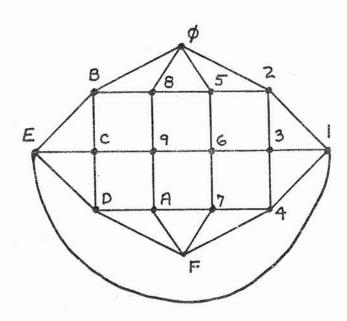

C - 33

 $\textbf{APPENDIX} \quad \mathbb{D},$ 

KIM DEMONSTRATION TAPE

KIM-1 DEMONSTRATION TAPE

| Index | ID# | Name                             | Entry Point      | Address Range          |
|-------|-----|----------------------------------|------------------|------------------------|
|       | 01  | DIRECTORY                        | \$1780           | \$1780-\$17AF          |
|       | 02  | VU TAPE                          | \$0000           | \$0000-\$0049          |
|       | 03  | SUPER TAFE (3X speed)            | \$0100           | \$0100 <b>-</b> \$01C2 |
|       | 04  | MOVE A BLOCK                     | \$1780           | \$1780-\$17CB          |
|       | 05  | HEDEC                            | \$0200           | \$0200-\$0244          |
|       | 06  | ADC DEMONSTRATION - BINARY - BCD | \$0000<br>\$0020 | \$0000-\$00A4          |
|       | 07  | FREQUENCY COUNTER                | \$0000           | \$0000-\$0067          |
|       | 08  | TAPE DUPE                        | \$1780           | \$1780-\$17A9          |
|       | 09  | REAL TIME CLOCK                  | \$0370           | \$0370-\$0400          |
|       | OA  | STOP WATCH                       | \$0300           | \$0300-\$0386          |
|       | 10  | LUNAR LANDER                     | \$0000           | \$0000-\$00C6          |
|       | 11  | HORSE RACE                       | \$027F           | \$027F-\$0396          |
|       | 12  | ONE ARMED BANDIT                 | \$0200           | \$0200-\$02D1          |
|       | 13  | KIMAZE                           | \$0200           | \$0200-\$02F0          |
|       | 14  | MUSIC MACHINE                    | \$0200           | \$0000-\$028C          |
|       | 15  | HUNT THE WUMPUS                  | \$0300           | \$0000-\$0400          |

#### Notes:

Supertape is set for 3X speed. To obtain the 6X speed change location \$01BE to \$02 and \$01C0 to \$03.

Move A Block uses data stored in memory as follows:

| \$00E0 | SAL old | \$00E1 | SAH old |
|--------|---------|--------|---------|
| \$00E2 | EAL old | \$00E3 | EAH old |
| \$00E4 | SAL new | \$00E5 | SAL new |

Frequency Counter: Connect IRQ to PB7. Signal input is PB0.

Music Machine: Be sure to set up the BRK vector by storing \$00 in \$17FE and \$1C in \$17FF.

Real Time Clock: Connect NMI to PB7, store \$A5 in \$17FA and \$03 in \$17FB. Restart display program at \$0379. Press "1" to return to the KIM monitor.

#### DIRECTORY

00 01 02 03 04 05 06 07 08 09 0A 0B 0C 0D 0E 0F 1780 D8 A9 07 8D 42 17 20 41 1A 46 F9 05 F9 85 F9 C9 1790 16 D0 F3 20 24 1A C6 F9 10 F5 C9 2A D0 F1 A2 FD

20 F3 19 95 FC E8 30 F8 20 1F 1F D0 D3 F0 F9

# VU TAPE

17A0

00 01 02 03 04 05 06 07 08 09 0A 0B 0C 0D 0E 0F

0000 D8 A9 7F 8D 41 17 A9 13 85 E0 8D 42 17 20 41 1A 0010 46 F9 05 F9 85 F9 8D 40 17 C9 16 D0 E9 20 24 1A 0020 C9 2A D0 F5 A9 00 8D E9 17 20 24 1A 20 00 1A D0 0030 D5 A6 E0 E8 E8 E0 15 D0 02 A2 09 86 E0 8E 42 17 0040 AA BD E7 1F 8D 40 17 D0 DB

### SUPER TAPE (3X)

00 01 02 03 04 05 06 07 08 09 0A 0B 0C 0D 0E 0F

0100 A9 AD 8D EC 17 20 32 19 A9 27 85 E1 A9 BF 8D 43 0110 17 A2 64 A9 16 20 61 01 A9 2A 20 88 01 AD F9 17 0120 20 70 01 AD F5 17 20 6D 01 AD F6 17 20 6D 01 20 0130 EC 17 20 6D 01 20 EA 19 AD ED 17 CD F7 17 AD EE 0140 17 ED F8 17 90 E9 A9 2F 20 88 01 AD E7 17 20 70 0150 01 AD E8 17 20 70 01 A2 02 A9 04 20 61 01 4C 5C 0160 18 86 E0 48 20 88 01 68 C6 E0 D0 F7 60 20 4C 19 0170 48 4A 4A 4A 4A 20 7D 01 68 20 7D 01 60 29 0F C9 0180 OA 18 30 02 69 07 69 30 A0 08 84 E2 A0 02 84 E3 0190 BE BE 01 48 2C 47 17 10 FB B9 BF 01 8D 44 17 A5 01A0 E1 49 80 8D 42 17 85 E1 CA D0 E9 68 C6 E3 F0 05 01B0 30 07 4A 90 DB A0 00 F0 D7 C6 E2 D0 CF 60 04 C3 01C0 06 7E

# MOVE A BLOCK

00 01 02 03 04 05 06 07 08 09 0A 0B 0C 0D 0E 0F

1780 38 A5 E4 E5 E0 85 E6 A5 E5 E1 85 E7 90 18 38 1790 A5 E2 E5 E0 A8 84 E8 E6 E8 B1 E0 91 E4 88 D0 F9 17A0 B1 E0 91 E4 88 30 14 38 A5 E2 E5 E0 85 E8 E6 E8 17B0 A0 00 B1 E0 91 E4 C8 C4 E8 D0 F7 18 A5 E2 65 E6 17C0 85 E2 A5 E3 65 E7 85 E3 4C 4F 1C

# HEDEC

00 01 02 03 04 05 06 07 08 09 0A 0B 0C 0D 0E 0F

0200 F8 98 48 8A 48 A9 00 A2 06 95 DF CA D0 FB E6 E5
0210 A5 E7 48 A0 08 68 4A 48 90 0C A2 03 18 B5 E2 75
0220 DF 95 DF CA D0 F7 A2 03 18 B5 E2 75 E2 95 E2 CA
0230 D0 F7 88 D0 E0 68 A5 E3 D0 04 A5 E6 D0 D4 68 AA
0240 68 A8 D8 60

# ADC DEMONSTRATION

00 01 02 03 04 05 06 07 08 09 0A 0B 0C 0D 0E 0F 0000 A9 FF 8D 01 17 AD 03 17 29 EF 8D 03 17 20 80 00 0010 85 F9 20 1F 1F 4C 0D 00 00 00 00 00 00 00 00 00 0020 A9 FF 8D 01 17 AD 03 17 29 EF 8D 03 17 20 80 00 0030 85 E7 A2 00 86 E6 20 00 02 A6 E1 86 FB A6 E2 86 0040 FA A2 00 86 F9 20 1F 1F 4C 2D 00 00 00 00 00 00 0050 0060 0070 0800 A9 80 85 EE A9 00 18 65 EE 8D 00 17 AD 02 17 29 0090 10 D0 09 AD 00 17 38 E5 EE 4C 9F 00 AD 00 17 46 00A0 EE 90 E3 60

# FREQUENCY COUNTER

00 01 02 03 04 05 06 07 08 09 0A 0B 0C 0D 0E 0F

0000 A9 01 85 65 F8 A9 36 8D FE 17 A9 00 8D FF 17 58

0010 00 EA AD 02 17 29 01 D0 F9 AD 02 17 29 01 F0 F9

0020 18 A9 01 65 F9 85 F9 A9 00 65 FA 85 FA A9 00 65

0030 FB 85 FB 4C 12 00 48 A9 90 8D 04 17 2C 07 17 10

0040 FB A9 F4 8D 0F 17 C6 65 F0 02 68 40 A9 FF 85 66

0050 20 1F 1F C6 66 D0 F9 A9 00 85 F9 85 FA 85 FB A9

0060 05 85 65 68 40 03 00

#### TAPE DUPE

00 01 02 03 04 05 06 07 08 09 0A 0B 0C 0D 0E 0F

1780 A9 27 A2 3F 8E 43 17 A2 07 8E 42 17 A0 5E 2C 42

1790 17 10 02 A0 A3 A2 BF 8E 43 17 49 80 8D 42 17 8C

17A0 44 17 2C 47 17 10 FB 30 D9

#### REAL-TIME CLOCK

00 01 02 03 04 05 06 07 08 09 0A 0B 0C 0D 0E 0F 0370 A9 00 85 80 A9 F4 8D 0F 17 A5 81 85 F9 A5 82 85 0380 FA A5 83 85 FB 20 6A 1F C9 01 D0 0D 20 1F 1F 20 0390 6A 1F C9 01 D0 03 4C 4F 1C 20 1F 1F 18 90 DA 00 03A0 00 00 00 00 00 48 8A 48 98 48 A9 83 8D 04 17 2C 03B0 07 17 10 FB E6 80 A9 04 C5 80 D0 38 A9 00 85 80 0300 18 F8 A5 81 69 01 85 81 C9 60 D0 28 A9 00 85 81 A5 82 18 69 01 85 82 C9 60 D0 19 A9 00 85 82 A5 03D0 83 18 69 01 85 83 C9 12 D0 02 E6 84 C9 13 D0 04 03E0 03F0 A9 01 85 83 D8 A9 F4 8D 0F 17 68 A8 68 AA 68 40

#### STOP WATCH

00 01 02 03 04 05 06 07 08 09 0A 0B 0C 0D 0E 0F 0300 A9 76 8D F2 17 A9 02 8D F3 17 A9 00 85 F9 85 FA 0310 85 FB 20 1F 1F 20 6A 1F C9 04 D0 03 4C 64 1C C9 03 D0 1F A5 FB 20 3B 1E A9 3A 20 A0 1E A5 FA 20 0320 0330 3B 1E A9 2E 20 A0 1E A5 F9 20 3B 1E 20 2F 1E 38 BO DO C9 02 FO C4 C9 01 DO C8 A9 9C 0340 8D 06 17 20 0350 1F 1F AD 07 17 F0 FB 8D 00 1C A9 9C 8D 06 17 18 F8 A5 F9 69 01 85 F9 A5 FA 69 00 85 FA C9 60 D0 0360 OB A9 00 85 FA A5 FB 18 69 01 85 FB D8 20 6A 1F 0370 0380 C9 00 D0 CB F0 8C

# LUNAR LANDER

00 01 02 03 04 05 06 07 08 09 0A 0B 0C 0D 0E 0F 0000 A2 OC B5 B8 95 E2 CA 10 F9 A2 05 A0 01 F8 18 B5 0010 E2 75 E4 95 E2 CA 88 10 F6 B5 E5 10 02 A9 99 75 0020 E2 95 E2 CA 10 E5 A5 E2 10 0B A9 00 A2 02 95 E2 0030 95 E8 CA 10 F9 38 A5 ED E5 EA 85 ED A2 01 B5 EB 0040 E9 00 95 EB CA 10 F7 B0 0C A9 00 A2 03 95 EA CA 10 FB 20 AA 00 A5 EE D0 0A A5 E2 A6 E3 0050 F0 0060 06 F0 A6 A5 EB A6 EC 85 FB 86 FA A5 E5 30 0070 E6 F0 07 D0 05 38 A9 00 E5 E6 85 F9 A9 02 0080 20 1F 1F F0 06 20 6A 1F 20 91 00 C6 E1 F1 F0 D0 DO C9 15 DO 03 85 EE 60 C9 10 DO 05 A9 0090 00 85 EE 00A0 60 10 FD AA A5 EA F0 F8 86 EA A5 EA 38 E9 05 85 E9 A9 00 E9 00 85 E8 60 45 00 00 99 80 00 99 98 00B0 0000 02 08 00 00 00 00

# HORSE RACE

00 01 02 03 04 05 06 07 08 09 0A 0B 0C 0D 0E 0F 0270 0280 A2 13 BD 7C 03 95 7C CA 10 F8 A9 7F 8D 41 17 A0 0290 00 A2 09 B9 7C 00 84 FC 20 4E 1F C8 C0 06 90 F3 02A0 20 3D 1F A5 8F 30 E3 A2 03 CA 30 DE D6 86 D0 F9 02B0 86 99 A4 99 B6 83 B9 90 03 35 7C EA EA EA EA EA 02C0 95 7C E8 96 83 B9 90 03 49 FF 15 7C 95 7C E0 05 02D0 30 38 D0 06 A5 8F F0 28 D0 30 A2 02 38 B5 02E0 06 95 83 CA 10 F6 A2 06 B5 7C 95 76 A9 80 95 7C 02F0 CA DO F5 EA EA EA EA EA EA EA EA EA EA EA EA 0300 C6 8F D0 06 A5 81 09 06 85 81 EA EA EA EA EA EA 0310 B9 89 00 F0 0B 20 68 03 29 3C D0 1B 99 89 00 EA 0320 20 68 03 29 38 85 9A B9 8C 00 30 OB 29 38 C5 9A B0 05 A9 FF 99 86 00 20 3D 1F A0 FF A6 99 0330 0340 03 F0 01 88 98 55 89 85 9A EA EA 20 68 03 38 29 EA EA 0350 01 65 9A 18 A6 99 75 8C EA EA EA EA EA EA 95 8C 95 86 4C A9 02 38 38 A5 92 65 95 65 0360 0370 91 A2 04 B5 91 95 92 CA 10 F9 60 80 80 80 80 80 0380 80 FF FF FF 80 80 80 00 00 00 80 80 80 08 80 80 0390 FE BF F7 01 02 04

# ONE ARMED BANDIT

00 01 02 03 04 05 06 07 08 09 0A 0B 0C 0D 0E 0F 0200 A9 25 85 05 20 BA 02 A9 00 85 06 20 8D 02 D0 FB 0210 E6 09 20 8D 02 F0 F9 A9 03 85 06 F8 38 A5 05 E9 0220 01 85 05 20 BA 02 26 09 20 8D 02 C6 08 D0 F9 A6 0230 06 A5 09 29 06 09 40 95 01 46 09 46 09 C6 06 D0 0240 E7 A5 04 C5 03 D0 37 C5 02 D0 33 A2 10 C9 40 F0 0250 OD A2 OB C9 42 FO 07 A2 06 C9 44 F0 01 CA 86 07 0260 8D 02 C6 A9 80 85 08 20 08 D0 F9 C6 07 F0 9C 18 0270 F8 A5 05 69 01 B0 94 85 05 20 BA 02 D0 E2 A2 03 0280 C9 46 F0 DA 20 8D 02 A5 05 D0 80 F0 F7 A6 06 10 0290 02 F6 02 CA 10 FB A9 7F 8D 41 17 A0 0B A2 04 B5 02A0 00 8C 42 17 8D 40 17 D8 A9 7F E9 01 D0 FC 8D 42 02B0 17 C8 C8 CA 10 E9 20 40 1F 60 A5 05 29 OF AA BD 02C0 E7 1F 85 00 A5 05 4A 4A 4A 4A AA BD E7 1F 85 01 02D0 60

# KIMAZE

00 01 02 03 04 05 06 07 08 09 0A 0B 0C 0D 0E 0F D8 A2 02 BD B5 02 95 D2 CA 10 F8 A0 0B B1 D2 99 0200 D8 00 88 10 F8 A2 0A A4 D4 A9 FF 38 36 D9 36 D8 0210 2A 88 DO F7 29 07 A8 B9 A0 02 95 D8 CA CA 10 E7 0220 C6 D5 10 0A A9 05 85 D5 A5 DE 49 40 85 DE A9 7F 0230 17 C6 8C 42 8D 41 17 A0 0A B5 D8 8D 40 17 0240 09 A2 20 6A 20 40 0250 D6 D0 FC C8 C8 CA CA 10 EE 1F 1F D7 F0 CD 85 D7 A2 04 DD A8 02 F0 05 CA 10 0260 CA 02 B9 D8 00 3D B1 02 D0 B1 8C BC AD 0270 BC CA 30 D4 D0 F8 CA DO 10 04 C6 D4 D0 85 D0 04 E6 0280 00 00 D2 C6 D2 D0 EF E6 D2 E6 D2 D0 E9 00 0290 41 49 13 09 01 06 04 06 06 48 01 09 02A0 00 08 40 B4 02 08 FF FF 04 08 F5 7E 15 08 01 08 40 40 02B0 41 FE 5F 04 51 7D 5D 04 51 B6 54 14 F7 D5 04 54 02C0 7F 5E 01 00 FD FF 00 00 00 00 00 00 00 00 00 00 02D0 02E0 MUSIC MACHINE 00 01 02 03 04 05 06 07 08 09 0A 0B 0C 0D 0E 0F FB 18 FE FF 44 51 E6 E6 66 5A 51 4C C4 C4 C4 D1 0000

BD BD BD 00 44 BD 00 44 3D 36 33 2D A8 80 80 33 0010 44 B3 80 80 44 51 C4 80 80 5A 51 E6 80 80 FA FE 0020 5A 5A 51 48 5A 48 D1 5A 5A 51 48 DA E0 0030 00 FB 28 79 6C FA FE 5A 5A 51 48 44 48 51 5A 60 60 DA DA 0040 80 56 56 56 79 E6 E6 5A 5A 5A 5A 5A 5A 66 72 0050 FF 56 5A 66 D9 80 80 4C 4B 4C 4C 4C 0060 56 56 56 5A 56 5A 66 56 5A 66 00 C4 44 4C 56 5A 5A 56 4C 0070 5A CC 72 5A CC 80 B8 F2 80 FE 00 00 72 5A CC 72 0080 5A 56 5A E6 F2 80 FA FF 00 0090 80 4C 56 00 01 02 03 04 05 06 07 08 09 0A 0B 0C 0D 0E 0F A2 05 BD 86 02 95 E0 CA 10 F8 A9 BF 8D 43 17 A0 0200

00 B1 E4 E6 E4 C9 FA D0 04 00 EA F0 ED 90 0B E9 0210 FB AA B1 E4 E6 E4 95 E0 B0 E0 A6 E0 86 E7 A6 E1 0220 85 E9 F0 02 85 EA A5 A8 30 02 A2 01 86 E6 29 7F 0230 E9 25 E3 F0 04 E6 EA C6 E9 A6 E9 A9 A7 20 5D 02 0240 10 E2 A4 E2 84 27 20 5D 02 30 AF 0250 30 B8 A6 EA A9 C6 EB D0 F6 F0 16 8D EB 86 EC EO 00 DO 08 A6 EC 0260 42 17 CA C6 E8 D0 EC C6 E7 D0 E8 A4 E0 84 E7 C6 0270 E6 D0 E0 A9 FF 60 30 02 01 FF 00 00 0280

#### HUNT THE WUMPUS

00 01 02 03 04 05 06 07 08 09 0A 0B 0C 0D 0E 0F 0000 80 EE DC BE 80 F7 D0 F9 80 84 D4 80 DE 85 C0 80 0010 F8 BE D4 D4 F9 B8 ED 80 B8 F9 F7 DE 80 F8 DC 85 0020 F7 B9 80 00 80 DC DC F3 ED 80 F9 F1 CO 80 FC 0030 B7 F3 F9 DE 80 F7 80 9C BE B7 F3 BE ED 80 80 0040 00 00 00 00 00 00 00 00 00 00 00 00 00 00 00 0050 02 02 00 01 01 00 03 04 00 06 07 00 09 0A 01 0060 05 03 01 02 03 02 05 06 05 08 09 0B 0C 08 0070 08 04 03 04 07 06 07 0A 09 0A 0F 0C OD OE OC 0080 OB OE 05 06 OF 08 09 OF OB OC OD OE OE OF 0090 80 B7 84 ED ED F9 DE 80 C0 80 DC D4 B8 EE 80 00A0 80 B9 F7 D4 ED 80 B8 F9 F1 F8 80 00 80 EE DC BE 00B0 80 B8 DC ED F9 80 00 80 D0 DC DC B7 D3 80 00 00 00 01 02 03 04 05 06 07 08 09 0A 0B 0C 0D 0E 0F 0100 80 9C BE B7 F3 BE ED 85 B9 B8 DC ED F9 00 80 F3 0110 84 F8 80 B9 B8 DC ED F9 00 80 FC F7 F8 ED 80 B9 0120 D0 1E D0 1E DO 1E 48 22 OF E6 63 1E 6C 1C 0F E6 0130 63 1E 6C 1C BD DC F8 80 EE DC BE 80 00 80 ED BE 0140 FC F7 F8 80 ED D4 F7 F8 B9 F6 00 80 F3 F9 DO 80 0150 EE EE 84 84 F9 F9 F9 80 F1 F9 B8 B8 80 84 D4 80 0160 F3 84 F8 80 00 80 BD F7 ED 80 84 D4 80 D0 DC DC 0170 B7 80 00 80 DC BE F8 80 DC F1 80 BD F7 ED 80 00 00 01 02 03 04 05 06 07 08 09 0A 0B 0C 0D 0E 0F 84 DE 85 DD A9 07 85 DF A0 05 A2 05 B1 DD C9 00 0200 0210 DO 01 60 95 E8 88 CA 10 F3 D8 18 98 65 DF 85 DC 0220 02 A4 DC 4C 0A 02 A2 06 86 DB A9 52 8D 07 20 28 0230 17 20 3E 02 2C 07 17 10 F8 C6 DB D0 EF 60 A9 7F 17 A0 00 A2 09 B9 E8 00 84 FC 20 4E 1F C8 0240 8D 41 0250 CO 06 90 F3 20 3D 1F 60 20 8C 1E 20 3E 02 D0 F8 C9 15 10 0260 20 3E 02 F0 FB 20 3E 02 F0 F6 20 6A 1F 8E F0 05 0A 90 0270 E7 60 A5 C0 D0 04 E6 C0 D0 F8 29 0280 FD F0 05 06 C0 A5 C0 60 06 CO E6 CO A5 CO 60 A2 OF C9 04 02 29 0290 04 D5 CB F0 03 CA 10 F9 60 20 72 02A0 30 0D 20 B2 02 AD 06 17 29 03 AA B5 C6 85 CB A5 CB 60 A6 CA B5 50 85 C6 B5 60 85 C7 B5 02B0 70 85 C8 85 C9 60 A2 03 D5 C6 F0 03 CA 10 F9 60 A0 02C0 B5 80 01 20 00 02 A0 00 A9 AC 20 00 02 4C D4 02 BD D0 02D0 F9 F7 F8 C0 80 EE DC BE 80 BD F9 F8 80 F7 80 F6 02E0 BE BD 80 F1 D0 DC B7 80 9C BE B7 F3 BE ED 80 00 02F0

# HUNT THE WUMPUS (CONT.)

00 01 02 03 04 05 06 07 08 09 0A 0B 0C 0D 0E 0F AD 06 17 85 CO A9 FF A2 0E 95 C1 CA 10 FB A9 03 0300 85 E0 A0 05 10 02 A0 00 A2 05 20 72 02 29 0F D5 0310 CA FO F5 CA 10 F9 99 CA 00 88 10 EC 20 B2 02 A0 0320 03 84 E1 B9 C6 00 20 8F 02 8A 30 17 E0 03 30 04 0330 A9 19 10 0A E0 01 30 04 A9 0E 10 02 A9 00 A0 01 0340 20 00 02 C6 E1 A4 E1 10 DA A4 CA B9 E7 1F 85 0C 0350 A2 03 B4 C6 B9 E7 1F 95 20 CA 10 F6 A0 00 98 20 0360 00 02 20 58 02 C9 14 F0 48 20 C5 02 85 CA 8A 30 0370 EB A5 CA A2 04 D5 C1. F0 33 CA 10 F9 20 8F 02 8A 0380 30 9A E0 03 10 17 E0 01 10 1D A0 00 A9 26 20 00 0390 02 20 99 02 C5 CA D0 84 A9 26 20 CF 02 A0 01 A9 03A0 3D 20 00 02 4C 16 03 A9 4F 20 CF 02 A9 65 20 CF 03B0 02 A0 00 A9 B7 20 00 02 20 58 02 20 C5 02 85 D1 03C0 8A 30 EE A5 D1 A6 E0 95 C0 C5 CB F0 15 C6 E0 F0 03D0 1A A4 E0 B9 E7 1F 85 9F A0 00 A9 90 20 00 02 4C 03E0 6C 03 A0 02 A9 DE 20 00 02 F0 F7 A9 73 20 CF 02 03F0

APPENDIX E.

SPECIAL APPLICATIONS

# SUBROUTINE ADC - 8 Bit Analog to Digital Conversion

| 0080 | A9 | 80 |    | ADC    | LDA# | \$80    | enter trial no.            |
|------|----|----|----|--------|------|---------|----------------------------|
| 0082 | 85 | EE |    |        | STAZ | TRIAL   | save it                    |
| 0084 | A9 | 00 |    |        | LDA# | \$00    | clear A                    |
| 0086 | 18 |    |    | NXTBIT | CLC  |         | clear carry before add     |
| 0087 | 65 | EE |    |        | ADCz | TRIAL   | add trial to A             |
| 0089 | 8D | 00 | 17 |        | STAC | PAD     | output to DAC              |
| 008C | AD | 02 | 17 |        | LDAG | PBD     | check comparator           |
| 008F | 29 | 10 |    |        | AND# | \$10    | mask all but bit 4         |
| 0091 | D0 | 09 |    |        | BNEr | SAVE    | if comp. = 1, save result  |
| 0093 | AD | 00 | 17 |        | LDA@ | PAD     | too big, get no. from DAC  |
| 0096 | 38 |    |    |        | SEC  |         | set carry before subtract  |
| 0097 | E5 | EE |    |        | SBCz | TRIAL   | subtract trial no.         |
| 0099 | 4C | 9F | 00 |        | JMP@ | SHIFT . |                            |
| 009C | AD | 00 | 17 | SAVE   | LDA@ | PAD     | load DAC into A            |
| 009F | 46 | EE |    | SHIFT  | LSRz | TRIAL   | divide trial by 2          |
| 00A1 | 90 | E3 |    |        | BCCr | NXTBIT  | done if trial less than 1  |
| 00A3 | 60 |    |    |        | RTS  |         | return with final no. in A |

#### Hardware:

PAO - PA7 are out to DAC PB4 is in from comparator

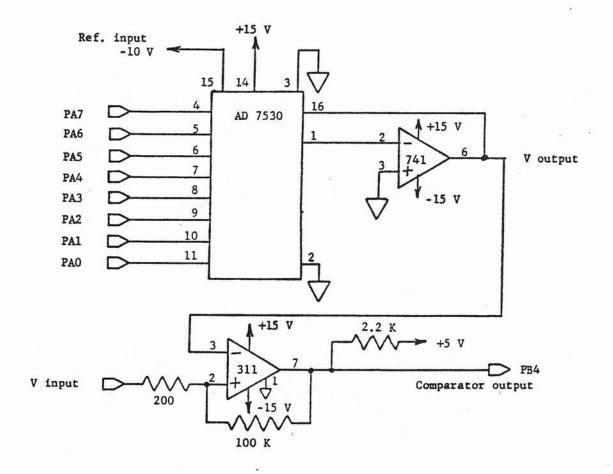

# ANALOG TO DIGITAL CONVERSION DEMONSTRATION PROGRAM

# Display ADC Output in HEX Format

| 0000 A | 9 FF |    | START | LDA# | \$FF   | set PA port to output             |
|--------|------|----|-------|------|--------|-----------------------------------|
| 0002 8 | D 01 | 17 |       | STA@ | \$1701 |                                   |
| 0005 A | D 03 | 17 |       | LDA@ | \$1703 | set PB4 to be input               |
| 0008 2 | 9 EF |    |       | AND# | \$EF   |                                   |
| 000A 8 | D 03 | 17 |       | STA@ | \$1703 |                                   |
| 000D 2 | 0 80 | 00 | LOOP  | JSR@ | ADC    | call ADC subroutine               |
| 0010 8 | 5 F9 |    |       | STAz | \$F9   | store ADC output in right display |
| 0012 2 | 0 1F | 1F |       | JSR@ | SCANDS | display data                      |
| 0015 4 | C OD | 00 |       | JMP@ | LOOP   | loop back for more data           |

# Display ADC Output in BCD Format

| 0020<br>0022 |       |           | 17 | START | LDA#<br>STA@ | \$FF<br>PADD | set PA port to output                   |
|--------------|-------|-----------|----|-------|--------------|--------------|-----------------------------------------|
| 0025         | 10000 | Salte.    |    |       | LDA@         | PBDD         | set PB4 to be input                     |
| 0028         | 29    | EF        |    |       | AND#         | \$EF         |                                         |
| 002A         | 8D    | 03        | 17 |       | STA@         | PBDD         |                                         |
| 002D         | 20    | 80        | 00 | READ  | JSR@         | ADC          | read ADC                                |
| 0030         | 85    | <b>E7</b> |    |       | STAz         | HEDEC-L      | set up data for binary to BCD conversio |
| 0032         | A2    | 00        |    |       | LDX#         | \$00         |                                         |
| 0034         | 86    | E6        |    |       | STXz         | HEDEC-H      |                                         |
| 0036         | 20    | 00        | 02 |       | JSR@         | HEDEC        | call binary to BCD conversion routine   |
| 0039         | A6    | E1        |    |       | LDXz         | \$E1         | get BCD result high                     |
| 003B         | 86    | FB        |    |       | STXz         | ŞFB          | store result in left display            |
| 003D         | A6    | E2        |    |       | LDXz         | \$E2         | get BCD result low                      |
| 003F         | 86    | FA        |    |       | STXz         | \$FA         | store result in middle display          |
| 0041         | A2    | 00        |    |       | LDX#         | \$00         | zero the right display                  |
| 0043         | 86    | F9        |    |       | STXz         | \$F9         | ,                                       |
| 0045         | 20    | 1F        | 1F | *1    | JSR@         | SCANDS       | display final BCD value                 |
| 0048         | 4C    | 2D        | 00 |       | JMP@         | READ         | loop back for more data                 |

note: In order to perform the binary to BCD conversion, you must load the HEDEC program into the memory starting at address \$0200.

This program uses the circuit and ADC subroutine shown on page E-1.

# MULTICHANNEL ANALOG INPUT/OUTPUT SYSTEM FOR KIM-1 by J.B. Ross

A multichannel analog I/O system which is ideally suited to the KIM-1 system was developed by Douglas R. Kraul (BYTE June 1977, pp. 18-23). This system (see diagram on p.E-7) provides 8 channels of analog input and output. The circuit uses standard components and can be constructed using wire-wrap techniques for less than \$50.00.

The multichannel I/O system is interfaced to KIM-l via the programmable I/O lines as follows:

Connect the 8 data lines driving the DAC to port PA--

DAC 0 to PAO
DAC 1 to PA1
. . .
DAC 7 to PA7

Connect the remaining control lines to port PB--

SELECT 0 to PB0 SELECT 1 to PB1 SELECT 2 to PB2 STROBE to PB3 SIGN BIT to PB4

The complete driver software is given on the following pages.

The interface driver uses the KIM-1 interval timer to trigger an NMI interrupt to update the inputs and outputs every 50 mSec so you must also connect PB7 to pin 6 of the expansion connector. The NMI interrupt vector is set up by the initializing routine starting at \$0380.

To make the interface system operate, load the Analog Interface Driver Routine, the Analog to Digital Conversion Subroutine, and the Initialization Routine. Start the program at \$0380. Control will be transferred immediately back to the KIM monitor. If the display begins to flicker, the program is operating properly. Eight bit data to be sent to output channels 0 through 7 is stored in locations \$0000 through \$0007, eight bit input

data from channels 0 through 7 is written into locations \$00C8 through \$00CF. When the interface driver is operating, the keyboard monitor can be used to enter data for the analog outputs and to examine data from the analog inputs. This feature makes calibration of the interface very convenient.

Since the analog data is transferred to and from the memory table by the interface driver software, users need concern themselves only with the details of how to use the digital data contained in the table. Programs can readily be written to examine input data and generate output data. If a user program does any critical timing, there is a possibility of interference by the interface driver. A complete update of all inputs and outputs requires about 5 mSec and takes place automatically every 50 mSec. If a timming loop is used, it may be lengthened by 5 mSec. The interface driver uses the interval timer located at \$1704 - \$170F so this sould not be used by another program. The other timer at \$1744 - \$174F is available for general timing use, but has no signal output for interuppting the processor.

The driver software also includes an eight bit counter in location \$00D0 which increments by one each time the interface is serviced, and a four digit BCD "clock" in locations \$00D1 and \$00D2 which is incremented once each 0.1 Sec (approximately).

# ANALOG INTERFACE DRIVER ROUTINE

|        |      |      |     |    |        |       |        | _ 35X                                                                                                    |
|--------|------|------|-----|----|--------|-------|--------|----------------------------------------------------------------------------------------------------|
|        | 0300 |      |     |    | START  | PHA   |        | save A                                                                                                    |
|        | 0301 | . 8A |     |    |        | TXA   |        |                                                                                                    |
|        | 0302 | 48   | ŀ   |    |        | PHA   |        | save X                                                                                                    |
|        | 0303 | A2   | 00  | į. |        | LDX#  | \$00   | clear X                                                                                                    |
|        | 0305 | 8A   |     |    | OUTPUT | TXA   |        | get channel number                                                                                                    |
|        | 0306 | 09   | 08  |    |        | ORA#  | \$08   | disable output multiplexer                                                                                                    |
|        | 0308 | 8D   | 02  | 17 |        | STA@  | \$1702 | select output channel                                                                                                    |
|        | 030B | В5   | CO  |    |        | LDAzx | \$C0   | get number from memory table                                                                                                    |
|        | 030D | 8D   | 00  | 17 |        | STA@  | \$1700 | send it to DAC                                                                                                    |
|        | 0310 | AD   | 02  | 17 |        | LDA@  | \$1702 | enable output multiplexer                                                                                                    |
|        | 0313 | 29   | F7  |    |        | AND#  | \$F7   | ST CONTRACTOR OF THE CONTRACTOR OF THE CONTRACTO |
|        | 0315 | 8D   | 02  | 17 |        | STA@  | \$1702 | 9                                                                                                    |
|        | 0318 | A9   | 64  |    | DELAY  | LDA#  | \$64   | set up time delay for charging                                                                                                    |
|        | 031A | 8D   | 04  | 17 |        | STA@  | \$1704 | use microsecond timer                                                                                                    |
|        | 031D |      |     |    | WAIT   | LDA@  | \$1707 | get status                                                                                                    |
|        | 0320 | FO   | FB  |    |        | BEQr  | WAIT   | wait until timer is done                                                                                                    |
|        | 0322 |      |     | 17 |        | LDA@  | \$1702 | disable output multiplexer                                                                                                    |
|        | 0325 |      |     |    |        | ORA#  | \$08   | 1                                                                                                    |
|        | 0327 |      |     | 17 |        | STA@  | \$1702 |                                                                                                    |
|        | 032A |      |     |    |        | INX   |        | increment channel in X                                                                                                    |
|        | 032B | EO   | 08  |    |        | CPX#  | \$08   | check for maximum X=8                                                                                                    |
|        | 032D | DO   | D6  |    |        | BNEr  | OUTPUT | if less than maximum, repeat output                                                                                                    |
|        | 032F |      |     | 17 | INPUT  | STX@  | \$1702 | select input channel                                                                                                    |
|        | 0332 |      |     |    |        | JSR@  | ADC    | convert analog V to binary                                                                                                    |
|        | 0335 | 95   | CO  |    |        | STAzx | \$C0   | save number in memory table                                                                                                    |
|        | 0337 | E8   |     |    |        | INX   |        | increment channel in X                                                                                                    |
| 3      | 0338 | EO   | 10  |    |        | CPX#  | \$10   | check for maximum X=\$10                                                                                                    |
|        | 033A | DO   | F3  |    |        | BNEr  | INPUT  | if less than maximum, repeat input                                                                                                    |
| 1      | 033C | A9   | 30  |    | EXIT   | LDA#  | \$30   | reload interval timer with refresh                                                                                                    |
| 100000 | 033E | 8D   | OF  | 17 |        | STA@  | \$170F | value (msec)                                                                                                    |
|        | 0341 | E6   | D0  |    |        | INCz  | COUNT  | increment sample count                                                                                                    |
| 8      | 0343 | 18   |     |    | CLOCK  | CLC   |        | clear carry before addition                                                                                                    |
|        | 0344 | F8   |     |    |        | SED   |        | switch to BCD mode                                                                                                    |
|        | 0345 | A5   | D0  |    |        | LDAz  | COUNT  | get count number                                                                                                    |
|        | 0347 | 29   | 01  |    |        | AND#  | \$01   | mask all but low bit                                                                                                    |
| 1      | 0349 | 65   | D1  |    |        | ADCz  | TIME-L | add bit to low order time                                                                                                    |
| 1      | 034B | 85   | D1  |    |        | STAz  | TIME-L | save result                                                                                                    |
|        | 034D |      |     |    |        | LDA#  | \$00   | clear A                                                                                                    |
| (      | 034F | 65   | D2  |    |        | ADCz  | TIME-H | add carry to high order time                                                                                                    |
|        | 0351 |      |     |    |        | STAz  | TIME-H | save result                                                                                                    |
|        | 0353 |      | 720 |    |        | CLD   |        | return to binary mode                                                                                                    |
|        | 0354 |      |     |    |        | PLA   |        | restore X                                                                                                    |
|        | 0355 |      |     |    |        | TAX   |        |                                                                                                    |
|        | 0356 |      |     |    |        | PLA   |        | restore A                                                                                                    |
|        | 0357 |      |     |    |        | RTI   |        | return from interrupt                                                                                                    |
|        |      |      |     |    |        |       |        |                                                                                                    |

# ANALOG TO DIGITAL CONVERSION SUBROUTINE

| 0358 | A9 | 80 |    | ADC    | LDA# | \$80   | enter trial number                       |
|------|----|----|----|--------|------|--------|------------------------------------------|
| 035A | 85 | EE |    |        | STAz | TRIAL  | save it                                  |
| 035C | A9 | 00 |    |        | LDA# | \$00   | clear A                                  |
| 035E | 18 |    |    | NXTBIT | CLC  |        | clear carry before addition              |
| 035F | 65 | EE |    |        | ADCz | TRIAL  | add trial value to A                     |
| 0361 | 8D | 00 | 17 |        | STA@ | DAC    | send trial value to DAC                  |
| 0364 | C6 | F3 |    |        | DECz | \$F3   | waste 5 microseconds                     |
| 0366 | AD | 02 | 17 |        | LDA@ | COMP   | get comparator status                    |
| 0369 | 29 | 10 |    |        | AND# | \$10   | mask to recover bit 4                    |
| 036B | D0 | 09 |    |        | BNEr | SAVE   | <pre>save result if comparator = 1</pre> |
| 036D | AD | 00 | 17 | 6      | LDA@ | DAC    | too big, get number from DAC             |
| 0370 | 38 |    |    |        | SEC  |        | set carry before subtraction             |
| 0371 | E5 | EE |    |        | SBCz | TRIAL  | subtract trial number                    |
| 0373 | 18 |    |    |        | CLC  |        |                                          |
| 0374 | 90 | 03 |    |        | BCCr | SHIFT  | jump to shift                            |
| 0376 | AD | 00 | 17 | SAVE   | LDA@ | DAC    | get number from DAC                      |
| 0379 | 46 | EE |    | SHIFT  | LSRz | TRIAL  | divide trial number by 2                 |
| 037B | 90 | E1 |    |        | BCCr | NXTBIT | done if carry is 1                       |
| 037D | 60 |    |    |        | RTS  | (2)    | return with final value in A             |
|      |    |    |    |        |      |        |                                          |

# INITIALIZATION ROUTINE FOR INTERFACE DRIVER

| 0380 A9 FF    | INTLZ LDA# | \$FF   | set PA port to output             |
|---------------|------------|--------|-----------------------------------|
| 0382 8D 01 17 | STA@       | \$1701 | , ,                               |
| 0385 A9 OF    | LDA#       | \$OF   | set PBO - PB3 to output           |
| 0387 8D 03 17 | STA@       | \$1703 | ¥                                 |
| 038A A9 00    | LDA#       | \$00   | clear A                           |
| 038C 85 D0    | STAz       | COUNT  | clear COUNT                       |
| 038E 85 D1    | STAz       | TIME-L | clear TIME-L                      |
| 0390 85 D2    | STAz       | TIME-H | clear TIME-H                      |
| 0392 8D FA 17 | STA@       | NMI-L  | set up NMI interrupt vector       |
| 0395 A9 03    | LDA#       | \$03   |                                   |
| 0397 8D FB 17 | STA@       | NMI-H. |                                   |
| 039A AD OE 17 | LDA@       | \$170E | enable timer interrupt            |
| 039D 4C 4F 1C | JMP@       | \$1C4F | jump to monitor (or user program) |

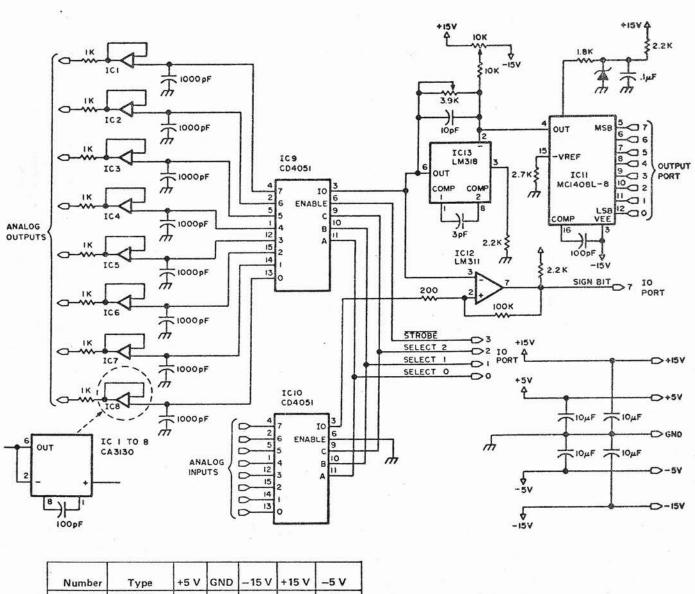

# APPENDIX F.

KIM/6500 INFORMATION SOURCES

#### KIM SOFTWARE SOURCES

KIM-1/650X User Notes

109 Centre Ave.

West Norriton, PA 19401

Published every 5 to 8 weeks. Subscription: \$5.00 for six issues. Back issues may be available. Highly recommended.

#### ARESCO

314 Second Ave.

Haddon Heights, NJ 08035

4K version of FOCAL for \$40, 2.5K assembler (nonstandard mnemonics) for \$30, 6K assembler/text editor (standard mnemonics) for \$60. Send \$2.00 for literature.

6502 PROGRAM EXCHANGE

2920 Moana

Reno, Nevada 89509

4K FOCAL (FCL-65), scientific routine package (written in FOCAL), games and general software for 6500 systems using the KIM and TIM monitors. Send \$0.50 for program list.

#### THE COMPUTERIST

P.O. Box 3

S. Chelmsford, MA 01824

High quality software. PLEASE game package for KIM-1: \$10.00 (cassette). HELP text editors and word processing programs-send for description-\$15.00 per cassette. MICRO-CHESS Chess playing program for KIM-1: \$15.00.

#### PYRAMID DATA SYSTEMS

6 Terrace Avenue

New Egypt, NJ 08533

"XIM" extended I/O monitor package for KIM (requires more than 1K of memory) \$12 for manual and cassette.

MICRO-WARE LTD.

27 Firstbrooke Road

Toronto, Ontario

Canada M4E 2L2

Assembler, dissassembler, and text editor for 6502 with 4K memory. Manual and KIM cassette: \$25, source listing: \$25. Well documented.

Kenneth W. Ensele

1337 Foster Rd.

Napa, CA 94558

Source for Tom Pittmans 2K TINY BASIC on KIM cassette. Specify starting address \$0200 or \$2000. \$9.50 for tape plus \$1.00 handling and postage.

ORB

P.O. Box 311

Argonne, IL 60439

THE FIRST BOOK OF KIM by Stan Ockers, Jim Butterfield, and Eric Rehnke. The book includes a beginners guide to KIM, several tutorials on hooking things up to KIM, and a large number of game and utility type programs. 180 pages, 8 1/2 X 11 format: \$9.00 plus \$0.50 postage.

Johnson Computer P.O. Box 523 Medina, Ohio 44258

4.5K assembler/text editor and other 6502 software. Write for current information.

# 6500 MICROPROCESSOR SUPPLIERS

MOS Technology 950 Rittenhouse Rd. Norristown, PA 19401 (215) 666-7950

Rockwell Microelectronic Devices P.O. Box 3669

Anaheim, CA 92803

(714) 632-3729

Synertek 3050 Coronado Dr. Santa Clara, CA 95051 (408) 984-8900

# 6500 BASED MICROCOMPUTER SUPPLIERS

Apple Computer Inc. 20863 Stevens Creek Blvd. Bldg. B3-C

Cupertino, CA 95014

(408) 996-1010

Commodore Business Machines 901 California Ave. Palo Alto, CA 94304

(415) 326-4000

ECD Corp. 196 Broadway

Cambridge, MA 02139

(617) 661-4400

Ohio Scientific 11679 Hayden Hiram, Ohio 44234

# APPENDIX G

G. GENERAL REFERENCE INFORMATION

### 6530 TIMER FUNCTIONS AND PROPERTIES

- A. TIME-OUT FLAG AND INTERRUPT ENABLE REGISTER:
- 1. ALL WRITE OPERATIONS TO THE COUNTER TOUCH THE INTERRUPT ENABLE REGISTER (ADDRESS BIT 3, THE '8' BIT, IS COPIED INTO THE INTERRUPT ENABLE REGISTER).
- 2. ALL READ OPERATIONS ON THE COUNTER (EVEN ADDRESSES) TOUCH THE INTERRUPT ENABLE REGISTER.
- ALL READ OPERATIONS ON THE TIME-OUT FLAG (ODD ADDRESSES) LEAVE THE INTERRUPT ENABLE REGISTER UNTOUCHED.
- AFTER COMPLETION OF TIME-OUT, FLAG READ OPERATIONS DO NOT CLEAR THE TIME-OUT FLAG.
- AFTER COMPLETION OF TIME-OUT, COUNTER READ OPERATIONS CLEAR THE TIME-OUT FLAG.
- 6. ALL COUNTER WRITE OPERATIONS CLEAR THE TIME-OUT FLAG.
- B. PRE-SCALER BITS:
- 1. PRE-SCALER BITS ARE TOUCHED ONLY BY WRITE OPERATIONS
  (ADDRESS BITS 0 AND 1. THE '1' AND '2' BITS, ARE COPIED INTO
  THE PRE-SCALER REGISTER).
- THE COUNTER CAN BE LOADED AT ALL ADDRESSES FROM 1704-1707 AND FROM 170C-170F, BUT IT CAN BE READ ONLY AT THE EVEN ADDRESSES.
- 3. THE TIME-OUT FLAG CAN BE READ ONLY AT ODD ADDRESSES; SUCH READ OPERATIONS ALWAYS RETURN EITHER 30 OR 80 (HEX).

#### CONSEQUENCES:

- SETTING THE PRE-SCALER BITS REQUIRES A WRITE OPERATION.
- ENABLING THE INTERRUPT REQUIPES A WRITE OPERATION AT ADDRESSES 170C-170F, OR A READ OPERATION AT EITHER 170C OR 170E.
- DISABLING THE INTERRUPT REQUIRES A WRITE OPERATION AT ADDRESSES 1704-1707, OR A READ OPERATION AT EITHER 1704 OR 1706.
- 4. ALL TRANSACTIONS AT EVEN ADDRESSES CLEAR THE TIME-OUT FLAG
  IF IT HAPPENED TO BE SET.

FD 11111

### INTERRUPT EXPERIMENT

| 0000 | A9 | 40  |      | LDA# \$40   |                                                                                            |
|------|----|-----|------|-------------|--------------------------------------------------------------------------------------------|
| 0002 | 8D | FE  | 17   | STA@ \$17FE |                                                                                            |
| 0005 | A9 | 00  |      | LDA# #00    |                                                                                            |
| 0007 | 8D | FF  | 17   | STA@ \$17FF | IRQ VECTOR INSTALLED                                                                       |
| 000A | 8D | 03  | 17   | STA@ \$1703 | DODE B INDUE                                                                               |
| 000D | A9 | FF  |      | LDA# #FF    | ( Agt of                                                                                   |
| 000F | 8D | 01  | 17 , | STA@ \$1701 | PORT A OUTPUT  START UP TIMER 1014 the date, when the                                      |
| 0012 | 8D | 0F  | 17   |             | START UP TIMER 1014 tom date)                                                              |
| 0015 | 58 |     |      | CLI         | ENABLE INTERRUPTS                                                                          |
| 0016 | F8 |     |      | SED         | DECIMAL MODE                                                                               |
| 0017 | A9 | 00  |      | LDA# \$00   | 250 (1) C 1980-250 (1) (2) (3) (4) (27) (1) (4) (2) (4) (4) (4) (4) (4) (4) (4) (4) (4) (4 |
| 0019 | 85 | F9  |      | STAZ \$F9   |                                                                                            |
| 001B | 85 | FA  |      | STAZ #FA    |                                                                                            |
| 001D | 85 | FB  | *    | STAZ #FB.   | ZERO OUT DISPLAY DIGITS                                                                    |
| 001F | 38 |     |      | STC         | USE CARRY TO DO THE INCREMENT                                                              |
| 0020 | AZ | FD. |      | LDX# \$FD   | NOTE WRAP-AROUND INDEXING                                                                  |
| 0022 | B5 | FC  |      | LDAZX #FC   | TO GET TO LOCATION F9 FIRST                                                                |
| 0024 | 69 | 00  |      | ADC# \$00   | 3.                                                                                         |
| 9866 | 95 | FC  |      | STAZX #FC   | WRITE BACK UPDATED DIGIT PAIR                                                              |
| 0028 | 90 | 03  |      | BCC \$03    | FALL OUT IF NO CARRY-OUT                                                                   |
| 002A | E8 |     |      | INX         | UPDATE INDEX IF NEED BE                                                                    |
| 002B | DØ | F5  |      | BNE #F5     | FALL OUT IF ALL DIGITS DONE                                                                |
| 002D | A9 | 20  |      | LDA# \$20   |                                                                                            |
| 002F | 85 | 80  |      | STAZ \$80   | USE LOC. 80 AS DISPLAY LOOP CTR.                                                           |
| 0031 | 20 | 1F  | 1F   | JSR@ \$1F1F | CALL TO DISPLAY DIGITS                                                                     |
| 0034 | CG | 80  |      | DECZ \$80   | COUNT DOWN DISPLAY CALLS                                                                   |
| 0036 | DØ | F9  |      | BNE \$F9    | DO ANOTHER DISPLAY CALL                                                                    |
| 0038 | F0 | E5  |      | BEQ #E5     | UPDATE DISPLAY CONTENTS                                                                    |
|      |    |     |      |             |                                                                                            |

# NOW THE INTERRUPT-DRIVEN PROGRAM:

| 0040 | 48  |     |    | PHA         | SAVE ACCUMULATOR         |
|------|-----|-----|----|-------------|--------------------------|
| 0041 | AD  | 02. | 17 | LDA@ \$1702 | GET SWITCHES             |
| 0044 | 0A  | 100 |    | ASL A       | SHIFT UP                 |
| 0045 | ØA. |     |    | ASL A       | TWICE                    |
| 0046 | DØ  | 02  |    | BNE #02     | IF ALL SWITCHES ARE ZERO |
| 0048 | A9  | FF  |    | LDA# #FF    | USE #FF FOR DEFAULT      |
| 004A | 8D  | 0F  | 17 | STA@ \$170F | RESTART TIMER            |
| 004D | EE  | 00  | 17 | INC@ #1700  | UPDATE PORT A            |
| 0050 | 68  |     |    | PLA         | RETRIEVE ACCUMULATOR     |
| 0051 | 40  |     |    | RTI         | RETURN FROM INTERRUPT    |

### NOTES:

- 1. GROUNDING SWITCHES WILL SPEED UP THE UPDATES ON PORT A.
- 2. LOCATION 002E CONTROLS THE COUNTING RATE ON THE DIGIT DISPLAY.

CODE COMPARISON CHART

| DECIMAL | 4-BIT<br>BINARY | SIGN AND MAGNITUDE (+ = 0 - = 1) | 5-BIT<br>OFFSET<br>BINARY | 1s COMPL.<br>BINARY | 2s COMP.<br>BINARY | 5-BIT<br>GRAY |
|---------|-----------------|----------------------------------|---------------------------|---------------------|--------------------|---------------|
| 15      | 1111            | 0 1111                           | 1 1111                    | 0 1111              | 0 1111             | 01000         |
| 14      | 1110            | 0 1110                           | 1 1110                    | 0 1110              | 0 1110             | 01001         |
| 13      | 1101            | 0 1101                           | 1 1101                    | 0 1101              | 0 1101             | 01011         |
| 12      | 1100            | 0 1100                           | 1 1100                    | 0 1100              | 0 1100             | 01010         |
| 11      | 1011            | 0 1011                           | 1 1011                    | 0 1011              | 0 1011             | 01110         |
| 10      | 1010            | 0 1010                           | 1 1010                    | 0 1010              | 0 1010             | 01111 •       |
| 9       | 1001            | 0 1001                           | 1 1001                    | 0 1001              | 0 1001             | 01101         |
| 8       | 1000            | 0 1000                           | 1 1000                    | 0 1000              | 0 1000             | 01100         |
| 7       | 0111            | 0 0111                           | 1 0111                    | 0 0111              | 0 0111             | 00100         |
| 6       | 0110            | 0 0110                           | 1 0110                    | 0 0110              | 0 0110             | 00101         |
| 5       | 0101            | 0 0101                           | 1 0101                    | 0 0101              | 0 0101             | 00111         |
| 4       | 0100            | 0 0100                           | 1 0100                    | 0 0100              | 0 0100             | 00110         |
| 3       | 0011            | 0 0011                           | 1 0011                    | 0 0011              | 0 0011             | .00010        |
| 2       | 0010            | 0 0010                           | 1 0010                    | 0 0010              | 0 0010             | . 00011       |
| 1       | 0001            | 0 0001                           | 1 0001                    | 0 0001              | 0 0001             | 00001         |
| 0       | 0000            | 0 0000                           | 1 0000                    | 0 0000              | 0 0000             | 000000        |
| -1      | *:              | 1 0001                           | 0 1111                    | 1 1110              | 1 1111             | 10000         |
| -2      |                 | 1 0010                           | 0 1110                    | 1 1101              | 1 1110             | 10001         |
| -3      |                 | 1 0011                           | 0 1101                    | 1 1100              | 1 1101             | 10011         |
| -4      | 50              | 1 0100                           | 0 1100                    | 1 1011              | 1 1100             | 10010         |
| -5      |                 | 1 0101                           | 0 1011                    | 1 1010              | 1 1011             | 10110         |
| -6      |                 | 1 0110                           | 0 1010                    | 1 1001              | 1 1010             | 10111         |
| -7      |                 | 1 0111                           | 0 1001                    | 1 1000              | 1 1001             | 10101         |
| -8      |                 | 1 1000                           | 0 1000                    | 1 0111              | 1 1000             | 10100         |
| -9      |                 | 1 1001                           | 0 0111                    | 1 0110              | 1 0111             | 11100         |
| -10     | 50              | 1 1010                           | 0 0110                    | 1 0101              | 1 0110             | 11101         |
| -11     |                 | 1 1011                           | 0 0101                    | 1 0100              | 1 0101             | 11111         |
| -12     |                 | 1 1100                           | 0 0100                    | 1 0011              | 1 0100             | 11110         |
| -13     |                 | .1 1101                          | 0 0011                    | 1 0010              | 1 0011             | 11010         |
| -14     |                 | 1 1110                           | 0 0010                    | 1 0001              | 1 0010             | 11011         |
| -15     |                 | 1 1111                           | 0 0001                    | 1 0000              | 1 0001             | 11001         |
| -16     | 结               |                                  | 0 0000                    |                     | 1 0000             | 11000         |

Offset binary and 2s complement differ only in the state of the sign bit. Gray code is not weighted; it can only be converted into a binary bit string, which must then be further interpreted.

For the purpose at hand we will use a 3-bit binary adder which will accept a pair of 3-bit inputs (the addends) to form a 4-bit output by the rules of straight ("unsigned") binary addition. In addition to the 10 bits making up the inputs and the output, we will define one more signal, which is the carry into the leftmost bit position of the addends:

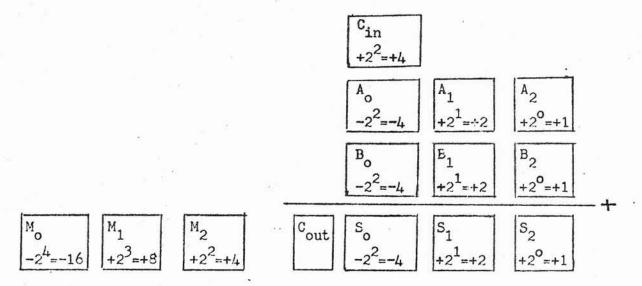

To keep a running count of overflow and underflow events we will need one more register, here also shown as 3 bits wide. Because spill-out from the adder may have a weight of +4 or -4 (overflow or underflow), it will be convenient to assign a weight of 4 to M<sub>2</sub>, and to treat the contents of M as another signed number which may be incremented or decremented by the same add/subtract strategy we will develop for A, B, and S. The bit weights for all bits are shown in the diagram; they correspond to the standard convention for two's complement signed integers. In the examples below, the bit locations and formats will be as shown above, but the bit weights will not be shown.

Two factors may be held accountable for most of the confusion around signed arithmetic:

- 1. The term MSB (most significant bit) is often used with an implicit convention which may assign the name MSB to either bit 0 or bit 1 of a word. In recognition of this, we will not use the term MSB here.
- 2. The signals in the O column may have either a positive weight (C<sub>in</sub>) or a negative weight (A<sub>o</sub>, B<sub>o</sub>). The adder makes no such distinction; the interpretation of bits as weighted numbers is strictly ours.

Having recognized the sources of confusion, let us attempt to create some order by inspecting all possible combinations of sign bits and carry-in signals:

A. 
$$C_{in} = 0$$
;  $A_{o} = 0$ ;  $B_{o} = 0$ 

$$0$$

$$0 & 10 & +2$$

$$0 & 0 & 1$$

$$0 & 0 & 1$$

$$0 & 0 & 1$$

Addition of two small positive numbers.

No overflow, no underflow

B. 
$$C_{in} = 0$$
;  $A_{o} = 0$ ;  $B_{o} = 1$  (or  $A_{o} = 1$ ;  $B_{o} = 0$ )

0

0 1 0 +2 Addition of a positive number, rest

1 0 1 -3 negative number, rest

0 0 0 0 1 1 1 -1 No overflow, no under

0 1 0 +2 Addition of a positive and a negative number, result negative. No overflow, no underflow

C. 
$$C_{in} = 0$$
;  $A_{o} = 1$ ;  $B_{o} = 1$ 

0

101 -3

110 -2

000 1 011 -5

111

111 111 -4+-1

Addition of two negative numbers. Underflow  $C_0$  has a weight of 2 x -4, which

is redistributed to Mo and So

Addition of two positive numbers. Overflow

So as formed has a weight of +4, which is moved to Mo

E. 
$$C_{in} = 1$$
;  $A_{o} = 0$ ;  $B_{o} = 1$  (or  $A_{o} = 1$ ;  $B_{o} = 0$ )

1

0 1 0 +2 Addition of a positive form  $\frac{1 \cdot 1 \cdot 0}{0 \cdot 0 \cdot 0} = \frac{1 \cdot 0}{0 \cdot 0}$  No overflow, no under

C-5

Addition of a positive and a negative number.

No overflow, no underflow Note that the weight of Co is zero; Co is produced by "addition" of Cin

with weight +4 and B with weight -4.

Addition of two small negative numbers.

No underflow no overflow

No underflow, no overflow Again C<sub>in</sub> neutralizes one of the sign bits. The other sign bit reappears as S<sub>o</sub>.

### In summary:

- If carry-in is produced, but no carry-out is generated, then overflow has occurred.
- 2. If a carry-out is produced without help from a carry-in, then underflow occurred.
- 3. If no carries are generated, neither overflow nor underflow occurred.
- 4. If a carry-in produces a carry-out, this amounts to neutralization of the positive weight of the carry-in by the negative weight of one of the sign bits. Neither overflow nor underflow has occurred.
- 5. Whenever overflow or underflow occurs, So must be complemented, to make S suitable as input to the adder for further arithmetic operations. If Cout=1, M must be decremented; if Cout=0, M must be incremented.

In logical terms, spill-out can be detected as  $C_{in} \oplus C_{out}$ . The sign of the spill-out is given by  $C_{out}$ .

When all additions have been made, we should combine the spill-out counter with the S register to make a double-length bit string representing the end result in two's complement format. Now there are two bit positions with an absolute weight of 4: the low-order sign bit,  $S_0$ , and the LSB of the spill-out counter,  $M_2$ . These two bits must be combined, and then the vacated bit position must be eliminated to shift the high order bits into positions corresponding to their assigned weight.

# APPENDIX H

TTL REFERENCE SHEETS

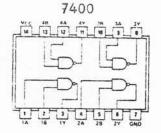

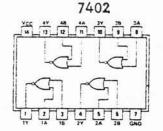

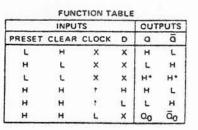

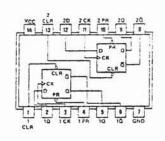

7404

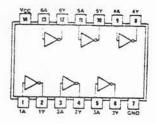

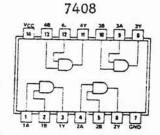

7490 DECADE COUNTER

7474

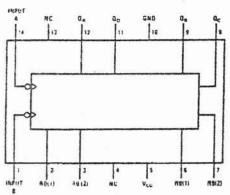

7432

BCD COUNT SEQUENCE (See Note A)

|       | RES   | ET/COU | NT TR | JTH ' | TABL | Ε    |
|-------|-------|--------|-------|-------|------|------|
|       | RESET | INPUTS |       |       | OUT  | TPUT |
| RO(1) | R0(2) | R9(1)  | R9(2) | Qo    | ac   | QB   |
| н     | н     | L      | х     | L     | L    | L    |
| н     | H     | ×      | L     | L     | L    | L    |
| X     | ×     | н      | н     | H     | L    | L    |
| ×     | L     | ×      | L     |       | CO   | JNT  |

L

QB QA L L L L

COUNT

COUNT COUNT

| COUNT |    | 001 | PUT |    |
|-------|----|-----|-----|----|
| COUNT | Op | Qc  | QB  | QA |
| 0     | L  | L   | L   | L  |
| 1     | L  | L   | L   | н  |
| 2     | L  | L   | н   | L  |
| 3     | L  | L   | H   | н  |
| 4     | L  | н   | L   | L  |
| 5     | L  | H   | L   | н  |
| 6     | L  | H   | H   | L  |
| 7     | L  | H   | н   | н  |
| 8     | H  | L   | L   | L  |
| 9     | н  | L   | L   | н  |

| 0 | L | L | L | L |     | н | н | L |
|---|---|---|---|---|-----|---|---|---|
| 1 | L | L | L | н |     | н | H | × |
| 2 | L | L | н | L | - 1 | x | × | H |
| 3 | L | L | H | н | - 1 | × | L | × |
| 4 | L | н | L | L | 1   | L | × | L |
| 5 | L | H | L | н | - 1 | Ł | X | X |
| 6 | L | н | H | L | 1   | X | L | L |
| 7 | L | H | H | н | - 7 |   |   |   |
| 8 | H | L | L | L |     |   |   |   |

## 7475 QUAD LATCH

8095 TRI-STATE BUFFER

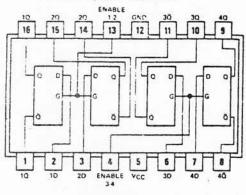

### FUNCTION TABLE

|     | (Eac | h Latch | 1           |
|-----|------|---------|-------------|
| INP | UTS  | our     | PUTS        |
| D   | G    | a       | ā           |
| L   | н    | L       | н           |
| H   | H    | н       | L           |
| ×   | L    | 00      | $\bar{a}_0$ |

H = high level, L = low level, X = irrelevant Q = the level of Q before the high-to-low transition of G

# 74138 1-OF-8 DECODER

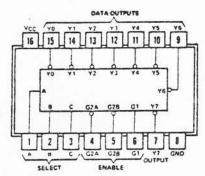

|     | 1   | NPUT | S    |   |    |    |    | OUT | PUTS |    |    |    |
|-----|-----|------|------|---|----|----|----|-----|------|----|----|----|
| ENA | BLE | S    | ELEC | т |    |    |    | 001 | PUIS |    |    |    |
| G1  | G2* | С    | В    | Α | YO | Y1 | Y2 | Y3  | Y4   | Y5 | Y6 | ¥7 |
| ×   | н   | ×    | ×    | x | н  | н  | н  | н   | н    | Н  | н  | н  |
| L   | X   | X.   | x    | x | н  | н  | H  | H   | H    | H  | H  | н  |
| H   | L   | L    | L    | L | L  | н  | H  | н   | н    | н  | H  | н  |
| н   | L   | L    | 1    | н | н  | L  | н  | н   | H    | H  | H  | н  |
| н   | L   | L    | н    | L | н  | H  | L  | H   | H    | H  | H  | H  |
| н   | L.  | L    | н    | н | н  | н  | н  | L   | H    | н  | н  | н  |
| H   | L   | н    | L    | L | +1 | H  | н  | н   | L    | H  | н  | н  |
| н   | L   | н    | L    | н | 14 | H  | H  | н   | H    | L  | H  | H  |
| H   | L   | н    | н    | L | н  | н  | н  | н   | н    | н  | L  | н  |
| H   | L   | н    | н    | H | н  | н  | н  | H   | H    | H  | H  | L  |

\*G7 = G7A + G7R

### TTL REFERENCE SHEET #2

### 74148 PRIORITY ENCODER

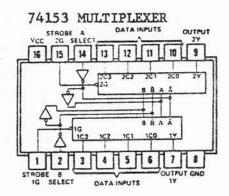

FUNCTION TABLE

|   | ECT | 1  | DATA | INPUT: | s  | STROBE | OUTPUT |
|---|-----|----|------|--------|----|--------|--------|
| В | A   | co | C1   | C2     | C3 | G      | Y      |
| x | X   | X  | X    | X      | ×  | н      | L      |
| L | L   | L  | ×    | ×      | X  | L      | L      |
| L | L   | н  | ×    | ×      | ×  | L      | н      |
| L | н   | x  | L    | X      | ×  | L      | L      |
| L | н   | ×  | н    | x      | ×  | L      | н      |
| н | L   | ×  | ×    | L      | x  | L      | L      |
| н | L   | ×  | ×    | н      | ×  | L      | н      |
| н | H   | ×  | ×    | X      | L  | L      | L      |
| н | H   | ×  | X    | X      | н  | L      | н      |

Select inputs A and B are common to both sections. H = high level, L = low level, X = irrelevant

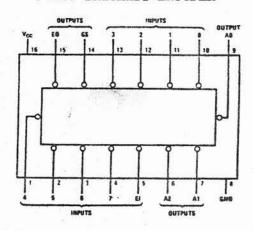

54148/74148

|    |   |    | - 9 | INPUT | S |   |   |   |    | 0  | UTPU | 75 |    |
|----|---|----|-----|-------|---|---|---|---|----|----|------|----|----|
| EI | 0 | 1  | 2   | 3     | 4 | 5 | 6 | 7 | A2 | A1 | AO   | GS | EC |
| н  | x | ×  | ×   | ×     | х | × | × | х | н  | н  | н    | н  | н  |
| L  | н | H  | H   | H     | н | н | н | н | н  | H  | н    | н  | L  |
| L  | x | ×  | X   | ×     | × | × | × | L | L  | L  | L    | L  | н  |
| L  | x | x  | X   | X     | × | × | L | н | L  | L  | н    | L  | H  |
| L  | × | ×  | X   | x     | x | L | н | н | L  | н  | L    | L  | н  |
| L  | × | ×  | ×   | ×     | L | H | H | н | L  | н  | н    | L  | H  |
| L  | X | ×  | ×   | L     | H | H | H | н | н  | L  | L    | L  | H  |
| L  | × | ×  | L   | H     | н | н | H | н | н  | L  | н    | L  | н  |
| L  | X | L  | H   | H     | H | H | н | н | н  | H  | L    | L  | н  |
| L  | L | 11 | H   | H     | H | H | H | н | н  | H  | н    | L  | H  |

# DUAL PERIPHERAL DRIVERS 300 mA, 20 V

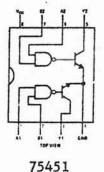

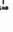

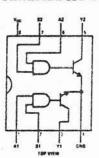

75452

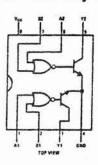

75453

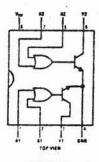

75454

RELAY DRIVERS

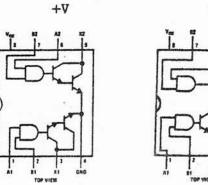

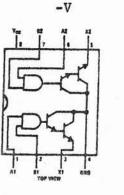

RS-232C - TTL CONVERTERS

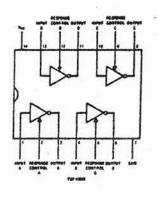

DS3686

DS3687

1489

1488

# APPENDIX I

MOS TECHNOLOGY SHEETS

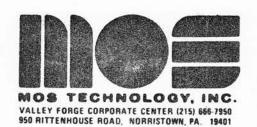

PRELIMINARY

DATA

SHEET

MAY, 1976

### MCS6500 MICROPROCESSORS

# The MCS6500 Microprocessor Family Concept ----

The MCS6500 Series Microprocessors represent the first totally software compatible microprocessor family. This family of products includes a range of software compatible microprocessors which provide a selection of addressable memory range, interrupt input options and on-chip clock osscillators and drivers. All of the microprocessors in the MCS6500 group are software compatible within the group and are bus compatible with the M6800 product offering.

The family includes five microprocessors with on-board clock oscillators and drivers and four microprocessors driven by external clocks. The on-chip clock versions are aimed at high performance, low cost applications where single phase inputs, crystal or RC inputs provide the time base. The external clock versions are geared for the multi processor system applications where maximum timing control is mandatory. All versions of the microprocessors are available in 1 MHz and 2 MHz ("A" suffix on product numbers) maximum operating frequencies.

### Features of the MCS6500 Family

- . Single five volt supply
- N channel, silicon gate, depletion load technology
- . Eight bit parallel processing
- . 56 Instructions
- . Decimal and binary arithmetic
- . Thirteen addressing modes
- . True indéxing capability
- . Programmable stack pointer
- . Variable length stack
- . Interrupt capability
- . Non-maskable interrupt
- . Use with any type or speed memory
- . Bi-directional Data Bus

- . Instruction decoding and control
- Addressable memory range of up to 65K bytes
- . "Ready" input
- . Direct memory access capability
- . Bus compatible with MC6800
- . Choice of external or on-board clocks
- . 1MHz and 2MHz operation
  - . On-the-chip clock options
    - \* External single clock input
    - \* RC time base input
    - \* Crystal time base input
  - . 40 and 28 pin package versions
  - . Pipeline architecture

### Members of the Family

Microprocessors with
On-Board Clock Oscillator

—MCS6502
—MCS6503
—MCS6504
—MCS6505
—MCS6505
—MCS6506

MCS6506

### Comments on the Data Sheet

The data sheet is constructed to review first the basic "Common Characteristics" - those features which are common to the general family of microprocessors. Subsequent to a review of the family characteristics will be sections devoted to each member of the group with specific features of each.

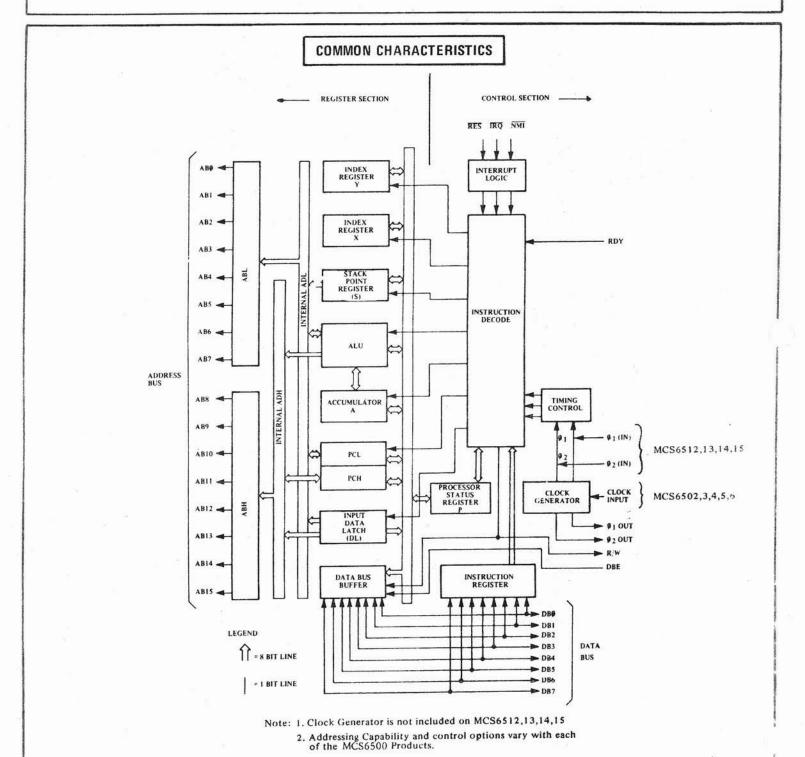

MCS6500 Internal Architecture

### INSTRUCTION SET - ALPHABETIC SEQUENCE

| ADC  | Add Memory to Accumulator with Carry       | DEC | Decrement Memory by One                                        | PHA | Push Accumulator on Stack                    |
|------|--------------------------------------------|-----|----------------------------------------------------------------|-----|----------------------------------------------|
| AND  | "AND" Memory with Accumulator              | DEX | [1] [2] [2] [2] [2] [2] [2] [2] [2] [2] [2                     | PHP | Push Processor Status on Stack               |
| ASL  | Shift left One Bit (Memory or Accumulator) | DEY | Decrement Index Y by One                                       | PLA | Pull Accumulator from Stack                  |
|      |                                            |     | CONTRACTOR OF THE CONTRACT OF THE CONTRACTOR                   | PLP | Pull Processor Status from Stack             |
| BCC  | Branch on Carry Clear                      | EOR | "Exclusive-or" Memory with Accumulator                         |     |                                              |
| BCS  | Branch on Carry Set                        |     | 4.5                                                            | ROL | Rotate One Bit Left (Memory or Accumulator)  |
| BEQ  | Branch on Result Zero                      | INC | Increment Memory by One                                        | ROR | Rotate One Bit Right (Memory or Accumulator) |
| BIT  | Test Bits in Memory with Accumulator       | INX | Increment Index X by One                                       | RTI | Return from Interrupt                        |
| BMI  | Branch on Result Minus                     | INY | Increment Index Y by One                                       | RTS | Return from Subroutine                       |
| BNE  | Branch on Result not Zero                  |     |                                                                |     |                                              |
| BPL  | Branch on Result Plus                      | JMP | Jump to New Location                                           | SBC | Subtract Memory from Accumulator with Borrow |
| BKK  | Force Break                                | JSR | Jump to New Location Saving Return Address                     | SEC | Set Carry Flag                               |
| BVC  | Branch on Overflow Clear                   |     |                                                                | SED | Set Decimal Mode                             |
| BVS  | Branch on Overflow Set                     | LDA | Load Accumulator with Memory                                   | SEI | Set Interrupt Disable Status                 |
|      |                                            | LDX | Load Index X with Memory                                       | STA | Store Accumulator in Memory                  |
| CLC  | Clear Carry Flag                           | LDY | Load Index Y with Memory                                       | STX | Store Index X in Memory                      |
| CLD  | Clear Decimal Mode                         | LSR | Shift One Bit Right (Memory or Accumulator)                    | STY | Store Index Y in Memory                      |
| CLI  | Clear Interrupt Disable Bit                |     |                                                                |     |                                              |
| C1.V | clear Overflow Flag                        | NOP | No Operation                                                   | TAX | Transfer Accumulator to Index X              |
| CMP  | Compare Memory and Accumulator             |     |                                                                | TAY | Transfer Accumulator to Index Y              |
| CPX  | Compare Memory and Index X                 | ORA | "OR Memory with Accumulator                                    | TSX | Transfer Stack Pointer to Index X            |
| CPY  | Compare Memory and Index Y                 |     | et des seminabantes reservando de entre entre etablista (2002) | TXA | Transfer Index X to Accumulator              |
|      |                                            |     |                                                                | TXS | Transfer Index X to Stack Pointer            |
|      |                                            |     |                                                                | TIA | Transfer Index Y to Accumulator              |

### ADDRESSING MODES

- ACCUMULATOR ADDRESSING This form of addressing is represented with a one byte instruction, implying an operation on the accumulator.
- IMMEDIATE ADDRESSING In immediate addressing, the operand is contained in the second byte of the instruction, with no further memory addressing required.
- ABSOLUTE ADDRESSING In absolute addressing, the second byte of the instruction specifies the eight low order bits of the effective address while the third byte specifies the eight high order bits. Thus, the absolute addressing mode allows access to the entire 65K bytes of addressable memory.
- ZERO PAGE ADDRESSING The zero page instructions allow for shorter code and execution times by only fetching the second byte of the instruction and assuming a zero high address byte. Careful use of the zero page can result in significant increase in code efficiency.
- INDEXED ZERO PAGE ADDRESSING (X, Y indexing) This form of addressing is used in conjunction with the index register and is referred to as "Zero Page, X" or "Zero Page, Y". The effective address is calculated by adding the second byte to the contents of the index register. Since this is a form of "Zero Page" addressing, the content of the second byte references a location in page zero. Additionally due to the "Zero Page" addressing nature of this mode, no carry is added to the high order 8 bits of memory and crossing of page boundaries does not occur.
- INDEXED ABSOLUTE ADDRESSING (X, Y indexing) This form of addressing is used in conjunction with X and Y index register and is referred to as "Absolute, X", and "Absolute, Y". The effective address is formed by adding the contents of X or Y to the address contained in the second and third bytes of the instruction. This mode allows the index register to contain the index or count value and the instruction to contain the base address. This type of indexing allows any location referencing and the index to modify multiple fields resulting in reduced coding and execution time.
- IMPLIED ADDRESSING In the implied addressing mode, the address containing the operand is implicitly stated in the operation code of the instruction.
- RELATIVE ADDRESSING Relative addressing is used only with branch instructions and establishes a destination for the conditional branch.
  - The second byte of the instruction becomes the operand which is an "Offset" added to the contents of the lower eight bits of the program counter when the counter is set at the next instruction. The range of the offset is -128 to +127 bytes from the next instruction.
- INDEXED INDIRECT ADDRESSING In indexed indirect addressing (referred to as (Indirect,X)), the second byte of the instruction is added to the contents of the X index register, discarding the carry. The result of this addition points to a memory location on page zero whose contents is the low order eight bits of the effective address. The next memory location in page zero contains the high order eight bits of the effective address. Both memory locations specifying the high and low order bytes of the effective address must be in page zero.
- INDIRECT INDEXED ADDRESSING In indirect indexed addressing (referred to as (Indirect),Y), the second byte of the instruction points to a memory location in page zero. The contents of this memory location is added to the contents of the Y index register, the result being the low order eight bits of the effective address. The carry from this addition is added to the contents of the next page zero memory location, the result being the high order eight bits of the effective address.
- ABSOLUTE INDIRECT The second byte of the instruction contains the low order eight bits of a memory location.

  The high order eight bits of that memory location is contained in the third byte of the instruction.

  The contents of the fully specified memory location is the low order byte of the effective address.

  The next memory location contains the high order byte of the effective address which is loaded into the sixteen bits of the program counter.

# | COMMON CHARACTERISTICS |

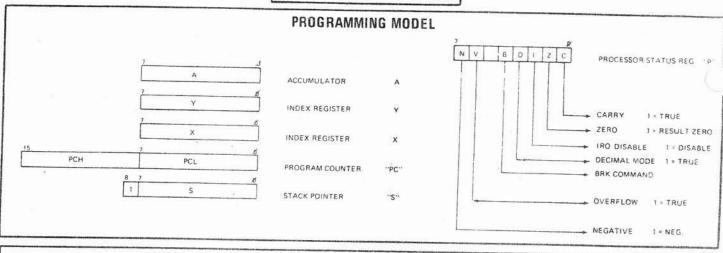

| MNEMONIC                                                                                                    | STRUCTIONS                                                                                                    | 10     | MIED  | LAT                    | 11      | Aesn          | a ir              | T.          | 100     | 0.04  | 1   |      |                                        |                                         |                                             |                 |      |     |            |      |      |                                         |       | n               |          |         |      |      |      |      |     |     |       |     |      |                                                                                                    |     |             |     |     |                                         |                        |     |    |      |     |                                         |
|----------------------------------------------------------------------------------------------------|----------------------------------------------------------------------------------------------------|--------|-------|------------------------|---------|---------------|-------------------|-------------|---------|-------|-----|------|----------------------------------------|-----------------------------------------|---------------------------------------------|-----------------|------|-----|------------|------|------|-----------------------------------------|-------|-----------------|----------|---------|------|------|------|------|-----|-----|-------|-----|------|----------------------------------------------------------------------------------------------------|-----|-------------|-----|-----|-----------------------------------------|------------------------|-----|----|------|-----|-----------------------------------------|
|                                                                                                    | OPERATION                                                                                                    | - 0    | PA    | 1                      | 10      | e N           | 1                 | 10          | EHI     | IATE  | GE  | A    | CUI                                    | u.                                      | D                                           | APLI            | ED   | (1  | ND.        | X)   | - {1 | ND).                                    | 4     | 2.74            | GE.X     | 1       | ABS. | X    |      | AES. | ٧   | R   | LAT   | 341 | 1    | # GKS                                                                                                    | ECT | 2           | PAI | GE, | Y                                       | 1                      | CON | DI | 101  | 100 | 00                                      |
| ADC                                                                                                    | 41.40.000                                                                                                    | 11 66  | 2     | 1 2                    | B       | 0 4           | +                 | 16          | +       | 1     | 2 1 | OP.  | N                                      | #                                       | OP                                          | N               | #    |     |            |      |      | 2                                       | #     | OP!             | 4 #      | 01      | N    | #    | 09   | N    | #   | OF  | N     | a   | 0    | PN                                                                                                    | #   | 0           | P 8 |     |                                         | 14                     | 2   | c  |      |     | 0                                       |
| AND                                                                                                    |                                                                                                    | 11 25  |       |                        |         |               |                   |             |         |       |     | 1    | 33                                     | - 1                                     |                                             |                 |      | 21  |            |      |      | 5                                       |       | 75              |          |         |      | 3    |      |      |     |     |       |     |      |                                                                                                    |     | Г           | I   | T   |                                         | 1                      | 7   | 7  |      |     |                                         |
| ASL                                                                                                    | Catt Dod                                                                                                    |        |       | 1                      |         | 6             |                   |             |         |       |     | 1    | .1                                     |                                         |                                             |                 | 1    | 21  | 6          | 2    | 31   | 5 !                                     |       | 35 1            | 1000     | 30      |      | 1    | 4000 | 4    | 3   | 1   |       | 1   |      |                                                                                                    |     |             |     | 1   | 1                                       | 1                      | 7   |    | 1    | 0   |                                         |
| всс                                                                                                    | BRANCH ON C+8                                                                                                    | ,,     |       | 1                      | 1       | Ť             | 1                 | 1           |         |       | 1   |      | •                                      |                                         | 4                                           |                 |      | 3   |            |      |      | 12                                      | ď     | 6 6             | 1.5      | 1'5     | , ,  | 3    |      |      |     | F   |       |     |      | 1                                                                                                    | 1   |             | 1   | 1   | 1                                       |                        |     | d  |      | i d |                                         |
| BCS                                                                                                    | BRANCH ON C+1                                                                                                    |        |       |                        | 1       | 1             | 1                 | 1           | 1       |       | 1   | 1    | 1                                      |                                         |                                             |                 |      |     | 1          |      |      | 17                                      | 1     | 3               | , t      | 1       |      |      |      |      |     | 1   | 2     |     |      |                                                                                                    |     | 1           |     |     | -                                       |                        |     |    | 3    | -   |                                         |
| BEO                                                                                                    | BRANCH ON 2-1                                                                                                    | , 1    | +-    | 1                      | +       | +             | +                 | +           | +       | +     | +   | +    | +                                      | -                                       | -                                           | -               | _    | _   | -1         | -    | -    |                                         | 1     | 4               | -        | $\perp$ |      |      |      |      |     | -   | -     | 2   |      |                                                                                                    | L   | L           | L   | 1   |                                         | -                      | 1   | -  | -    | -   |                                         |
| BIT                                                                                                    | AAM                                                                                                    |        | 1     |                        | 20      | 4             | 3                 | 24          | 1       |       | 1   | ŧ    | 1                                      | -                                       |                                             | - 1             |      | -   |            |      |      | 1                                       | 1     | 1               | 1        |         |      |      |      |      |     | 6.6 | 2     | 2   | 1    | 1                                                                                                    |     |             | 1   | 1   |                                         | Ŀ.                     | -   |    | -    | -   | ī                                       |
| BMI                                                                                                    | BRANCH ON N+1                                                                                                    |        | Ī     | 1                      | 1       | 1             | 1                 | 1           | 1       | 1     | 1   | ŀ    |                                        | -                                       | ı                                           |                 |      | 2   | - 1        | - 1  |      | 1                                       | 1     | Ŧ               | 16       | 1       |      |      |      |      | Ú   |     |       |     |      |                                                                                                    |     |             | 1   |     | 1                                       | м,                     | 1   |    |      | 7   |                                         |
| BNE                                                                                                    | BRANCH ON 2+8 +2                                                                                                    |        |       |                        |         |               | i                 | 1           | 1       |       | 1   | 1    | 1                                      | 1                                       | 1                                           | J               |      | 1   |            | - 1  |      |                                         | 1     | 1               | 7        | 1       |      |      |      | - 2  | - 8 | 100 | 2     |     |      | 1                                                                                                    |     |             |     |     | 1                                       |                        |     | -  | =    | 7   |                                         |
| BPL                                                                                                    | BRANCH ON N=0 13                                                                                                    |        |       |                        | 1       |               |                   |             |         |       |     | 1    | 1                                      | 1                                       | 1                                           | 1               |      |     |            | -    | - 1  |                                         | 1     | i               |          |         | 1    |      |      |      | 13  | D\$ |       | 2   |      | 1                                                                                                    |     |             |     | 1   | 1                                       |                        | -   | -  | 7    |     |                                         |
| BRK                                                                                                    | (See Fig. 1)                                                                                                    | 1      | 1     |                        | 1       |               |                   | +           | +       | +     | +   | +    | +                                      | 1                                       | 90                                          | ,               | ,    | -   | +          | +    | +    | +                                       | +     | +               | -        | -       | -    | -    | -    | -    | -   | 19  | 2     | 2   |      | -                                                                                                    | _   | -           |     | 1   | 1                                       | -                      | -   | -  | -    |     |                                         |
| BVC                                                                                                    | BRANCH ON V-B 12                                                                                                    |        |       |                        |         |               |                   |             |         |       |     | L    |                                        | ľ                                       |                                             | 1               |      | 1   | 1          | -    |      |                                         | ı     | 1               |          |         |      | - 1  | 1    |      |     |     | J     |     |      |                                                                                                    |     |             |     | Ī.  | 1                                       |                        |     | •  |      |     |                                         |
| 8 V S                                                                                                    | BRANCH ON V=1 12                                                                                                    | 1      |       |                        | 18      |               |                   |             |         |       |     | 1    |                                        | -                                       | 1                                           |                 |      | 1   |            |      |      | - 5                                     |       | 1               | 1        |         |      |      |      |      |     | 78  | 2     | 2   |      |                                                                                                    |     |             |     | 1   | 1                                       |                        | +   |    |      | -   | 17                                      |
| CLC                                                                                                    | 0 - C                                                                                                    |        |       |                        | 3       |               |                   |             | 1       |       |     |      |                                        | 1                                       | 8                                           | ,               | ,    | 1   |            | -    |      | E                                       |       | L               |          | 1       |      | 1    |      | 1    |     | /6  | 1     | 1   |      |                                                                                                    |     |             | è   | 1   | 1                                       | -                      |     |    |      | -   | 18                                      |
| CLD                                                                                                    | 0+0                                                                                                    |        |       |                        |         |               |                   |             |         | 1     | 1   | 1    |                                        | 11                                      | 8 2                                         |                 |      | 1   | 1          |      |      |                                         |       | 1               |          |         | 1    | - 1  | 1    | 1    |     | - 1 | 1     |     |      | 1                                                                                                    | - 1 |             | i   |     | 1                                       |                        |     | 2  | -    |     |                                         |
|                                                                                                    | 0 +1                                                                                                    |        |       |                        |         |               |                   | 77          |         | T     | 1   | T    | *                                      | -                                       | 6 3                                         | -               | -    | +   | +          | +    | +    | +                                       | 1     | -               | -        | -       | +    | +    | +    | +    | +   | 1   | +     | +   | +    | -                                                                                                    | +   | -           | -   | -   | +                                       | -                      | -   | -  | -    | 0   | _                                       |
|                                                                                                    | 0 + V                                                                                                    |        |       |                        |         |               |                   | 1           | 1       | 1     | 1   | 1    | 1                                      | - 1                                     | 8 2                                         | 1.3             | - 4  | 1   |            | 1    | 1    | 1                                       | 1     | 1 8             |          |         | 1    |      | 1    | -    | 1   | 1   |       | 1   | 1    | 1                                                                                                    | 1   |             |     | 1   | 1                                       | 55.5                   |     | -  |      |     |                                         |
| MP                                                                                                    | A M (1)                                                                                                    | C9     |       |                        |         |               |                   |             |         |       | 1   | 1    | ļ                                      |                                         | 1                                           | 1               | Ic   | 1   | 5 2        | 10   |      | 1,                                      | 05    | 4               | 2        | nol     |      | - 1  |      |      | d   | 1   | 1     |     |      | 1                                                                                                    | -   | 1           |     |     | 1                                       |                        |     |    |      |     |                                         |
|                                                                                                    | × -M                                                                                                    | EB     |       |                        |         |               |                   |             |         |       |     |      | i                                      | 1                                       |                                             | 1               | 1    | 1   | 1          | 1    | 1    | 11                                      | Γ     |                 |          |         | 1    | 1    |      |      | 1   | 1   | 1     |     | 1    | 1                                                                                                    | 1   | 1           | 1   |     | Ľ                                       |                        |     | 1  |      | -   | *                                       |
| -                                                                                                    | Y- M                                                                                                    | CO     | 2     |                        |         |               |                   |             |         |       |     |      | 1                                      |                                         |                                             | 1               |      | 9   | 1          | 1    |      | 1                                       |       | 1               |          | 1       |      | 1    |      |      | 1   | 1   | 1     | 1   | 1    | 1                                                                                                    |     | 1           | 1   |     | 1                                       | 36.                    |     |    |      | -   |                                         |
| 37370                                                                                                    | M-1 + M                                                                                                    |        | 1     |                        | CE      | 6             | 3                 | C8          | 5       | 2     |     |      | 111                                    | T                                       | T                                           | T               | T    | 1   | 1          | T    | 1    | 1                                       | 06    | 6               | 2        | DE      | 7    | 3    | 1    | +    | +   | +   | +     | +   | 1    | +                                                                                                    | +   | +           | +   |     | 1                                       | -                      | -   | -  | -    | -   | -                                       |
|                                                                                                    | X-1 + X                                                                                                    |        | 1     | 1                      | 1       | 1             | 1                 |             | 1       | 1     |     |      | 1                                      | C                                       | A                                           | 1               | 1    | 1   | 1          |      |      | it.                                     | 1     | , -             |          | 1       | 1    | 1    | 1    | 1    | 1   | 1   | 1     | 1   | 1    | 1                                                                                                    | 1   | 1           |     | 1   | C                                       | 31.125<br>7            |     |    |      |     |                                         |
|                                                                                                    | Y-1 + Y                                                                                                    |        |       |                        |         |               |                   |             |         | 13    |     |      |                                        | 88                                      | 4                                           |                 | 1    |     | ÷          | 1    |      |                                         |       | . 1             |          |         | 1    | 1    | 1    | 1    | 1   |     | 1     | 1   | 1    | 1                                                                                                    | 1   | 1           | 1   |     |                                         |                        |     |    |      |     |                                         |
| 1003/00/00/00                                                                                                    |                                                                                                    | 49     | 2     |                        |         |               |                   |             |         |       |     |      |                                        | 1                                       | 1                                           | ŀ               | 41   | 6   | 2          | 51   | 5    | , 2                                     | 55    | 4               | 2        | 50      | 1    | 3 5  | 9 4  | 1    | 1   | 1   | ij.   | 1   | 1    | 1                                                                                                    | 1   | 1           | 1   |     |                                         |                        |     |    |      |     |                                         |
| -                                                                                                    | M - 1 + W                                                                                                    |        |       | ľ                      | ŧΕ      | 8             | 3                 | 66          | 5       | 2     |     |      |                                        |                                         |                                             | 1               | 1    | 7   |            | 1    | 1    | 1                                       | F6    | 6               | 2        | ε,      | 1    |      | 1    | 1    | 1   | 1   | 1     | 1   | 1    | 1                                                                                                    |     | 1           | t   |     | ĵ.                                      |                        |     |    |      |     | _                                       |
| 100000                                                                                                    | X+1 + X                                                                                                    |        |       | 1                      |         |               |                   |             |         |       |     |      |                                        | E8                                      | 2                                           | 1               | T    |     | 1          | 1    | T    |                                         |       |                 | 1        | 1       | T    | 1    | T    | T    | +   | +   | t     | +   | 1    | 1                                                                                                    | +   | +           | +   | 1   | ÷                                       | -                      |     |    |      |     | -                                       |
|                                                                                                    | JUMP TO NEW LOC.                                                                                                    |        |       |                        |         | 1             | 1                 | 1           |         | 1     |     |      |                                        | CB                                      | 2                                           | 1               | 1    | H   | £.         | 1    | 1    |                                         |       |                 | - 1      | 1       | 1    | 1    | 1    | 1    | 1   | 1   | 1     | 1   | Ŧ    | 1                                                                                                    | 1   | 1           | 1   | 1   | e e                                     | 9                      |     |    | 2 :  |     | Ī                                       |
| 731/28 U.S                                                                                                    | ISBE FIG. 21JUMP SUB                                                                                                    |        |       | - 1                    |         | 3             | 4                 |             |         | 1     |     |      |                                        |                                         | L                                           |                 |      | 1   | 8          |      | i    |                                         | ١,    |                 | - 1      | Ţ.      | 1    | 1    | ı    | 1    | 1   |     | ŧ.    | 80  |      | 5 3                                                                                                    | 1   | 1           | 1   | 1   |                                         | -                      |     |    |      |     |                                         |
| 200000000000000000000000000000000000000                                                                                                    |                                                                                                    |        |       |                        |         | 6 3           |                   |             |         |       |     | 9    |                                        |                                         |                                             | l.              |      |     | ii.        |      |      | 1                                       |       | 1               | -1       |         | I    | 1    | ŀ    | 1    | Į.  | 1   | i     |     | 1    |                                                                                                    | 1   | t           |     | 1   | _                                       | ,                      |     |    | 36   |     |                                         |
| UAI                                                                                                    | 111                                                                                                    | A9     | 2     | 210                    | D]      | 4             | 10                | 5           | 3       | 2     |     | Ш    |                                        | _                                       | _                                           |                 | A1   | 6   | 2          | 81   | 5    | 2                                       | 35    | 4               | 2   8    | D 4     | 3    | 95   | 4    | 13   | L   | L   | L     | L   |      |                                                                                                    |     |             |     |     | ×                                       | ¥                      | Ē   | 0  | 10   |     |                                         |
|                                                                                                    | Tale (Inc.)                                                                                                    | MAE DI | ATE   | AS                     | 301     | UTE           | 25                | RO          | PAG     | E     | ACC | cunt | T                                      | IMI                                     | PLIE                                        | 8               | T (I | ND. | <b>X</b> ) | 11   | ND)  | v I                                     |       | AGE,            |          | ABS     |      | T    | ABS  | -    | 10  |     | ***** | 7   |      | MECT                                                                                                    |     |             | -   |     |                                         |                        |     |    |      |     | Ī                                       |
| Daic                                                                                                    | OPERATION O                                                                                                    | PN     | n     | OP                     | N       | #             | OF                | N           | 10      | 2 (   | PA  | 1    |                                        | OP                                      | N                                           | #               | OP   | N   |            | OP   | N    | #                                       | ne l  | N.T.            | 1        |         |      |      |      |      | 12  | L   | 1.    | +   | N DI | MECT                                                                                                    |     | PI          |     |     |                                         |                        |     |    | N C  |     |                                         |
| X M                                                                                                    | ► X (1) A                                                                                                    | 2 2    | 2     | AF                     | 1       | 3             | A                 | 3           | 1       | T     | T   | T    | 7                                      |                                         |                                             |                 |      |     |            |      |      |                                         | 1     | +               | 1        | +       | ۴    |      | -    |      | 10  | +   | +     | 10  | 7    | -                                                                                                    |     | on the last |     |     | -                                       |                        |     |    | 1    | 0   |                                         |
| Y M                                                                                                    |                                                                                                    |        |       | 400                    | 14      | 1 3           | 1                 |             |         |       |     |      | - 11                                   |                                         | - 1                                         | - 4             | - 1  |     | - 9        |      | - 11 | - 1                                     |       |                 | -        | 1       |      | loc. | 10   | 10   | 1   | Ŧ.  |       | 1   | U    |                                                                                                    | 196 | 4           |     | 1   | *                                       |                        |     |    | 7, 1 | *   |                                         |
| AM                                                                                                    | - Y (1) A6                                                                                                    | 9 2    |       |                        |         | 3             |                   |             |         |       | 1   |      | - 1                                    | -1                                      | - 1                                         | - 3             | - 3  | - 4 | - 1        |      | - 1  | - 1                                     | 4     | ٠,              | 9        |         | 12   | 1    |      | F    | 100 | 4   |       |     |      | - 1                                                                                                    | 4   | 1           |     | - 1 | 1                                       |                        |     |    |      |     | *                                       |
|                                                                                                    | - Y (1) A(                                                                                                    |        | 2     | AC                     |         | 2             | A4                | 1           | 2       |       | 1 2 |      | ,                                      |                                         |                                             |                 |      | 1   |            |      |      |                                         |       | 4 3             |          |         | 3    |      |      | i    |     |     |       | ŀ   | Ī.   | 1                                                                                                    | 1   | 1           | 1   | - 1 |                                         |                        |     |    |      |     |                                         |
| R go                                                                                                    | OPERATION                                                                                                    | 9 2    | 2     | AC<br>4E               | 5       | 3             | 46                | 5           | 2       |       | 2   |      | 1                                      | A                                       | 2                                           | ,               |      | 1   |            |      |      |                                         |       | 6 2             |          |         | 3    |      |      | -    |     |     |       |     |      |                                                                                                    |     |             | 1   | 1   | 0                                       | ,                      | 1   |    |      | 5   |                                         |
| R PNO                                                                                                    | OPERATION                                                                                                    | 9 2    | 2     | AC<br>4E               | 5       | 3             | 46                | 5           | 2       |       | 2   | ,    | 1                                      | A                                       | 2                                           | ~ 1             | 01   | 6   | 2          | 11   | 5    | ŀ                                       | 6     | 6 2             | 58       | ,       | 3    |      |      |      |     |     | 100   |     |      |                                                                                                    |     |             | 1   |     | ø                                       | ,                      | -   |    |      | 5   | 4 1                                     |
| P NO                                                                                                    | OPERATION                                                                                                    |        | 2     | AC<br>4E               | 5       | 3             | 46                | 5           | 2       |       | 2   |      |                                        |                                         |                                             | ~ 1             | 01   | 6   | 2          | ,,   | 5    | ŀ                                       | 6     |                 | 58       | ,       | 3    |      | •    | ,    |     |     |       |     |      |                                                                                                    |     |             | -   |     | d                                       | ,                      | -   |    |      |     | 1 3 3                                   |
| P NO P                                                                                                    | OPERATION  M + A                                                                                                    | 9 2    | 2     | AC<br>4E               | 5       | 3             | 46                | 5           | 2       |       | 2   |      | 4                                      | 8                                       | 3                                           |                 | 01   | 6   | 2          |      | 5    | ŀ                                       | 6     | 6 2             | 58       | ,       | 3    |      |      | 1    |     |     |       |     |      | -                                                                                                    |     |             |     |     | <b>d</b>                                | , ,                    | -   |    |      |     | 6 4 4 4                                 |
| P NO P A VI                                                                                                    | OPERATION  M + A   M1 S 1-S                                                                                                    | 9 2    | 2     | AC<br>4E               | 5       | 3             | 46                | 5           | 2       |       | 2   |      | 4 0                                    | 8                                       | 3                                           | 1               | 01   | 6   | 2          | ,,   | 5    | ŀ                                       | 6     | 6 2             | 58       | ,       | 3    |      |      | ,    |     |     |       |     |      |                                                                                                    |     |             |     |     | ,                                       |                        |     |    |      |     | 4 1 1 1 1 1 1 1 1 1 1 1 1 1 1 1 1 1 1 1 |
| P P S-11-P S-11-                                                                                                    | OPERATION  M + A  B9  Mi S 15  Mi S 15  Mi S 15  Mi S 15  Mi S 15                                                                                                    | 9 2    | 2     | AC<br>4E<br>8 D        | 4       | 3             | 46<br>0 5         | 3           | 2 2 2   |       |     |      | 4 0 6                                  | 8 8                                     | 3                                           | 1 1 1           | 01   | 6   | 2          |      | 5    | ŀ                                       | 6     | 6 2             | 58       | ,       | 3    |      |      | 1    |     |     |       |     |      | -                                                                                                    |     |             |     |     | -                                       |                        | -   |    |      |     |                                         |
| P P P S-11-P S-11-                                                                                                    | OPERATION  M + A  B9  M 5 1-5  M 5 -1-5  M 5 -1-5                                                                                                    | 9 2    | 2     | AC<br>4E<br>8 D        | 4       | 3             | 46<br>0 5         | 3           | 2 2 2   |       |     |      | 4 0 6                                  | 8 8                                     | 3 3 4                                       | 1 1 1           | 01   | 6   | 2          | ,, ! | 5    | 2 1                                     | 5     | 6 2             | 10       | 2       | 3    |      |      | 1    |     |     |       |     |      |                                                                                                    |     |             |     |     | - ,                                     |                        |     |    | ŧο   |     | 6 4 3 3                                 |
| R 900 R A AVI A A A S-11 P S-11 G G G R                                                                                                    | OPERATION  M + A  M, S:1→S  → M, S:1→S  → S  M, → A  — S  M, → P  (                                                                                                    | 9 2    | 2     | 4E 8D                  | 4       | 3             | A4<br>46<br>05    | 3<br>3      | 2 2     | 2A    | 2   |      | 6 2                                    | 8 8                                     | 3 3 4                                       | 1 1 1           | 01   | -   | 2          |      | 5    | 2 1                                     | 5     | 6 2             | 35       | 2       | 3    |      |      | 1    |     |     |       |     |      |                                                                                                    |     |             | -   |     | - , _                                   | J . J . R . J          | 1   |    | ŧο   |     | F 1 1 1 1 1 1 1 1 1 1 1 1 1 1 1 1 1 1 1 |
| R go<br>P NOI<br>A AVI<br>A A                                                                                                    | OPERATION  M → A  SS  M <sub>1</sub> S 1→S  → M <sub>1</sub> S -1→S  → S M <sub>1</sub> → P  C                                                                                                    | 9 2    | 2     | 4E 8D                  | 4       | 3 3           | A4<br>46<br>05    | 3<br>3      | 2 2     | 2A    | 2   |      | 4 0 6 2                                | 8 8 8                                   | 3 3 4                                       | 1 1 1 1 1 1     | 01   | 6   | 2          |      | 5    | 2 1                                     | 5     | 6 2             | 35       | 7       | 3    |      |      | 1    |     |     |       |     |      |                                                                                                    |     |             | 1   |     | - , , ,                                 |                        | ,   |    |      |     | 0 0 0 0                                 |
| P NO A AVI                                                                                                    | OPERATION  M + A  Mi 5 15  Mi 5 15  Mi 5 15  Mi  S Mi  S Mi  S Mi  Fig. 1) ATRN INT  Fig. 2) RTRN SUB                                                                                                    | 2      | 2     | 4E<br>8D<br>2E<br>6E   | 6 6     | 3 3           | 46<br>85<br>86    | 3<br>5<br>3 | 2 2 2   | 2A 6A | 2   |      | 4 0 6 2                                | 8 8 8                                   | 3 3 4 4                                     | 1 1 1 1 1 1 1 1 | 01   | -   | 2          |      | 5    | 2 1                                     | 5     | 6 2             | 35       | 7       | 3    |      |      | 1    |     |     |       |     |      |                                                                                                    |     |             | ļ . |     | - , , ,                                 |                        | ,   |    | €O)  |     |                                         |
| R POP NO A AVIA A A A A A A A A A A A A A A A A                                                                                                     | OPERATION  M → A  M <sub>1</sub> S 1 → S  → M <sub>1</sub> S 1 → S  → S M <sub>3</sub> → A  → S M <sub>3</sub> → A  → S M <sub>3</sub> → A  F(c) 1) ATRN INT F(c) 1) ATRN SUB  C → A  (U E9                                                                                                    | 2      | 2     | 4E<br>8D<br>2E<br>6E   | 6 6     | 3 3           | 46<br>85<br>86    | 3<br>5<br>3 | 2 2 2   | 2A 6A | 2   |      | 44 66                                  | 8 8 8 9 6                               | 3 3 4 4 4 6 5 5 5                           | 1 1 1 1 1 1 1 1 |      | +   |            |      |      | 33.7                                    | 5 6 6 | 6 2             | 355      | 7       | 3 3  | 19   |      |      |     |     |       |     |      |                                                                                                    |     |             | 1   |     | - / /                                   | J . J . R . J . IR     | EST | OA |      |     |                                         |
| R POP NO A AVIA A A A A A A A A A A A A A A A A                                                                                                     | OPERATION  M + A  B9  M1                                                                                                    | 2      | 2     | 4E<br>8D<br>2E<br>6E   | 6 6     | 3 3           | 46<br>85<br>86    | 3<br>5<br>3 | 2 2 2   | 2A 6A | 2   |      | 44 66                                  | 8 8 8                                   | 3 3 4 4                                     | 1 1 1 1 1 1 1 1 |      | +   |            |      |      | 33.7                                    | 5 6 6 | 6 2             | 355      | 7       | 3 3  | 19   |      |      |     |     |       |     |      |                                                                                                    |     |             |     |     | - , , ,                                 | J . J . R . J . IR     | EST | OA |      |     |                                         |
| R P NO (A A V I A A A S - 1 - 1 S S S S - 2 A - M S - 1 + D S - 1 + D S S S - 2 A - M S - 3 A - M S - 3 A - M S -  | OPERATION  M + A  89  Mi                                                                                                    | 2      | 2     | 4E<br>8D<br>2E<br>6E   | 6 6     | 3 3           | 46<br>85<br>86    | 3<br>5<br>3 | 2 2 2   | 2A 6A | 2   |      | 44 60 38                               | 8 8 8 8 8 8 8 8 8 8 8 8 8 8 8 8 8 8 8 8 | 3 3 4 4 4 6 5 5 5                           | 1 1 1 1 1 1 1   |      | +   |            |      |      | 33.7                                    | 5 6 6 | 6 2 2 3 3 2 2 2 | 355      | 7       | 3 3  | 19   |      |      |     |     |       |     |      |                                                                                                    |     | 3           |     |     | - / /                                   | J . J . R . J . IR     | EST | OA |      |     |                                         |
| R 90 P NO G A AVI A A A S-11                                                                                                    | OPERATION  M → A  M <sub>1</sub> S 1→S  M <sub>3</sub> → M <sub>4</sub> S 1→S  M <sub>3</sub> → M <sub>4</sub> S 1→S  M <sub>3</sub> → M <sub>4</sub> S 1→S  M <sub>3</sub> → M <sub>4</sub> S 1→S  M <sub>3</sub> → M <sub>4</sub> S 1→S  M <sub>4</sub> → S M <sub>4</sub> → D  C <sub>1</sub> D <sub>2</sub> C <sub>3</sub> D <sub>4</sub> C <sub>4</sub> D <sub>4</sub> C <sub>5</sub> D  C <sub>2</sub> D <sub>4</sub> C <sub>4</sub> D <sub>4</sub> C <sub>5</sub> D  C <sub>4</sub> D <sub>4</sub> C <sub>5</sub> D  C <sub>5</sub> D <sub>4</sub> C <sub>6</sub> D  C <sub>7</sub> D <sub>4</sub> C <sub>7</sub> D  C <sub>8</sub> D  C <sub>9</sub> D  C <sub>9</sub> D                                                                                                    | 2      | 2 2   | AC 4E 8-D 26 6E ED     | 6 6     | 3 3 3         | A4 46 85 66 E5    | 3<br>5<br>3 | 2 2 2   | 2A 6A | 2   |      | 44<br>66<br>22<br>44<br>66<br>38<br>F8 | 8 8 8 8 8 8 8 8 8 8 8 8 8 8 8 8 8 8 8 8 | 3 3 4 4 4 5 5 5 5 5 5 5 5 5 5 5 5 5 5 5     | 1 1 1 1 1 1 1   |      | +   |            |      |      | 33.7                                    | 5 6 6 | 6 2 2 3 3 2 2 2 | 355      | 7       | 3 3  | 19   |      |      |     |     |       |     |      |                                                                                                    |     | 3           |     |     | - / /                                   | J . J . R . J . IR     | EST | OA |      |     | 1 1 1 1                                 |
| R 90 P NO 11 A AVI A A AVI A A AVI A AVI A | OPERATION  M + A  M1 5 15  M3 5 15  M4 5 15  M5 15  M5 15  M5 15  M5 15  M5 15  M5 15  M5 15  M5 15  M5 15  M5 15  M5 15  M5 15  M5 15  M5 15  M5 15  M5 15  M5 15  M5 15  M5 15  M5 15  M5 15  M5 15  M5 15  M5 15  M5 15  M5 15  M5 15  M5 15  M5 15  M5 15  M5 15  M5 15  M6 15  M7 15  M7 1 | 2      | 2 2   | AC 4E 8 D 26 6E ED     | 6 6 4   | 3 3 3 3       | A4 46 95 66 66 E5 | 3 3         | 2 2 2   | 2A 6A | 2   |      | 44<br>66<br>22<br>44<br>66<br>38<br>F8 | 8 8 8 8 9 6                             | 3 3 4 4 4 5 5 5 5 5 5 5 5 5 5 5 5 5 5 5     | 1 1 1 1 1 1     |      | 6   | 2 5        | 1    | 5    | 3077                                    | 5 6 6 | 6 2             | 35 76 FD | 7 7 7   | 3 3  | 19   |      | 3    |     |     |       |     |      |                                                                                                    |     | 3           |     |     | - / /                                   | J . J . R . J . IR     | EST | OA |      |     |                                         |
| R 90 P NO 1 A AVI A A                                                                                                    | OPERATION  M → A  Ms 5 1 → S  Ms 5 1 → S  Ms 5 1 → S  Ms 1 → S  Ms 1 → A  → S  Ms 1 → A  → S  Ms 1 → A  → S  Ms 1 → A  → S  Ms 1 → A  → S  Ms 1 → A  → S  Ms 1 → A  → S  Ms 1 → A  → S  Ms 1 → A   (1) E9  C  D  I  M  M                                                                                                    | 2      | 2 2   | AC 4E 8D 2E 6E 0 8D 8E | 6 6 4 4 | 3 3 3 3 3 3 3 | 26<br>66<br>85    | 3 3 3       | 2 2 2 2 | 2A 6A | 2   |      | 44<br>66<br>22<br>44<br>66<br>38<br>F8 | 8 8 8 8 9 6                             | 3 3 4 4 4 5 5 5 5 5 5 5 5 5 5 5 5 5 5 5     | 1 1 1 1 1 1     |      | 6   | 2 5        | 1    | 5    | 3077                                    | 5 6 6 | 6 2 2 3 3 2 2 2 | 35 76 FD | 7 7 7   | 3 3  | 19   |      | 3    |     |     |       |     |      | The second second secon | 96  |             |     |     | - / /                                   | J . J . R . J . IR     | EST | OA |      |     |                                         |
| R 90 P NO 0 A AVI A A A S-1 L See 1 See 1 See 1 L See 1 L See  | OPERATION  M → A  Ms > 1 → S  → Ms > 1 → S  → S  Ms → A  → S  Ms → A  → S  Ms → A  → S  Ms → A  → S  Ms → A  (1) E9  C  D  I  M  M  M  M                                                                                                    | 2      | 2 2 1 | AC 4E 8D 2E 6E 0 8D 8E | 6 6 4 4 | 3 3 3 3       | 26<br>66<br>85    | 3 3 3       | 2 2 2 2 | 2A 6A | 2   |      | 44<br>66<br>22<br>44<br>66<br>38<br>F8 | 8 8 8 8 9 6                             | 3 3 4 4 4 5 5 5 5 5 5 5 5 5 5 5 5 5 5 5     | 1 1 1 1 1 1     |      | 6   | 2 5        | 1    | 5    | 333777777777777777777777777777777777777 | 5 6 6 | 6 2 2 2 3 7 7   | 35 76 FD | 7 7 7   | 3 3  | 19   |      | 3    |     |     |       |     |      |                                                                                                    | 96  |             |     |     | - / /                                   | J . J . R . J . IR     | EST | OA |      |     |                                         |
| R 90 P NO 0 A AVI A A S-1 P S-1 L See 1 See 1 See 1 1 See 1 1  | OPERATION  M → A  M                                                                                                    | 2      | 2 2 1 | AC 4E 8D 2E 6E 0 8D 8E | 6 6 4 4 | 3 3 3 3 3 3 3 | 26<br>66<br>85    | 3 3 3       | 2 2 2 2 | 2A 6A | 2   |      | 44 66 28 F8 78                         | 8 8 8 8 9 6                             | 3 3 4 4 1 5 5 5 5 5 5 5 5 5 5 5 5 5 5 5 5 5 | 1 1 1 1 1 1     |      | 6   | 2 5        | 1    | 5    | 333777777777777777777777777777777777777 | 5 6 6 | 6 2 2 2 3 7 7   | 35 76 FD | 7 7 7   | 3 3  | 19   |      | 3    |     |     |       |     |      | The same of the same of the sa | 96  |             |     |     | - / /                                   | J . J . R . J . IR     | EST | OA |      |     |                                         |
| R 90 P NO 6 A AVI A A A S-11 See 1 See 1 See 1 See 1 + + + + + + + + + + + + + + + + + +                                                                                                    | OPERATION  M → A  MI S 1→S  MI S 1→S  MI S 1→S  MI → S  MI → D  C Ba(Ca)  C D  I M  M  M  M  M  M  M  M  M  M  M  M  M                                                                                                    | 2      | 2 2 1 | AC 4E 8D 2E 6E 0 8D 8E | 6 6 4 4 | 3 3 3 3 3 3 3 | 26<br>66<br>85    | 3 3 3       | 2 2 2 2 | 2A 6A | 2   |      | 44 66 22 38 F8 78                      | 8 8 8 7 2 2 2 2 2                       | 3 3 4 4 1 5 5 5 5 5 5 5 5 5 5 5 5 5 5 5 5 5 | 1 1 1 1 1 8     |      | 6   | 2 5        | 1    | 5    | 333777777777777777777777777777777777777 | 5 6 6 | 6 2 2 2 3 7 7   | 35 76 FD | 7 7 7   | 3 3  | 19   |      | 3    |     |     |       |     |      | The second second secon | 96  |             |     |     |                                         | J . J . R . J . IR . J | EST | OA |      |     |                                         |
| R 90 P NO 0 A AVI A A P P A S-1 L I See 1 I See 1              | OPERATION  M + A  MI S !S  MI S !S  MI SS  MI S  S MI S  S MI                                                                                                    | 2      | 2 2 1 | AC 4E 8D 2E 6E 0 8D 8E | 6 6 4 4 | 3 3 3 3 3 3 3 | 26<br>66<br>85    | 3 3 3       | 2 2 2 2 | 2A 6A | 2   |      | 44 66 22 38 78 AA                      | 8 8 8 2 2 2 2                           | 3 3 4 4 5 5 7 1                             | 1 1 1 1 1 8     |      | 6   | 2 5        | 1 6  | 5    | 333777777777777777777777777777777777777 | 5 6 6 | 6 2 2 2 3 7 7   | 35 76 FD | 7 7 7   | 3 3  | 19   |      | 3    |     |     |       |     |      | The second second secon | 96  |             |     |     | - , , , , , , , , , , , , , , , , , , , |                        | EST | OA |      |     |                                         |

W. MEMORY PER TELEVISION Approprie

w. Kathanaytan

NO! MODIFIED

#001FIE

M. MIMORY BIT I

Y. MEMORY BITE

ADD

- SUBTRACT

L AND

N NO CYCLES

# NO BYTES

x more .

Y MUEN Y

A. ACLUMEN ATTOR

11) ADD 1 TO Nº IF PAGE BOUNDRY IS CHOSSED

ISI CARRY NOT - BORROW

(4)

121 ADD 1 TO "N" IF BRANCH OCCURS TO SAME PAGE ADD 2 TO N IF BRANCH OCCURS TO DIFFERENT PAGE

IF IN DECIMAL MODE Z FLAG IS INVALID ACCUMULATOR MUST BE CHECKED FOR ZERO RESULT

## MCS6502 - 40 Pin Package 40 - RES 39 - Ø2(OUT) 38 - S.O. 37 - Ø0(IN) 36 - N.C. RDY - 2 Ø<sub>1</sub>(OUT) - 3 IRQ - 4 N.C. - 5 NMI - 6 (1) 35 - N. C. 34 - R/W 33 - DBO SYNC-7 YCC - 8 ABO - 90 ABO - 10 ABO - 11 ABO - 12 ABO - 15 ABO - 15 ABO - 16 ABO - 18 ABO - 18 ABO - 18 32 - D81 31 - D82 30-DB3 29- DB4 28- DB5 27-DB6 26-DB7 25 - ABI5 24 - ABI4 23- AB13 22- AB12 21 - Vss AB11-20 MCS6502

- \* 65K Addressable Bytes of Memory
- \* IRQ Interrupt
- \* NMI Interrupt
- \* On-the-chip Clock
  - √ TTL Level Single Phase Input
  - √ RC Time Base Input
  - √ Crystal Time Base Input
- \* SYNC Signal

(can be used for single instruction
 execution)

\* RDY Signal

(can be used for single cycle
 execution)

\* Two Phase Output Clock for Timing of Support Chips

Features of MCS6502

## MCS6503 - 28 Pin Package

```
RES-I
           28- Ø2(OUT)
Vss - 2
IRQ - 3
           27- 00(IN)
           26- R/W
           25 - DBO
NMI-4
Vcc -5
           24 - DB1
ABO - 6
           23- DB2
ABI -7
           22- DB3
           21 - DB4
AB2 - 8
AB3-9
           20- DB5
AB4-10
           19- DB6
AB5 -11
           18- DB7
AB6 -12
           17 - ABII
AB7 -13
           16- AB10
AB8 -14
           15- AB9
   MCS6503
```

- \* 4K Addressable Bytes of Memory (AB00-AB11)
- \* On-the-chip Clock
- \* IRQ Interrupt
- \* NMI Interrupt
- \* 8 Bit Bi-Directional Data Bus

Features of MCS6503

### MCS6504 - 28 Pin Package

)

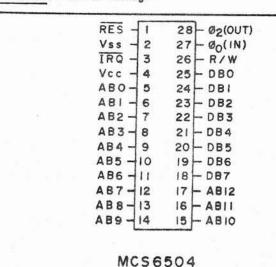

- \* 8K Addressable Bytes of Memory (AB00-AB12)
- \* On-the-chip Clock
- \* IRQ Interrupt
- \* 8 Bit Bi-Directional Data Bus

Features of MCS6504

### MCS6505 - 28 Pin Package

```
RES - 1
           28 - Ø2(OUT)
Vss -2
           27 - ØO(IN)
           26 - R/W
RDY - 3
          25 - DBO
24 - DBI
23 - DB2
IRQ -4
Vcc -5
ABO-6
ABI -7
          22 - DB3
AB2 - 8
          21 - DB4
AB3 - 9
          20 - DB5
AB4-10 19- DB6
AB5-11 18- DB7
AB6 -12 17 - ABII
AB7-13
          16 - ABIO
A88 -14
         15 - AB9
    MCS6505
```

- \* 4K Addressable Bytes of Memory (AB00-AB11)
- \* On-the-chip Clock
- \* IRQ Interrupt
- \* RDY Signal
- \* 8 Bit Bi-Directional Data Bus

Features of MCS6505

### MCS6506 - 28 Pin Package

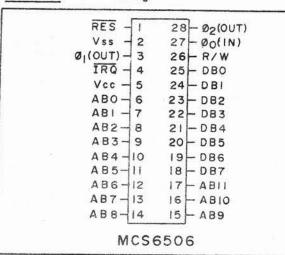

- \* 4K Addressable Bytes of Memory (AB00-AB11)
- \* On-the-chip Clock
- \* IRQ Interrupt
- \* Two phases off
- \* 8 Bit Bi-Directional Data Bus

Features of MCS6506

### MCS6512 - 40 Pin Package

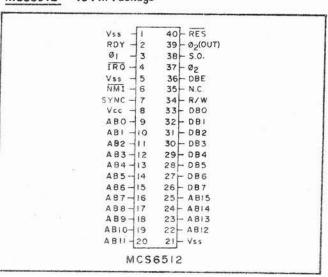

- \* 65K Addressable Bytes of Memory
- \* IRQ Interrupt
- \* NMI Interrupt
- \* RDY Signal
- \* 8 Bit Bi-Directional Data Bus
- \* SYNC Signal
- \* Two phase input
- \* Data Bus Enable

Features of MCS6512

### MCS6513 - 28 Pin Package

(

```
Vss - I
           28 - RES
   -2
           27 - 02
ØI
           26 - R/W
25 - DBO
IRQ -3
NMI-4
          24 - DBI
23 - DB2
Vcc -5
AB0-6
ABI -7
           22- DB3
AB2-8
          21-084
AB3-9
          20 - DB5
AB4-10
         19-DB6
A B 5 - 11
          18- DB7
AB6-12
          17-ABII
AB7 -13
          16 - AB10
AB8-14
          15-AB9
    MCS6513
```

- \* 4K Addressable Bytes of Memory (AB00-AB11)
- \* Two phase clock input
- \* IRQ Interrupt
- \* NMI Interrupt
- \* 8 Bit Bi-Directional Data Bus

Features of MCS6513

### MCS6514 - 28 Pin Package

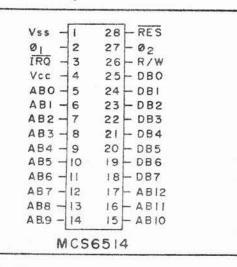

- \* 8K Addressable Bytes of Memory (AB00-AB12)
- \* Two phase clock input
- \* IRQ Interrupt
- \* 8 Bit Bi-Directional Data Bus

Features of MCS6514

### MCS6515 - 28 Pin Package

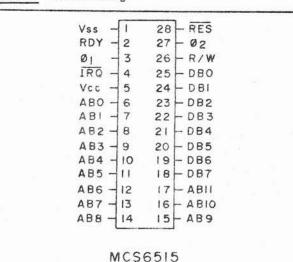

- \* 4K Addressable Bytes of Memory (AB00-AB11)
- \* Two phase clock input
- \* IRQ Interrupt
- \* 8 Bit Bi-Directional Data Bus

Features of MCS6515

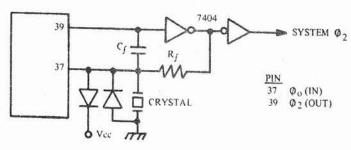

MCS6502 Parallel Mode Crystal Controlled Oscillator

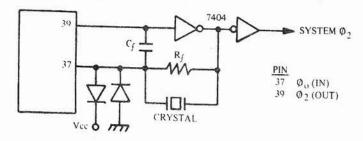

MCS6502 Series Mode Crystal Controlled Oscillator

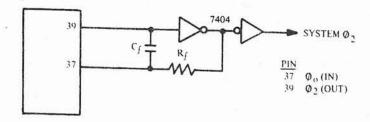

MCS6502 Time Base Generator - RC Network

# MCS6503, MCS6504, MCS6505, MCS6506

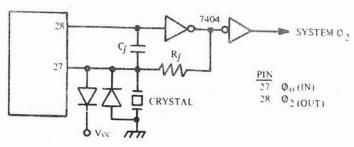

MCS6503,4,5,6 Parallel Mode Crystal Controlled Oscillator

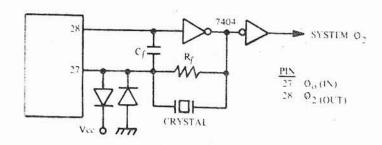

MCS6503,4,5,6 Series Mode Crystal Controlled Oscillator

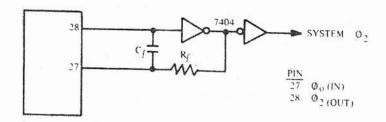

MCS6503, MCS6504, MCS6505, MCS6506 Time Base Generation RC Network .1-12

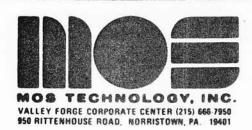

PRODUCT

ANNOUNCEMENT

BULLETIN

SEPTEMBER, 1976

### MCS6520 PERIPHERAL ADAPTER

#### DESCRIPTION

The MCS6520 Peripheral Adapter is designed to solve a broad range of peripheral control problems in the implementation of microcomputer systems. This device allows a very effective trade-off between software and hardware by providing significant capability and flexibility in a low cost chip. When coupled with the power and speed of the MCS6500 family of microprocessors, the MCS6520 allows implementation of very complex systems at a minimum overall cost.

Control of peripheral devices is handled primarily through two 8-bit bi-directional ports. Each of these lines can be programmed to act as either an input or an output. In addition, four peripheral control/interrupt input lines are provided. These lines can be used to interrupt the processor or for "hand-shaking" data between the processor and a peripheral device.

- High performance replacement for Motorola/AMI/MOSTEK/Hitachi peripheral adapter.
- N channel, depletion load technology, single +5V supply.
- · Completely Static and TTL compatible.
- · CMOS compatible peripheral control lines.
- Fully automatic "hand-shake" allows very positive control of data transfers between processor and peripheral devices.

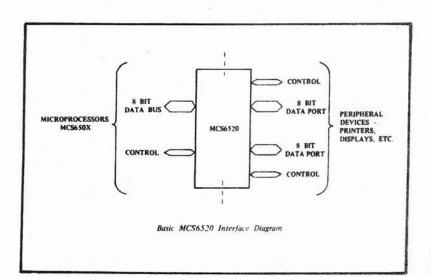

#### MCS6520 40 CA1 VSS 2 39 CA2 PAØ 3 IRQA 38 PA1 37 4 IROB PA2 5 36 RSØ PA3 35 RS1 6 PA4 7 34 RES PA5 8 33 DØ PA6 C 9 32 D1 PA7 10 31 D2 PBØ 1 30 11 D3 PB1 29 12 D4 PB2 28 13 D5 PB3 27 14 D6 PB4 PB5 L 15 26 1)7 16 25 02 PB6 17 24 CSI PB7 23 18 CS2 CB1 19 22 CSØ CB2 20 21 R/W $V_{CC}$

# SUMMARY OF MCS6520 OPERATION

See MOS TECHNOLOGY Microcomputer Hardware Manual for detailed description of MCS6520 operation.

| CRA   | (CRB) |                                    | CA1/CBI CONTROL                                                                                 |
|-------|-------|------------------------------------|-------------------------------------------------------------------------------------------------|
| Bit I | Bit 0 | Active Transition of Input Signal* | IRQA (IRQB)<br>Interrupt Outputs                                                                |
| 0     | 0     | negative                           | Disableremain high                                                                              |
| 0     | 1     | negative                           | Enablegoes low when bit 7 in CRA (CRB) is set by active transition of signal on CA1 (CB1)       |
| 1     | 0     | positive                           | Disableremain high                                                                              |
| 1     | 1     | positive                           | Enableas explained above                                                                        |
| Note: | Bit 7 | of CRA (CRB) will be               | set to a logic 1 by an active transition of the CA1 (CB1) t of the state of Bit 0 in CRA (CRB). |

| C      | RA (CRB        | 0      | CA2/CE                                     | 32 INPUT MODES                                                                            |
|--------|----------------|--------|--------------------------------------------|-------------------------------------------------------------------------------------------|
| Bit 5  |                | Bit 3  | Active Transition of Input Signal*         | IRQA (IRQB) Interrupt Output                                                              |
| 0      | 0              | 0      | negative                                   | Disableremains high                                                                       |
| 0      | 0              | 1      | negative                                   | Enablegoes low when bit 6 in CRA (CRB) is set by active transition of signal on CA2 (CB2) |
| 0      | 1              | 0      | positive                                   | Disableremains high                                                                       |
| 0      | 1              | 1      | positive                                   | Enableas explained above                                                                  |
| *Note: | Bit 6<br>signa | of CRA | (CRB) will be set t<br>s is independent of | o a logic 1 by an active transition of the CA2 (CB2) the state of Bit 3 in CRA (CRB).     |

|       | CRA   |       | CA                     | 2 OUTPUT MODES                                                                                                    |
|-------|-------|-------|------------------------|----------------------------------------------------------------------------------------------------|
| Bit 5 | Bit 4 | Bit 3 | Mode                   | Description                                                                                                    |
| 1     | 0     | 0     | "Handshake"<br>on Read | CA2 is set high on an active transition of the CA1 interrupt input signal and set low by a microprocessor "Read A Data" operation. This allows positive control of data transfers from the peripheral device to the microprocessor. |
| î     | 0     | 1     | Pulse Output           | CA2 goes low for one cycle after a "Read A Data" operation. This pulse can be used to signal the peripheral device that data was taken.                                                                                             |
| 1     | 1     | 0     | Manual Output          | CA2 set low                                                                                                    |
| 1     | 1     | 1     | Manual Output          | CA2 set high                                                                                                    |

|    |       | CRB   |       | CI                      | 32 OUTPUT MODES                                                                                                    |
|----|-------|-------|-------|-------------------------|----------------------------------------------------------------------------------------------------|
| 8. | Bit 5 | Bit 4 | Bit 3 | Mode                    | Description                                                                                                    |
|    | 1     | 0     | 0     | "Handshake"<br>on Write | CB2 is set low on microprocessor "Write B Data" operation and is set high by an active transition of the CB1 interrupt input signal. This allows positive control of data transfers from the microprocessor to the peripheral device. |
|    | 1     | 0     | 1     | Pulse Output            | CB2 goes low for one cycle after a microprocessor "Write B Data" operation. This can be used to signal the peripheral device that data is available.                                                                                  |
|    | 1     | 1     | 0     | Manual Output           | CB2 set low                                                                                                    |
|    | 1     | 1     | 1     | Manual Output           | CB2 set high                                                                                                    |

| MAXIMUM RATINGS             |          |              |          |                                                                                                    |
|-----------------------------|----------|--------------|----------|----------------------------------------------------------------------------------------------------|
| Rating                      | Symbol   | Value        | Unit     |                                                                                                    |
| Supply Voltage              | $v_{CC}$ | -0.3 to +7.0 | $v_{dc}$ | This device contains circuitry to protect the inputs against                                              |
| Input Voltage               | $v_{in}$ | -0.3 to +7.0 | $v_{dc}$ | damage due to high static<br>voltages, however, it is                                                     |
| Operating Temperature Range | $T_A$    | 0 to +70     | °C       | advised that normal precautions                                                                           |
| Storage Temperature Range   | Tstg     | -55 to +150  | °C       | be taken to avoid application<br>of any voltage higher than<br>maximum rated voltages to this<br>circuit. |

STATIC D.C. CHARACTERISTICS ( $V_{CC}$  = 5.0 V  $\pm$  5%,  $V_{SS}$  = 0,  $T_A$  = 25°C unless otherwise noted)

| Character                                                         | istic                  | Symbol   | Min  | Тур   | Max      | Unit        |
|-------------------------------------------------------------------|------------------------|----------|------|-------|----------|-------------|
| Input High Voltage (Normal Operating                              | Levels)                | VIH      | +2.0 | 22    | $v_{CC}$ | Vdc         |
| Input Low Voltage (Normal Operating                               | Levels)                | VII.     | -0.3 | 1     | +.8      | Vdc         |
| Input Threshold Voltage                                           |                        | VIT      | 0.8  |       | 2.0      | Vdc         |
| Input Leakage Current                                             |                        | IIN      |      |       |          | µAdc        |
| $V_{in} = 0$ to 5.0 Vdc                                           |                        | 4.5      | -    | +1.0  | +2.5     | 8           |
| R/W, Reset, RSØ, RS1, CSØ, C                                      | S1, CS2, CA1, CB1, \$2 |          |      | _     |          |             |
| Three-State (Off State Input Current                              |                        | ITSI     |      |       |          |             |
| $(V_{in} = 0.4 \text{ to } 2.4 \text{ Vdc}, V_{CC} = \text{max})$ | DØ-D7.PBØ-PB7.CB2      | 131      |      | +2.0  | +10      | uAdc        |
| Input High Current                                                |                        | IH       |      | 115   | -        |             |
| $(V_{IH} = 2.4 \text{ Vdc})$                                      | PAØ-PA7,CA2            | m        | -100 | -250  | -        | иAdc        |
| Input Low Current                                                 |                        | IIL      |      |       |          | -           |
| $(V_{IL} = 0.4 \text{ Vdc})$                                      | PAØ-PA7,CA2            | 1L       | 2    | -1.0  | -1.6     | mAdc        |
| Output High Voltage                                               | FORBS SECRETARISMS     | $v_{OH}$ |      |       |          |             |
| $(V_{CC} = min, 1_{Load} = -100 \mu Adc)$                         |                        |          | 2.4  | 17.   | -        | Vdc         |
| Output Low Voltage                                                |                        | $v_{OL}$ |      |       |          |             |
| $(V_{CC} = min, l_{Load} = 1.6 \text{ mAdc})$                     |                        | OL       | Α.   | 0.40  | +0.4     | Vdc         |
| Output High Current (Sourcing)                                    |                        | IOH      |      |       |          |             |
| $(V_{OH} = 2.4 \text{ Vdc})$                                      |                        | OH       | -100 | -1000 | 1        | <b>µAdc</b> |
| $(V_0 = 1.5 \text{ Vdc}, \text{ the current for dri})$            | ving other than        |          | -1.0 | -2.5  | -        | mAdc        |
| TTL, e.g., Darlington Base)                                       | PBØ-PB7.,CB2           |          |      |       |          |             |
| Output Low Current (Sinking)                                      |                        | IOL      |      |       |          |             |
| $(V_{OL} = 0.4 \text{ Vdc})$                                      |                        | OL       | 1.6  | -     | 2        | mAdc        |
| Output Leakage Current (Off State)                                | IRQA, IRQB             | loff     | -    | 1.0   | 10       | uAdc        |
| Power Dissipation                                                 |                        | PD       | -    | 200   | 500      | mW          |
| Input Capacitance                                                 |                        | Cin      |      |       |          | pF          |
| $(V_{in} - 0, T_A = 25^{\circ}C, f = 1.0 \text{ MHz})$            |                        | 111      |      |       |          |             |
| DØ-D7, PAØ-PA7,PBØ-I                                              | PB7.CA2.CB2            |          | 12   | -     | 10       |             |
| R/W, Reset, RSØ, RS1, CS                                          |                        |          | -    | -     | 7.0      |             |
| CA1,CB1,‡2                                                        |                        |          |      | -     | 20       |             |
| Output Capacitance                                                |                        | Cout     |      |       |          |             |
| $(V_{in} - 0, T_A = 25^{\circ}C, f = 1.0 \text{ MHz})$            |                        | -001     | 140  | 12    | 10       | pF          |
| 000 20 5                                                          |                        |          |      |       | - 5      | 3.5         |

NOTE: Negative sign indicates outward current flow, positive indicates inward flow.

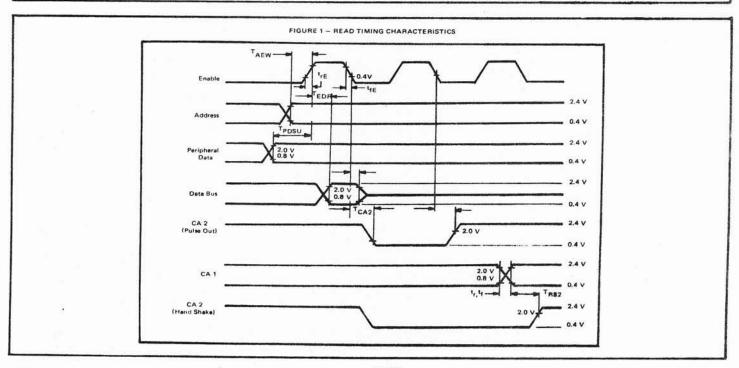

FIGURE 2 - WRITE TIMING CHARACTERISTICS

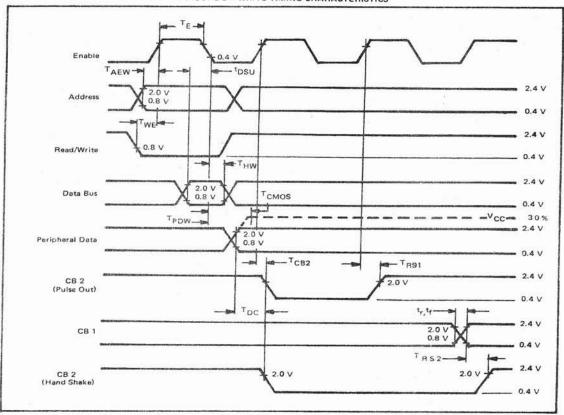

### A.C. CHARACTERISTICS

Read Timing Characteristics (Figure 1, Loading 130 pF and one TTL load)

| head fining districted (regard 1, bounding 100 pr and one file    | Today,           |     |     |     |      |
|-------------------------------------------------------------------|------------------|-----|-----|-----|------|
| Characteristics                                                   | Symbol           | Min | Тур | Max | Unit |
| Delay Time, Address valid to Enable positive transition           | TAEW             | 180 | 2   | 4   | ns   |
| Delay Time, Enable positive transition to Data valid on bus       | TEDR             | -   | -   | 395 | ns   |
| Peripheral Data Setup Time                                        | TPDSU            | 300 | 344 | *   | ns   |
| Data Bus Hold Time                                                | THR              | 10  | 100 | 2   | ns   |
| Delay Time, Enable negative transition to CA2 negative transition | TCA2             | -   |     | 1.0 | us   |
| Delay Time, Enable negative transition to CA2 positive transition | T <sub>RS1</sub> | 144 | #   | 1.0 | us   |
| Rise and Fall Time for CA1 and CA2 input signals                  | tr,tf            | =   | =   | 1.0 | us   |
| Delay Time from CA1 active transition to CA2 positive transition  | TRS2             | -   | -   | 2.0 | us   |
| Rise and Fall Time for Enable input                               | trE, tfE         | -   | -   | 25  | us   |
| Write Timing Characteristics (Figure 2)                           |                  |     |     |     |      |
| Characteristics                                                   | Symbol           | Min | Тур | Max | Unit |

| Characteristics                                                                                            | Symbol            | Min   | Тур  | Max | Unit |
|----------------------------------------------------------------------------------------------------|-------------------|-------|------|-----|------|
| Enable Pulse Width                                                                                         | TE                | 0.470 | -    | 25  | μs   |
| Delay Time, Address valid to Enable positive transition                                                    | TAEW              | 180   | 1973 | -   | ns   |
| Delay Time, Data valid to Enable negative transition                                                       | TDSU              | 300   | -    | -   | ns   |
| Delay Time, Read/Write negative transition to Enable positive transition                                   | TWE               | 130   |      | •   | ns   |
| Data Bus Hold Time                                                                                         | THW               | 10    | 40   | -   | ns   |
| Delay Time, Enable negative transition to Peripheral Data valid                                            | TPDW              | 120   |      | 1.0 | μs   |
| Delay Time, Enable negative transition to Peripheral Data Valid, CMOS (V <sub>CC</sub> - 30%) PAØ-PA7, CA2 | T <sub>CMOS</sub> | -     | -    | 2.0 | μS   |
| Delay Time, Enable positive transition to CB2 negative transition                                          | TCB2              | 100   | 100  | 1.0 | us   |
| Delay Time, Peripheral Data valid to CB2 negative transition                                               | TDC               | 0     | 2    | 1.5 | us   |
| Delay Time, Enable positive transition to CB2 positive transition                                          | TRS1              |       | -    | 1.0 | us   |
| Rise and Fall Time for CB1 and CB2 input signals                                                           | trite             | 34    | -    | 1.0 | บร   |
| Delay Time, CB1 active transition to CB2 positive transition                                               | TRS2              | ū.    | 2    | 2.0 | μs   |

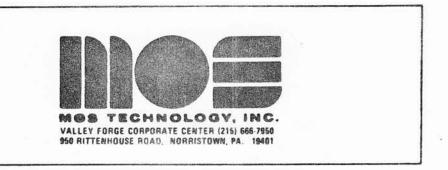

PRELIMINARY

DATA

SHEET

MARCH, 1976

### MCS6530 (MEMORY, I/O, TIMER ARRAY)

The MCS6530 is designed to operate in conjunction with the MCS650X Microprocessor Family. It is comprised of a mask programmable 1024 x 8 ROM, a 64 x 8 static RAM, two software controlled 8 bit bi-directional data ports allowing direct interfacing between the microprocessor unit and peripheral devices, and a software programmable interval timer with interrupt, capable of timing in various intervals from 1 to 262,144 clock periods.

- \* 8 bit bi-directional Data Bus for direct communication with the microprocessor
- \* 1024 x 8 ROM
- \* 64 x 8 static RAM
- \* Two 8 bit bi-directional data ports for interface to peripherals
- \* Two programmable I/O Peripheral Data Direction Registers
- \* Programmable Interval Timer
- \* Programmable Interval Timer Interrupt
- \* TTL & CMOS compatible peripheral lines
- \* Peripheral pins with Direct Transistor Drive Capability
- \* High Impedance Three-State Data Pins
- \* Allows up to 7K contiguous bytes of ROM with no external decoding

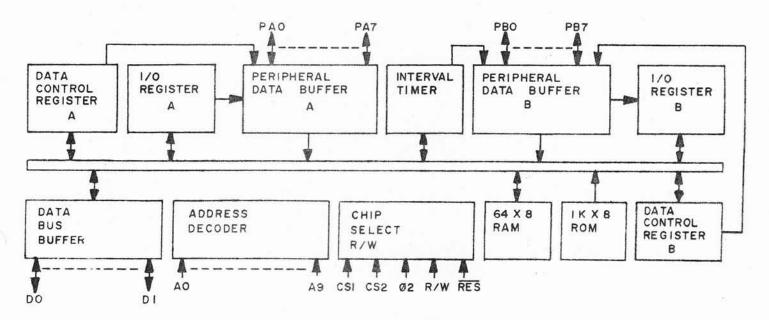

Figure 1. MCS6530 Block Diagram

# **MAXIMUM RATINGS**

| RATING                      | SYMBOL          | VOLTAGE     | UNIT |
|-----------------------------|-----------------|-------------|------|
| Supply Voltage              | VCC             | 3 to +7.0   | v    |
| Input/Output Voltage        | V <sub>IN</sub> | 3 to +7.0   | v    |
| Operating Temperature Range | TOP             | 0 to 70     | °c   |
| Storage Temperature Range   | TSTG            | -55 to +150 | °C   |

All inputs contain protection circuitry to prevent damage due to high static charges. Care should be exercised to prevent unnecessary application of voltage outside the specification range.

# ELECTRICAL CHARACTERISTICS (VCC = $5.0v \pm 5\%$ , VSS = 0v, $T_A$ = $25^{\circ}$ C)

| CHARACTERISTIC                                                                                                    | SYMBOL           | MIN.                 | TYP.          | MAX.                | UNI      |
|----------------------------------------------------------------------------------------------------|------------------|----------------------|---------------|---------------------|----------|
| Input High Voltage                                                                                                    | V <sub>IH</sub>  | V <sub>SS</sub> +2.4 |               | VCC                 | V        |
| Input Low Voltage                                                                                                    | VIL              | V <sub>SS</sub> 3    |               | V <sub>SS</sub> +.4 | v        |
| Input Leakage Current; $V_{IN} = V_{SS} + 5v$<br>AØ-A9, RS, R/W, $\overline{RES}$ , Ø2, PB6*, PB5*                                                               | IIN              |                      | 1.0           | 2.5                 | μА       |
| Input Leakage Current for High Impedance State (Three State); V <sub>IN</sub> = .4v to 2.4v; DØ-D7                                                               | ITSI             |                      | ±1.0          | ±10.0               | μА       |
| Input High Current; V <sub>IN</sub> = 2.4v<br>PAØ-PA7, PBØ-PB7                                                                                                   | IH               | -100.                | -300.         |                     | μA       |
| Input Low Current; V <sub>IN</sub> = .4v<br>PAØ-PA7, PBØ-PB7                                                                                                    | IIL              |                      | -1.0          | -1.6                | MA       |
| Output High Voltage VCC = MIN, $I_{LOAD} \leq -100\mu A (PAØ-PA7,PBØ-PB7,DØ-D7)$<br>$I_{LOAD} \leq -3 MA (PAØ,PBØ)$                                              | 1                | VSS+2.4<br>VSS+1.5   |               |                     | v        |
| Output Low Voltage VCC = MIN, I <sub>LOAD</sub> < 1.6MA                                                                                                    | v <sub>ol</sub>  |                      |               | VSS+.4              | v        |
| Output High Current (Sourcing);  VOH \(^2\) 2.4v (PA\Phi\)-PA7,PB\Phi\-PB7,D\Phi\-D7)  \(^2\) 1.5v Available for other than TTL  (Darlingtons) (PA\Phi\),PB\Phi) | OH               | -100<br>-3.0         | -1000<br>-5.0 |                     | μA<br>MA |
| Output Low Current (Sinking); VOL < .4v(PAØ-PA7) (PBØ-PB7)                                                                                                    | IOL              | 1.6                  |               |                     | MA       |
| Clock Input Capacitance                                                                                                    | C <sub>Clk</sub> |                      |               | 30                  | pf       |
| Input Capacitance                                                                                                    | CIN              |                      |               | 10                  | pf       |
| Output Capacitance                                                                                                    | COUT             |                      |               | 1.0                 | pf       |
| Power Dissipation                                                                                                    | P <sub>D</sub>   |                      | 500           | 1000                | MW       |

<sup>\*</sup>When programmed as address pins
All values are D.C. readings

### WRITE TIMING CHARACTERISTICS

| CHARACTERISTIC                                                                        | SYMBOL           | MIN. | TYP. | MAX. | UNIT |
|---------------------------------------------------------------------------------------|------------------|------|------|------|------|
| Clock Period                                                                          | T <sub>CYC</sub> | 1    |      | 10   | μS   |
| Rise & Fall Times                                                                     | TR, TF           |      |      | 25   | NS   |
| Clock Pulse Width                                                                     | TC               | 470  |      |      | NS   |
| R/W valid before positive transition of clock                                         | TWCW             | 180  |      |      | NS   |
| Address valid before positive transition of clock                                     | TACW             | 180  |      |      | NS   |
| Data Bus valid before negative transition of clock                                    | TDCW             | 300  |      |      | NS   |
| Data Bus Hold Time                                                                    | THW              | 10   |      |      | NS   |
| Peripheral data valid after negative transition of clock                              | TCPW             |      |      | 1    | μS   |
| Peripheral data valid after negative transition of clock driving CMOS (Level=VCC-30%) | TCMOS            |      |      | 2    | μS   |

### READ TIMING CHARACTERISTICS

| CHARACTERISTIC                                                           | SYMBOL | MIN. | TYP. | MAX. | UNIT |
|--------------------------------------------------------------------------|--------|------|------|------|------|
| R/W valid before positive transition of clock                            | TWCR   | 180  |      |      | NS   |
| Address valid before positive transition of clock                        | TACR   | 180  |      |      | NS   |
| Peripheral data valid before positive transition of clock                | TPCR   | 300  |      |      | NS   |
| Data Bus valid after positive transition of clock                        | TCDR   |      |      | 395  | NS   |
| Data Bus Hold Time                                                       | THR    | 10   |      |      | NS   |
| IRQ (Interval Timer Interrupt) valid before positive transition of clock | TIC    | 200  |      |      | NS   |

Loading = 30 pf + 1 TTL load for PA $\emptyset$ -PA7, PB $\emptyset$ -PB7 =130 pf + 1 TTL load for D $\emptyset$ -D7

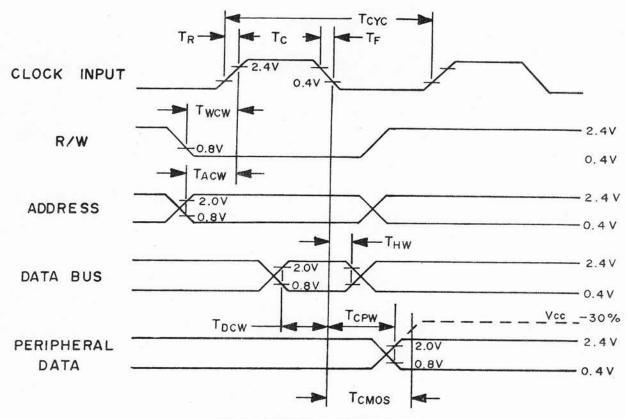

WRITE TIMING CHARACTERISTICS
Figure 2

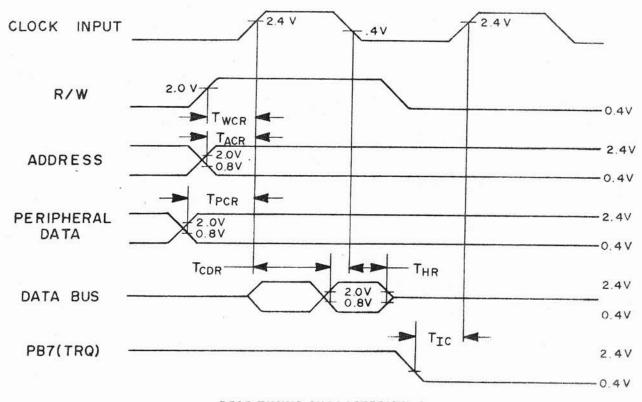

READ TIMING CHARACTERISTICS

Figure 3

1.3-4

#### INTERFACE SIGNAL DESCRIPTION

### Reset (RES)

During system initialization a Logic "O" on the RES input will cause a zeroing of all four I/O registers. This in turn will cause all I/O buses to act as inputs thus protecting external components from possible damage and erroneous data while the system is being configured under software control. The Data Bus Buffers are put into an OFF-STATE during Reset. Interrupt capability is disabled with the RES signal. The RES signal must be held low for at least one clock period when reset is required.

### Input Clock

The input clock is a system Phase Two clock which can be either a low level clock ( $V_{\rm IL}$  < 0.4,  $V_{\rm IH}$  > 2.4) or high level clock ( $V_{\rm IL}$  < 0.2,  $V_{\rm IH}$  = Vcc  $\frac{1.3}{-.2}$ ).

### Read / Write (R/W)

The R/W signal is supplied by the microprocessor array and is used to control the transfer of data to and from the microprocessor array and the MCS6530. A high on the R/W pin allows the processor to read (with proper addressing) the data supplied by the MCS6530. A low on the R/W pin allows a write (with proper addressing) to the MCS6530.

# Interrupt Request (IRQ)

The IRQ pin is an interrupt pin from the interval timer. This same pin, if not used as an interrupt, can be used as a peripheral I/O pin (PB7). When used as an interrupt, the pin should be set up as an input by the data direction register. The pin will be normally high with a low indicating an interrupt from the MCS6530. An external pull-up device is not required; however, if collector-OR'd with other devices, the internal pullup may be omitted with a mask option.

### Data Bus (DO-D7)

The MCS6530 has eight bi-directional data pins (D0-D7). These pins connect to the system's data lines and allow transfer of data to and from the microprocessor array. The output buffers remain in the off state except when a Read operation occurs.

### Peripheral Data Ports

The MCS6530 has 16 pins available for peripheral I/O operations. Each pin is individually software programmable to act as either an input or an output. The 16 pins are divided into 2 8-bit ports, PAO-PA7 and PBO-PB7. PB5, PB6 and PB7 also have other uses which are discussed in later sections. The pins are set up as an input by writing a "O" into the corresponding bit of the data direction register. A "1" into the data direction register will cause its corresponding bit to be an output. When in the input mode, the

peripheral output buffers are in the "1" state and a pull-up device acts as less than one TTL load to the peripheral data lines. On a Read operation, the microprocessor unit reads the peripheral pin. When the peripheral device gets information from the MCS6530 it receives data stored in the data register. The microprocessor will read correct information if the peripheral lines are greater than 2.0 volts for a "1" and less than 0.8 volts for a "0" as the peripheral pins are all TTL compatible. Pins PAO and PBO are also capable of sourcing 3 ma at 1.5v, thus making them capable of Darlington drive.

### Address Lines (AO- A9)

There are 10 address pins. In addition to these 10, there is the ROM SELECT pin. The above pins, AO-A9 and ROM SELECT, are always used as addressing pins. There are 2 additional pins which are mask programmable and can be used either individually or together as CHIP SELECTS. They are pins PB5 and PB6. When used as peripheral data pins they cannot be used as chip selects.

### INTERNAL ORGANIZATION

A block diagram of the internal architecture is shown in Figure 1. The MCS6530 is divided into four basic sections, RAM, ROM, I/O and TIMER. The RAM and ROM interface directly with the microprocessor through the system data bus and address lines. The I/O section consists of 2 8-bit halves. Each half contains a Data Direction Register (DDR) and an I/O Register.

### ROM 1K Byte (8K Bits)

The 8K ROM is in a  $1024 \times 8$  configuration. Address lines AO-A9, as well as RSO are needed to address the entire ROM. With the addition of CS1 and CS2, seven MCS6530's may be addressed, giving 7168  $\times$  8 bits of contiguous ROM.

### RAM - 64 Bytes (512 Bits)

A 64 x 8 static RAM is contained on the MCS6530. It is addressed by A0-A5 (Byte Select), RS0, A6, A7, A8, A9 and, depending on the number of chips in the system, CS1 and CS2.

### Internal Peripheral Registers

There are four internal registers, two data direction registers and two peripheral I/O data registers. The two data direction registers (A side and B side) control the direction of the data into and out of the peripheral pins. A "l" written into the Data Direction Register sets up the corresponding peripheral buffer pin as an output. Therefore, anything then written into the I/O Register will appear on that corresponding peripheral

pin. A "0" written into the DDR inhibits the output buffer from transmitting data to or from the I/O Register. For example, a "1" loaded into data direction register A, position 3, sets up peripheral pin PA3 as an output. If a "0" had been loaded, PA3 would be configured as an input and remain in the high state. The two data I/O registers are used to latch data from the Data Bus during a Write operation until the peripheral device can read the data supplied by the microprocessor array.

During a read operation the microprocessor is not reading the I/O Registers but in fact is reading the peripheral data pins. For the peripheral data pins which are programmed as outputs the microprocessor will read the corresponding data bits of the I/O Register. The only way the I/O Register data can be changed is by a microprocessor Write operation. The I/O Register is not affected by a Read of the data on the peripheral pins.

### Interval Timer

The Timer section of the MCS6530 contains three basic parts: preliminary divide down register, programmable 8-bit register and interrupt logic. These are illustrated in Figure 4.

The interval timer can be programmed to count up to 256 time intervals. Each time interval can be either 1T, 8T, 64T or 1024T increments, where T is the system clock period. When a full count is reached, an interrupt flag is set to a logic "1." After the interrupt flag is set the internal clock begins counting down to a maximum of -255T. Thus, after the interrupt flag is set, a Read of the timer will tell how long since the flag was set up to a maximum of 255T.

The 8 bit system Data Bus is used to transfer data to and from the Interval Timer. If a count of 52 time intervals were to be counted, the pattern 0 0 1 1 0 1 0 0 would be put on the Data Bus and written into the Interval Time register.

At the same time that data is being written to the Interval Timer, the counting intervals of 1, 8, 64, 1024T are decoded from address lines AO and Al. During a Read or Write operation address line A3 controls the interrupt capability of PB7, i.e.,  $A_3 = 1$  enables IRQ on PB7,  $A_3 = 0$  disables IRQ on PB7. When PB7 is to be used as an interrupt flag with the interval timer it should be programmed as an input. If PB7 is enabled by A3 and an interrupt occurs PB7 will go low. When the timer is read prior to the interrupt flag being set, the number of time intervals remaining will be read, i.e., 51, 50, 49, etc.

When the timer has counted down to 0 0 0 0 0 0 0 on the next count time an interrupt will occur and the counter will read 1 1 1 1 1 1 1 1 . After interrupt, the timer register decrements at a divide by "1" rate of the system clock. If after interrupt, the timer is read and a value of 1 1 0 0 1 0 0 is read, the time since interrupt is 28T. The value read is in two's complement.

Value read = 1 1 1 0 0 1 0 0 Complement = 0 0 0 1 1 0 1 1

ADD 1 =  $0 \ 0 \ 0 \ 1 \ 1 \ 1 \ 0 \ 0 = 28$ .

Thus, to arrive at the <u>total</u> elapsed time, merely do a two's complement add to the original time written into the timer. Again, assume time written as  $0\ 0\ 1\ 1\ 0\ 1\ 0\ 0\ (=52)$ . With a divide by 8, total time to interrupt is  $(52\ x\ 8)\ +\ 1\ =\ 417T$ . Total elapsed time would be  $416T\ +\ 28T\ =\ 444T$ , assuming the value read after interrupt was  $1\ 1\ 1\ 0\ 0\ 1\ 0\ 0$ .

After the interrupt, whenever the timer is written or read the interrupt is reset. However, the reading of the timer at the same time the interrupt occurs will not reset the interrupt flag. When the interrupt flag is read on DB7 all other DB outputs (DBO thru DB6) go to "O".

Figure 5 illustrates an example of interrupt.

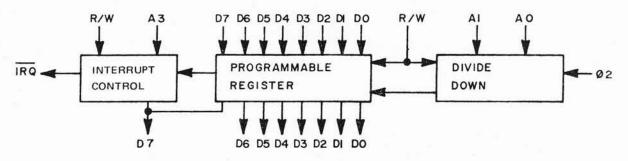

BASIC ELEMENTS OF INTERVAL TIMER - Figure 4

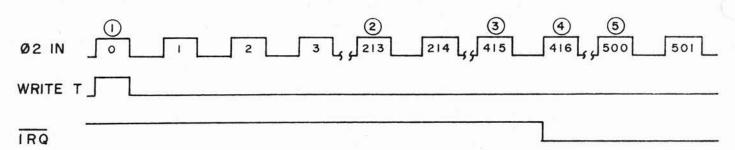

Figure 5

- 1. Data written into interval timer is 0 0 1 1 0 1 0 0 =  $52_{10}$
- 2. Data in Interval timer is 0 0 0 1 1 0 0 1 =  $25_{10}$  $52 - \frac{213}{8} - 1 = 52 - 26 - 1 = 25$
- 3. Data in Interval timer is 0 0 0 0 0 0 0 0 =  $0_{10}$  $52 - \frac{415}{8} - 1 = 52 - 51 - 1 = 0$
- 4. Interrupt has occurred at  $\emptyset_2$  pulse #416 Data in Interval timer = 1 1 1 1 1 1 1
- 5. Data in Interval timer is 1 0 1 0 1 1 0 0 two's complement is 0 1 0 1 0 1 0 0 =  $84_{10}$  84 + (52 x 8) =  $500_{10}$

When reading the timer after an interrupt, A3 should be low so as to disable the IRQ pin. This is done so as to avoid future interrupts until after another Write timer operation.

### ADDRESSING

Addressing of the MCS6530 offers many variations to the user for greater flexibility. The user may configure his system with RAM in lower memory, ROM in higher memory, and I/O registers with interval timers between the extremes. There are 10 address lines (AO-A9). In addition, there is the possibility of 3 additional address lines to be used as chip-selects and to distinguish between ROM, RAM, I/O and interval timer. Two of the additional lines are chip-selects 1 and 2 (CS1 and CS2). The chip-select pins can also be PB5 and PB6. Whether the pins are used as chip-selects or peripheral I/O pins is a mask option and must be specified when ordering the part. Both pins act independently of each other in that either or both pins may be designated as a chip-select. The third additional address line is RSO. The MCS6502 and MCS6530 in a 2-chip system would use RSO to distinguish between ROM and non-ROM sections of the MCS6530. With the addressing pins available, a total of 7K contiguous ROM may be addressed with no external decode. Below is an example of a 1-chip and a 7-chip MCS6530 Addressing Scheme.

### One-Chip Addressing

Figure 6 illustrates a 1-chip system decode for the MCS6530.

### Seven-Chip Addressing

In the 7-chip system the objective would be to have 7K of contiguous ROM, with RAM in low order memory. The 7K of ROM could be placed between addresses 65,535 and 1024. For this case, assume Al3, Al4 and Al5 are al1 1 when addressing ROM, and 0 when addressing RAM or I/O. This would place the 7K ROM between Addresses 65,535 and 58,367. The 2 pins designated as chip-select or I/O would be masked programmed as chip-select pins. Pin RSO would be connected to address line AlO. Pins CS1 and CS2 would be connected to address lines Al1 and Al2 respectively. See Figure 7.

The two examples shown would allow addressing of the ROM and RAM; however, once the  $\rm I/O$  or timer has been addressed, further decoding is necessary to select which of the  $\rm I/O$  registers are desired, as well as the coding of the interval timer.

### I/O Register - Timer Addressing

Figure 8 illustrates the address decoding for the internal elements and timer programming. Address lines A2 distinguishes I/O registers from the timer. When A2 is high and I/O timer select is high, the I/O registers are addressed. Once the I/O registers are addressed, address lines A1 and AO decode the desired register.

When the timer is selected Al and AO decode the divide by matrix. This decoding is defined in Figure 8. In addition, Address A3 is used to enable the interrupt flag to PB7.

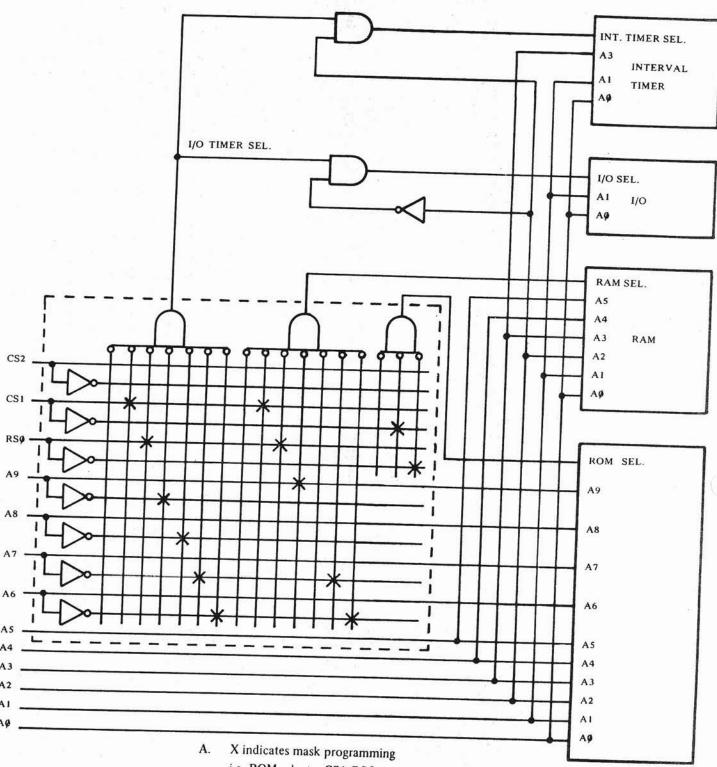

i.e. ROM select = CS1•RSO

RAM select = CS1•RSO•A9•A7•A6

I/O TIMER SELECT = CS1•RSO•A9•A8•A7•A6

B. Notice that A8 is a don't care for RAM select

C. CS2 can be used as PB5 in this example.

MCS6530 One Chip Address Encoding Diagram Figure 6

The addressing of the ROM select, RAM select and I/O Timer select lines would be as follows:

|         |             |            | CS2<br>A12 | CS1<br><u>A11</u> | RSØ<br>A10 | <u>A9</u> | <u>A8</u> | <u>A7</u> | <u>A6</u> |
|---------|-------------|------------|------------|-------------------|------------|-----------|-----------|-----------|-----------|
| MCS6530 | #1,         | ROM SELECT | 0          | 0                 | 1          | Х         | Х         | Х         | Х         |
|         |             | RAM SELECT | 0          | 0                 | 0          | 0         | 0         | 0         | 0         |
|         |             | I/O TIMER  | 0          | 0                 | 0          | 1         | 0         | 0         | 0         |
| MCS6530 | #2,         | ROM SELECT | 0          | 1                 | 0          | X         | X         | X         | X         |
|         |             | RAM SELECT | 0          | 0                 | 0          | 0         | 0         | 0         | 1         |
|         |             | I/O TIMER  | 0          | 0                 | 0          | 1         | 0         | 0         | 1         |
| MCS6530 | #3,         | ROM SELECT | 0          | 1                 | 1          | X         | X         | X         | X         |
|         |             | RAM SELECT | 0          | 0                 | 0          | 0         | 0         | 1         | 0         |
|         |             | I/O TIMER  | 0          | 0                 | 0          | 1         | 0         | 1         | 0         |
| MCS6530 | #4,         | ROM SELECT | 1          | 0                 | 0          | Х         | Х         | X         | X         |
|         |             | RAM SELECT | 0          | 0                 | 0          | 0         | 0         | 1         | 1         |
|         |             | I/O TIMER  | 0          | 0                 | 0          | 1         | 0         | 1         | 1         |
| MCS6530 | <b>#5</b> , | ROM SELECT | 1          | 0                 | 1          | X         | X         | X         | X         |
|         |             | RAM SELECT | 0          | 0                 | 0          | 0         | 1         | 0         | 0         |
|         |             | I/O TIMER  | 0          | 0                 | 0          | 1         | 1         | 0         | 0         |
| MCS6530 | <b>#6</b> , | ROM SELECT | 1          | 1                 | 0          | X         | X         | X         | X         |
|         |             | RAM SELECT | 0          | 0                 | 0          | 0         | 1         | 0         | 1         |
|         |             | I/O TIMER  | 0          | 0                 | 0          | 1         | 1         | 0         | 1         |
| MCS6530 | <i>#</i> 7, | ROM SELECT | 1          | 1                 | 1          | Х         | Х         | Х         | Х         |
|         |             | RAM SELECT | 0          | 0                 | 0          | 0         | 1         | 1         | 0         |
|         |             | I/O TIMER  | 0          | 0                 | 0          | 1         | 1         | 1         | 0         |
|         |             |            |            |                   |            |           |           |           |           |

<sup>\*</sup> RAM select for MCS6530 #5 would read =  $\overline{A12 \cdot A11 \cdot A10 \cdot A9} \cdot A8 \cdot \overline{A7} \cdot \overline{A6}$ 

MCS6530 Seven Chip Addressing Scheme Figure 7

## ADDRESSING DECODE

|                    | ROM SELECT | RAM SELECT | I/O TIMER SELECT | R/W | <u>A3</u> | A2 | AI | <u>A O</u> |
|--------------------|------------|------------|------------------|-----|-----------|----|----|------------|
| READ ROM           | 1          | 0          | 0                | F   | X         | X  | X  | X          |
| WRITE RAM          | 0          | _ 1        | 0                | 0   | ×         | X  | X  | X          |
| READ RAM           | 0          | T.         | 0                | 1   | ×         | X  | ×  | X          |
| WRITE DDRA         | 0          | 0          | 1 2              | 0   | ×         | 0  | 0  | ľ          |
| READ DDRA          | 0          | 0          | . 1              | 1   | ×         | 0  | 0  | 1          |
| WRITE DDRB         | 0          | 0          | 1                | 0   | ×         | 0  | 1  | 1          |
| READ DDRB          | 0          | 0          | 1                | 1   | X         | 0  | 1  | 1          |
| WRITE PER. REG. A  | 0          | 0          | 1                | 0   | X         | 0  | 0  | 0          |
| READ PER. REG. A   | 0          | 0          | ì                | L   | X         | 0  | 0  | 0          |
| WRITE PER. REG. B  | 0          | 0          | 1                | 0   | X         | 0  | 1  | 0          |
| READ PER. REG. B   | O          | 0          | 1. 1. ·          | 1   | X         | 0  | E  | 0          |
| WRITE TIMER        |            |            |                  |     |           |    |    |            |
| ÷IT                | 0          | 0          | ĵ                | 0   | *         | 1  | 0  | 0          |
| ÷ BT               | 0          | 0          | ı                | 0   | *         | 1  | 0  | 1          |
| ÷ 64T              | 0          | 0          | I                | 0   | *         | ı  | 1  | 0          |
| ÷ 1024T            | 0          | 0          | . 1              | 0   | *         | 1  | 1  | 1          |
|                    | 989        |            |                  |     |           |    |    |            |
| READ TIMER         | 0          | 0          | Ţ.               | 1   | ×         | I. | ×  | 0          |
| READ INTERRUPT FLA | G O        | 0          | a F              | 1   | ×         | -1 | X  | 1          |

\* A3 = I Enables IRQ to PB7 A3 = 0 Disables IRQ to PB7

Addressing Decode for I/O Register and Timer FIGURE 8

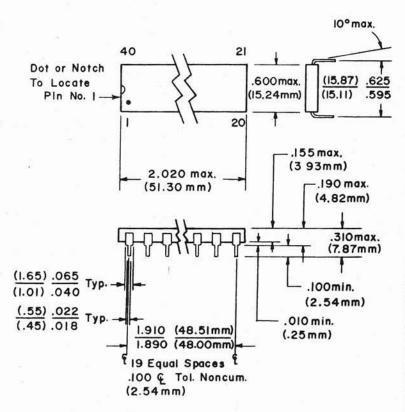

NOTE: Pin No.1 is in lower left corner when symbolization is in normal orientation

PACKAGE OUTLINE

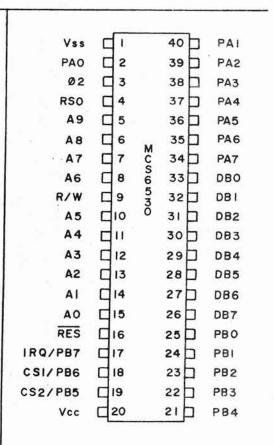

PIN DESIGNATION

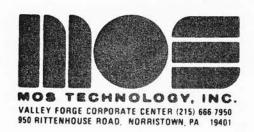

PRODUCT

ANNOUNCEMENT

BULLETIN

SEPTEMBER , 1976

# MCS6532 RAM/IO/INTERVAL TIMER CHIP

The MCS6532 is designed to operate in conjunction with the MCS650X Microprocessor Family. It is comprised of a 128 x 8 static RAM, two software controlled 8 bit bi-directional data ports allowing direct interfacing between the microprocessor unit and peripheral devices, a software programmable interval timer with interrupt, capable of timing in various intervals from 1 to 262, 144 clock periods, and a programmable edge detect circuit.

- st 8 bit bi-directional Data Bus for direct communication with the microprocessor
- \* Edge Sense Interrupt (Positive or Negative Edge: Programmable)
- \* 128 x 8 static Ram
- \* Two 8 bit bi-directional data ports for interface to peripherals
- \* Two programmable I/O Peripheral Data Direction Registers
- \* Programmable Interval Timer
- \* Programmable Interval Timer Interrupt
- \* TTL & CMOS compatible peripheral lines
- \* Peripheral pins with Direct Transistor Drive Capability
- \* High Impedance Three-State Data Pins

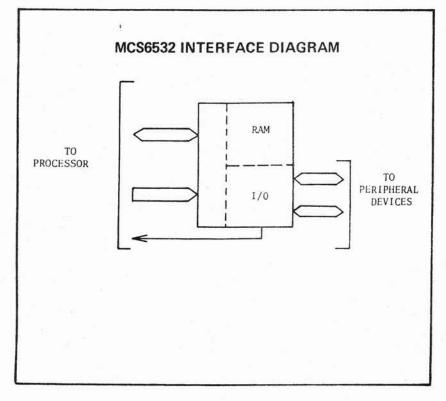

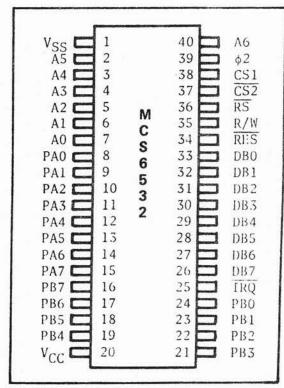

¥ 4

#### MCS6522 VERSATILE INTERFACE ADAPTER

The MOS Technology, Inc. MCS6522 is a second-generation peripheral adapter designed to bring increased capability to the microcomputer system designer for the solution of peripheral control and system timing problems. It combines the general purpose peripheral ports, hand-shaking, interrupt handling, etc. of the MCS6520 with a pair of very flexible interval timers and a serial-out/serial-in shift register. In addition, the chip is organized to simplify the software involved in controlling the many functions provided by this device.

Some of the important features of the MCS6522 are as follows:

- \* Compatible with the MCS650X and MCS651X family of microprocessors.
- \* Eight-bit bi-directional data bus for communication with the microprocessor.
- \* Two eight-bit bi-directional ports for interface to peripheral devices.
- \* Data Direction Registers allow each peripheral pin to act as either an input or an output.
- \* Interrupt Flag Register allows the microprocessor to determine the source of an interrupt very conveniently.
- \* Interrupt Enable Register allows very convenient control of interrupts within the chip.
- \* Handshake control logic for input and output peripheral data transfer operations.
- CMOS-compatible "A" and "B" peripheral ports.
- \* Data latching on peripheral ports.
- \* Two fully-programmable interval timers.
- Eight-bit Shift Register for serial interface.
- \* Forty-pin plastic or ceramic DIP package.

# APPENDIX J

MICROCOMPUTER BIBLIOGRAPHY

BUGBOOK III book \$15.00

by Rony, Larsen, & Titus published by K. & L. Instruments

A complete introduction to operation, programming and interfacing of an 8080 based microcomputer. Text is keyed to the use of the E. & L. MD-1 microcomputer, but is a very useful reference for all seeking hardware information about 8080 based systems.

BUGBOOK V and BUGBOOK VI

books

by Rony, Larsen, and Titus published by E. & L. Instruments

A complete and novel treatment of microprocessors and digital circuitry. 8080 oriented but contains much useful material on interfacing microcomputers to external devices.

CMOS COOKBOOK

book \$9.95

by Don Lancaster Howard W. Sams 1977

HOW TO BUY AND USE MINICOMPUTERS & MICROCOMPUTERS book \$9.95 by William Barden, Jr.
Howard W. Sams
1976
pp. 240

INTEL 8080 ASSEMBLY LANGUAGE PROGRAMMING MANUAL Manuf. Data \$5.00 1975

pp. 75

obtain from--Intel Corp.

3065 Bowers Avenue Santa Clara, Ca. 95051

or

Local Intel Representative or Distributor

INTEL 8080 MICROCOMPUTER SYSTEMS USER'S MANUAL Manuf. Manual \$5.00 obtain from--Intel Corp.

or

Local Intel Representative or Distributor

AN INTRODUCTION TO MICROCOMPUTERS:

books \$7.50 each

by Adam Osborne

★Volume I - Basic Concepts #2001
Volume II - Some Real Products #3001

8080 Programming for Logic Design #4001

6800 Programming for Logic Design #5001 Osborne & Associates, Inc.

P.O. Box 2036

Berkeley, CA 94702

# MICROCOMPUTER APPLICATIONS HANDBOOK

handbook

by David J. Guzeman Iasis Inc. 815 W. Maude Avenue Sunnyvale, CA 94086

A complete description of hardware and software for Iasis's single borad microcomputer.

# MICROCOMPUTER DESIGN

book \$25.00

by Donald P. Martin 1976 pp. 400

> Martin Research 3336 Commercial Avenue Northbrook, IL 60062

A comprehensive treatment of hardware and software for small microcomputer systems using the 8008 and 8080 microprocessors. This is the only book giving detailed information on the 8008.

### MICROCOMPUTER AND MICROPROCESSOR

book

by Hilburn and Julick Copyright 1976 by Prentice Hall, Inc. pp. 375

The book is intended for all persons involved in the design, use, or maintenance of digital systems using microcomputers. The book is written at a level which can be understood by persons with little previous experience.

Topics include: digital logic, number systems and codes, microcomputer architecture, software, interfacing and peripheral devices, microcomputer systems [4040, 8080, 8008, 6800, IMP-4, PPS4, COSMAC, PPS-8, PACE] design methodology and applications.

#### MICROPROCESSORS & MICROCOMPUTERS

book \$23.00

by Branko Soucek Wiley-Interscience 1976 pp. 607

A general introduction to digital systems and microcomputers with detailed descriptions of popular 4,8,12 and 16 bit microprocessors including the 6800, 8080, and LSI-11.

MICROPROCESSORS: NEW DIRECTIONS FOR DESIGNERS Edited by Edward A. Torrero

collected articles \$8.95

1975 pp. 135

Selected articles reprinted from Electronic Design Magazine.

SCELBI SOFTWARE MANUALS

book \$19.95

Machine Language Programming for the 8008 Scelbi Computer Consulting Inc. 1322 Rear Boston Post Rd. Milford, CT 06460 pp. 170

Intro. to assembly language programming. Includes discussion of binary and floating point arithmetic.

SCELBI SOFTWARE MANUALS 8080

8080 Monitor Routines
An 8080 Assembler Program
An 8080 Editor Program
Scelbi Computer Consulting Inc.

books \$11.95 ppd \$17.95 ppd

\$14.95 ppd

all three for \$39.50 ppd

Well documented software packages with program listings in Octal (paper tapes abailable). Uses non-standard memonic codes.

SCELBI'S '8080' SOFTWARE GOURMET GUIDE AND COOKBOOK book \$9.95

Machine Language Programming for the 8080

pp. 170

Scelbi Computer Consulting Inc.

Introduction to assembly language programming for the 8080. Includes several routines which can be used for number conversion floating point arithmetic and I/O processing.

SC/MP MICROPROCESSOR APPLICATIONS HANDBOOK - MANUFACTURER DATA BOOK published by National Semiconductor Corp.

2900 Semiconductor Drive Santa Clara, CA. 95051

available from local National Semiconductor Technical representative

Hardware and softward applications of the SC/MP.

SCELBI'S '6800' SOFTWARE GOURMET GUIDE AND COOKBOOK book \$9.95

Machine Language Programming for the 6800.

Scelbi Computer Consulting Inc.

book \$12.95

# SOFTWARD DESIGN FOR MICROPROCESSORS

by John G. Wester and William D. Simpson copyright 1976 by Texas Instrument Inc. pp. 372

order from: Texas Instruments P.O. Box 3640, M/S-84 Dallas, TX 75285

Book was written to assist technical and non-technical people in taking their first steps toward designing with mircroprocessors and related software. Topics range from basic binary numbers to complex examples of microcomputer applications. Book was written primarily for those with little or no programming experience but it contains excellent application examples which should be of interest even to seasoned programmers.

TTL COOKBOOK

by Don Lancaster 1974 pp. 335

published by Howard W. Sams & Co., Inc.

TV TYPEWRITER COOKBOOK

by Don Lancaster 1976 published by Howard W. Sams & Company, Inc. reference book \$8.95

reference book \$8.95

Mine Computers - neuero Computers.

Byte 8280
Kilobaid more Kina

w

#### В. PERIODICALS

# AMERICAN LABORATORY

BYTE

published monthly by - Byte Publications, Inc.

70 Main Street

\$12.00 per year

Peterborough, N.H. 03458

COMPUTER DESIGN

published monthly by - Computer Design Publishing Company

circulation address - Computer Design

Circulation Department

P.O. Box A

free to qualified persons - others \$20 per

Winchester, MA 01890

year

CONTROL ENGINEERING

published monthly by - Control Engineering

subscription address - 666 Fifth Avenue New York, NY 10019

Contains useful articles on applications of microcomputers to industrial control.

DIGITAL DESIGN

published monthly by - Benwill Publishing Corp.

Circulation Director

DIGITAL DESIGN 167 Corey Road

Brookline, MA 02146

[free to qualified persons, \$25.00 to others, request qualification card on company letterhead]

Dr. Dobbs Journal of COMPUTER CALISTHENICS & ORTHODONTIA

published ten (10) times per year by

Peoples Computer Company

Box E

Menlo Park, CA 94025

\$12.00 per year

Devoted to publication of microcomputer oriented software such as TINY BASIC.

### ELECTRONIC DESIGN

published biweekly by - Hayden Publishing Company, Inc. 50 Essex Street Rochelle Park, NJ 07662

[free if qualified, otherwise, \$30.00 per year]

## ELECTRONIC DESIGN NEWS

published monthly by - Cahners Publishing Company

[free to qualified persons; very hard to get]

# ELECTRONIC ENGINEERING TIMES

published biweekly by - CMP Publications

suscription address - Electronic Engineering Times

free to qualified persons

280 Community Drive Great Neck, NY 11021

[useful for news and announcements of new microprocessor products. Has bingo card for new product ads]

# ELECTRONICS

published biweekly by - McGraw-Hill, Inc.

suscription address - ELECTRONICS

McGraw-Hill Building

1221 Avenue of the Americas

\$12.00 per year to qualified persons

New York, NY 10020

#### INTERFACE

published monthly by - Southern California Computer Society [free with \$10.00 membership in SCCS]

INTERFACE AGE [new magazine by publisher of original INTERFACE]

published monthly by - McPheters, Wolfe & Jones

6515 Sunset Blvd.

Suite 202

\$10.00 per year

Hollywood, CA 90028

#### INSTRUMENTS & CONTROL SYSTEMS

published monthly by - Chilton Company

suscription address - Chilton Company Chilton Way

P.O. Box 2025 Radnor, PA 19089

Attention: Circulation Dept.

[free to qualified persons, others \$25.00 per year]

# APPENDIX K

**GLOSSARY OF COMMONLY USED TERMS** 

# GLOSSARY OF COMMONLY USED MICROPROCESSOR TERMS

- ABSOLUTE ADDRESSING SEE DIRECT ADDRESSING
- ABSOLUTE INDEXED ADDRESSING The effective address is formed by adding the index register (X or Y) to the second and third byte of the instruction.
- ACCUMULATOR A register that holds one of the operands and the result of arithmetic and logic operations that are performed by the central processing unit. Also commonly used to hold data transferred to or from I/O devices.
- ACCUMULATOR ADDRESSING One byte instruction operating on the accumulator.
- ACIA Is an Asynchronous Communications Interface Adapter. This is an NMOS ISI device produced by Motorola for interfacing Serial ASCII devices to a micro-processor system.
- ADDRESS A number that designates a memory or I/O location.
- ADDRESS BUS A multiple-bit output Bus for transmitting an address from the CPU to the rest of the system.
- ALGORITHM The sequence of operations which defines the solution to a problem.
- ALPHANUMERIC Pertaining to a character set that contains both letters and numerals and usually other characters.
- ALU (ARITHMETIC/LOCIG UNIT) The unit of a computing system that performs arithmetic and logic operations.
- ASCII CODE The American Standard Code for Information Interchange.

  A seven-bit character code without the parity bit, or an eightbit character code with the parity bit.
- ASSEMBLER A program that translates symbolic operation codes into machine language, symbolic addresses to memory addresses and assigns values to all program symbols. It translates source programs to object programs.
- ASSEMBLY DIRECTIVE A mnemonic that modifies the assembler operation but does not produce an object code (e.g., a pseudo instruction).
- ASSEMBLY LANGUAGE A collection of symbolic labels, mnemonics, and data which are to be translated into binary machine codes by the assembler.

- ASYNCHRONOUS Not occurring at the same time, or not exhibiting a constant repetition rate; irregular.
- BASE "SEE RADIX".
- BCD Binary Code Decimal. A means by which decimal numbers are represented as binary values, where integers in the range 0-9 are represented by the four-bit binary codes from 0000-1001.
- BIDIRECTIONAL DATA BUS A data bus in which digital information can be transferred in either direction.
- BINARY The base two number systems. All numbers are expressed as powers of two. As a consequence, only two symbols (0 & 1) are required to represent any number.
- BIT The smallest unit of information which can be represented.

  A bit may be in one of two states, represented by the binary digits 0 and 1.
- BLOCK DIAGRAM A diagram in which the essential units of any system are drawn in the form of blocks, and their relationship to each other is indicated by appropriately connected lines.
- BRANCH INSTRUCTION An instruction that causes a program jump to a specified address and execution of the instruction at that address. During the execution of the branch instruction, the central processor replaces the contents of the program counter with the specified address.
- BREAKPOINT Pertaining to a type of instruction, instruction digit, or other condition used to interrupt or stop a computer at a particular place in a program. A place in a program where such an interruption occurs or can be made to occur.
- BUFFER A noninverting digital circuit element that may be used to handle a large fan-out or to invert input and output levels.

A storage device used to compensate for a difference in rate of flow of data, or time of occurrence of events, when transmitting data from one device to another.

- BYTE A sequence of eight adjacent binary digits operates upon as a unit.
- CALL A special type of jump in which the central processor is logically required to "remember" the contents of the program counter at the time that the jump occurs. This allows the processor later to resume execution of the main program, when it is finished with the last instruction of the subroutine.

- CASCADE An arrangement of two or more similar circuits in which the output of one circuit provides the input of the next.
- CLOCK A device or a part of a device that generates all the timing pulses for the coordination of a digital system. System clocks usually generate two or more clock phases. Each phase is a separate square wave pulse train output.
- CODING The process of preparing a program from the flow chart defining an algorithm.
- COMPILER A language translator which converts individual source statements into multiple machine instructions. A compiler translates the entire program before it is executed.
- COMPLEMENT Reverse all binary bit values (ones become zeros, zeros become ones).
- CONDITIONAL In a computer, subject to the result of a comparison made during computation.
- CONDITIONAL BREAKPOINT INSTRUCTION A conditional jump instruction that causes a computer to stop if a specified switch is set.

  The routine then may be allowed to proceed as coded, or a jump may be forced.
- CONDITIONAL JUMP Also called conditional transfer of control. An instruction to a computer which will cause the proper one of two (or more) addresses to be used in obtaining the next instruction, depending on some property of one or more numerical expressions or other conditions.
- CONTACT BOUNCE The uncontrolled making and breaking of a contact when the switch or relay contacts are closed. An important problem in digital circuits, where bounces can act as clock pulses.
- CPU (CENTRAL PROCESSING UNIT) The unit of a computing system that controls the interpretation and execution of instructions; incldes the ALU.
- DATA BUS A multi-line, parallel path over which digital data is transferred, from any of several destinations. Only one transfer of information can take place at any one time. While such transfer is taking place, all other sources that are tied to the bus must be disabled.
- DEBUG Detect, locate, and correct problems in a program or hardware.
- DEBOUNCED Refers to a switch or relay that no longer exhibits contact bounce.

- DECODER/DRIVER A code conversion device that can also has sufficient voltage or current output to drive an external device such as a display or a lamp monitor.
- DEMULTIPLEXER A digital device that directs information from a single input to one of several outputs. Information for output-channel selection usually is presented to the device in binary weighted form and is decoded internally. The device also acts as a single-pole multiposition switch that passes digital information in a direction opposite to that of a multiplexer.
- DESTINATION Register, memory location or I/O device which can be used to receive data during instruction execution.
- DEVICE SELECT PULSE A software-generated positive or negative clock pulse from a computer that is used to strobe the operation of one or more I/O devices, including individual integrated circuit chips.
- DIRECT ADDRESSING The second and third byte of the instruction contain the address of operand to be used.
- DMA (DIRECT MEMORY ACCESS) Suspension of processor operation to allow peripheral units external to the CPU to exercise control of memory for both READ and WRITE without altering the internal state of the processor.
- DYNAMIC RAM A random access memory that uses a capacitive element for storing a data bit. They require REFRESH.
- EBCDIC The Extended Binary Coded Decimal Interchange Code, a digital code primarily used by IBM. It closely resembles the half-ASCII code.
- EDGE The transition from logic 0 to logic 1, or from logic 1
   to logic 0, in a clock pulse.
- EDITOR A program used for preparing and modifying a source program or other file by addition, deletion or change.
- EFFECTIVE ADDRESS The actual address of the desired location in memory, usually derived by some form of calculation.
- EXPANSION The process of inserting a sequence of operations represented by a macro name when the macro name is referenced in a program.
- FALL TIME The time required for an output voltage of a digital circuit to change from a logic 1 to a logic 0 state.

- FAN-OUT The number of parallel loads within a given logic family that can be driven from one output mode of a logic circuit.
- FETCH One of the two functional parts of an instruction cycle.

  The collective actions of acquiring a memory address, and then
  an instruction or data byte from memory.
- FIELD An area of an instruction mnemonic.
- FILE A collection of data records treated as a single unit.
- FIFO (FIRST IN, FIRST OUT) The term applies to the sequence of entering data into and retrieving data from data storage.

  The first data entered is the first data obtainable with FIFO.
- FLAG A status bit which indicates that a certain condition has arisen during the cource of arithmetic or logical manipulations or data transmission between a pair of digital electronic devices. Some flags may be tested and thus be used for determining subsequent actions.
- FLAG REGISTER A register consisting of the flag flip-flops.
- FLOW CHART A symbolic representation of the algorithm required to solve a problem.
- FREQUENCY The number of recurrences of a periodic phenomenon in a unit of time. Electrical frequency is specified as so many cycles per second, or Hertz.
- FULL DUPLEX A data transmission mode which provides simultaneous and independent transmission and reception.
- HALF-ASCII A 64-character ASCII code that contains the code words for numeric digits, alphabetic characters, and symbols but not keyboard operations.
- HALF DUPLEX A data transmission mode which provides both transmission and reception but not simultaneously.
- HANDSHAKE Interactive communication between two system components, such as between the CPU and a peripheral; often required to prevent loss of data.
- HARDWARE Physical equipment mechanical, electrical, or electronic devices.
- HEXADECIMAL A number system based upon the radix-16, in which the decimal numbers 0 through 9 and the letters A through F represent the sixteen distinct states in the code.

- HIGH ADDRESS BYTE The eight most significant bits in the 16-bit memory address word. Abbreviated H or HI.
- IC (INTEGRATED CIRCUIT) (1) A combination of interconnected circuit elements inseparably associated on or within a continuous substrate. (2) Any electronic device in which both active and passive elements are contained in a single package. In digital electronics, the term chiefly applies to circuits containing semiconductor elements.
- IMMEDIATE ADDRESSING The Operand is the second byte of the instruction, rather than its address.
- DMPLIED ADDRESSING A one-byte instruction that stipulates an operation internal to the processor. DOES NOT require any additional operand.
- INCREMENT To increase the value of a binary word. Typically,
   to increase the value by 1.
- INDEXED ADDRESS An indexed address is a memory address formed by adding immediate data included with the instruction to the contents of some register or memory location.
- INDEXED INDIRECT ADDRESSING The second byte of the instruction is added to the contents of the "X" index register, discarding the carry, to form a zero-page effective address.
- INDIRECT ABSOLUTE ADDRESSING The second and third bytes of the instruction contain the address for the first of two bytes in memory that contain the effective address.
- INDIRECT INDEXED ADDRESSING The second byte of this instruction is a zero-page address. The contents of this zero-page address are added to the "Y" index register to form the lower 8 bits of the effective address. Then the carry (if any) is added to the contents of the next zero-page address to form the higher 8 bits of the effective address.
- INDIRECT ADDRESS An address used with an instruction that indicates a memory location or a register that in turn contains the actual address of an operand. The indirect address may be included with the instruction, contained in a register (register indirect address) or contained in a memory location (memory directed indirect address).
- INTERFACING The joining of members of a group (such as people, instruments, etc.) in such a way that they are able to function in a compatible and coordinated fashion.

- INSTRUCTION A statement that specifies an operation and the values
   or locations of its operands.
- INSTRUCTION CODE A unique binary number that encodes an operation that a computer can perform.
- INSTRUCTION CYCLE A successive group of machine cycles, as few as one or as many as seven, which together perform a single microprocessor instruction within the microprocessor chip.
- INSTRUCTION DECODER A decoder within a CPU that decodes the instruction code into a series of actions that the computer performs.
- INSTRUCTION REGISTER The register that contains the instruction code.
- INTERPRETER A language translator which converts individual source statements into multiple machine instructions by translating and executing each statement as it is encountered. Can not be used to generate object code.
- INTERRUPT In a computer, a break in the normal flow of a system or routine such that the flow can be resumed from that point at a later time. The source of the interrupt may be internal or external.
- I/O DEVICE Input/output device any digital device, including a single integrated circuit chip, that transmits data or strobe pulses to a computer or receives data or strobe pulses from a computer.
- JUMP (1) To cause the next instruction to be selected from a specified storage location in a computer. (2) A deviation from the normal sequence of execution of instructions in a computer
- LABEL One or more characters that serve to define an item of data or the location of an instruction or subroutine. A character is one symbol of a set of elementary symbols, such as those corresponding to typewriter keys.
- LATCH A simple logic storage element. A feedback loop used in a symmetrical digital circuit, such as a flip-flop, to retain a state.
- LEADING EDGE The transition of a pulse that occurs first.

- LED (LIGHT-EMITTING DIODE) A pn junction that emits light when biased in the forward direction.
- LEVEL-TRIGGERED The state of the clock input, being either logic O or logic 1 carries out a transfer of information or completes an action.
- LIFO (LAST IN, FIRST OUT) The latest data entered is the first data obtainable from a LIFO stach or memory section.
- LSB (LEAST SIGNIFICANT BIT) The digit with the lowest weighting in a binary number.
- LISTING An assembler output containing a listing of program mnemonics, the machine code produced, and diagnostics, if any.
- LOGIC (1) The science dealing with the basic principles and applications of truth tables, switching, gating, etc. (2) See Logical Design. (3) Also called symbolic logic. A mathematical approach to the solution of complex situations by the use of symbols to define basic concepts. The three basic logic symbols are AND, OR, and NOT. When used in Boolean algebra, these symbols are somewhat analogous to addition and multiplication. (4) In computers and information-processing networks, the systematic method that governs the operations performed on information, usually with each step influencing the one that follows. (5) The systematic plan that defines the interactions of signals in the design of a system for automatic data processing.
- LOGICAL DECISION The ability of a computer to make a choice between two alternatives; basically, the ability to answer yes or no to certain fundamental questions concerning equality and relative magnitude.
- LOGICAL DESIGN The synthesizing of a network of logical elements to perform a specified function. In digital electronics, these logical elements are digital electronic devices, such as gates, flip-flops, decoders, counters, etc.
- LOGICAL ELEMENT In a computer or data-processing system, the smallest building blocks which operators can represent in an appropriate system of symbolic logic. Typical logical elements are the AND gate and the "flip-flop".
- LOOP A sequence of instructions that is repeated until a conditional exit situation is met.
- LOW ADDRESS BYTE The eight least significant bits in the 16-bit memory address word. Abbreviated L or LO.

- LSI (LARGE SCALE INTEGRATION) Integrated circuits that perform complex functions. Such chips usually contain 100 to 2,000 gates.
- MACHINE CODE A binary code that a computer decodes to execute a specific function.
- MACHINE CYCLE A subdivision of an instruction cycle during which time a related group of actions occur within the microprocessor chip. In the 8080 microprocessor, there exist nine different machine cycles. All instructions are combinations of one or more of these machine cycles.
- MACRO ASSEMBLER An assembler routine capable of assembling programs which contain and reference macro instructions.
- MACRO INSTRUCTION A symbol that is used to represent a specified sequence of source instructions.
- MAGNETIC CORE A type of computer storage which employs a core of magnetic material with wires threaded through it. The core can be magnetized to represent a binary 1 or 0.
- MAGNETIC DRUM A storage device consisting of a rapidly rotating cylinder, the surface of which can be easily magnetized and which will retain the data. Information is stored in the form of magnetized spots (or no spots) on the drum suface.
- MAGNETIC DISC A flat circular plate with a magnetic surface on which data can be stored by selective magnetization of portions of the flat surface.
- MAGNETIC TAPE A storage system based on the use of magnetic spots (bits) on metal or coated-plastic tape. The spots are arranged so that the desired code is read out as the tape travels past the read-write head.
- MASKING A process that uses a bit pattern to select bits from a data byte for use in a subsequent operation.
- MEMORY Any device that can store logic 1 and logic 0 bits in such a manner that a single bit or group of bits can be accessed and retrieved.
- MEMORY ADDRESS A 16-bit binary number that specifies the precise memory location of a memory word among the 65,536 different possible memory locations.
- MEMORY CELL A single storage element of memory, capable of storing one bit of digital information.

- MICROCOMPUTER A computer system based on a microprocessor and contains all the memory and interface hardware necessary to perform calculations and specified information transformations.
- MICROPROCESSOR A central processing unit fabricated as one integrated circuit.
- MICROPROGRAM A computer program written in the most basic instructions or subcommands that can be executed by the computer. Frequently, it is stored in a read-only memory.
- MNEMONIC Symbols representing machine instructions designed to allow easy identification of the functions represented.
- MODULO The modulo of a counter is simply n, the number of distinct states the counter goes through before repeating. A four-bit binary counter has a modulo of 16; a decade counter has a modulo of 10; and a divide by-7 counter has a modulo of 7. In a variable modulo counter, n can be any value within a range of values.
- MONITOR Software or hardware that observes, supervises, controls, or verifies system operation.
- MONOSTABLE MULTIVIBRATOR Also called one-shot multivibrator, single-shot multi-vibrator, or start-stop multivibrator. A circuit having only one stable state, from which it can be triggered to change the state, but only for a predetermined interval, after which it returns to the original state.
- MSI (MEDIUM SCALE INTEGRATION) Integrated circuits that perform simple, self-contained logic systems, such as counters and flip-flops.
- MSB (MOST SIGNIFICANT) The digit with the highest weighting in a binary number.
- MULTIPLEXER A digital device that can select one of a number of inputs and pass the logic level of that input on to the output. Information for input-channel selection usually is presented to the device in binary weighted form and decoded internally. The device acts as a single-pole multiposition switch that passes digital information in one direction only.
- NEGATIVE EDGE The transition from logic 1 to logic 0 in a clock pulse.
- NEGATIVE-EDGE TRIGGERED Transfer of information occurs on the negative edge of the clock pulse.
- NEGATIVE LOGIC A form of logic in which the more positive voltage level represents logic 0 and the more negative level represents logic 1.
- NESTING A sequential calling of subroutines without returning to the main program.

- NIBBLE A sequence of four adjacent bits, or half a byte, is a nibble. A hexadecimal or BCD digit can be represented in a nibble.
- NON-OVERLAPPING TWO-PHASE CLOCK A two-phase clock in which the clock pulses of the individual phases do not overlap.
- NON-VOLATILE MEMORY A semiconductor memory device in which the stored digital data is not lost when the power is removed.
- OCTAL A number system based upon the radix 8, in which the decimal numbers 0 through 7 represent the eight distinct states.
- ONE-BYTE-INSTRUCTION An instruction that consists of eight contiguous bits occupying one successive location.
- OPEN-COLLECTOR OUTPUT An output from an integrated circuit device in which the final "pull-up" resistor in the output transistor for the device is missing and must be provided by the user before the circuit is completed.
- OPERAND Data which is, or will be, operated upon by an arithmetic/ logic instruction; usually identified by the address portion of an instruction, explicitly or implicitly.
- OPERATION Moving or manipulating data in the CPU or between the CPU and peripherals.
- PAGE A page consists of all the locations that can be addressed by 8-bits (a total of 256 locations) starting at 0 and going through 255. The address within a page is determined by the lower 8-bits of the address and the page number (0 through 255) is determined by the higher 8-bits of a 16-bit address.
- PARITY A method of checking the accuracy of binary numbers. If even parity is used, the sum of all the l's in a number and its corresponding parity bit is always even. If odd parity is used, the sum of all the l's and the parity bit is always odd.
- PARTITIONING The process of assigning specified portions of a system responsibility for performing specified functions.
- PC See "PROGRAM COUNTER"
- PIA PERIPHERAL INTERFACE ADAPTOR (MOS Technology's MPS 6520)
- PERIPHERAL A device or subsystem external to the CPU that provides additional system capabilities.
- POLLING Periodic interrogation of each of the devices that share a communications line to determine whether it requires servicing. The multiplexer or control station sends a poll that has the effect of asking the selected device, "Do you have anything to transmit?"
- POP Retrieving data from a stack.

- PORT A device or network through which data may be transferred or where device or network variables may be observed or measured.
- POSITIVE EDGE The transition from logic 0 to logic 1 in a clock pulse.
- POSITIVE-EDGE TRIGGERED Transfer of information occurs on the positive edge of the clock pulse.
- POSITIVE LOGIC A form of logic in which the more positive voltage level represents logic 1 and the more negative level represents logic 0.
- PRIORITY A preferential rating. Pertains to operations that are given preference over other system operations.
- PROCESSOR Shorthand word for microprocessor
- PROGRAM A group of instructions which causes the computer to perform a specified function.
- PROGRAM COUNTER A register containing the address of the next instruction to be executed. It is automatically incremented each time program instructions are executed.
- PROGRAM LABEL A symbol which is used to represent a memory address.
- PROM (PROGRAMMABLE READ-ONLY MEMORY) A read-only memory that is field programmable by the user.
- PROPAGATION DELAY A measure of the time required for a logic signal to travel through a logic device or a series of logic devices. It occurs as the result of four types of circuit delays storage, rise, fall, and turn-on-delay and is the time between when the input signal crosses the threshold voltage point and when the responding voltage at the output crosses the same voltage point.
- PSEUDO-INSTRUCTION A mnemonic that modifies the assembler operation but does not produce an object code.
- PULL-UP RESISTOR A resistor connected to the positive supply voltage to the output collector of open-collector logic. Also used occasionally with mechanical switches to insure the voltage of one or more switch positions.
- PULSE WIDTH Also called pulse length. The time interval between the points at which the instantaneous value on the leading and trailing edges bears a specified relationship to the peak pulse amplitude.

- PUSH Putting data into a stack.
- RADIX Also called the base. The total number of distinct marks or symbols used in a numbering system. For example, since the decimal numbering system uses ten symbols, the radix is 10. In the binary numbering system, the radix is 2, because there are only two marks or symbols (0 and 1). In the octal numbering system, the radix is 8, and in the hexadecimal numbering system, the radix is 16.
- RAM (RANDOM ACCESS MEMORY) A semiconductor memory into which logic 0 and logic 1 states can be written (stored) and then read out again (retrieved).
- READ In semiconductors: To transmit data from a semiconductor memory to some other digital electronic device. The term, "read", also applies to computers and other types of memory devices.
- REFRESH The process by which dynamic RAM cells recharge the capacitive node to maintain the stored information. The charged nodes discharge due to leakage currents and without refresh, the stored data would be lost. This process must reoccur every so many microseconds. During refresh, the RAM cannot be accessed.
- REFRESH LOGIC The logic required to generate all the refresh signals and timing.
- REGISTER A hardware element used to temporarily store data.
- RELATIVE ADDRESS A relative address is a memory address formed by adding the immediate data included with the instruction to the contents of the program counter or some other register.
- RESET A computer system input that initializes and sets up certain registers in the CPU and throughout the computer system. One of the initializations, is to load a specific address into the Program Counter. The two bytes of information in that and the succeeding address is the starting address for the system program (for the MOS TECHNOLOGY processors).
- RETURN Aspecial type of jump in which the central processor resumes execution of the main program at the contents of the program counter at the time that the jump occured.
- RIPPLE COUNTER A binary counting system in which flip-flops are connected in series.
- RISE TIME The time required for an output voltage of a digital circuit to change from a logic O to a logic I state.
- ROM (READ-ONLY MEMORY) A semiconductor memory from which digital data can be repeatedly read out, but cannot be written into, as is the case for a RAM.

- ROUTINE A group of instructions that causes the computer to perform a specified function, e.g. a program.
- SCRATCH PAD The term applies to memory that is used temporarily by the CPU to store intermediate results.
- SEVEN-SEGMENT DISPLAY An electronic display that contains seven lines or segments spatially arranged in such a manner that the digits 0 through 9 can be represented through the selective lighting of certain segments to form the digit.
- SEMICONDUCTOR MEMORY A digital electronic memory device in which l's and O's are stored, that is a product of semiconductor manufacturing.
- SHIFT REGISTER A digital storage circuit in which information is shifted from one flip-flop of a chain to the adjacent flip-flop upon application fo each clock pulse. Data may be shifted several places to the right or left, depending on additional gating and the number of clock pulses applied to the register. Depending on the number of positions shifted, the rightmost characters are lost in a right shift, and the leftmost characters are lost in a left shift.
- SIMULATOR A program which represents the functioning of one computer system utilizing another computer system.
- SOFTWARE The means by which any defined procedure is specified for computer execution.
- SOURCE Register, memory location or I/O device which can be used to supply data for use by an instruction.
- SOURCE PROGRAM A group of statements conforming to the syntax requirements of a language processor.
- SPLIT DATA BUS Is two data buses, one for incoming communications and one for outgoing communications. An 8-bit data bus in split data bus system takes 16 lines.
- STACK A specified section of sequential memory locations used as a LIFO (Last In, First Out) file. The last element entered is the first one available for output. A stack is used to store program data, subroutine return addresses, processor status, etc.
- STACK POINTER (SP) A register which contains the address of the system read/write memory used as a stack. It is automatically incremented or decremented as instructions perform operations with the stack.

- STATEMENT An instruction in source language.
- STATIC RAM A random access memory that uses a flip-flop for storing a binary data bit. Does not require refresh.
- STRING A series of values.
- SUBROUTINE A routine that causes the execution of a specified function and which also provides for transfer of control back to the calling routine upon completion of the function.
- SYMBOL Any character string used to represent a label, mnemonic, or data constant.
- SYMBOLIC ADDRESS Also called floating address. In digital computer programming, a label chosen in a routine to identify a particular word, function, or other information that is independent of the location of the information within the routine.
- SYMBOLIC CODE A code by which programs are expressed in source language; that is, storage locations and machine operations are referred to by symbolic names and addresses that do not depend upon their hardware-determined names and addresses.
- SYMBOLIC CODING In digital computer programming, any coding system using symbolic rather than actual computer addresses.
- SYNCHRONOUS Operation of a switching network by a clock pulse generator. All circuits in the network switch simultaneously, and all actions take place synchronously with the clock.
- SYNTAX ERROR An occurrence in the source program of a label expression, or condition that does not meet the format requirements of the assembler program.
- TABLE A data structure used to contain sequences of instructions, addresses, or data constants.
- TRAILING EDGE The transition of a pulse that occurs last, such as the high-to-low transition of a positive clock pulse.
- TRANSITION The instance of changing from one state to a second state.
- THREE-STATE DEVICE or TRI-STATE DEVICE A semiconductor logic device in which there are three possible output states: (1) a "logic O" state, (2) a "logic 1" state, or (3) a state in in which the output is, in effect, disconnected from the rest of the circuit and has no influence upon it.

- THREE-BYTE INSTRUCTION An instruction that consists of twentyfour contiguous bits occupying three successive memory locations.
- TRUTH TABLE A tabulation that shows the relation of all output logic levels of a digital circuit to all possible combinations of input logic levels in such a way as to characterize the circuit functions completely.
- TWO-BYTE INSTRUCTION An instruction that consists of sixteen contiguous bits occupying two successive memory locations.
- TWO-PHASE CLOCK A two-output timing device that provides two continuous series of timing pulse from the second series always following a single clock pulse from the first series. Depending on the type of two-phase clock, the pulses in the first and second series may or may not overlap each other. Usually identified as Phase 1 & Phase 2.
- UNCONDITIONAL Not subject to conditions external to the specific computer instruction.
- UNCONDITIONAL CALL A call instruction that is unconditional.
- UNCONDITIONAL JUMP A computer instruction that interrupts the normal process of obtaining the instructions in an ordered sequence and specifies the address from which the next instruction must be taken.
- UNCONDITIONAL RETURN A return instruction that is unconditional.
- VISI (VERY LARGE-SCALE INTEGRATION) Monolithic digital integrated circuit chips with a typical complexity of two thousand or more gates or gate-equivalent circuits.
- VOLATILE MEMORY A semiconductor memory device in which the stored digital data is lost when the power is removed.
- WEIGHTING Most counters in the 7400 series of integrated circuit chips are weighted counters, that is, we can assign a weighted value to each of the flip-flop outputs in the counter. By summing the product of the logic state times the weighting value for each of the flip-flops, we can compute the counter state. For example, the weighting factors for a 4-bit binary counter are D = weight of 8, C = weight of 4, B = weight of 2, and A = weight of 1. The binary output, DCBA = 11012, from a 4-bit binary counter would therefore be 13.
- WIRED-OR CIRCUIT A circuit consisting of two or more semiconductor devices with open collector outputs in which the outputs are wired together. The output from the circuit is at a logic O if device A or device B or device C or . . . . is at a logic O state.

- WORD The maximum number of binary digits that can be stored in a single addressable memory location of a given computer system.
- WRITE In semiconductors and other types of memory devices to transmit data into a memory device from some other digital electronic device. To WRITE is to STORE.
- ZERO-PAGE The lowest 256 address locations in memory. Where the highest 8-bits of address are always 0's and the lower 8-bits identify any location from 0 to 255. Therefore, only a single byte is needed to address a location in zero-page.
- ZERO-PAGE ADDRESSING The second byte of the instruction contains a zero-page address.
- ZERO-PAGE INDEXED ADDRESSING The second byte of the instruction is added to the index register (X or Y) to form a zero-page effective address. The carry (if any) is dropped.